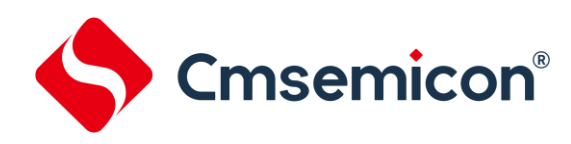

## **SC8F577x**用户手册

增强型闪存**8**位**COMS**单片机

**Rev. 1.8.2**

请注意以下有关CMS知识产权政策

\*中微半导体(深圳)股份有限公司(以下简称本公司)已申请了专利,享有绝对的合法权益。与本公司MCU或其他产品有关的专利权并未被 同意授权使用,任何经由不当手段侵害本公司专利权的公司、组织或个人,本公司将采取一切可能的法律行动,遏止侵权者不当的侵权行为, 并追讨本公司因侵权行为所受的损失、或侵权者所得的不法利益。

\*中微半导体(深圳)股份有限公司的名称和标识都是本公司的注册商标。

\*本公司保留对规格书中产品在可靠性、功能和设计方面的改进作进一步说明的权利。然而本公司对于规格内容的使用不负责任。文中提到的 应用其目的仅仅是用来做说明,本公司不保证和不表示这些应用没有更深入的修改就能适用,也不推荐它的产品使用在会由于故障或其它原因 可能会对人身造成危害的地方。本公司的产品不授权适用于救生、维生器件或系统中作为关键器件。本公司拥有不事先通知而修改产品的权 利,对于最新的信息,请参考官方网站 [www.mcu.com.cn](http://www.mcu.com.cn/)。

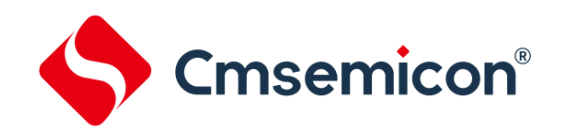

## 目录

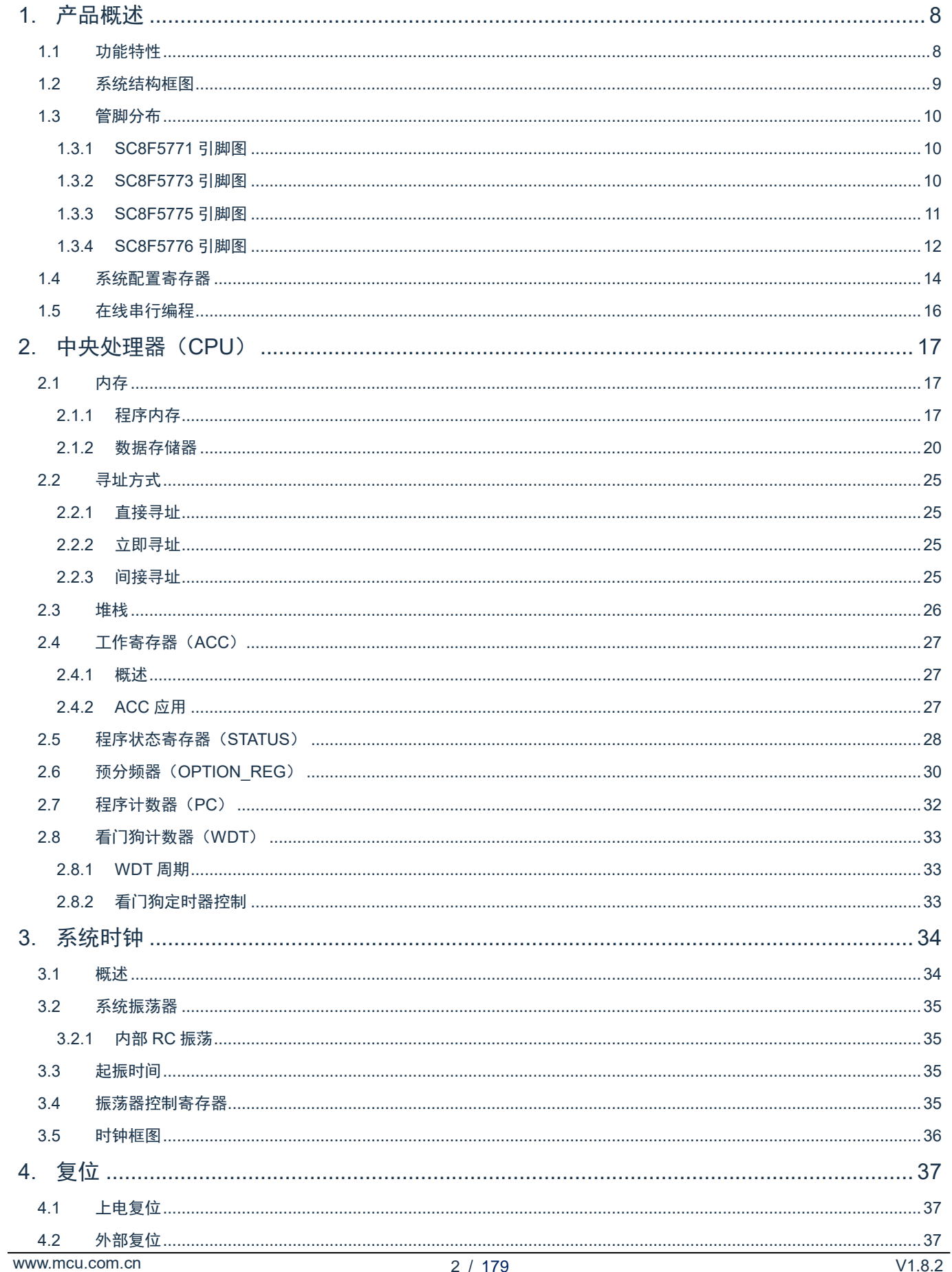

# S Cmsemicon®

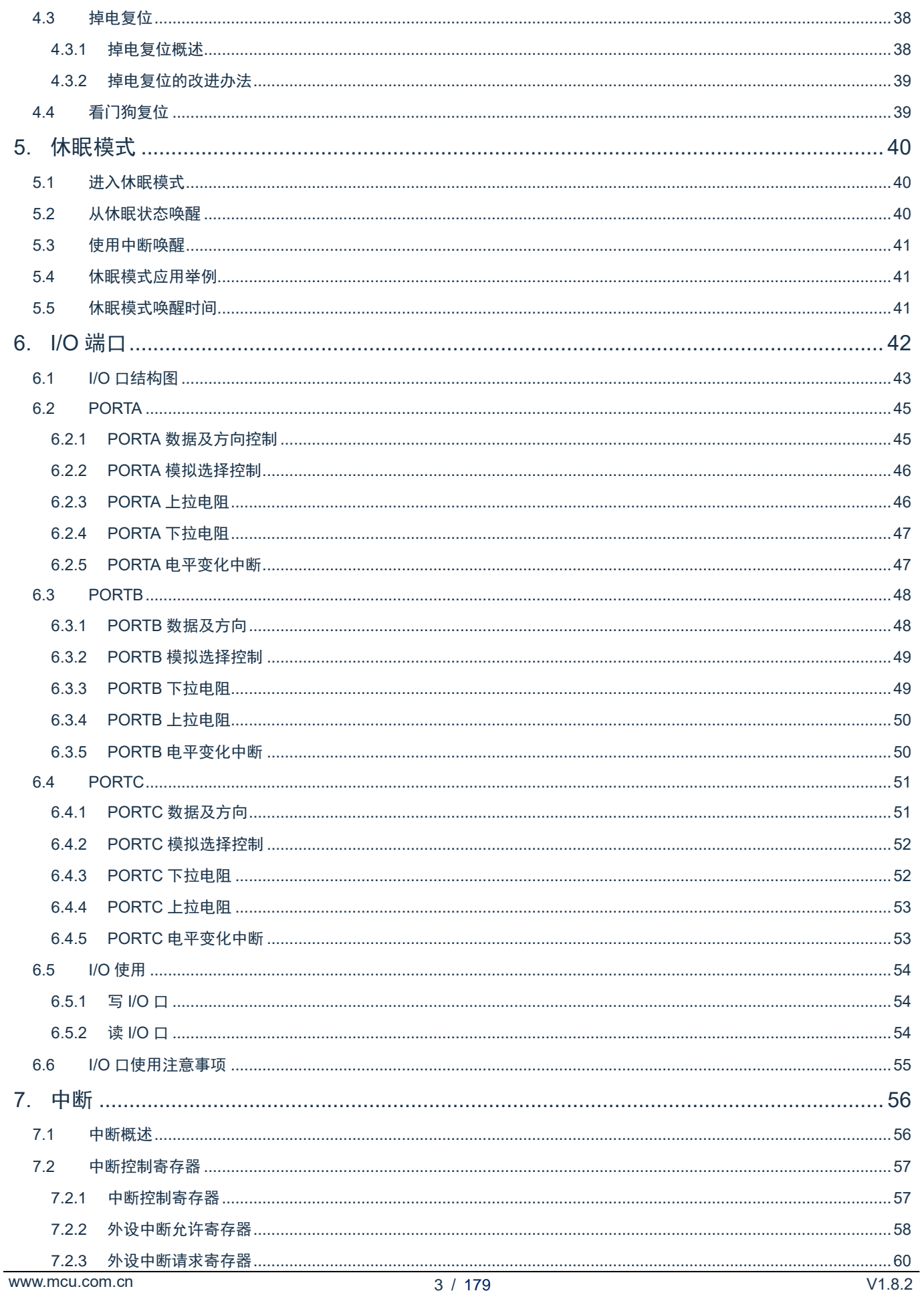

# S Cmsemicon<sup>®</sup>

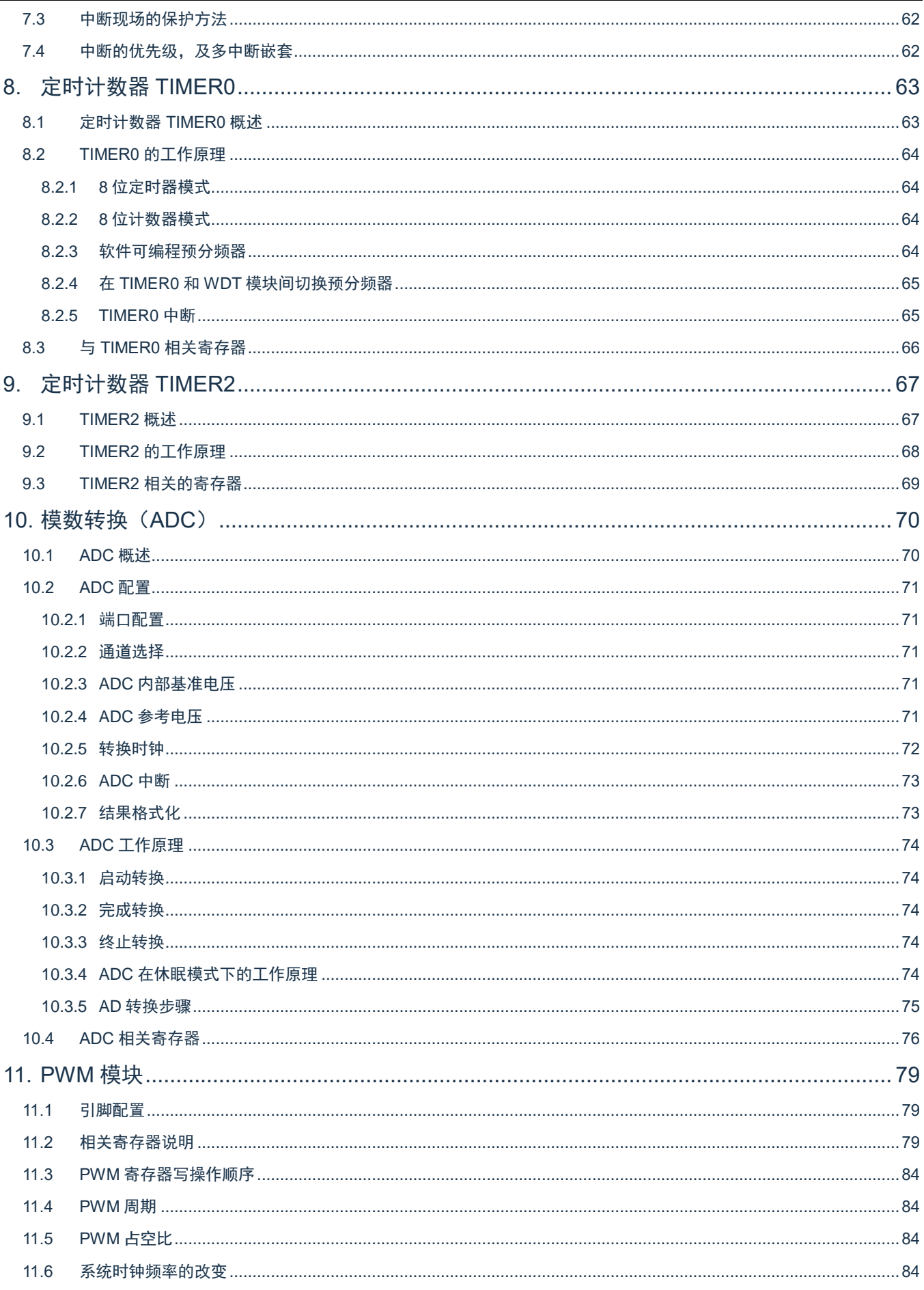

# S Cmsemicon®

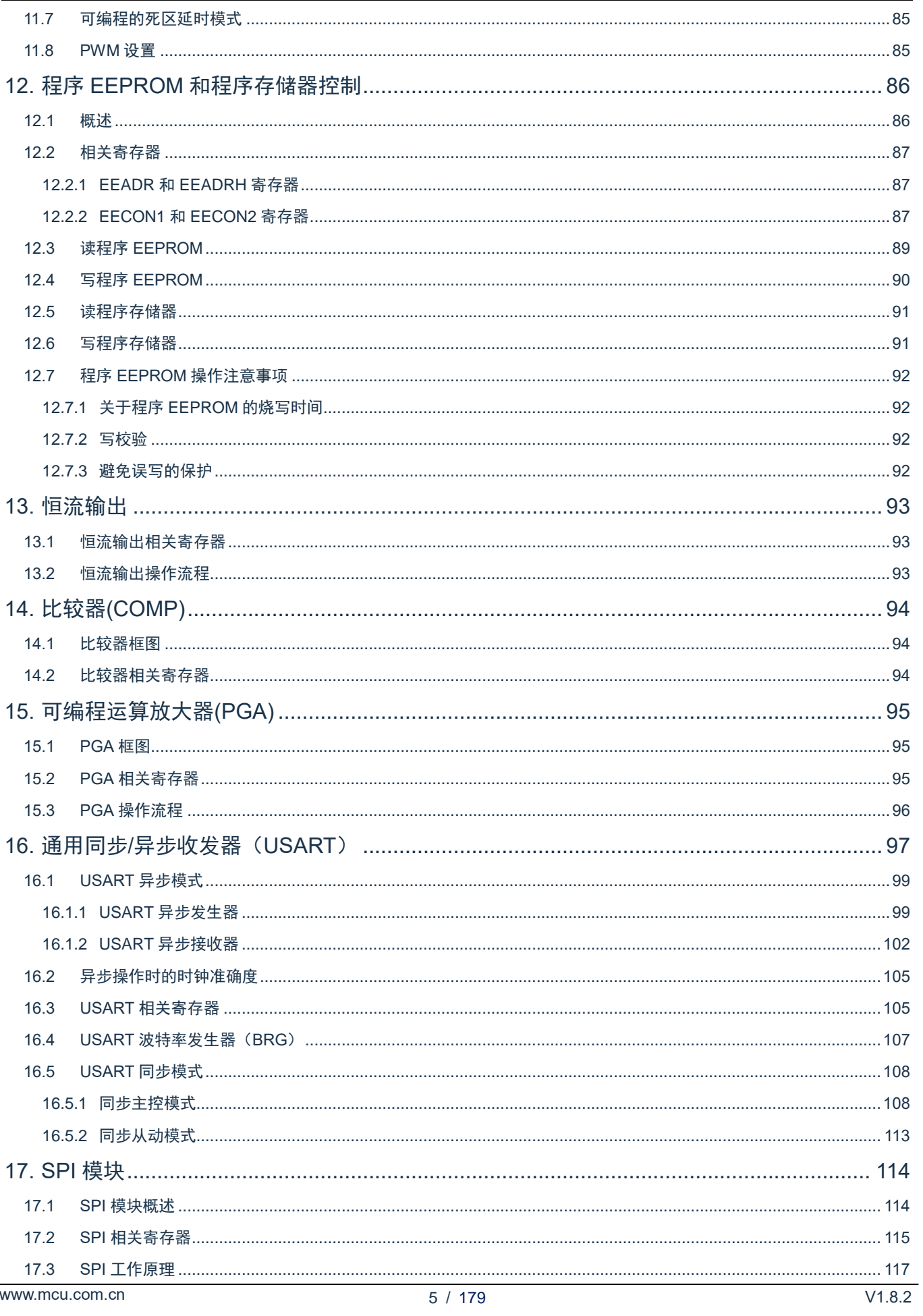

# S Cmsemicon®

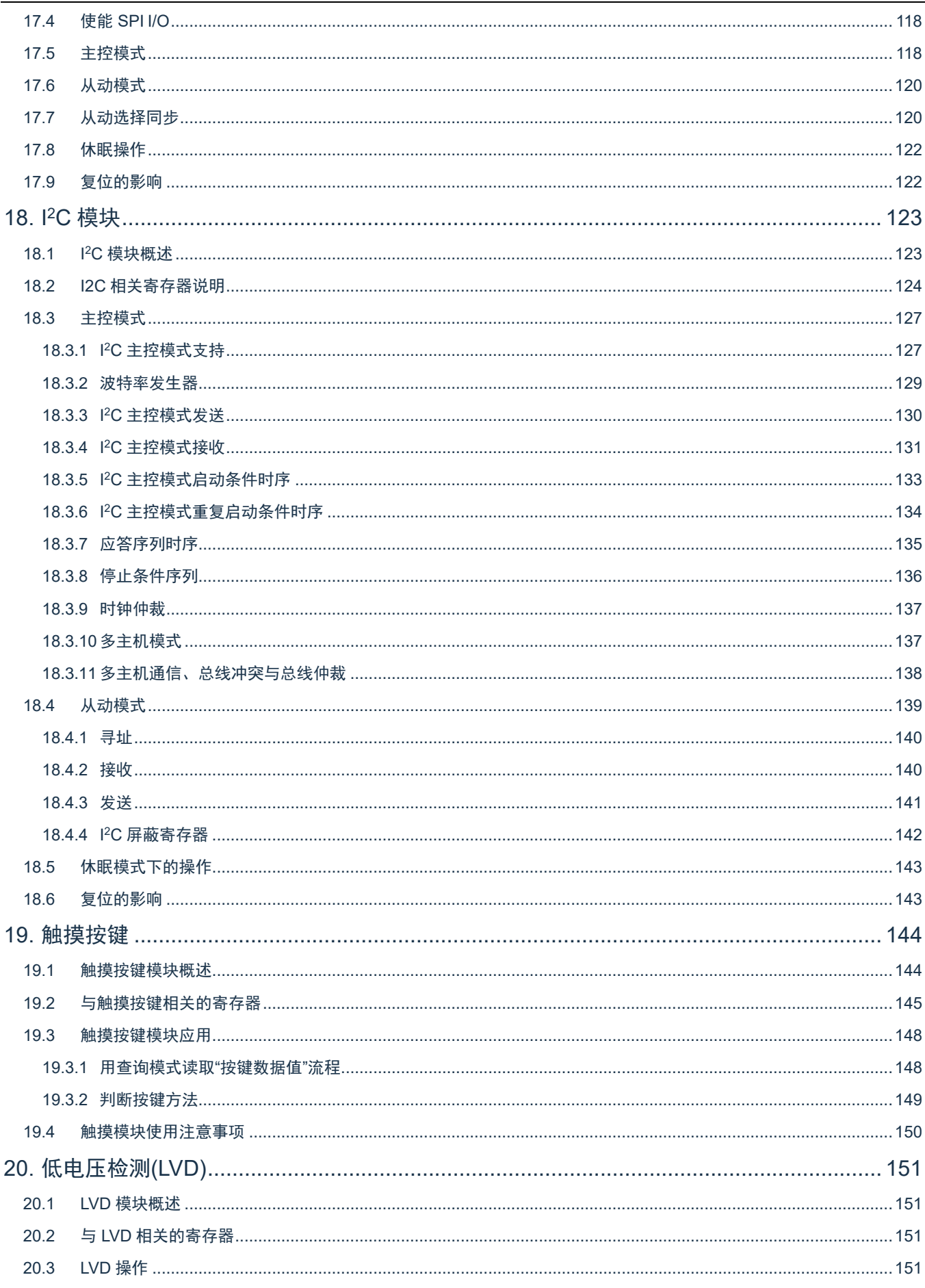

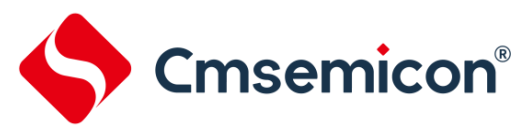

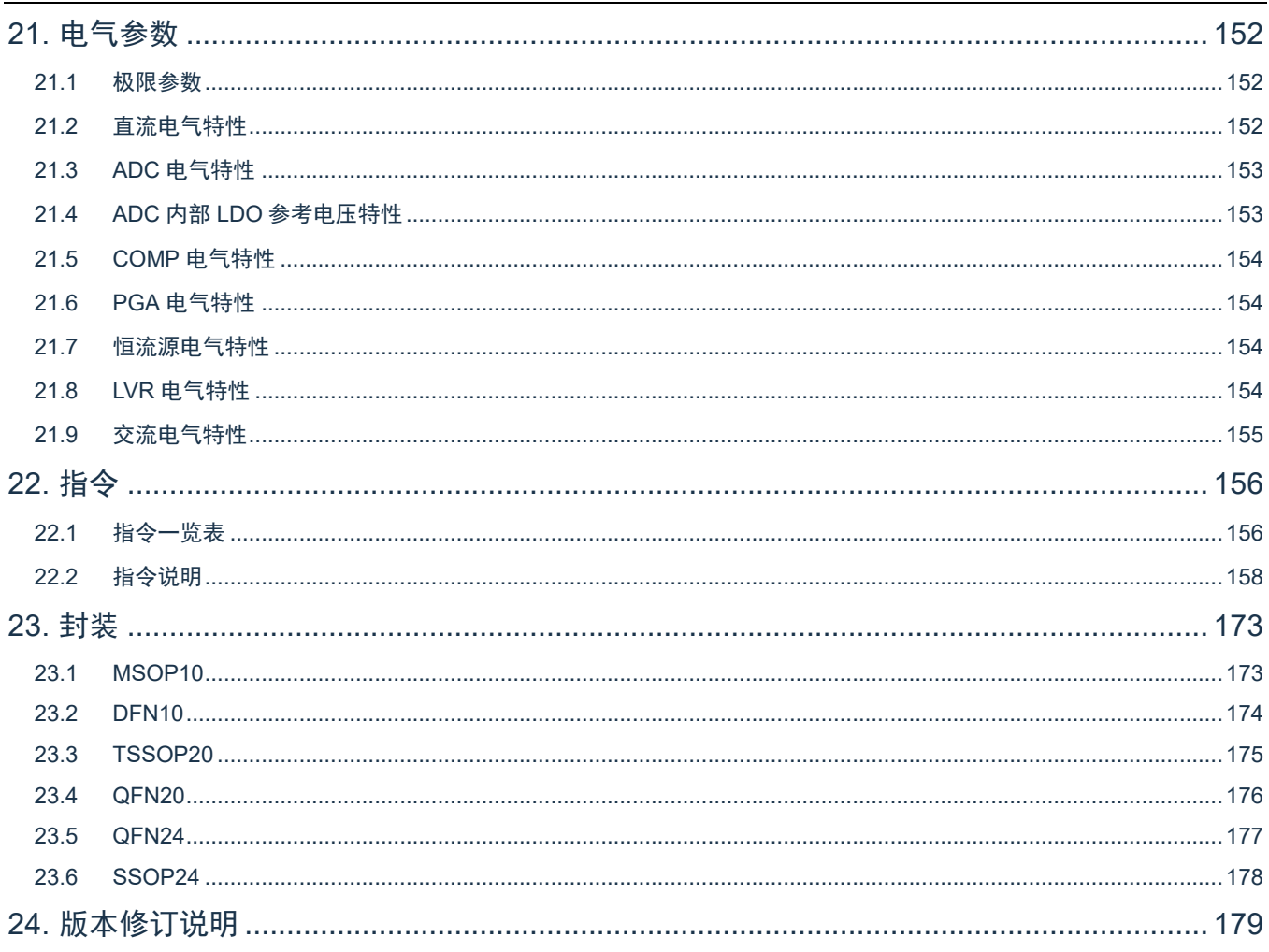

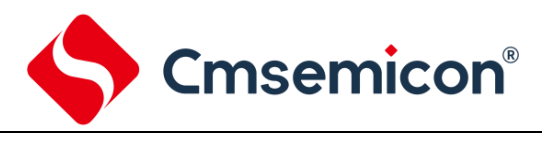

## <span id="page-7-0"></span>**1.** 产品概述

## <span id="page-7-1"></span>**1.1** 功能特性

- ◆ 内存
	- ROM:4K×16Bit
	- 通用 RAM: 256×8Bit
- 
- ◆ 简洁实用的指令系统(66 条指令) → 内置 128 字节程序 EEPROM
- ◆ 指今周期(单指今或双指今) → → 带互补输出的 PWM 模块
- 
- 
- - 2个定时中断 → PGA:1 路
	-
	-
	-
	-
- - 8 位定时器 TIMER0,TIMER2 内建高精度 1.2V 基准电压
	-
- - 支持多种电压 2.2V/2.4V/2.7V/3.0V/ 最快转换速率可达 250ksps 3.3V/3.7V/4.0V/4.3V → 内置 50mA 恒流输出
- 
- 
- 
- ◆ 工作电压范围:1.8V~4.5V@16MHz 工作温度范围:-20℃~75℃
- ◆ 8 级堆栈缓存器 ◆ 内部 RC 振荡:设计频率 8MHz/16MHz
	-
	-
- ◆ 内置低压侦测电路 10 10 10 10 10 10 10 5 路 PWM, 可设置成 2 路互补输出
- ◆ 内置 WDT 定时器 4 路 PWM 共用周期,独立占空比
- ◆ 中断源 1 路 PWM 独立周期,独立占空比
	-
	- RA 口电平变化中断 - - 内部可选 X4/X8/X16 放大倍数
	- RB 口电平变化中断 → 本 → 内置 1 路 USART 通信模块
		- RC 口电平变化中断 The Seam State of The State of The State of The State of The State of The State of The State of T
		- 其它外设中断 TD 可配置在 RB4/RB3 或 RA5/RA6
- ◆ 定时器 → ついの → 高精度 12 位 ADC
	- TIMER2 可选择外部 32.768KHz 晶振 ±1.5% @VDD=1.8V~4.5V TA=25℃ 作为时钟源 ±2% @VDD=1.8V~4.5V TA=-20℃~75℃
- ◆ 内置 LVD 模块 The Content of The Content of The Tunner of Tunner Tunner Tunner Tunner Tunner Tunner Tunner Tun
	-
	-
- ◆ 内置1路 IIC 诵信模块 キライン インストン 中置触模按键检测模块
- ◆ 内置 1 路 SPI 通信模块 インジェンジェント ウ置 128 字节程序 EEPROM
- ◆ COMP: 1路 2000 2000 2000 可重复擦写 1 万次

型号说明

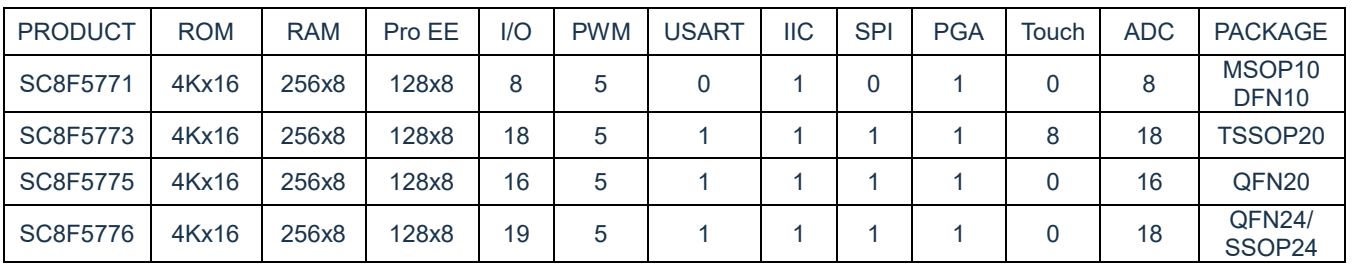

注:ROM----程序存储器 Pro EE----程序EEPROM

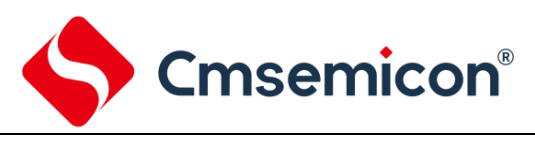

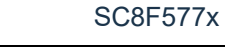

<span id="page-8-0"></span>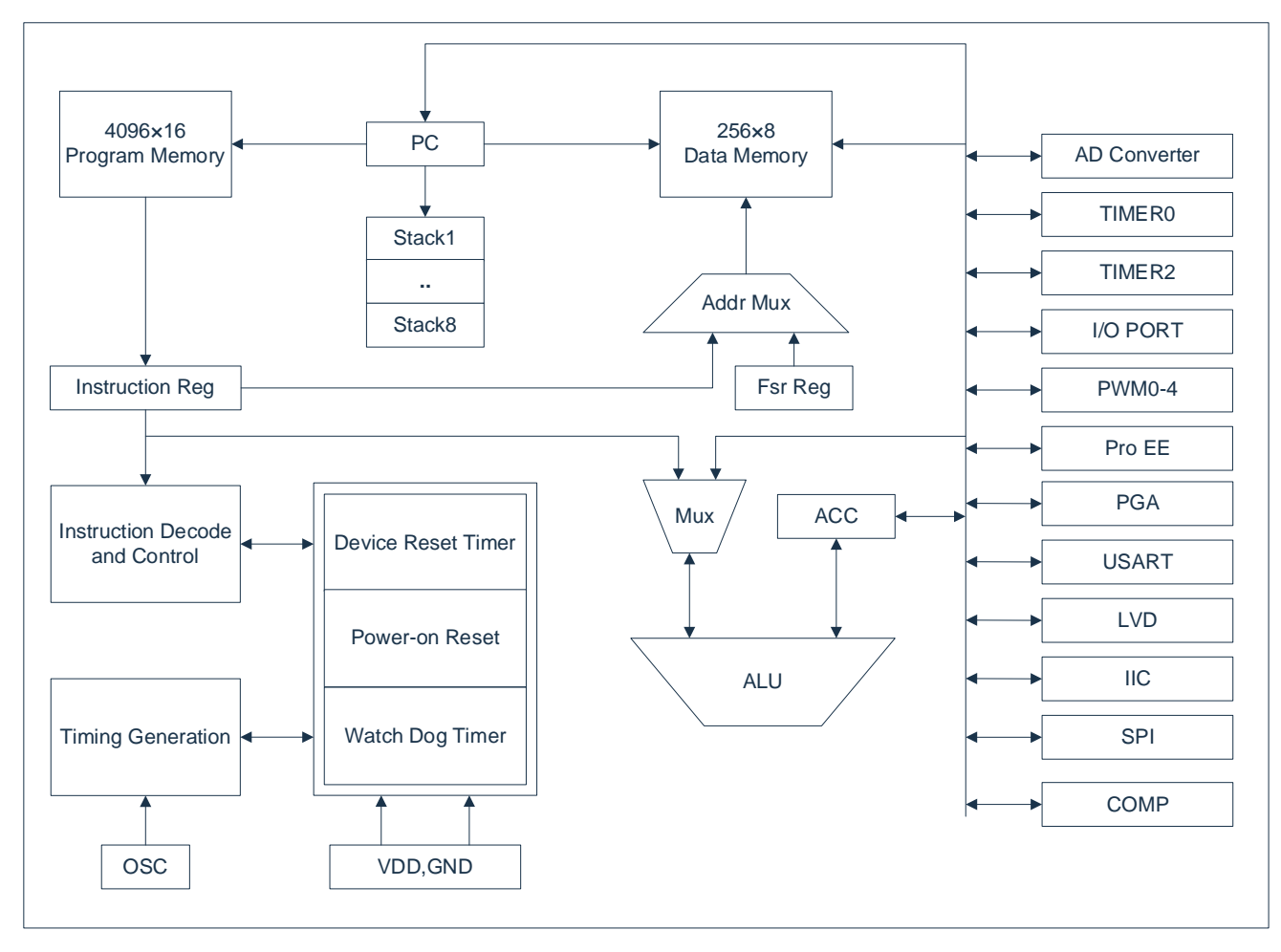

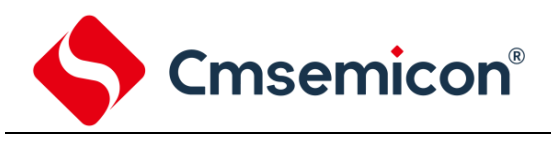

## <span id="page-9-0"></span>**1.3** 管脚分布

### <span id="page-9-1"></span>**1.3.1 SC8F5771** 引脚图

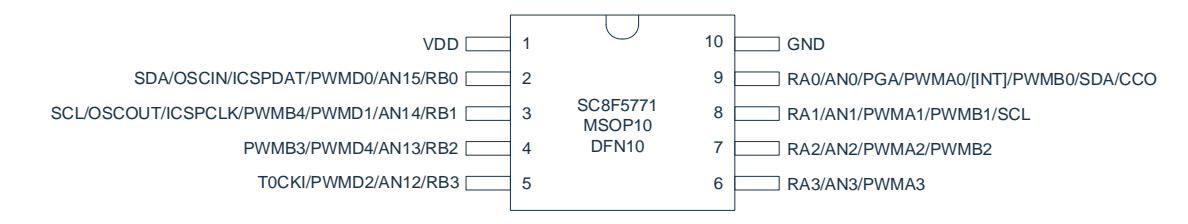

#### <span id="page-9-2"></span>**1.3.2 SC8F5773** 引脚图

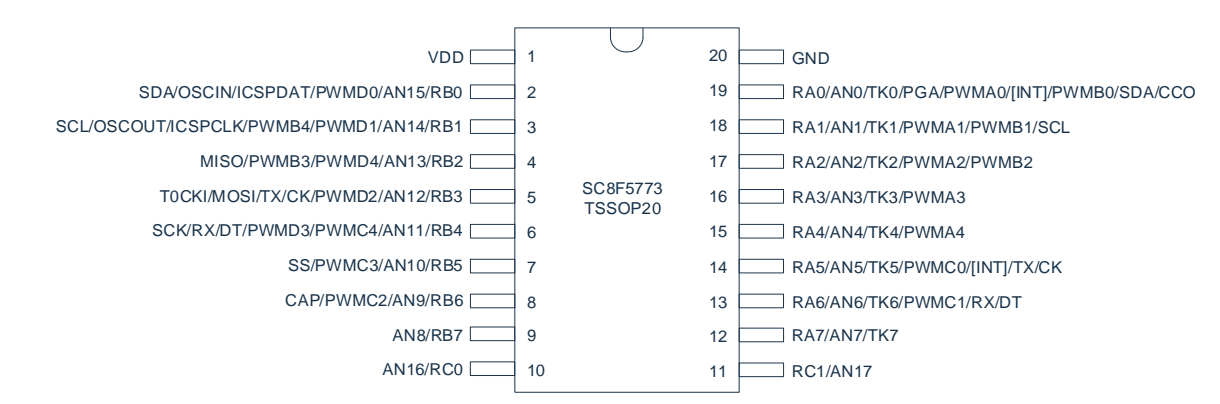

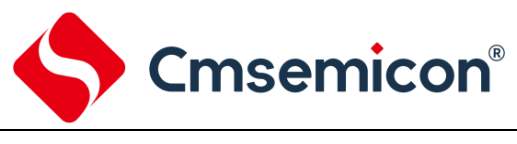

## <span id="page-10-0"></span>**1.3.3 SC8F5775** 引脚图

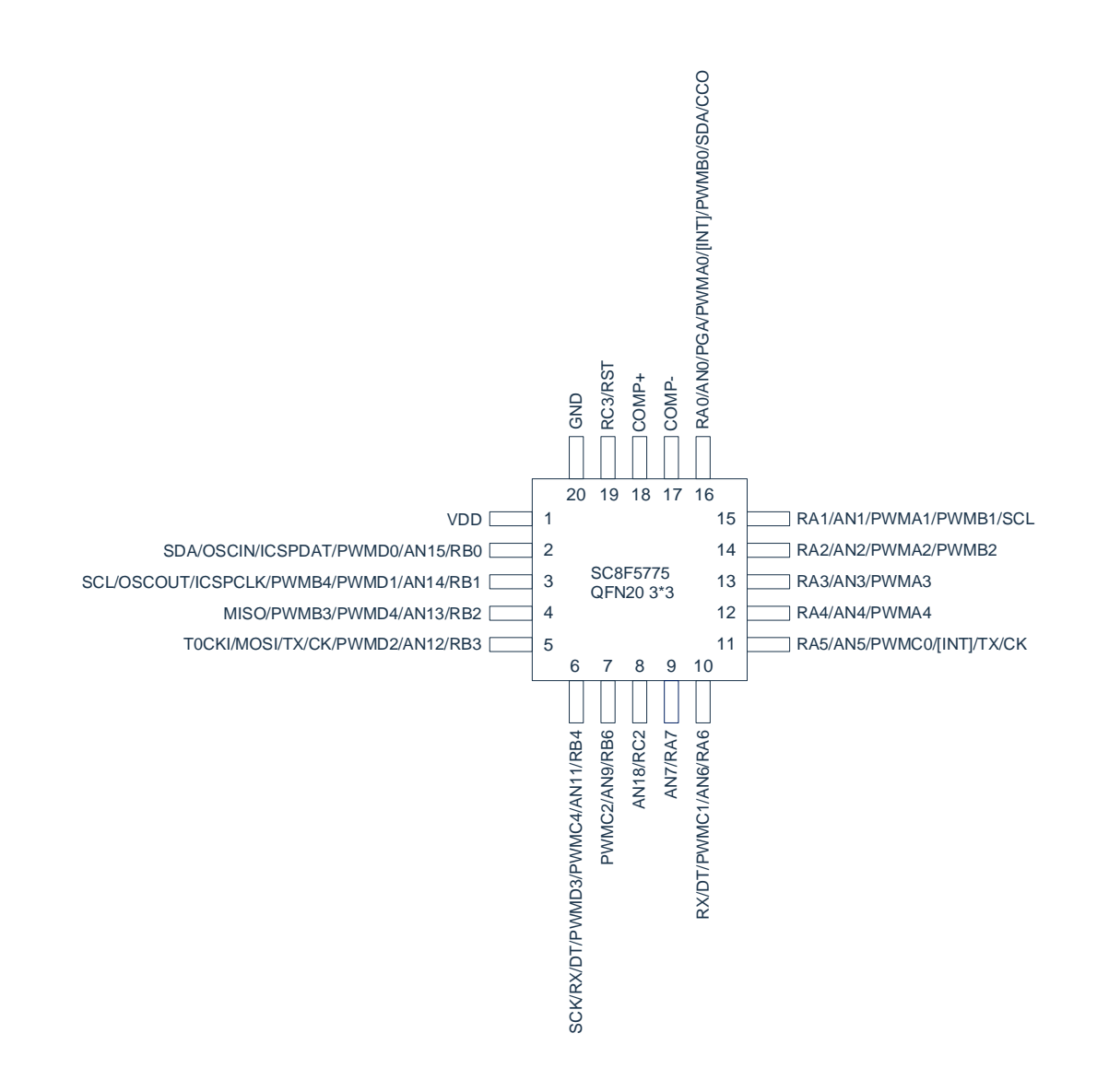

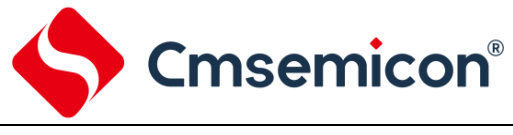

SC8F577x

#### <span id="page-11-0"></span>**1.3.4 SC8F5776** 引脚图

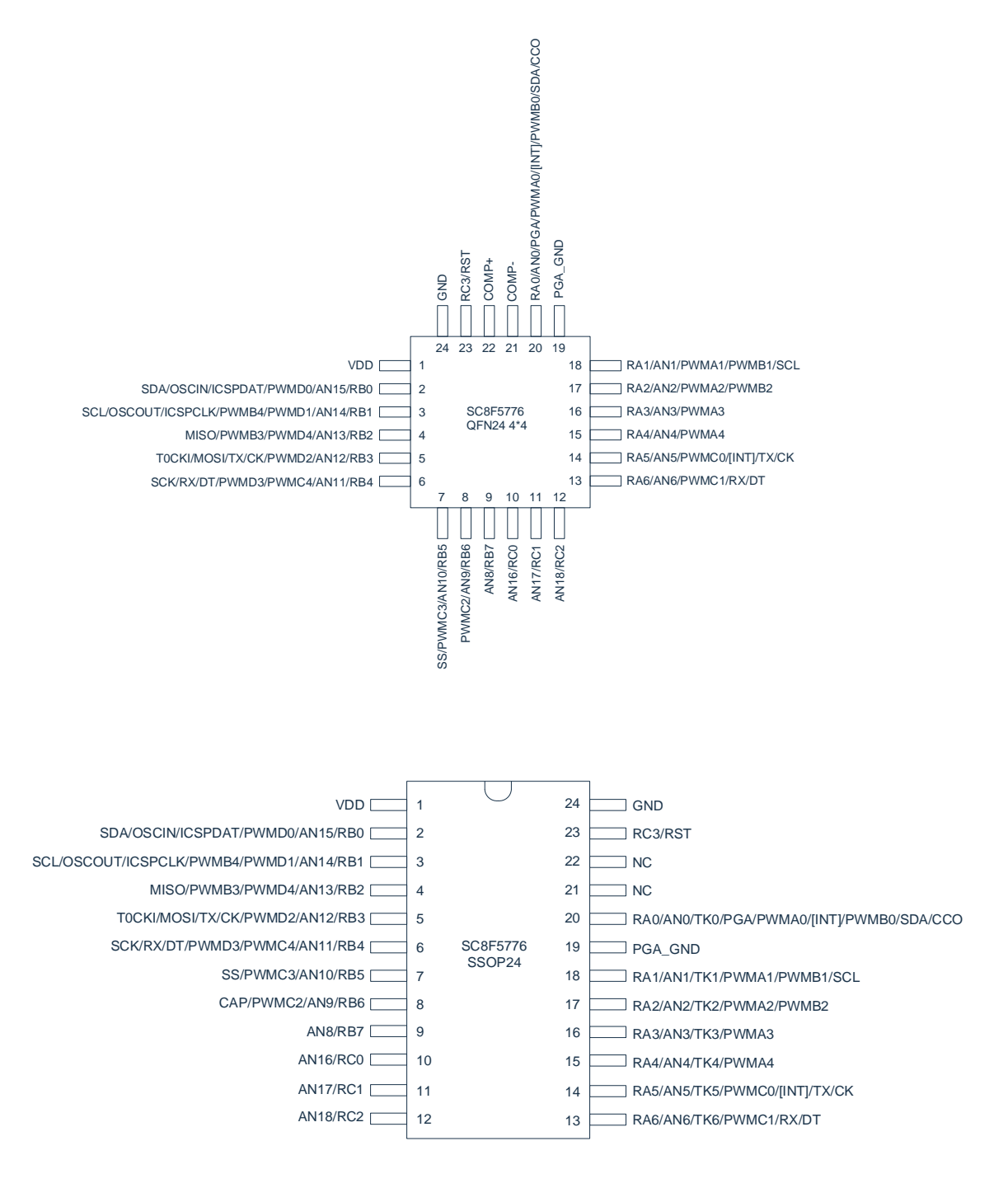

#### 注: 标注 NC 的管脚, 建议悬空, 接 VDD 或 GND 可能会引起不必要的漏电。

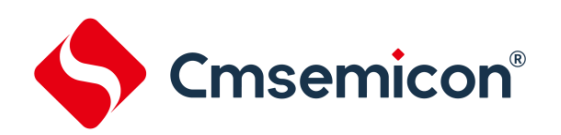

#### SC8F577x 引脚说明:

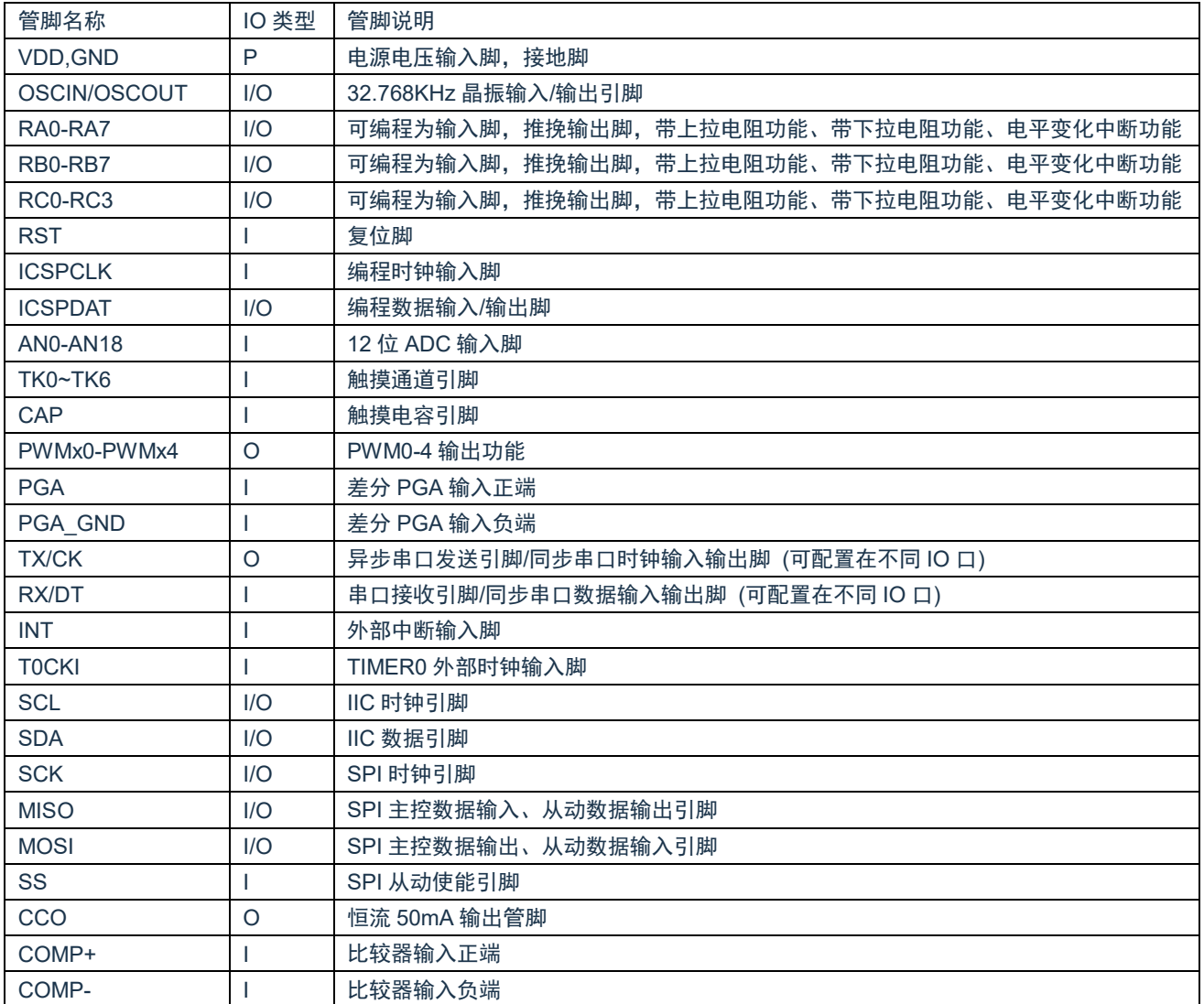

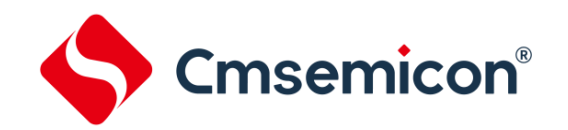

## <span id="page-13-0"></span>**1.4** 系统配置寄存器

系统配置寄存器(CONFIG)是 MCU 初始条件的 ROM 选项。它只能被 SC 烧写器烧写,用户不能访问及 操作。它包含了以下内容:

- 1. INTRC\_SEL(内部振荡频率选择)
	- ◆ INTRC8M F<sub>HSI</sub>选择内部 8MHz RC 振荡
	- ◆ INTRC16M F<sub>HSI</sub>选择内部 16MHz RC 振荡
- 2. WDT(看门狗选择)
	- ◆ ENABLE 打开看门狗定时器
	- ◆ DISABLE 关闭看门狗定时器
- 3. PROTECT(加密)
	- ◆ DISABLE FLASH 代码不加密
	- ◆ ENABLE FLASH 代码加密,加密后烧写仿真器读出来的值将不确定
- 4. LVR SEL (低压侦测电压选择)
	- ◆ 1.8V
	- ◆ 2.0V
	- ◆ 2.5V
- 5. EXT\_RESET(外部复位口选择)
	- ◆ DISABLE 禁止外部复位功能, RC3 为普通 IO
	- ◆ ENABLE 使能外部复位功能, RC3 为外部复位口
- 6. WDT\_DIV(WDT 预分频系数控制)
	- ◆ DISABLE 通过 OPTION REG 寄存器可选择 WDT 预分频从 1:128
	- ◆ ENABLE 通过 OPTION REG 寄存器可选择 WDT 预分频从 3:384
- 7. SLEEP\_LVREN(休眠态 LVR 使能位)
	- ◆ DISABLE 休眠态下 LVR 功能关闭
	- ◆ ENABLE 休眠态下 LVR 功能打开
- 8. USART SEL (USART 引脚选择)
	- $\triangle$  RB3/RB4
	- $\blacklozenge$  RA5/RA6
- 9. EXTINT SEL (外部中断引脚选择)
	- $\triangle$  RA0
	- $\triangle$  RA5
- 10. IIC SEL (IIC 引脚选择)
	- ◆ RA0/RA1
	- ◆ RB0/RB1
- 11. SPI DIO SEL (SPI3 线模式 DIO 引脚选择)
	- $\blacklozenge$  RB2
	- $\triangle$  RB3
- 12. CAP\_SEL(32.768k 内部振荡电容选择)
	- ◆ 无
	- ◆ 7pF

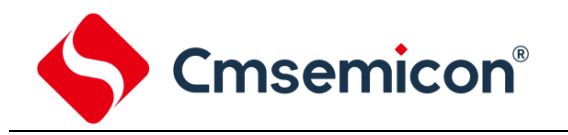

◆ 9pF

- ◆ 12pF
- 13. ICSPPORT\_SEL(仿真口功能选择)
	- ◆ ICSP ICSPCLK、DAT 口一直保持为仿真口,所有功能均不能使用
	- ◆ NORMAL ICSPCLK、DAT 口为普通功能口

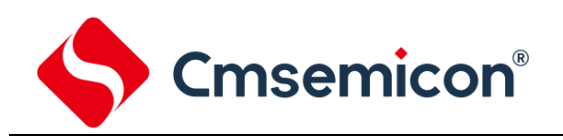

## <span id="page-15-0"></span>**1.5** 在线串行编程

可在最终应用电路中对单片机进行串行编程。编程可以简单地通过以下 4 根线完成:

- ⚫ 电源线
- ⚫ 接地线
- ⚫ 数据线
- ⚫ 时钟线

这使用户可使用未编程的器件制造电路板,而仅在产品交付前才对单片机进行编程。从而可以将最新版本 的固件或者定制固件烧写到单片机中。

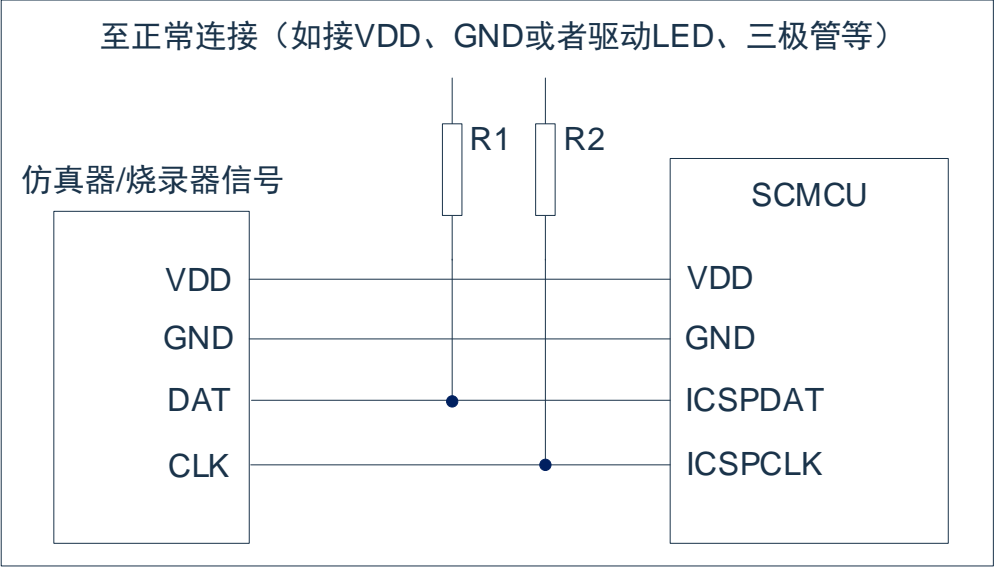

图 1-1:典型的在线串行编程连接方法

上图中,R1、R2 为电气隔离器件,常以电阻代替,其阻值如下:R1≥4.7K、R2≥4.7K。

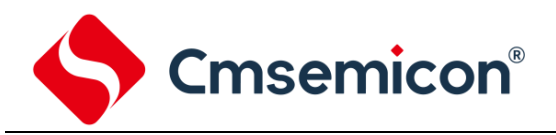

## <span id="page-16-0"></span>**2.** 中央处理器(**CPU**)

## <span id="page-16-1"></span>**2.1** 内存

#### <span id="page-16-2"></span>**2.1.1** 程序内存

SC8F577x 程序存储器空间

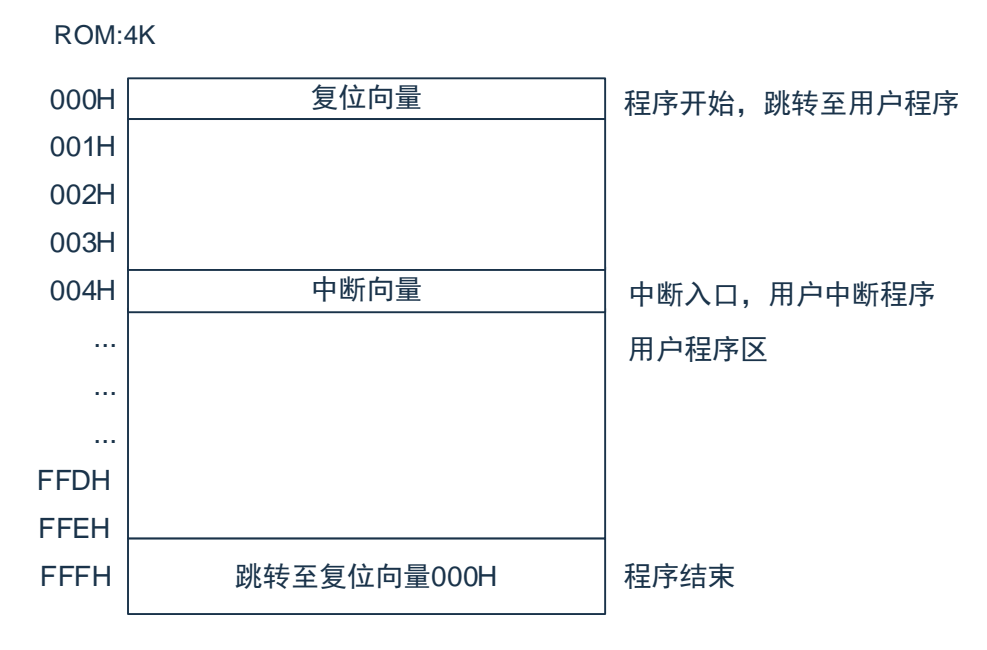

#### **2.1.1.1** 复位向量(**0000H**)

单片机具有一个字长的系统复位向量(000H)。具有以下 3 种复位方式:

- ◆ 上电复位
- ◆ 看门狗复位
- ◆ 低压复位 (LVR)

发生上述任一种复位后,程序将从 0000H 处重新开始执行,系统寄存器也都将恢复为默认值。根据 STATUS 寄存器中的 PD 和 TO 标志位的内容可以判断系统复位方式。下面一段程序演示了如何定义 FLASH 中的复位 向量。

例:定义复位向量

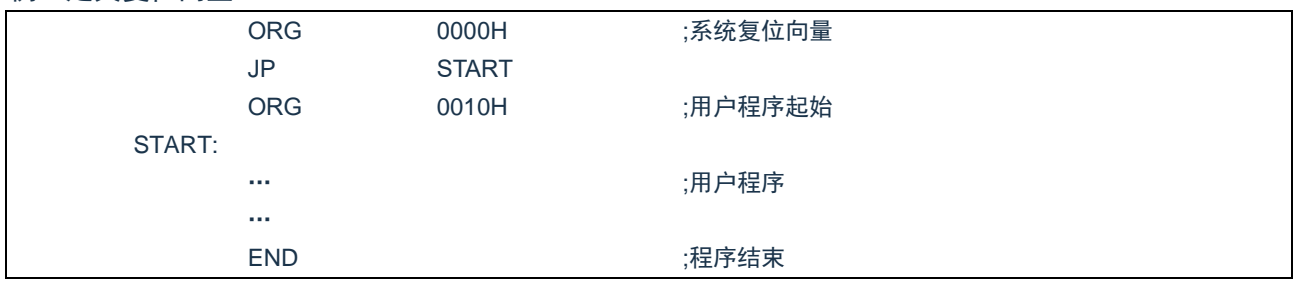

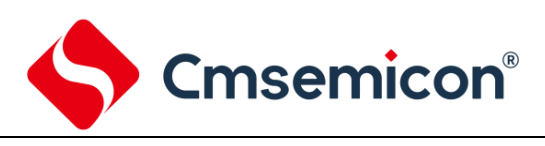

#### **2.1.1.2** 中断向量

中断向量地址为 0004H。一旦有中断响应,程序计数器 PC 的当前值就会存入堆栈缓存器并跳转到 0004H 开始执行中断服务程序。所有中断都会进入 0004H 这个中断向量,具体执行哪个中断将由用户根据中断请求 标志位寄存器的位决定。下面的示例程序说明了如何编写中断服务程序。

例:定义中断向量,中断程序放在用户程序之后

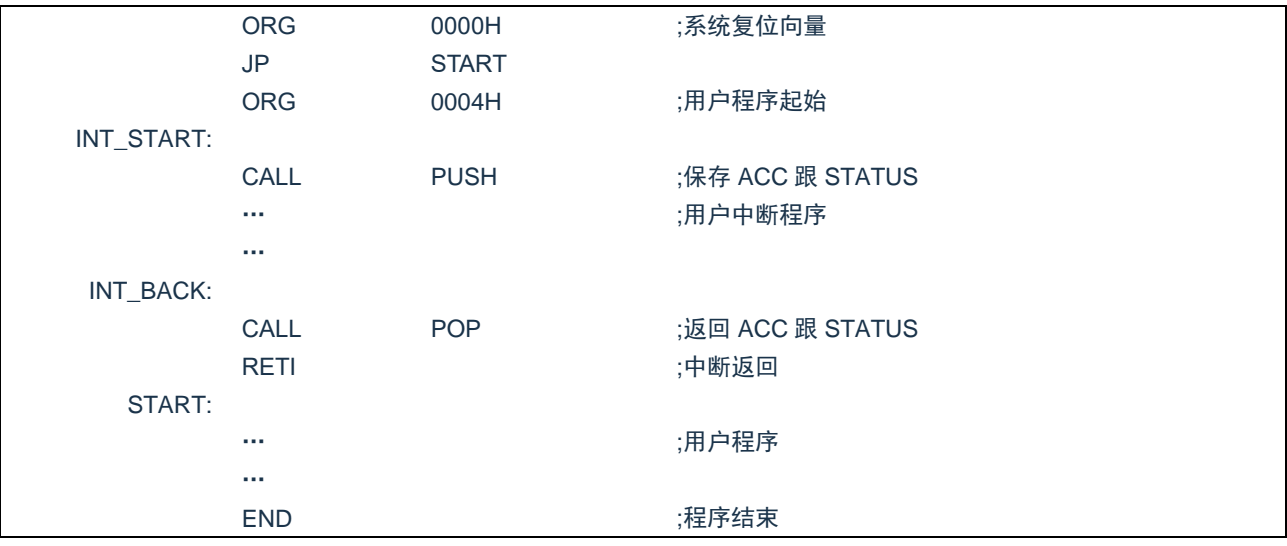

#### 注:由于单片机并未提供专门的出栈、压栈指令,故用户需自己保护中断现场。

#### 例:中断入口保护现场

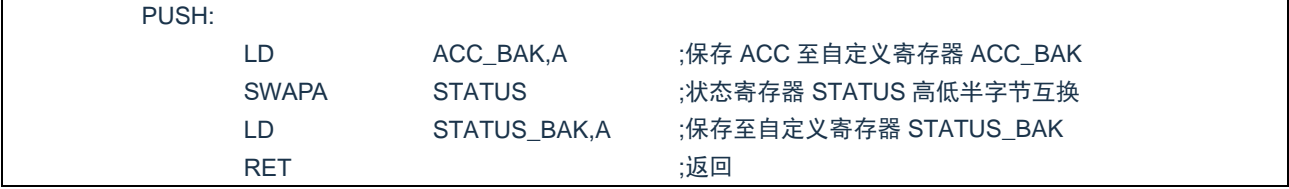

#### 例:中断出口恢复现场

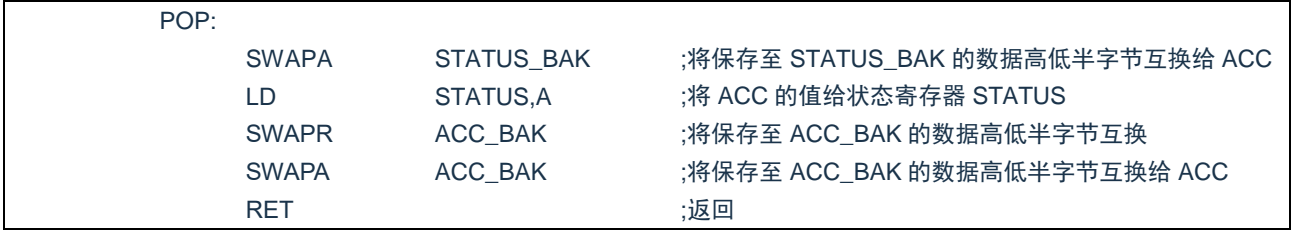

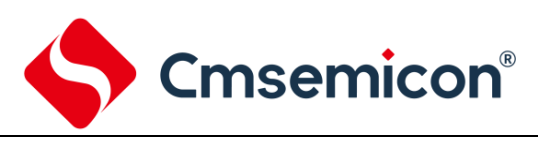

#### **2.1.1.3** 跳转表

跳转表能够实现多地址跳转功能。由于 PCL 和 ACC 的值相加即可得到新的 PCL,因此,可以通过对 PCL 加上不同的 ACC 值来实现多地址跳转。ACC 值若为 n, PCL+ACC 即表示当前地址加 n, 执行完当前指 令后 PCL 值还会自加 1, 可参考以下范例。如果 PCL+ACC 后发生溢出, PC 不会自动进位, 故编写程序时 应注意。这样,用户就可以通过修改 ACC 的值轻松实现多地址的跳转。

PCLATH 为 PC 高位缓冲寄存器,对 PCL 操作时,必须先对 PCLATH 进行赋值。

例:正确的多地址跳转程序示例

| FLASH 地址 |             |                   |                   |  |
|----------|-------------|-------------------|-------------------|--|
|          | <b>LDIA</b> | 01H               |                   |  |
|          | LD          | PCLATH, A         | :必须对 PCLATH 进行赋值  |  |
|          | $\cdots$    |                   |                   |  |
| 0110H:   | <b>ADDR</b> | <b>PCL</b>        | :ACC+PCL          |  |
| 0111H:   | JP          | LOOP1             | ;ACC=0,跳转至 LOOP1  |  |
| 0112H:   | JP.         | LOOP <sub>2</sub> | ;ACC=1,跳转至 LOOP2  |  |
| 0113H:   | JP          | LOOP3             | ;ACC=2, 跳转至 LOOP3 |  |
| 0114H:   | JP          | LOOP4             | ;ACC=3,跳转至 LOOP4  |  |
| 0115H:   | JP.         | LOOP <sub>5</sub> | ;ACC=4,跳转至 LOOP5  |  |
| 0116H:   | JP.         | LOOP6             | ;ACC=5,跳转至 LOOP6  |  |
|          |             |                   |                   |  |

#### 例:错误的多地址跳转程序示例

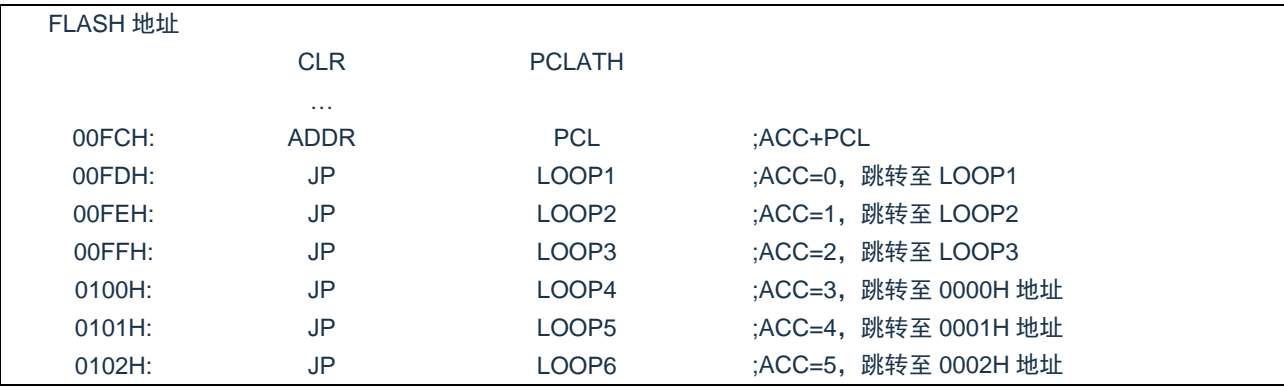

注:由于 PCL 溢出不会自动向高位进位,故在利用 PCL 作多地址跳转时,需要注意该段程序一定不能 放在 FLASH 空间的分页处。

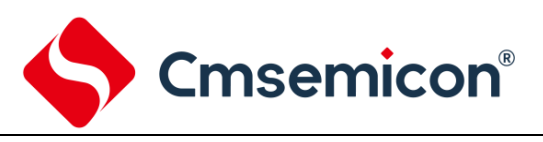

### <span id="page-19-0"></span>**2.1.2** 数据存储器

#### SC8F577x 数据存储器列表

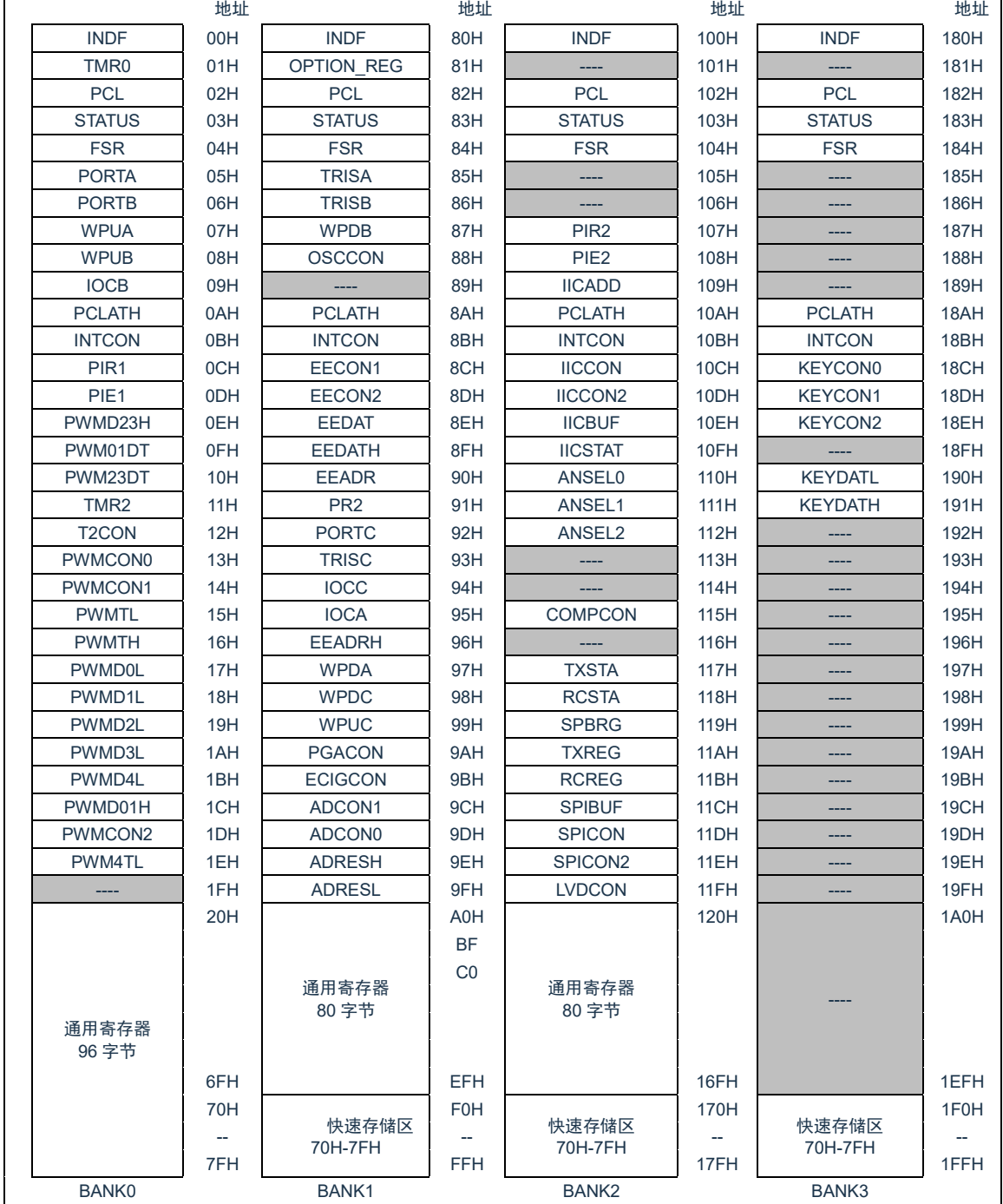

数据存储器由 512×8 位组成,分为两个功能区间:特殊功能寄存器和通用数据存储器。数据存储器单元 大多数是可读/写的,但有些只读的。特殊功能寄存器地址为从 00H-1FH,80H-9FH,100H-11FH,180H-18BH。

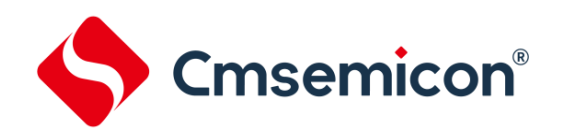

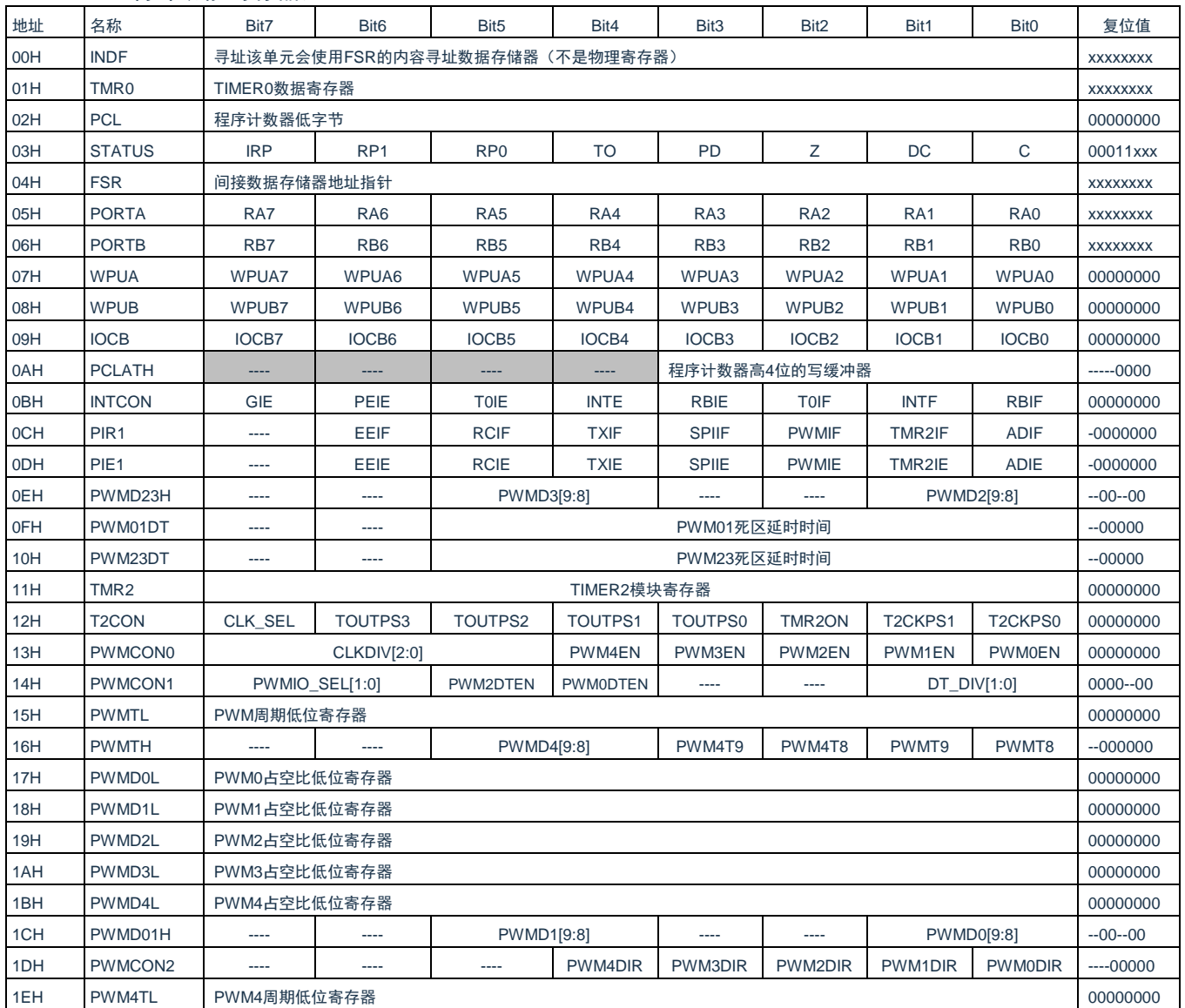

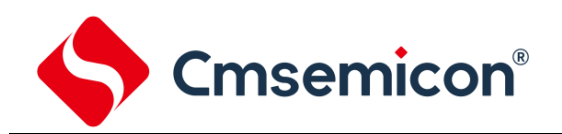

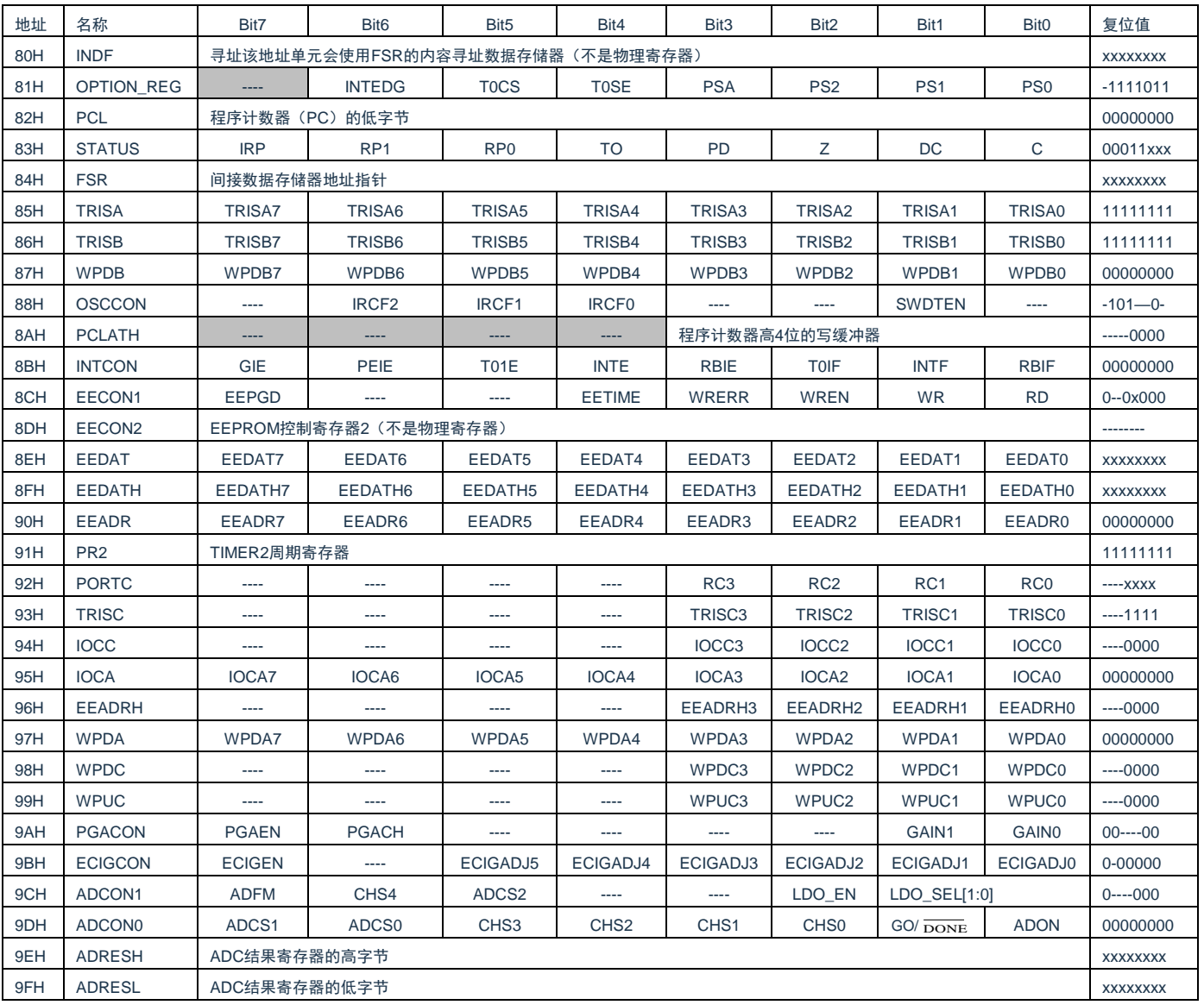

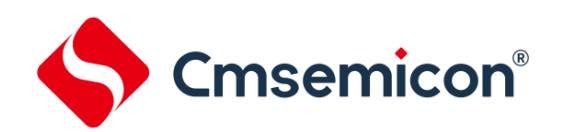

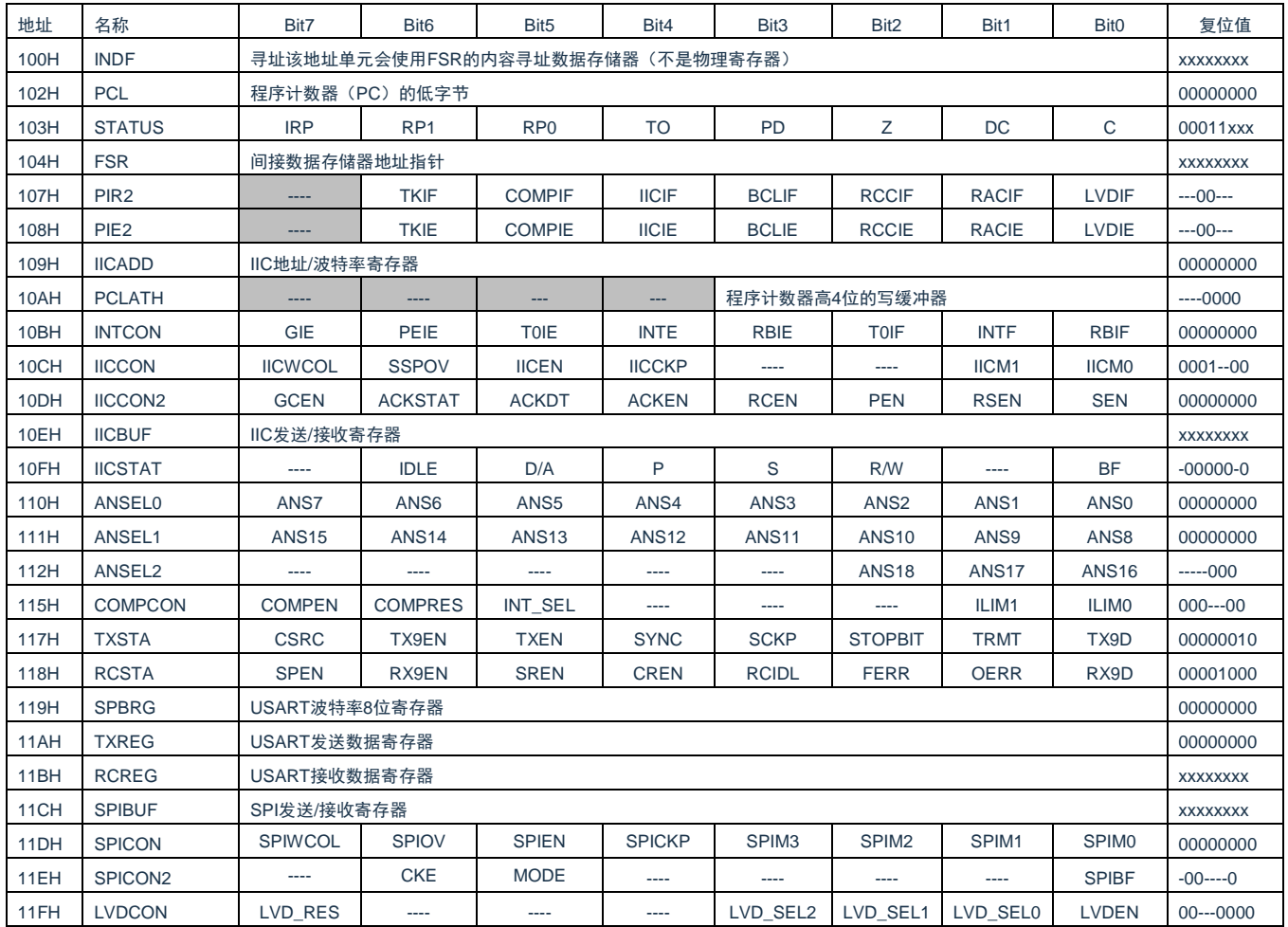

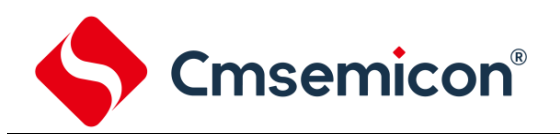

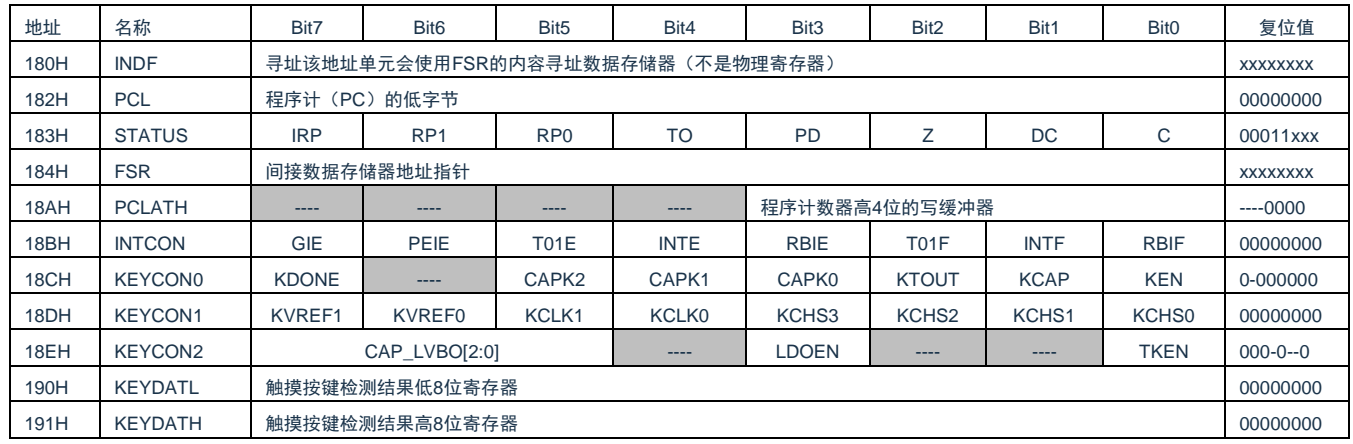

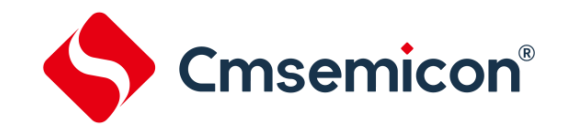

## <span id="page-24-0"></span>**2.2** 寻址方式

#### <span id="page-24-1"></span>**2.2.1** 直接寻址

通过工作寄存器(ACC)来对 RAM 进行操作。

例:ACC 的值送给 30H 寄存器

LD 30H,A

例:30H 寄存器的值送给 ACC

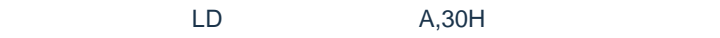

#### <span id="page-24-2"></span>**2.2.2** 立即寻址

把立即数传给工作寄存器(ACC)。

例:立即数 12H 送给 ACC

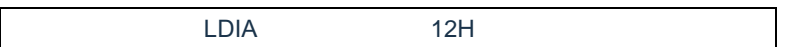

#### <span id="page-24-3"></span>**2.2.3** 间接寻址

数据存储器能被直接或间接寻址。通过 INDF 寄存器可间接寻址,INDF 不是物理寄存器。当对 INDF 进行 存取时,它会根据 FSR 寄存器内的值(低 8 位)和 STATUS 寄存器的 IRP 位(第 9 位)作为地址,并指向该 地址的寄存器,因此在设置了 FSR 寄存器和 STATUS 寄存器的 IRP 位后,就可把 INDF 寄存器当作目的寄存 器来存取。间接读取 INDF(FSR=0)将产生 00H。间接写入 INDF 寄存器,将导致一个空操作。以下例子说 明了程序中间接寻址的用法。

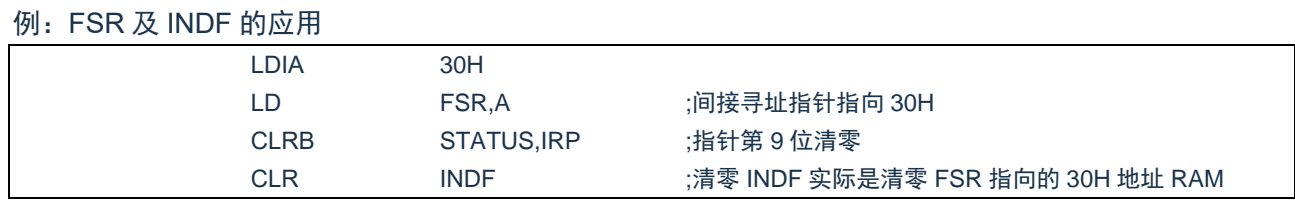

#### 例:间接寻址清 RAM(20H-7FH)举例:

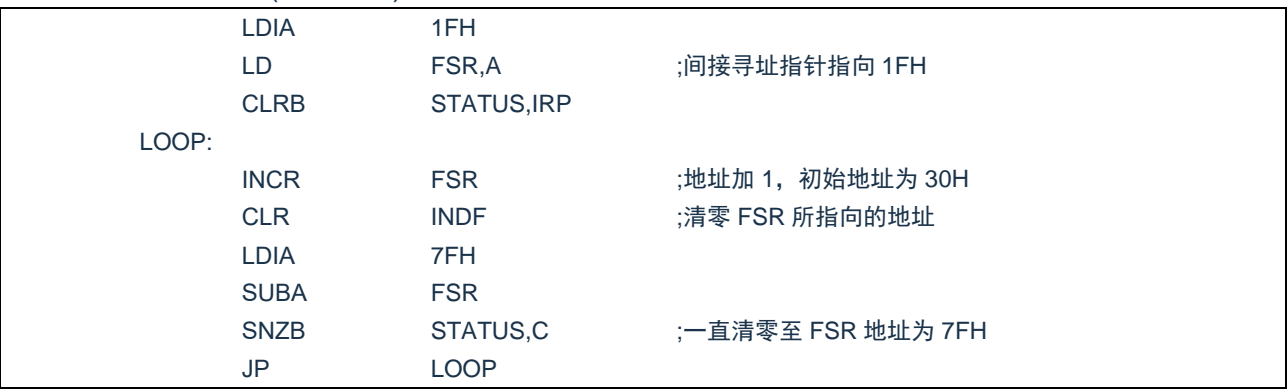

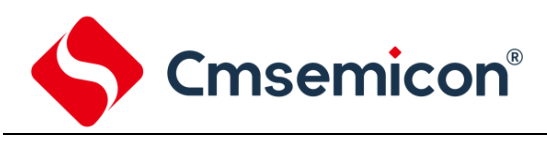

## <span id="page-25-0"></span>**2.3** 堆栈

芯片的堆栈缓存器共 8 层,堆栈缓存器既不是数据存储器的一部分,也不是程序内存的一部分,且既不能 被读出,也不能被写入。对它的操作通过堆栈指针(SP)来实现,堆栈指针(SP)也不能读出或写入,当系统 复位后堆栈指针会指向堆栈顶部。当发生子程序调用及中断时的程序计数器(PC)值被压入堆栈缓存器,当从 中断或子程序返回时将数值返回给程序计数器(PC),下图说明其工作原理。

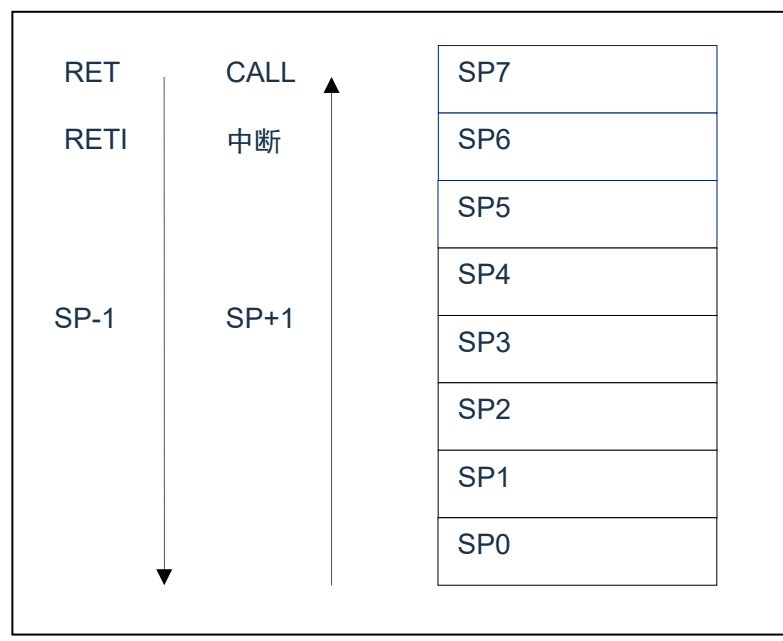

图 2-1:堆栈缓存器工作原理

堆栈缓存器的使用将遵循一个原则"先进后出"。

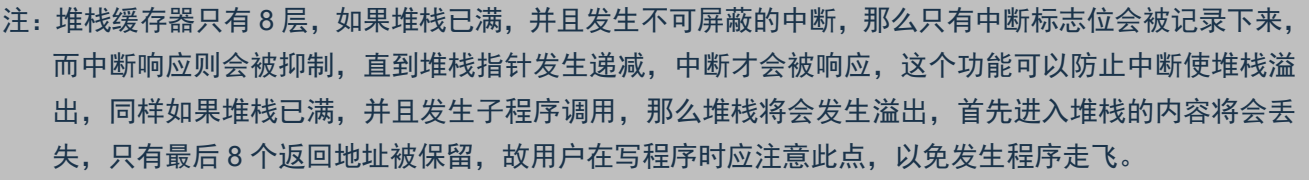

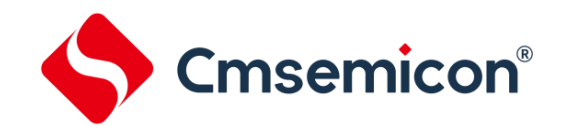

## <span id="page-26-0"></span>**2.4** 工作寄存器(**ACC**)

#### <span id="page-26-1"></span>**2.4.1** 概述

ALU 是 8Bit 宽的算术逻辑单元, MCU 所有的数学、逻辑运算均通过它来完成。它可以对数据进行加、减、 移位及逻辑运算;ALU 也控制状态位(STATUS 状态寄存器中),用来表示运算结果的状态。

ACC 寄存器是一个 8-Bit 的寄存器, ALU 的运算结果可以存放在此, 它并不属于数据存储器的一部分而是 位于 CPU 中供 ALU 在运算中使用,因此不能被寻址,只能通过所提供的指令来使用。

#### <span id="page-26-2"></span>**2.4.2 ACC** 应用

例:用 ACC 做数据传送

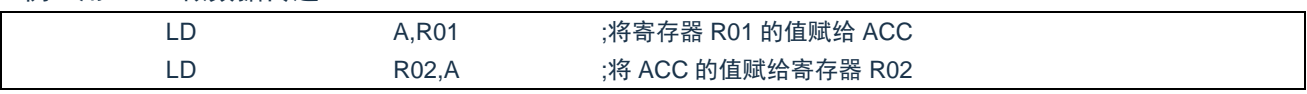

#### 例:用 ACC 做立即寻址目标操作数

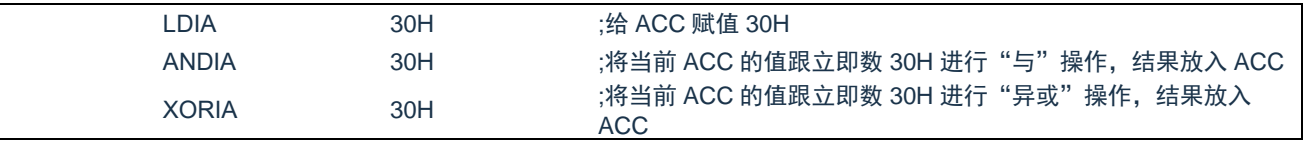

#### 例:用 ACC 做双操作数指令的第一操作数

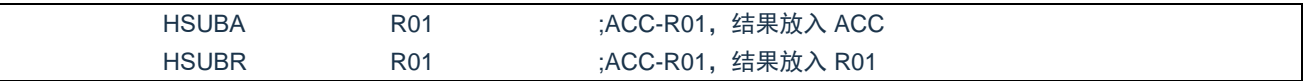

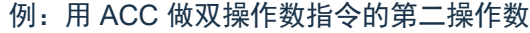

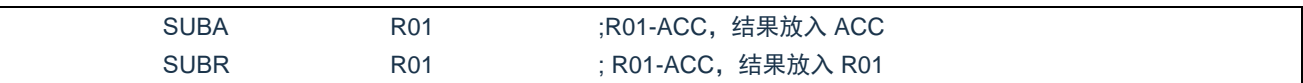

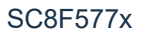

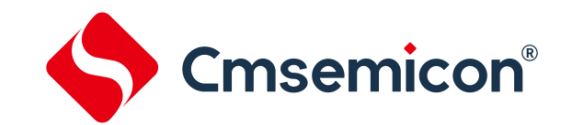

## <span id="page-27-0"></span>**2.5** 程序状态寄存器(**STATUS**)

STATUS 寄存器如下表所示,包含:

- ◆ ALU 的算术状态。
- ◆ 复位状态。
- ◆ 数据存储器 (GPR 和 SFR) 的存储区选择位。

与其他寄存器一样,STATUS 寄存器可以是任何指令的目标寄存器。如果一条影响 Z、DC 或 C 位的指令 以 STATUS 寄存器作为目标寄存器,则不能写这 3 个状态位。这些位根据器件逻辑被置 1 或清零。而且也不能 写 TO 和 PD 位。因此将 STATUS 作为目标寄存器的指令可能无法得到预期的结果。

例如,CLRSTATUS 会清零高 3 位,并将 Z 位置 1。这样 STATUS 的值将为 000u u1uu(其中 u =不变)。 因此,建议仅使用 CLRB、SETB、SWAPA、SWAPR 指今来改变 STATUS 寄存器, 因为这些指今不会影响任 何状态位。

程序状态寄存器 STATUS(03H)

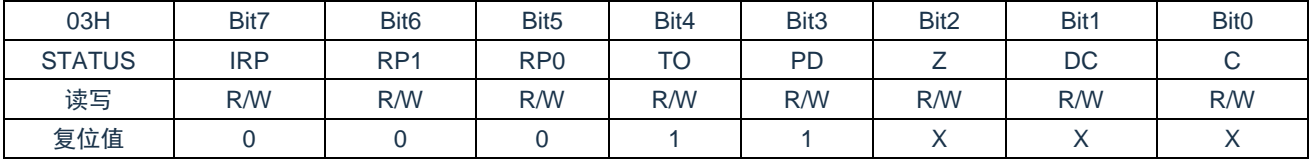

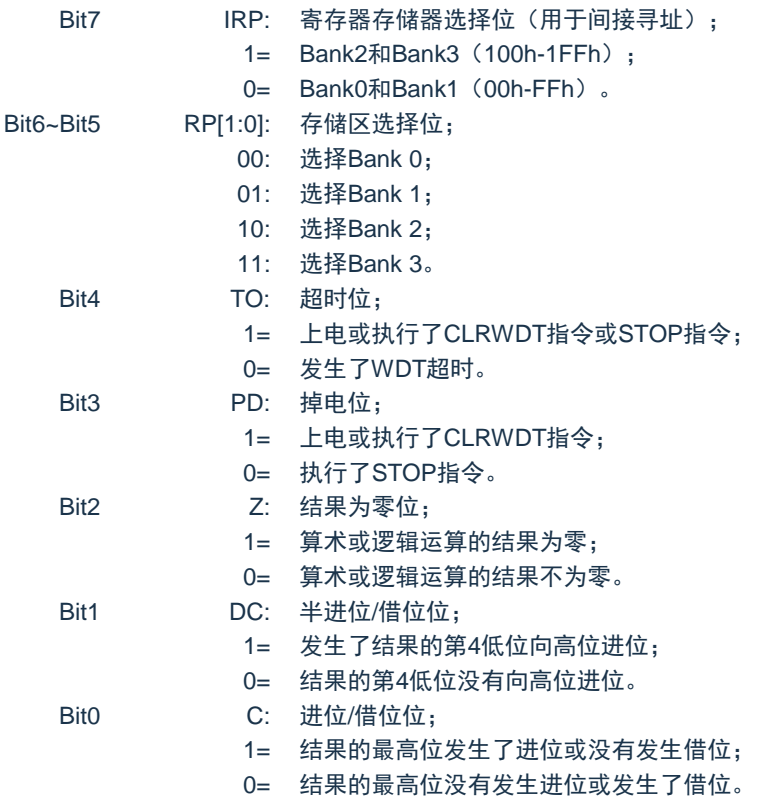

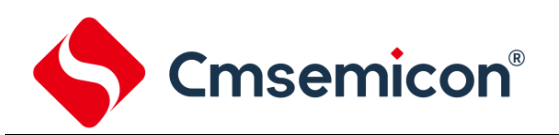

SC8F577x

#### TO 和 PD 标志位可反映出芯片复位的原因,下面列出影响 TO、PD 的事件及各种复位后 TO、PD 的状态。

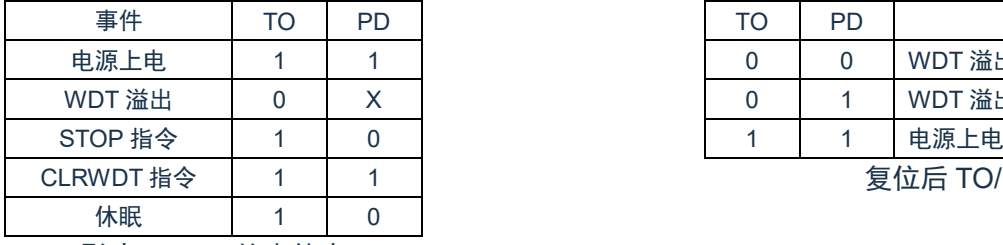

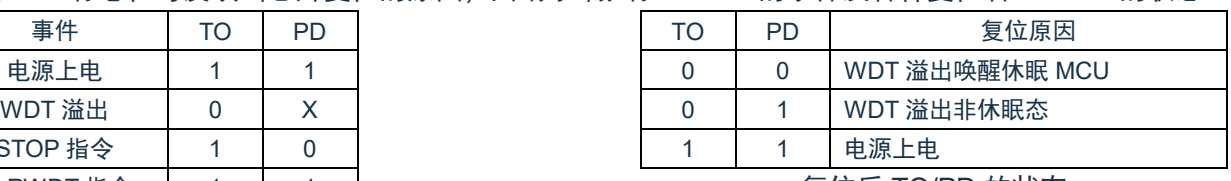

复位后 TO/PD 的状态

影响 TO/PD 的事件表

## <span id="page-29-0"></span>**2.6** 预分频器(**OPTION\_REG**)

OPTION REG 寄存器是可读写的寄存器,包括各种控制位用于配置:

- ◆ TIMER0/WDT 预分频器。
- ◆ TIMER<sub>0</sub>。

#### 预分频器 OPTION\_REG(81H)

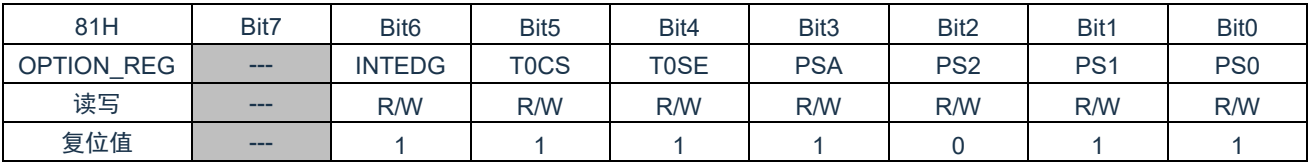

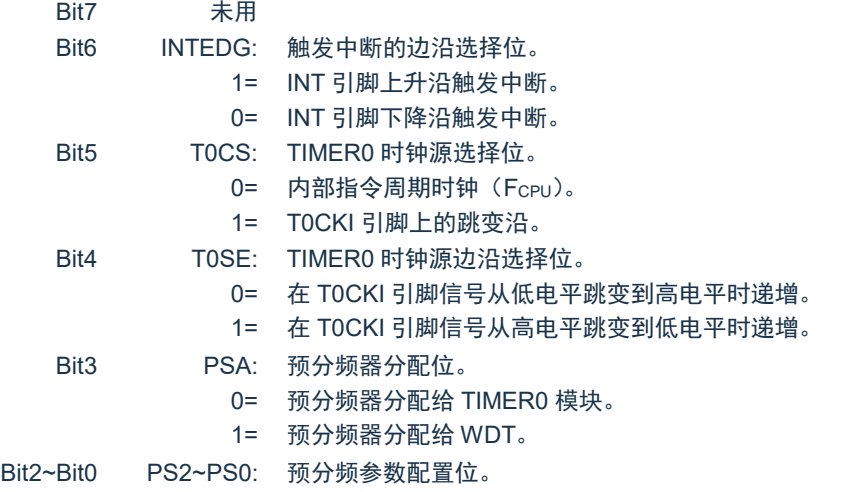

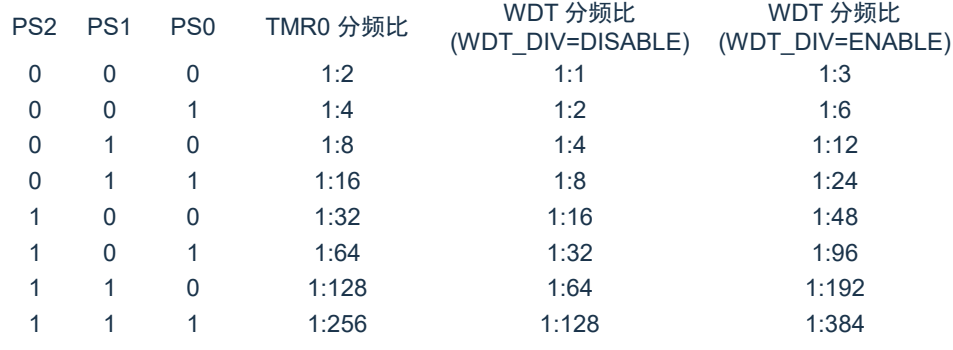

预分频寄存器实际上是一个 8 位的计数器, 用于监视寄存器 WDT 时, 是作为一个后分频器; 用于定时器 /计数器时,作为一个预分频器,通常统称作预分频器。在片内只有一个物理的分频器,只能用于 WDT 或 TIMER0, 两者不能同时使用。也就是说,若用于 TIMER0,WDT 就不能使用预分频器,反之亦然。

当用于 WDT 时,CLRWDT 指令将同时对预分频器和 WDT 定时器清零。

当用于 TIMER0 时, 有关写入 TIMER0 的所有指令(如: CLR TMR0,SETB TMR0,1 等)都会对预分频 器清零。

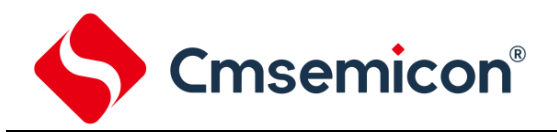

由 TIMER0 还是 WDT 使用预分频器,完全由软件控制。它可以动态改变。为了避免出现不该有的芯片复 位,当从 TIMER0 换为 WDT 使用时,应该执行以下指令。

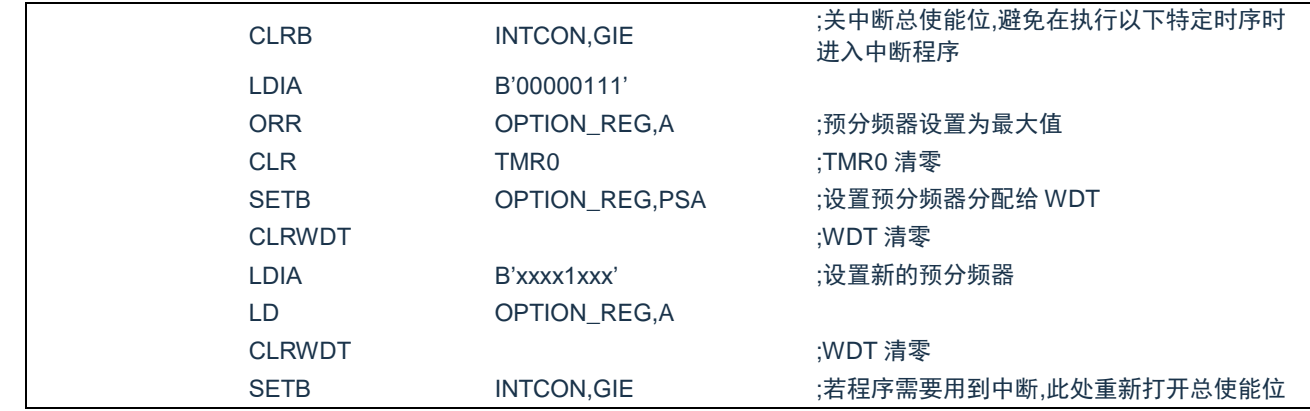

#### 将预分频器从分配给 WDT 切换为分配给 TIMER0 模块,应该执行以下指令

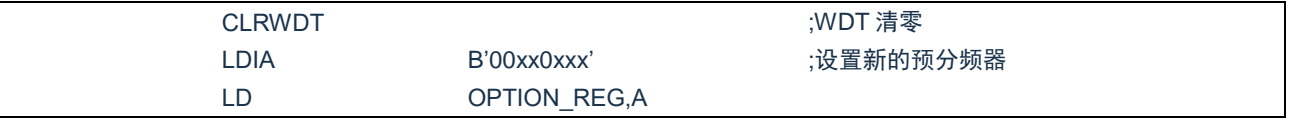

#### 注:要使 TIMER0 获取 1:1 的预分频比配置,可通过将选项寄存器的 PSA 位置 1 将预分频器分配给 WDT。

**Cmsemicon®** 

## <span id="page-31-0"></span>**2.7** 程序计数器(**PC**)

程序计数器(PC)控制程序内存 FLASH 中的指令执行顺序,它可以寻址整个 FLASH 的范围,取得指令 码后,程序计数器(PC)会自动加一,指向下一个指令码的地址。但如果执行跳转、条件跳转、向 PCL 赋值、 子程序调用、初始化复位、中断、中断返回、子程序返回等操作时,PC 会加载与指令相关的地址而不是下一条 指令的地址。

当遇到条件跳转指令且符合跳转条件时,当前指令执行过程中读取的下一条指令将会被丢弃,且会插入一 个空指令操作周期,随后才能取得正确的指令。反之,就会顺序执行下一条指令。

程序计数器(PC)是 12Bit 宽度,低 8 位通过 PCL (02H)寄存器用户可以访问, 高 4 位用户不能访问。 可容纳 4K×16Bit 程序地址。对 PCL 赋值将会产生一个短跳转动作,跳转范围为当前页的 256 个地址。

#### 注:当程序员在利用 PCL 作短跳转时,要先对 PC 高位缓冲寄存器 PCLATH 进行赋值。

下面给出几种特殊情况的 PC 值。

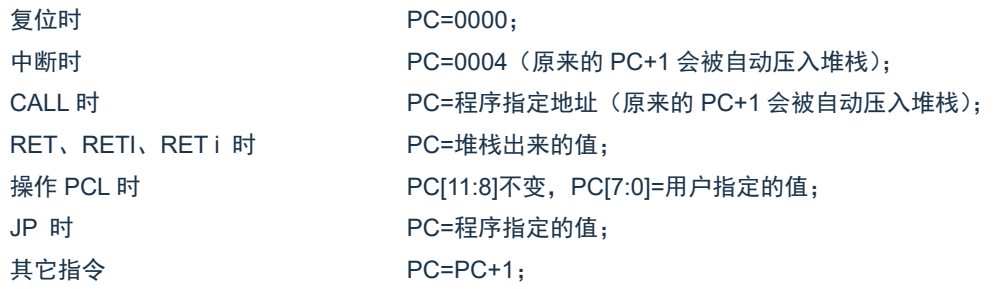

## <span id="page-32-0"></span>**2.8** 看门狗计数器(**WDT**)

看门狗定时器(Watch Dog Timer)是一个片内自振式的 RC 振荡定时器,无需任何外围组件,即使芯片 的主时钟停止工作,WDT 也能保持计时。WDT 计时溢出将产生复位。

#### <span id="page-32-1"></span>**2.8.1 WDT** 周期

WDT 与 TIMER0 共用 8 位预分频器。在所有复位后, WDT 默认溢出周期为 128ms, WDT 溢出周期计算 方式为 16ms\*分频系数, 假如你需要改变的 WDT 周期, 可以设置 OPTION REG 寄存器。WDT 的溢出周期将 受到环境温度、电源电压等参数影响。

"CLRWDT"和"STOP"指令将清除 WDT 定时器以及预分频器里的计数值(当预分频器分配给 WDT 时)。WDT 一般用来防止系统失控,或者可以说是用来防止单片机程序失控。在正常情况下,WDT 应该在其溢 出前被"CLRWDT"指令清零,以防止产生复位。如果程序由于某种干扰而失控,那么不能在 WDT 溢出前执 行"CLRWDT"指令,就会使 WDT 溢出而产生复位。使系统重启而不至于失去控制。若是 WDT 溢出产生的 复位, 则状态寄存器 (STATUS) 的"TO"位会被清零, 用户可根据此位来判断复位是否是 WDT 溢出所造成 的。

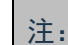

- 1. 若使用 WDT 功能,一定要在程序的某些地方放置"CLRWDT"指令,以保证在 WDT 溢出前能被清 零。否则会使芯片不停的复位,造成系统无法正常工作。
- 2. 不能在中断程序中对 WDT 进行清零,否列无法侦测到主程序"跑飞"的情况。
- 3. 程序中应在主程序中有一次清 WDT 的操作,尽量不要在多个分支中清零 WDT,这种架构能最大限度 发挥看门狗计数器的保护功能。
- 4. 看门狗计数器不同芯片的溢出时间有一定差异,所以设置清 WDT 时间时,应与 WDT 的溢出时间有较 大的冗余,以避免出现不必要的 WDT 复位。

#### <span id="page-32-2"></span>**2.8.2** 看门狗定时器控制

SWDTEN: 软件使能或禁止看门狗定时器位。

- 1= 使能 WDT。
- 0= 禁止 WDT(复位值)。

注:

- 1. SWDTEN 位于 OSCCON 寄存器 Bit1。
- 2. 如果 CONFIG 中 WDT 配置位=1, 则 WDT 始终被使能, 而与 SWDTEN 控制位的状态无关。如果 CONFIG 中 WDT 配置位=0,则可以使用 SWDTEN 控制位使能或禁止 WDT。

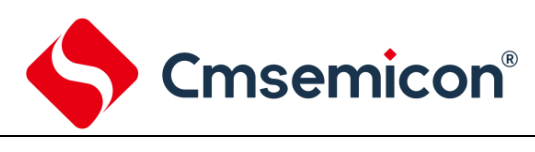

## <span id="page-33-0"></span>**3.** 系统时钟

### <span id="page-33-1"></span>**3.1** 概述

时钟信号从 OSCIN 引脚输入后 (或者由内部振荡产生), 在片内产生 4 个非重叠正交时钟信号, 分别称作 Q1、Q2、Q3、Q4。在 IC 内部每个 Q1 使程序计数器 (PC) 增量加一, Q4 从程序存储单元中取出该指令, 并将其锁存在指令寄存器中。在下一个 Q1 到 Q4 之间对取出的指令进行译码和执行,也就是说 4 个时钟周期 才会执行一条指令。下图表示时钟与指令周期执行时序图。

一个指令周期含有 4 个 Q 周期,指令的执行和获取是采用流水线结构,取指占用一个指令周期,而译码和 执行占用另一个指令周期,但是由于流水线结构,从宏观上看,每条指令的有效执行时间是一个指令周期。如 果一条指令引起程序计数器地址发生改变(例如 JP)那么预取的指令操作码就无效,就需要两个指令周期来完 成该条指令,这就是对 PC 操作指令都占用两个时钟周期的原因。

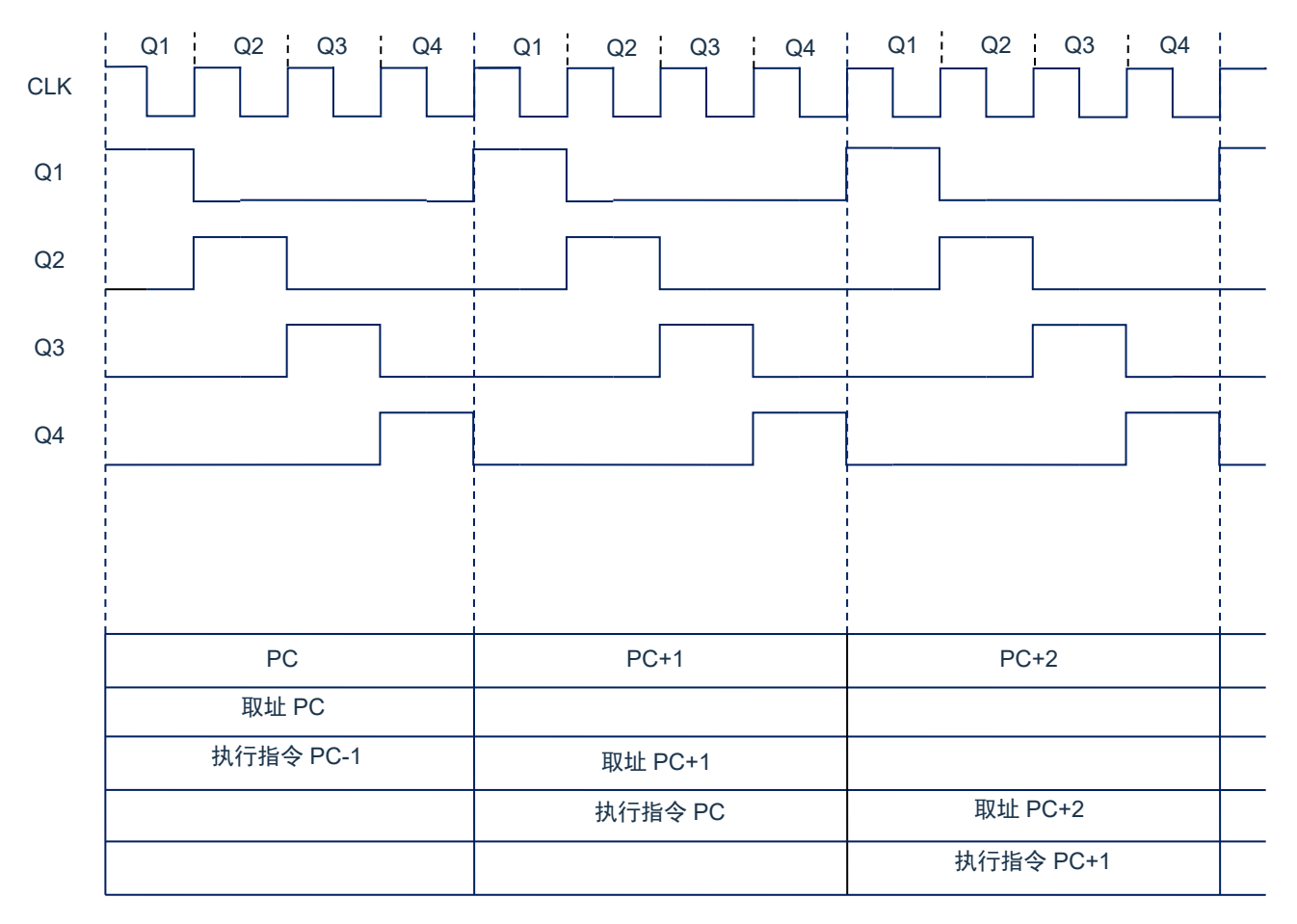

图 3-1:时钟与指令周期时序图

下面列出系统工作频率与指令速度的关系:

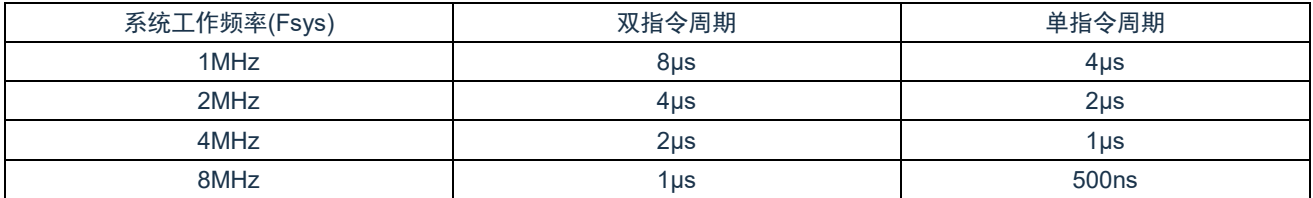

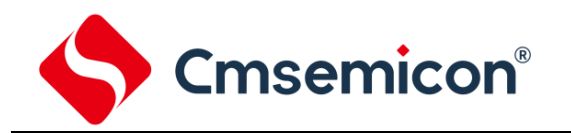

## <span id="page-34-0"></span>**3.2** 系统振荡器

芯片内部集成 8M/16M RC 振荡。

#### <span id="page-34-1"></span>**3.2.1** 内部 **RC** 振荡

芯片默认的振荡方式为内部 RC 振荡,其振荡频率为 8MHz 或 16MHz,可通过 OSCCON 寄存器设置芯片 工作频率。

### <span id="page-34-2"></span>**3.3** 起振时间

起振时间(Reset Time)是指从芯片复位到芯片振荡稳定这段时间,其设计值约为 16ms。

注:无论芯片是电源上电复位,还是其它原因引起的复位,都会存在这个起振时间。

## <span id="page-34-3"></span>**3.4** 振荡器控制寄存器

振荡器控制(OSCCON)寄存器控制系统时钟和频率选择,振荡器调节寄存器 OSCTUNE 可以用软件调 节内部振荡频率。

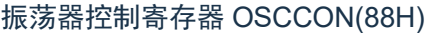

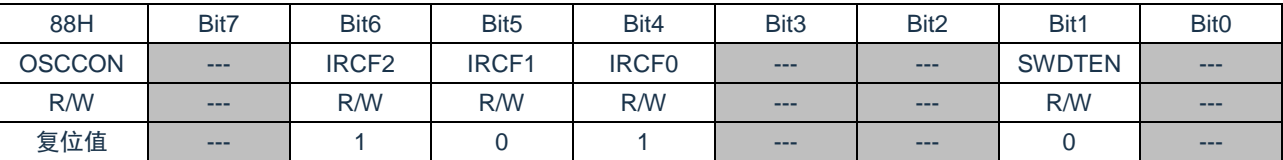

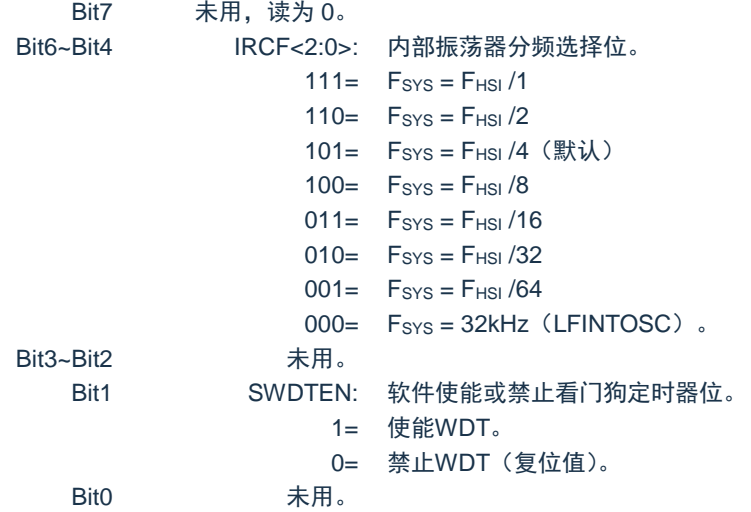

注: FHSI 为内部高速振荡器频率, 可选择 8MHz 或 16MHz; Fsys 为系统工作频率。

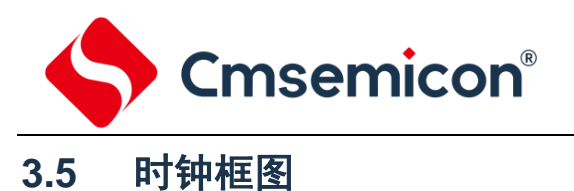

#### <span id="page-35-0"></span>HSI OSC 8M/16MHz LSI OSC 32kHz IRCF[2:0] others 000 WDTEN TIMER0 CLK Prescaler 1/2/4/8/16/32/64 /128/256 T0CKI **TOCS** FTMR0 FSYS CLK\_SEL TIMER<sub>2</sub> CLK Prescaler 1/4/16 WDT FTMR2 PWM CLK Prescaler 1/2/4/8/16/32/64 /128 FPWM  $\delta$ 1 0 1 USART BRG COUNT FUSART OSCCON CLK DIV  $F_{HS}$ /1  $F_{HS}$ /2  $F_{HS}$  $/4$   $F_{HS}$  $/8$  $F_{HSI}/16 F_{HS}/32$  $F_{HSI}/64$ F<sub>SYS</sub>/4 ADC CLK DIV 2/4/8/16/32/64 /128 F<sub>ADC</sub> F<sub>HSI</sub> FLSI ÷4 F<sub>CPU</sub> FSYS/4 LSE OSC XT 32kHz 0000/00 01/0010 0011 SSPM<3:0> SPI CLK DIV  $\mathsf{F}_{\mathsf{SYS}}$ /4 or  $\mathsf{F}_{\mathsf{SYS}}$ /16 or FSYS/64 or  $F_{TMR2}/2$ FSPI  $F_{\text{SYS}}/2$  **IIC BRG** F<sub>IIC</sub> COUNT  $F_{HSL}$  $F_{HSI}$ F<sub>HSI</sub> FTMR2  $F_{LSE}$  $F_{LSE}/4$

图 3-2:时钟框图
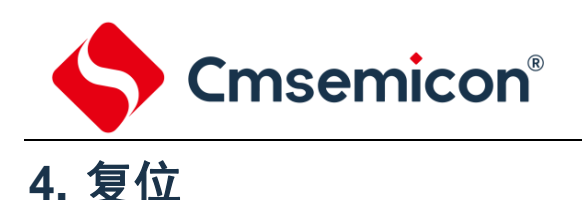

芯片可用如下 3 种复位方式:

- ◆ 上电复位;
- ◆ 外部复位
- ◆ 低电压复位;
- ◆ 正常工作下的看门狗溢出复位;

上述任意一种复位发生时,所有的系统寄存器将恢复默认状态,程序停止运行,同时程序计数器 PC 清零, 复位结束后程序从复位向量 0000H 开始运行。STATUS 的 TO 和 PD 标志位能够给出系统复位状态的信息, (详见 STATUS 的说明), 用户可根据 PD 和 TO 的状态, 控制程序运行路径。

任何一种复位情况都需要一定的响应时间,系统提供完善的复位流程以保证复位动作的顺利进行。

## **4.1** 上电复位

上电复位与 LVR 操作密切相关。系统上电的过程呈逐渐上升的曲线形式,需要一定时间才能达到正常电平 值。下面给出上电复位的正常时序:

- 上电:系统检测到电源电压上升并等待其稳定;
- 系统初始化:所有的系统寄存器被置为初始值;
- 振荡器开始工作: 振荡器开始提供系统时钟;
- 执行程序:上电结束,程序开始运行。

## **4.2** 外部复位

SC8F577x 支持外部复位功能,可以通过 CONFIG 配置 RC3 作为复位口,此时 RC3 自动使能内部弱上 拉。若 RC3 被拉低,芯片将会发生复位。

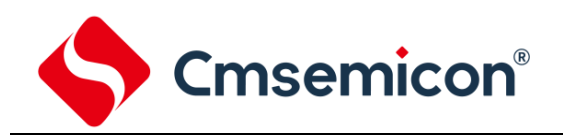

## **4.3** 掉电复位

#### **4.3.1** 掉电复位概述

掉电复位针对外部因素引起的系统电压跌落情形(例如,干扰或外部负载的变化)。电压跌落可能会进入系 统死区,系统死区意味着电源不能满足系统的最小工作电压要求。

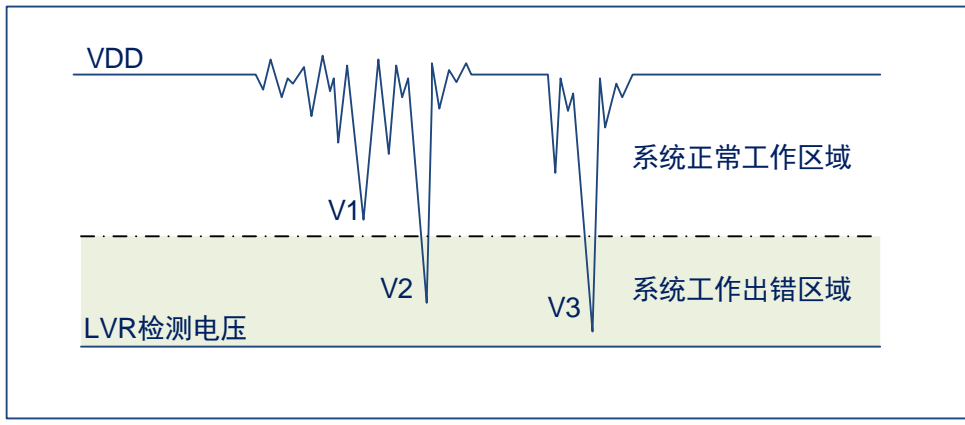

图4-1:掉电复位示意图

上图是一个典型的掉电复位示意图。图中,VDD 受到严重的干扰,电压值降的非常低。虚线以上区域系统 正常工作,在虚线以下的区域内,系统进入未知的工作状态,这个区域称作死区。当 VDD 跌至 V1 时,系统仍 处于正常状态;当 VDD 跌至 V2 和 V3 时,系统进入死区,则容易导致出错。

以下情况系统可能进入死区:

- DC 运用中:
	- DC 运用中一般都采用电池供电,当电池电压过低或单片机驱动负载时,系统电压可能跌落并进 入死区。这时,电源不会进一步下降到 LVD 检测电压,因此系统维持在死区。
- ⚫ AC 运用中:
	- 系统采用 AC 供电时,DC 电压值受 AC 电源中的噪声影响。当外部负载过高,如驱动马达时,负 载动作产生的干扰也影响到 DC 电源。VDD 若由于受到干扰而跌落至最低工作电压以下时,则系 统将有可能进入不稳定工作状态。
	- 在 AC 运用中,系统上、下电时间都较长。其中,上电时序保护使得系统正常上电,但下电过程 却和 DC 运用中情形类似,AC 电源关断后,VDD 电压在缓慢下降的过程中易进入死区。

如上图所示,系统正常工作电压区域一般高于系统复位电压,同时复位电压由低电压检测(LVR)电平决 定。当系统执行速度提高时,系统最低工作电压也相应提高,但由于系统复位电压是固定的,因此在系统最低 工作电压与系统复位电压之间就会出现一个电压区域,系统不能正常工作,也不会复位,这个区域即为死区。

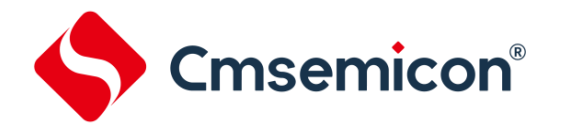

#### **4.3.2** 掉电复位的改进办法

如何改进系统掉电复位性能,以下给出几点建议:

- ◆ 选择较高的 LVR 电压,有助于复位更可靠;
- ◆ 开启看门狗定时器;
- ◆ 降低系统的工作频率;
- ◆ 增大电压下降斜率。

#### 看门狗定时器

看门狗定时器用于保证程序正常运行,当系统进入工作死区或者程序运行出错时,看门狗定时器会溢出, 系统复位。

#### 降低系统的工作速度

系统工作频率越快,系统最低工作电压越高。从而增大了工作死区的范围,降低系统工作速度就可以降低 最低工作电压,从而有效的减小系统工作在死区电压的机率。

#### 增大电压下降斜率

此方法可用于系统工作在 AC 供电的环境,一般 AC 供电系统,系统电压在掉电过程中下降很缓慢,这就 会造成芯片较长时间工作在死区电压,此时若系统重新上电,芯片工作状态可能出错,建议在芯片电源与地线 间加一个放电电阻,以便让 MCU 快速通过死区,进入复位区,避免芯片上电出错可能性。

## **4.4** 看门狗复位

看门狗复位是系统的一种保护设置。在正常状态下,由程序将看门狗定时器清零。若出错,系统处于未知 状态,看门狗定时器溢出,此时系统复位。看门狗复位后,系统重启进入正常状态。

看门狗复位的时序如下:

- 看门狗定时器状态:系统检测看门狗定时器是否溢出,若溢出,则系统复位;
- 初始化: 所有的系统寄存器被置为默认状态;
- 振荡器开始工作:振荡器开始提供系统时钟;
- 程序:复位结束,程序开始运行。

关于看门狗定时器的应用问题请参看 2.8WDT 应用章节。

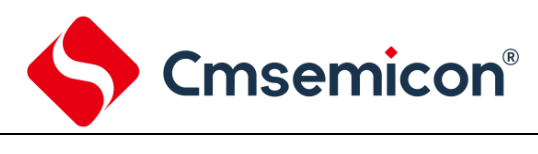

# **5.** 休眠模式

## **5.1** 进入休眠模式

执行 STOP 指令可进入休眠模式。如果 WDT 使能, 那么:

- ◆ WDT 将被清零并继续运行。
- ◆ STATUS 寄存器中的 PD 位被清零。
- ◆ TO 位被置 1。
- ◆ 关闭振荡器驱动器。
- ◆ I/O 端口保持执行 STOP 指令之前的状态(驱动为高电平、低电平或高阻态)。

在休眠模式下,为了尽量降低电流消耗,所有 I/O 引脚都应该保持为 VDD 或 GND, 没有外部电路从 I/O 引脚消耗电流。为了避免输入引脚悬空而引入开关电流,应在外部将高阻输入的 I/O 引脚拉为高电平或低电平。 为了将电流消耗降至最低,还应考虑芯片内部上拉电阻的影响。

## **5.2** 从休眠状态唤醒

可以通过下列任一事件将器件从休眠状态唤醒:

- 1. 看门狗定时器唤醒(WDT 强制使能)
- 2. PORTA 电平变化中断。
- 3. PORTB 电平变化中断。
- 4. PORTC 电平变化中断。
- 5. 外设中断

上述两种事件被认为是程序执行的延续,STATUS 寄存器中的 TO 和 PD 位用于确定器件复位的原因。PD 位在上电时被置 1,而在执行 STOP 指令时被清零。TO 位在发生 WDT 唤醒时被清零。

当执行 STOP 指令时,下一条指令(PC+1)被预先取出。如果希望通过中断事件唤醒器件,则必须将相 应的中断允许位置 1(允许)。唤醒与 GIE 位的状态无关。如果 GIE 位被清零(禁止),器件将继续执行 STOP 指令之后的指令。如果 GIE 位被置 1(允许),器件执行 STOP 指令之后的指令,然后跳转到中断地址(0004h) 处执行代码。如果不想执行 STOP 指令之后的指令,用户应该在 STOP 指令后面放置一条 NOP 指令。器件从 休眠状态唤醒时, WDT 都将被清零, 而与唤醒的原因无关。

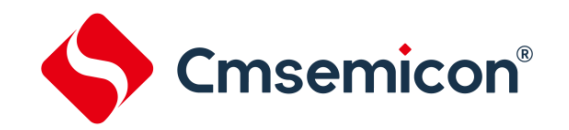

## **5.3** 使用中断唤醒

当禁止全局中断(GIE 被清零)时, 并且有任一中断源将其中断允许位和中断标志位置 1, 将会发生下列 事件之一:

- 如果在执行 STOP 指令之前产生了中断, 那么 STOP 指令将被作为一条 NOP 指令执行。因此, WDT 及其预分频器和后分频器(如果使能)将不会被清零,并且 TO 位将不会被置 1,同时 PD 也不会被 清零。
- 如果在执行 STOP 指令期间或之后产生了中断,那么器件将被立即从休眠模式唤醒。STOP 指令将在 唤醒之前执行完毕。因此,WDT 及其预分频器和后分频器(如果使能)将被清零,并且 TO 位将被置 1,同时 PD 也将被清零。即使在执行 STOP 指令之前检查到标志位为 0,它也可能在 STOP 指令执 行完毕之前被置 1。 要确定是否执行了 STOP 指令,可以测试 PD 位。 如果 PD 位置 1, 则说明 STOP 指令被作为一条 NOP 指令执行了。在执行 STOP 指令之前,必须先执行一条 CLRWDT 指令,来确 保将 WDT 清零。

## **5.4** 休眠模式应用举例

系统在进入休眠模式之前,若用户需要获得较小的休眠电流,请先确认所有 I/O 的状态,若用户方案中存 在悬空的 I/O 口,把所有悬空口都设置为输出口,确保每一个 I/O 都有一个固定的状态,以避免 I/O 为输入状 态时,口线电平处于不定态而增大休眠电流;关断 AD 等其它外设模块;根据实际方案的功能需求可禁止 WDT 功能来减小休眠电流。

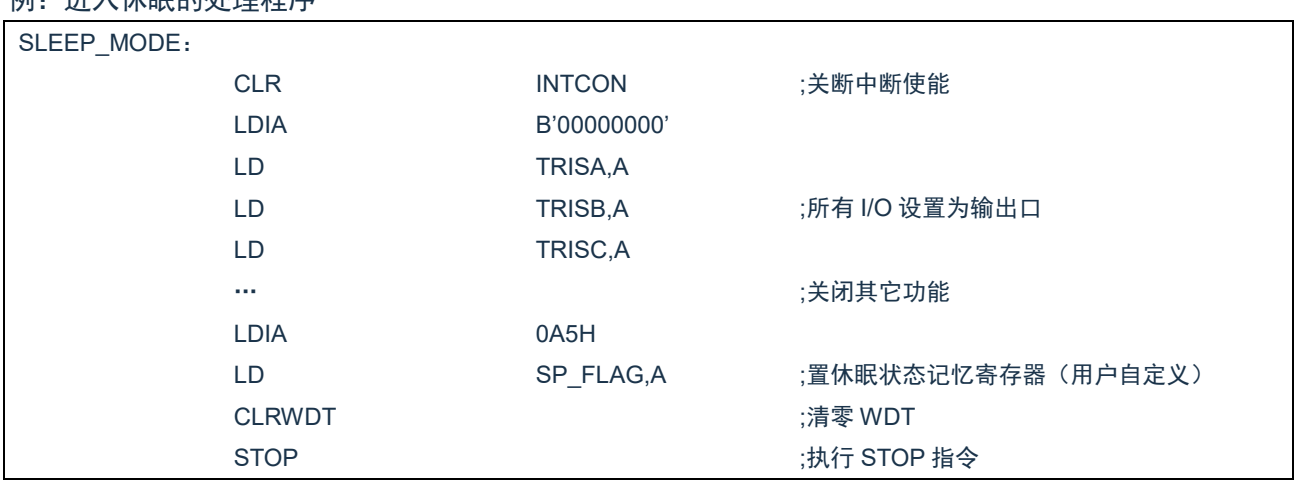

## **例:进入休眠的处理程序**

## **5.5** 休眠模式唤醒时间

当 MCU 从休眠态被唤醒时,需要等待一个振荡稳定时间(Reset Time),具体关系如下表所示

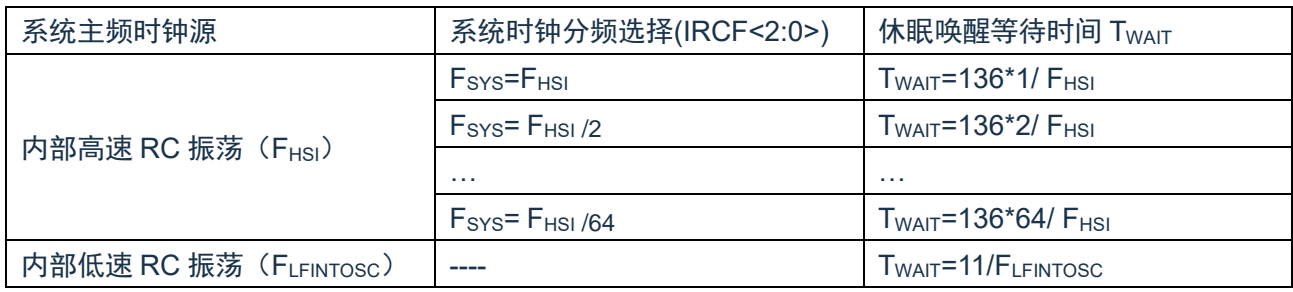

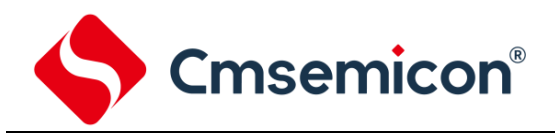

# **6. I/O** 端口

芯片有两个 I/O 端口: PORTA、PORTB (最多 14 个 I/O)。可读写端口数据寄存器可直接存取这些端口。

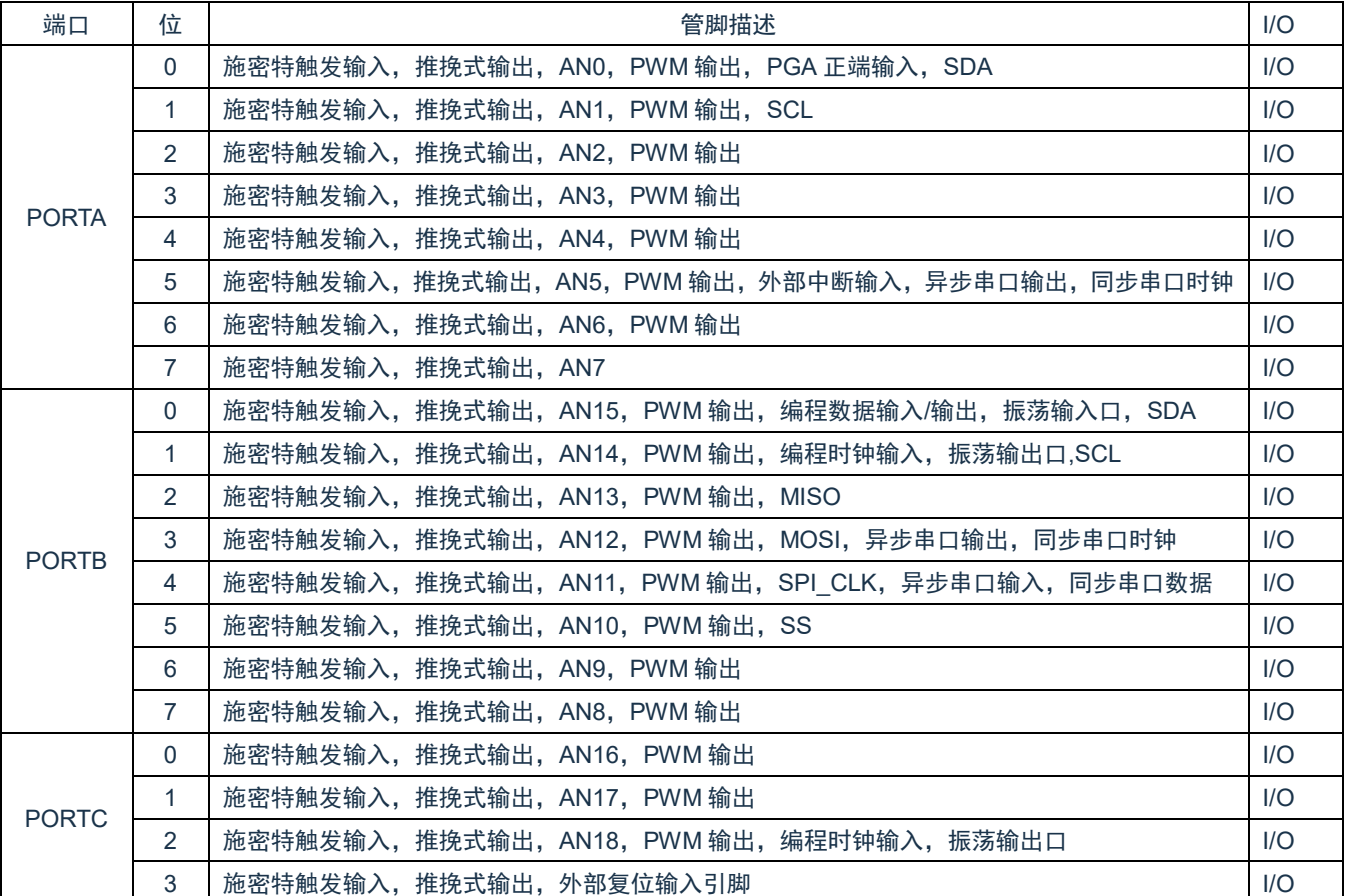

<表 6-1:端口配置总概>

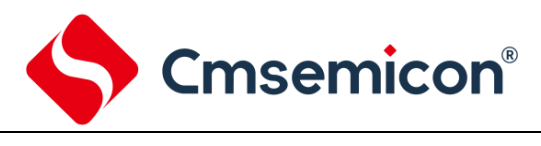

SC8F577x

## **6.1 I/O** 口结构图

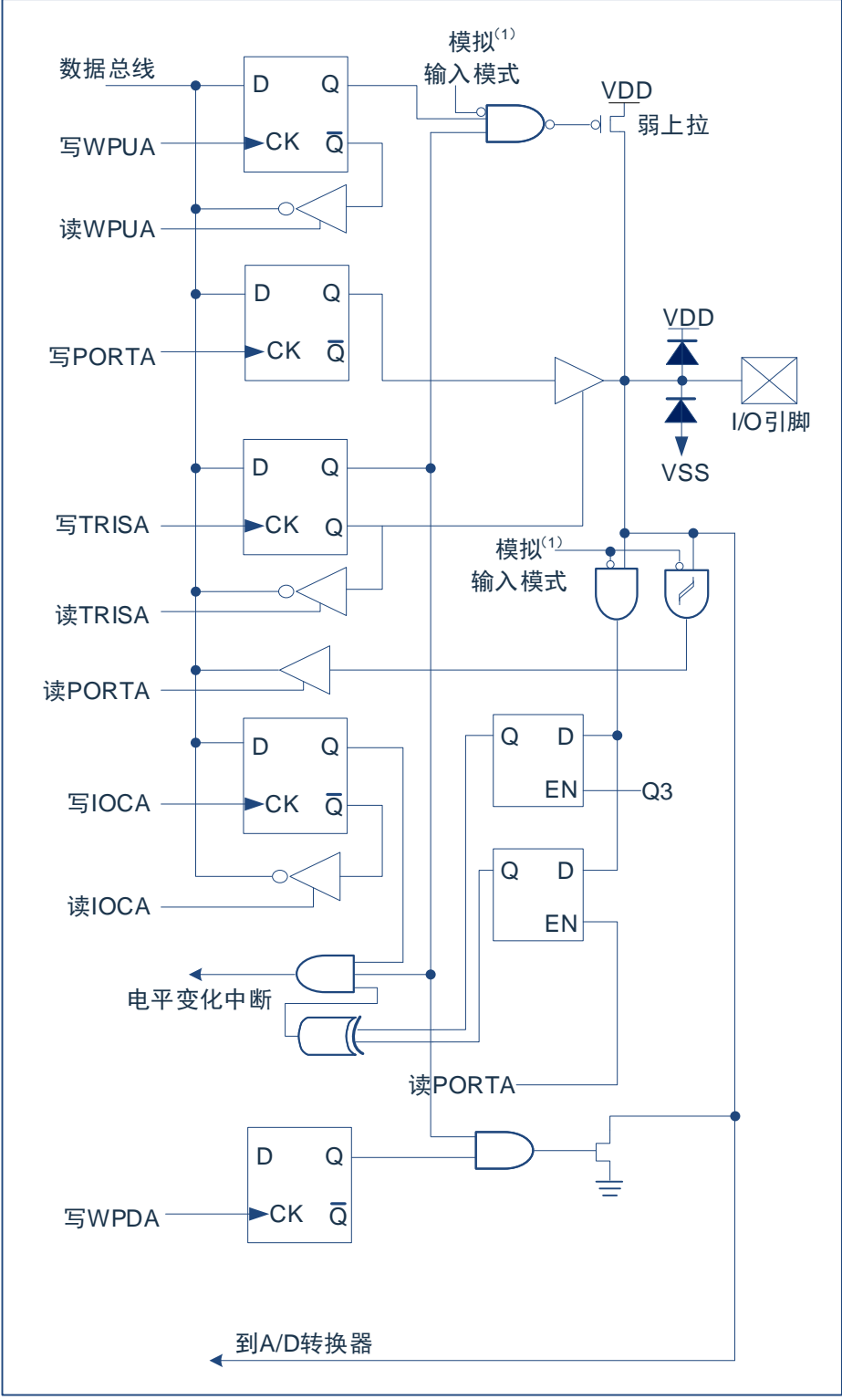

#### 图 6-1: I/O 口结构图

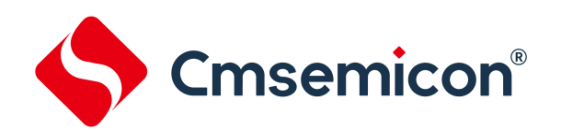

SC8F577x

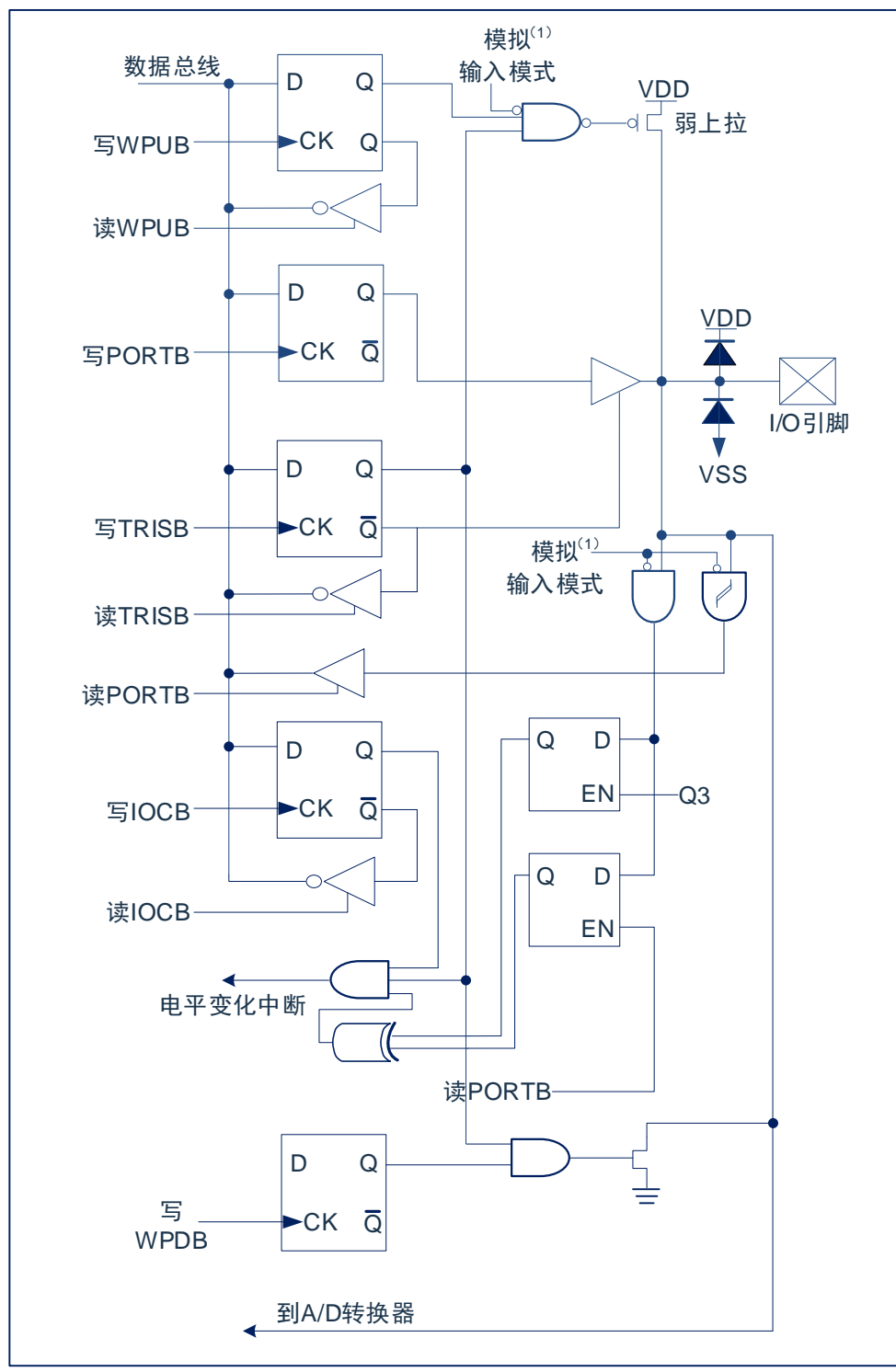

图 6-2: I/O 口结构图

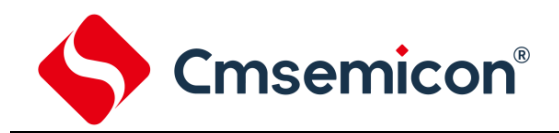

## **6.2 PORTA**

#### **6.2.1 PORTA** 数据及方向控制

PORTA 是 8Bit 宽的双向端口。它所对应的数据方向寄存器是 TRISA。将 TRISA 的一个位置 1 (=1) 可以 将相应的引脚配置为输入。清零 TRISA 的一个位(=0)可将相应的 PORTA 引脚配置为输出。

读 PORTA 寄存器读的是引脚的状态而写该寄存器将会写入端口锁存器。所有写操作都是读一修改一写操 作。因此,写一个端口就意味着先读该端口的引脚电平,修改读到的值,然后再将改好的值写入端口数据锁存 器。即使在 PORTA 引脚用作模拟输入时,TRISA 寄存器仍然控制 PORTA 引脚的方向。当将 PORTA 引脚用 作模拟输入时,用户必须确保 TRISA 寄存器中的位保持为置 1 状态。配置为模拟输入的 I/O 引脚总是读为 0。 与 PORTA 口相关寄存器有 PORTA、TRISA、WPUA、WPDA、IOCA、ANSEL0 等。

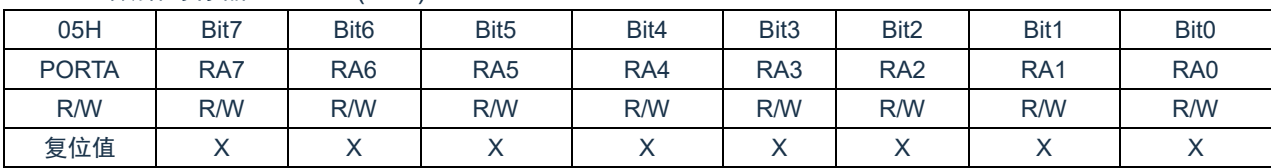

PORTA 数据寄存器 PORTA (05H)

Bit7~Bit0 PORTA<7:0>: PORTAI/O 引脚位;

1= 端口引脚电平>VIH;

0= 端口引脚电平<VIL。

#### PORTA 方向寄存器 TRISA(85H)

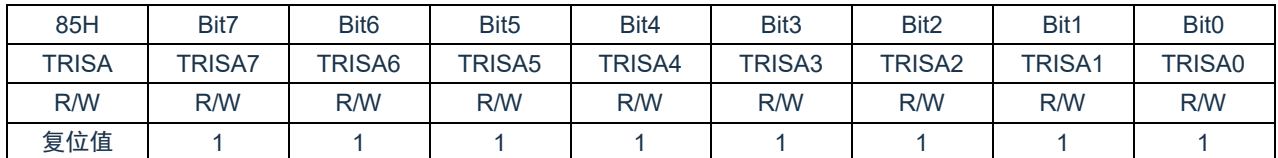

Bit7~Bit0 TRISA<7:0>: PORTA 三态控制位;

1= PORTA 引脚被配置为输入(三态);

0= PORTA 引脚被配置为输出。

#### 例:PORTA 口处理程序

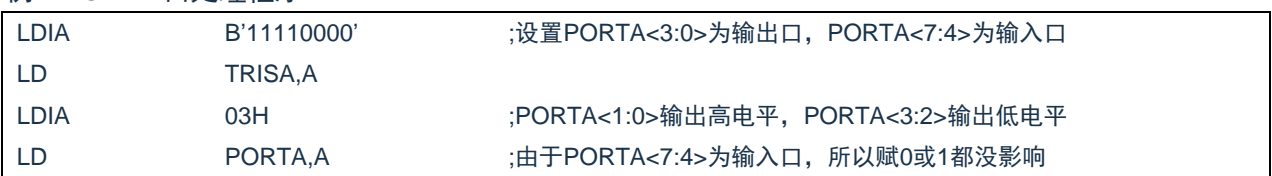

#### **6.2.2 PORTA** 模拟选择控制

ANSEL0 寄存器用于将 I/O 引脚的输入模式配置为模拟模式。将 ANSEL0 中适当的位置 1 将导致对相 应引脚的所有数字读操作返回 0,并使引脚的模拟功能正常工作。ANSEL0 位的状态对数字输出功能没有影 响。TRIS 清零且 ANSEL0 置 1 的引脚仍作为数字输出,但输入模式将成为模拟模式。这会导致在受影响的 端口上执行读-修改-写操作时产生不可预计的结果。

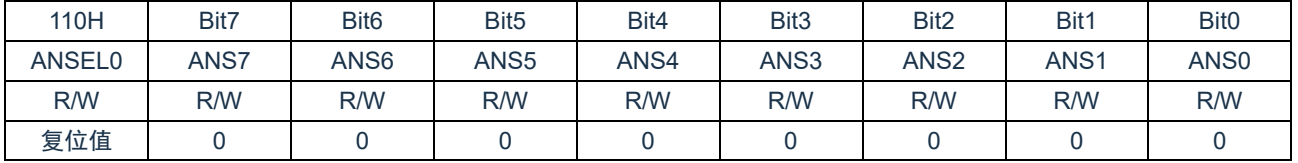

PORTA 模拟选择寄存器 ANSEL0(110H)

Bit7~Bit0 ANS<7:0>: 模拟选择位,分别选择引脚 AN<7:0>的模拟或数字功能。

0= 数字 I/O。引脚被分配给端口或特殊功能。

#### **6.2.3 PORTA** 上拉电阻

每个 PORTA 引脚都有可单独配置的内部弱上拉。控制位 WPUA<7:0>使能或禁止每个弱上拉。当将端口 引脚配置为输出时,其弱上拉会自动切断。

PORTA 上拉电阻寄存器 WPUA(07H)

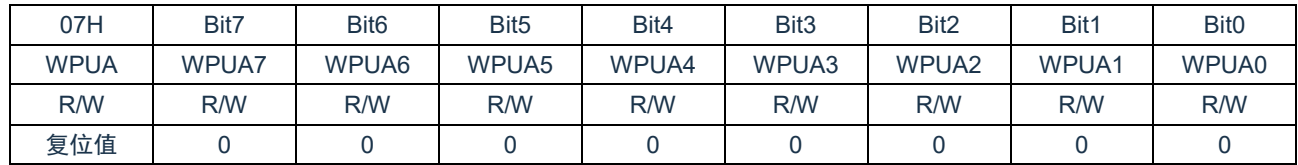

Bit7~Bit0 WPUA<7:0>: 弱上拉寄存器位。

1= 使能上拉。

0= 禁止上拉。

注:如果引脚被配置为输出,将自动禁止弱上拉。

<sup>1=</sup> 模拟输入。引脚被分配为模拟输入。

#### **6.2.4 PORTA** 下拉电阻

每个 PORTA 引脚都有可单独配置的内部弱下拉。控制位 WPDA<7:0>使能或禁止每个弱下拉。当将端口 引脚配置为输出时,其弱下拉会自动切断。

PORTA 下拉电阻寄存器 WPDA (97H)

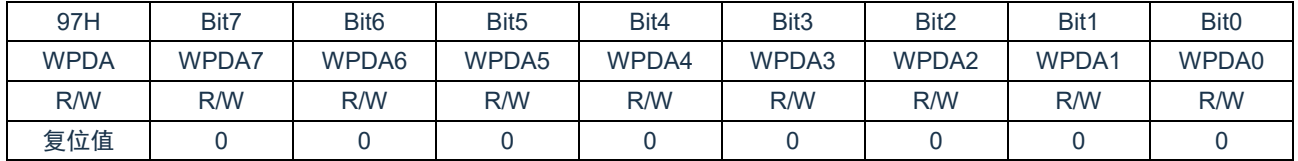

Bit7~Bit0 WPDA<7:0>: 弱下拉寄存器位。

1= 使能下拉。

0= 禁止下拉。

注:如果引脚被配置为输出,将自动禁止弱下拉。

#### **6.2.5 PORTA** 电平变化中断

所有的 PORTA 引脚都可以被单独配置为电平变化中断引脚。控制位 IOCA<7:0>允许或禁止每个引脚的该 中断功能。上电复位时禁止引脚的电平变化中断功能。

对于已允许电平变化中断的引脚,则将该引脚上的值与上次读 PORTA 时锁存的旧值进行比较。将与上次 读操作 "不匹配"的输出一起进行逻辑或运算, 以将 PIR2 寄存器中的 PORTA 电平变化中断标志位 (RACIF) 置 1。

该中断可将器件从休眠中唤醒,用户可在中断服务程序中通过以下方式清除中断:

- 对 PORTA 进行读或写操作。这将结束引脚电平的不匹配状态。
- 将标志位 RACIF 清零。

不匹配状态会不断将 RACIF 标志位置 1。而读或写 PORTA 将结束不匹配状态,并且允许将 RACIF 标志 位清零。锁存器将保持最后一次读取的值不受欠压复位的影响。在复位之后,如果不匹配仍然存在,RACIF 标 志位将继续置 1。

注: 如果在执行读取操作时 (Q2 周期的开始) I/O 引脚的电平发生变化, 则 RACIF 中断标志位不会被 置 1。此外,由于对端口的读或写影响到该端口的所有位,所以在电平变化中断模式下使用多个引 脚的时候必须特别小心。在处理一个引脚电平变化的时候可能不会注意到另一个引脚上的电平变

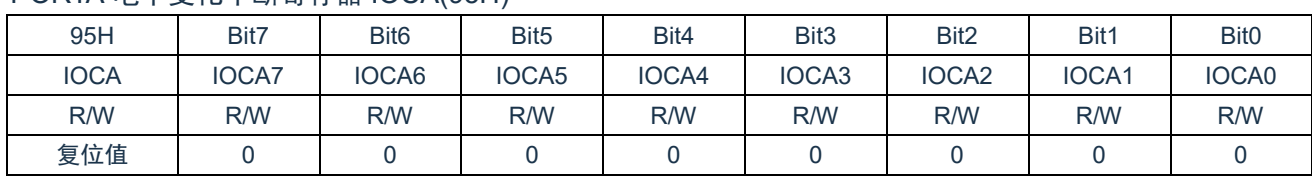

PORTA 电平变化中断寄存器 IOCA(95H) 化。

Bit7~Bit0 IOCA<7:0> PORTA 的电平变化中断控制位。

1= 允许电平变化中断。

0= 禁止电平变化中断。

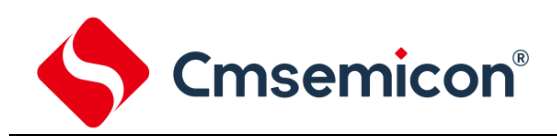

## **6.3 PORTB**

#### **6.3.1 PORTB** 数据及方向

PORTB 是一个 8Bit 宽的双向端口。对应的数据方向寄存器为 TRISB。将 TRISB 中的某个位置 1 (=1) 可 以使对应的 PORTB 引脚作为输入引脚。将 TRISB 中的某个位清零(=0)将使对应的 PORTB 引脚作为输出引 脚。

读 PORTB 寄存器读的是引脚的状态而写该寄存器将会写入端口锁存器。所有写操作都是读一修改一写操 作。因此,写一个端口就意味着先读该端口的引脚电平,修改读到的值,然后再将改好的值写入端口数据锁存 器。即使在 PORTB 引脚用作模拟输入时,TRISB 寄存器仍然控制 PORTB 引脚的方向。当将 PORTB 引脚用 作模拟输入时,用户必须确保 TRISB 寄存器中的位保持为置 1 状态。配置为模拟输入的 I/O 引脚总是读为 0。 与 PORTB 口相关寄存器有 PORTB、TRISB、WPUB、WPDB、IOCB、ANSEL1 等。

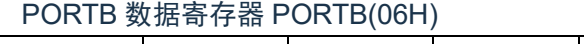

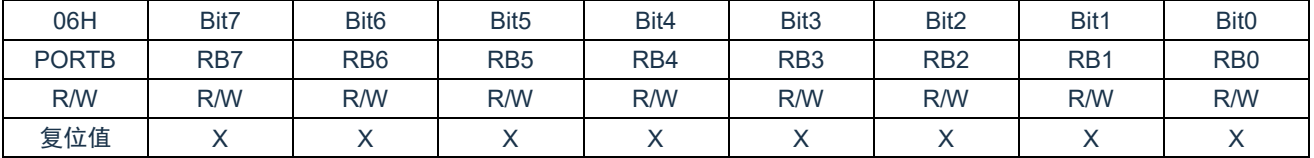

Bit7~Bit0 PORTB<7:0>: PORTBI/O 引脚位。

1= 端口引脚电平>ViH。

0= 端口引脚电平<VIL。

#### PORTB 方向寄存器 TRISB (86H)

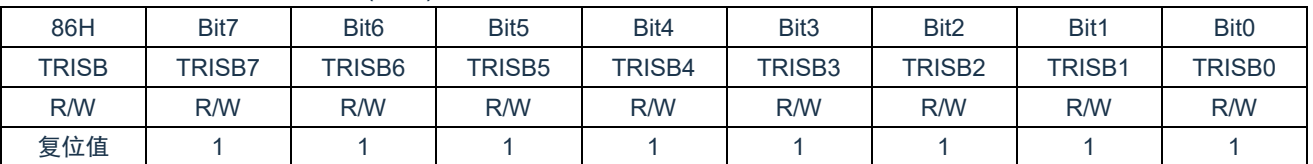

Bit7~Bit0 TRISB<7:0>: PORTB 三态控制位。

1= PORTB引脚被配置为输入(三态)。

0= PORTB引脚被配置为输出。

例:PORTB 口处理程序

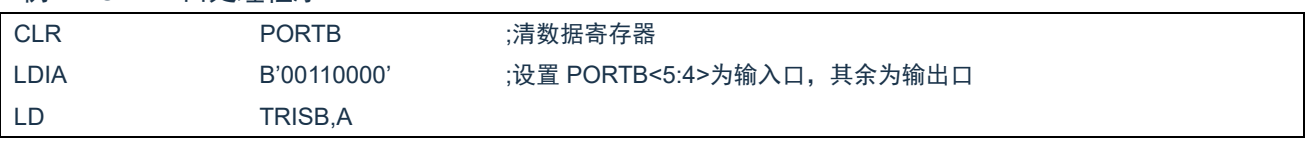

#### **6.3.2 PORTB** 模拟选择控制

ANSEL1 寄存器用于将 I/O 引脚的输入模式配置为模拟模式。将 ANSEL1 中适当的位置 1 将导致对相 应引脚的所有数字读操作返回 0,并使引脚的模拟功能正常工作。ANSEL1 位的状态对数字输出功能没有影 响。TRIS 清零且 ANSEL1 置 1 的引脚仍作为数字输出,但输入模式将成为模拟模式。这会导致在受影响的 端口上执行读-修改-写操作时产生不可预计的结果。

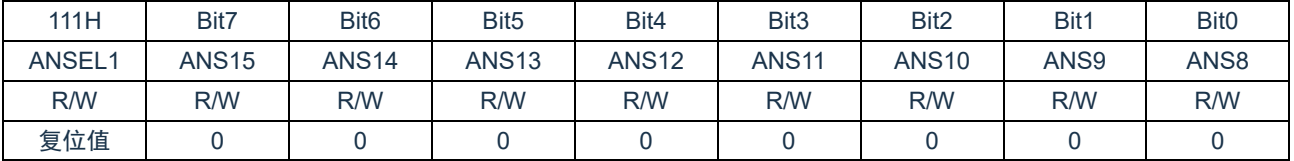

PORTB 模拟选择寄存器 ANSEL1(111H)

Bit7~Bit0 ANS<15:8>: 模拟选择位,分别选择引脚 AN<15:8>的模拟或数字功能。

1= 模拟输入。引脚被分配为模拟输入。

0= 数字 I/O。引脚被分配给端口或特殊功能。

#### **6.3.3 PORTB** 下拉电阻

每个 PORTB 引脚都有可单独配置的内部弱下拉。控制位 WPDB<7:0>使能或禁止每个弱下拉。当将端口 引脚配置为输出时,其弱下拉会自动切断。

PORTB 下拉电阻寄存器 WPDB(87H)

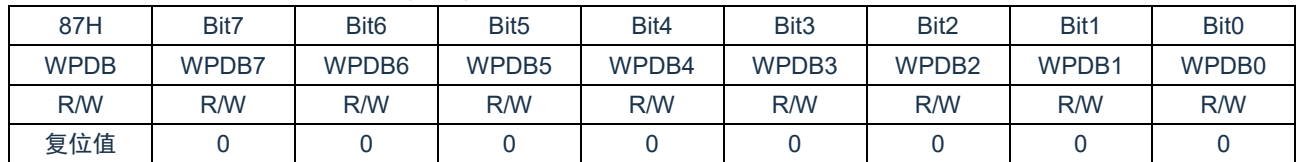

Bit7~Bit0 WPDB<7:0>: 弱下拉寄存器位。

1= 使能下拉。

0= 禁止下拉。

注:如果引脚被配置为输出,将自动禁止弱下拉。

#### **6.3.4 PORTB** 上拉电阻

每个 PORTB 引脚都有可单独配置的内部弱上拉。控制位 WPUB<7:0>使能或禁止每个弱上拉。当将端口 引脚配置为输出时,其弱上拉会自动切断。

PORTB 上拉电阻寄存器 WPUB(08H)

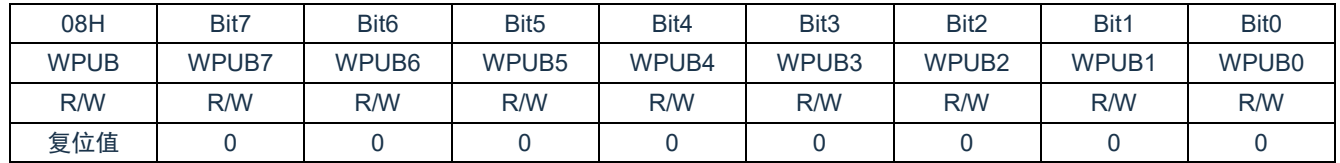

Bit7~Bit0 WPUB<7:0>: 弱上拉寄存器位。

1= 使能上拉。

0= 禁止上拉。

注: 如果引脚被配置为输出或者模拟输入, 将自动禁止弱上拉。

#### **6.3.5 PORTB** 电平变化中断

所有的 PORTB 引脚都可以被单独配置为电平变化中断引脚。控制位 IOCB<7:0>允许或禁止每个引脚的该 中断功能。上电复位时禁止引脚的电平变化中断功能。

对于已允许电平变化中断的引脚,则将该引脚上的值与上次读 PORTB 时锁存的旧值进行比较。将与上次 读操作"不匹配"的输出一起进行逻辑或运算,以将 INTCON 寄存器中的 PORTB 电平变化中断标志位(RBIF) 置 1。

该中断可将器件从休眠中唤醒,用户可在中断服务程序中通过以下方式清除中断:

- 对 PORTB 进行读或写操作。这将结束引脚电平的不匹配状态。

- 将标志位 RBIF 清零。

不匹配状态会不断将 RBIF 标志位置 1。而读或写 PORTB 将结束不匹配状态,并且允许将 RBIF 标志位清 零。锁存器将保持最后一次读取的值不受欠压复位的影响。在复位之后,如果不匹配仍然存在,RBIF 标志位将 继续置 1。

注:如果在执行读取操作时(Q2 周期的开始)I/O 引脚的电平发生变化,则 RBIF 中断标志位不会被置 1。此外,由于对端口的读或写影响到该端口的所有位,所以在电平变化中断模式下使用多个引脚 的时候必须特别小心。在处理一个引脚电平变化的时候可能不会注意到另一个引脚上的电平变化。

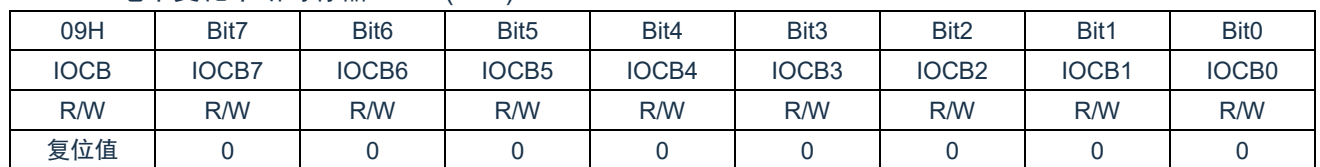

PORTB 电平变化中断寄存器 IOCB(09H)

Bit7~Bit0 IOCB<7:0> PORTB 的电平变化中断控制位。

1= 允许电平变化中断。

0= 禁止电平变化中断。

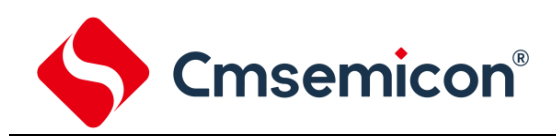

## **6.4 PORTC**

#### **6.4.1 PORTC** 数据及方向

PORTC 是一个 4Bit 宽的双向端口。对应的数据方向寄存器为 TRISC。将 TRISB 中的某个位置 1 (=1) 可以使对应的 PORTC 引脚作为输入引脚。将 TRISC 中的某个位清零(=0)将使对应的 PORTC 引脚作为输 出引脚。

读 PORTC 寄存器读的是引脚的状态而写该寄存器将会写入端口锁存器。所有写操作都是读一修改一写操 作。因此,写一个端口就意味着先读该端口的引脚电平,修改读到的值,然后再将改好的值写入端口数据锁存 器。即使在 PORTC 引脚用作模拟输入时,TRISC 寄存器仍然控制 PORTC 引脚的方向。当将 PORTC 引脚用 作模拟输入时,用户必须确保 TRISC 寄存器中的位保持为置 1 状态。配置为模拟输入的 I/O 引脚总是读为 0。 与 PORTC 口相关寄存器有 PORTC、TRISC、WPUC、WPDC、IOCC、ANSEL2 等。

PORTC 数据寄存器 PORTC(92H)

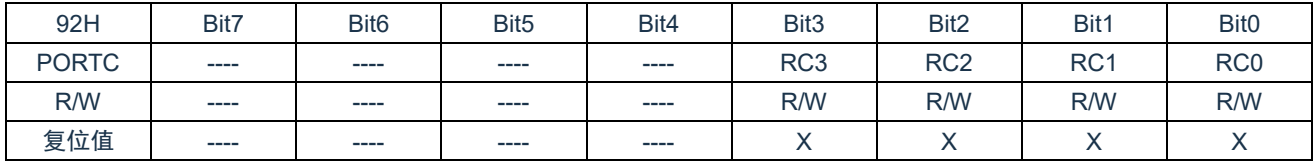

Bit7~Bit4 未用

Bit3~Bit0 PORTC<3:0>: PORTC I/O 引脚位。

1= 端口引脚电平>ViH。

0= 端口引脚电平<VIL。

注: 当 RC3 配置为复位口时, PORTC[3]位无效。

#### PORTC 方向寄存器 TRISC (93H)

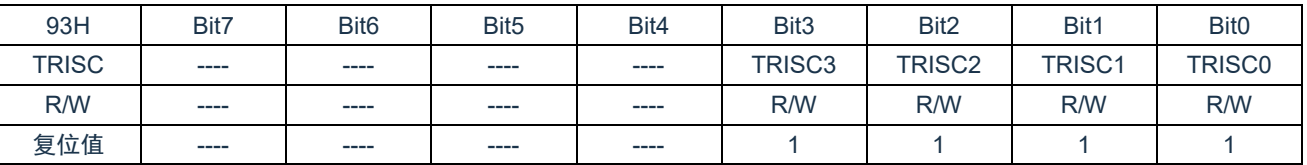

Bit7~Bit4 未用

Bit3~Bit0 TRISC<3:0>: PORTC 三态控制位。

1= PORTC引脚被配置为输入(三态)。

0= PORTC引脚被配置为输出。

#### 注:当 RC3 配置为复位口时,TRISC[3]位无效。

#### 例:PORTC 口处理程序

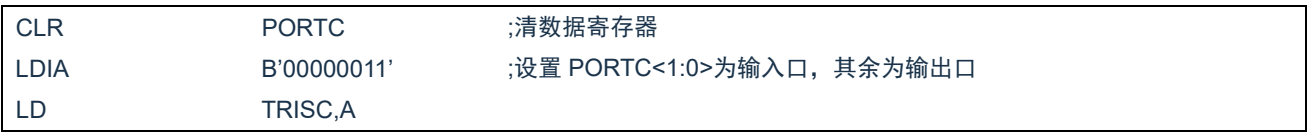

#### **6.4.2 PORTC** 模拟选择控制

ANSEL2 寄存器用于将 I/O 引脚的输入模式配置为模拟模式。将 ANSEL2 中适当的位置 1 将导致对相 应引脚的所有数字读操作返回 0,并使引脚的模拟功能正常工作。ANSEL2 位的状态对数字输出功能没有影 响。TRIS 清零且 ANSEL2 置 1 的引脚仍作为数字输出,但输入模式将成为模拟模式。这会导致在受影响的 端口上执行读-修改-写操作时产生不可预计的结果。

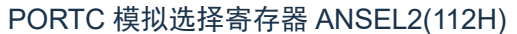

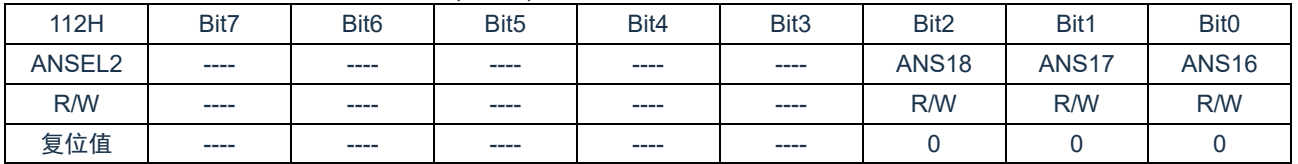

Bit7~Bit3 未用

Bit2~Bit0 ANS<18:16>: 模拟选择位,分别选择引脚 AN<18:16>的模拟或数字功能。

1= 模拟输入。引脚被分配为模拟输入。

0= 数字 I/O。引脚被分配给端口或特殊功能。

#### **6.4.3 PORTC** 下拉电阻

每个 PORTC 引脚都有可单独配置的内部弱下拉。控制位 WPDC<3:0>使能或禁止每个弱下拉。当将端口 引脚配置为输出时,其弱下拉会自动切断。。

PORTC 下拉电阻寄存器 WPDC(98H)

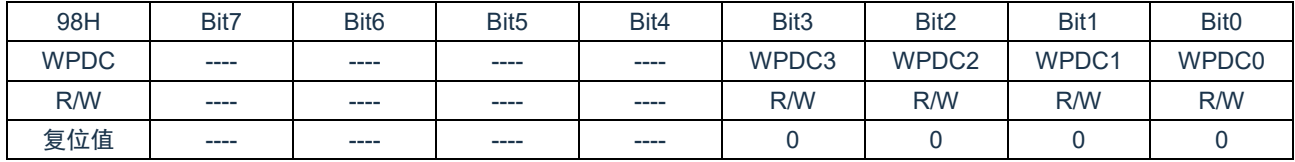

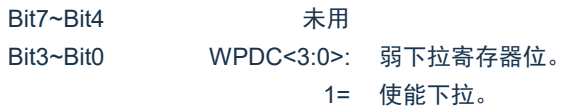

0= 禁止下拉。

注: 当 RC3 配置为复位口时, WPDC[3]位无效。如果引脚被配置为输出, 将自动禁止弱下拉。

#### **6.4.4 PORTC** 上拉电阻

每个 PORTC 引脚都有可单独配置的内部弱上拉。控制位 WPUC<3:0>使能或禁止每个弱上拉。当将端口 引脚配置为输出时,其弱上拉会自动切断。

PORTC 上拉电阻寄存器 WPUC(99H)

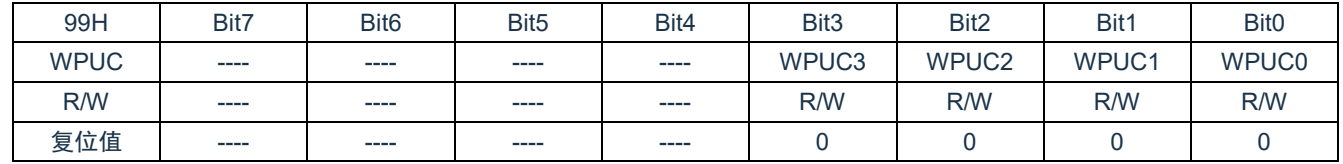

Bit7~Bit4 未用

Bit3~Bit0 WPUC<3:0>: 弱上拉寄存器位。

1= 使能上拉。

0= 禁止上拉。

注: 当 RC3 配置为复位口时, WPUC[3]位无效, RC3 的上拉电阻强制有效。 如果引脚被配置为输出或者模拟输入,将自动禁止弱上拉。

#### **6.4.5 PORTC** 电平变化中断

所有的 PORTC 引脚都可以被单独配置为电平变化中断引脚。控制位 IOCC<3:0>允许或禁止每个引脚的该 中断功能。上电复位时禁止引脚的电平变化中断功能。

对于已允许电平变化中断的引脚,则将该引脚上的值与上次读 PORTC 时锁存的旧值进行比较。将与上次 读操作"不匹配"的输出一起进行逻辑或运算,将 PORTC 电平变化中断标志位 (RCCIF) 置 1。

该中断可将器件从休眠中唤醒,用户可在中断服务程序中通过以下方式清除中断:

- 对 PORTC 进行读或写操作。这将结束引脚电平的不匹配状态。
- 将标志位 RCCIF 清零。

不匹配状态会不断将 RCCIF 标志位置 1。而读或写 PORTC 将结束不匹配状态,并且允许将 RCCIF 标志 位清零。锁存器将保持最后一次读取的值不受欠压复位的影响。在复位之后,如果不匹配仍然存在,RCCIF 标 志位将继续置 1。

注:如果在执行读取操作时(Q2 周期的开始)I/O 引脚的电平发生变化,则 RCCIF 中断标志位不会被 置 1。此外,由于对端口的读或写影响到该端口的所有位,所以在电平变化中断模式下使用多个引 脚的时候必须特别小心。在处理一个引脚电平变化的时候可能不会注意到另一个引脚上的电平变

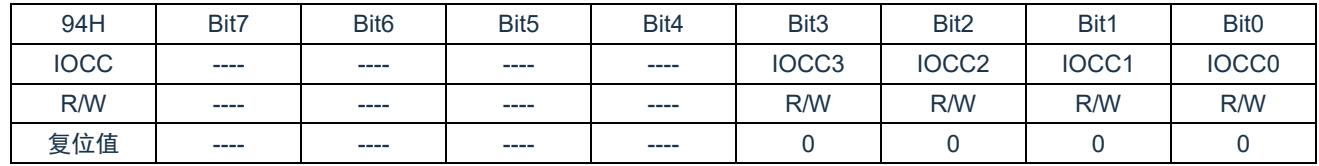

PORTC 电平变化中断寄存器 IOCC(94H) 化。

Rit7~Rit4 未用

Bit3~Bit0 IOCC<3:0> PORTC 的电平变化中断控制位。

1= 允许电平变化中断。

0= 禁止电平变化中断。

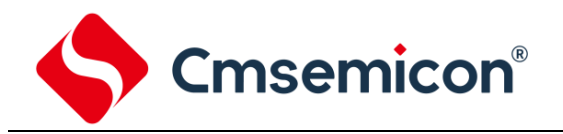

## **6.5 I/O** 使用

#### **6.5.1** 写 **I/O** 口

芯片的 I/O 口寄存器, 和一般通用寄存器一样, 可以通过数据传输指令, 位操作指令等进行写操作。

例:写 I/O 口程序

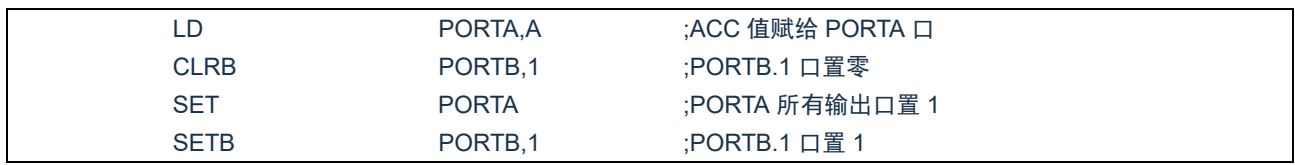

#### **6.5.2** 读 **I/O** 口

例:读 I/O 口程序

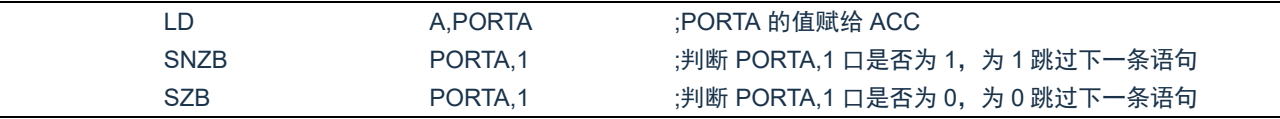

注: 当用户读一个 I/O 口状态时, 若此 I/O 口为输入口, 则用户读回的数据将是此口线外部电平的状态, 若此 I/O 口为输出口那么读出的值将会是此口线内部输出寄存器的数据。

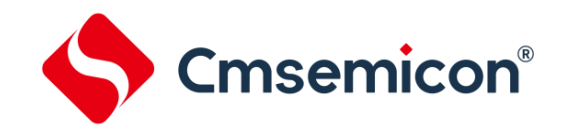

## **6.6 I/O** 口使用注意事项

在操作 I/O 口时,应注意以下几个方面:

- 1. 当 I/O 从输出转换为输入时,要等待几个指令周期的时间,以便 I/O 口状态稳定。
- 2. 若使用内部上拉电阻, 那么当 I/O 从输出转换为输入时, 内部电平的稳定时间, 与接在 I/O 口上的电 容有关,用户应根据实际情况,设置等待时间,以防止 I/O 口误扫描电平。
- 3. 当 I/O 口为输入口时, 其输入电平应在"VDD+0.7V"与"GND-0.7V"之间。若输入口电压不在此范 围内可采用如下图所示方法。

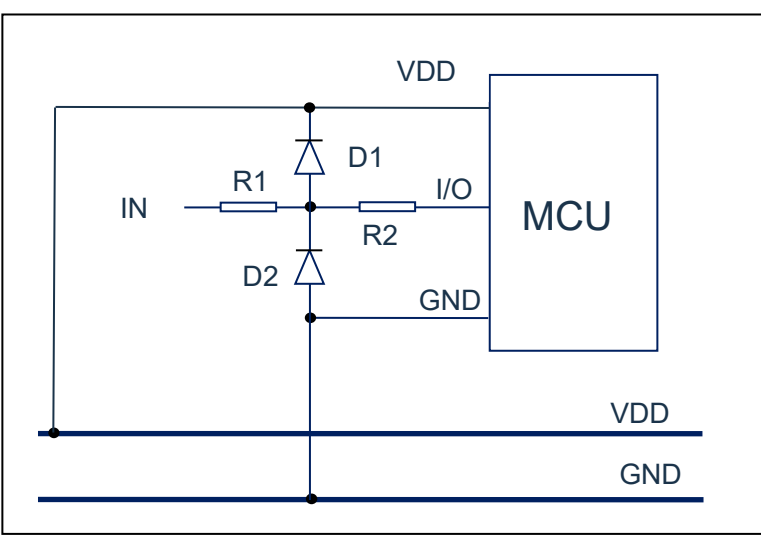

图 6-3:输入电压不在规定范围内采用电路

4. 若在 I/O 口所在线串入较长的连接线,请在靠近芯片 I/O 的地方加上限流电阻以增强 MCU 抗 EMC 能 力。

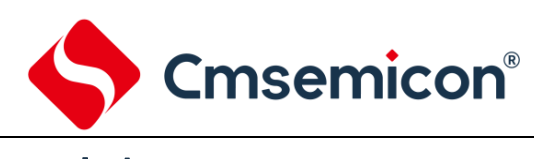

## **7.** 中断

## **7.1** 中断概述

芯片具有以下多种中断源:

- ◆ TIMER0 溢出中断 → AD 中断
- ◆ TIMER2 匹配中断 → PWM 中断
- ◆ PORTA 电平变化中断 → INT 中断
- ◆ PORTB 电平变化中断 → USART 接收/发送中断
- ◆ PORTC 电平变化中断 → ◆ SPI 接收/发送中断
- ◆ 程序 EEPROM 写操作中断 → 比较器中断
- 
- 
- 
- -
- ◆ IIC 接收/发送中断 → → → 触摸检测结束中断

中断控制寄存器(INTCON)和外设中断请求寄存器((PIR1、PIR2)在各自的标志位中记录各种中断请 求。INTCON 寄存器还包括各个中断允许位和全局中断允许位。

全局中断允许位 GIE(INTCON<7>)在置 1 时允许所有未屏蔽的中断,而在清零时,禁止所有中断。可 以通过 INTCON、PIE1、PIE2 寄存器中相应的允许位来禁止各个中断。复位时 GIE 被清零。

执行"从中断返回"指令 RETI 将退出中断服务程序并将 GIE 位置 1, 从而重新允许未屏蔽的中断。

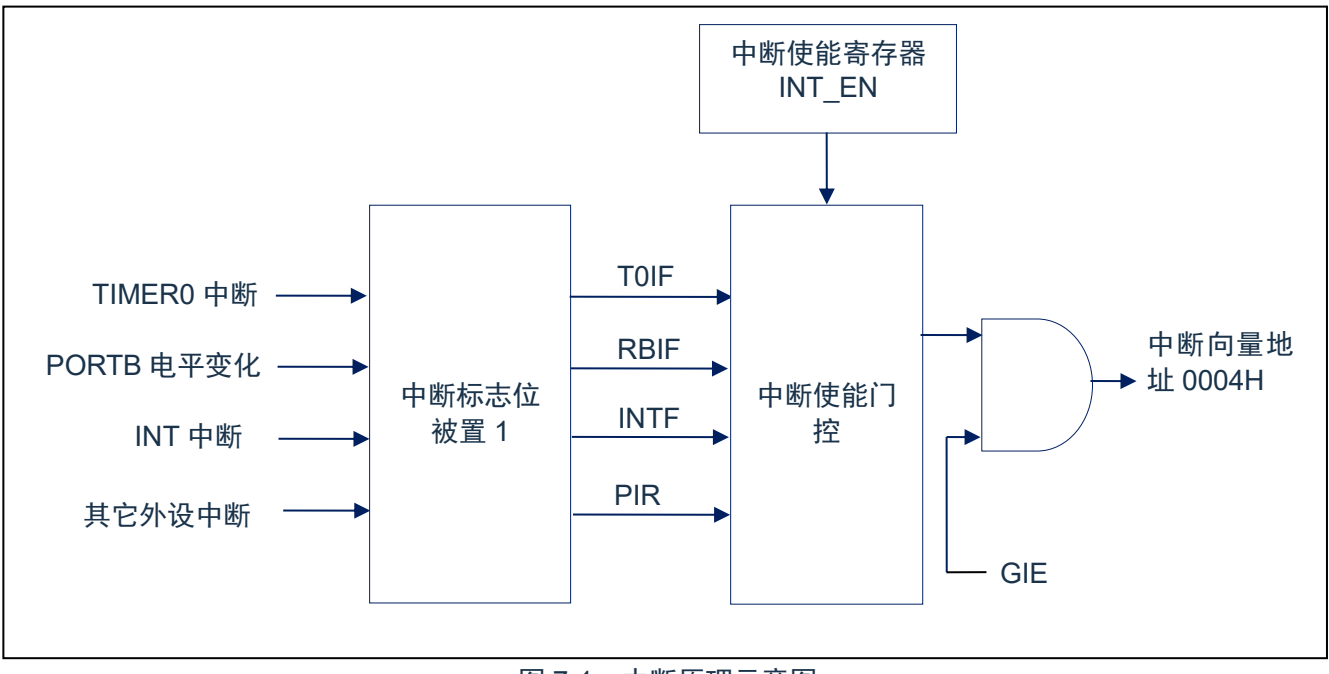

图 7-1:中断原理示意图

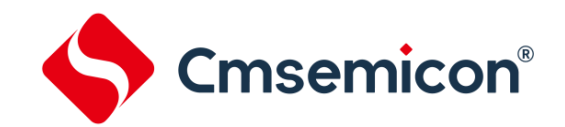

中断控制寄存器 INTCON (0BH)

## **7.2** 中断控制寄存器

#### **7.2.1** 中断控制寄存器

中断控制寄存器 INTCON 是可读写的寄存器,包含 TMR0 寄存器溢出、PORTB 端口电平变化中断等的 允许和标志位。

当有中断条件产生时,无论对应的中断允许位或(INTCON 寄存器中的)全局允许位 GIE 的状态如何, 中断标志位都将置 1。用户软件应在允许一个中断之前,确保先将相应的中断标志位清零。

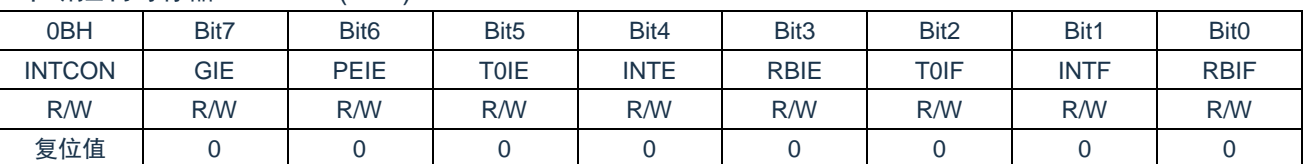

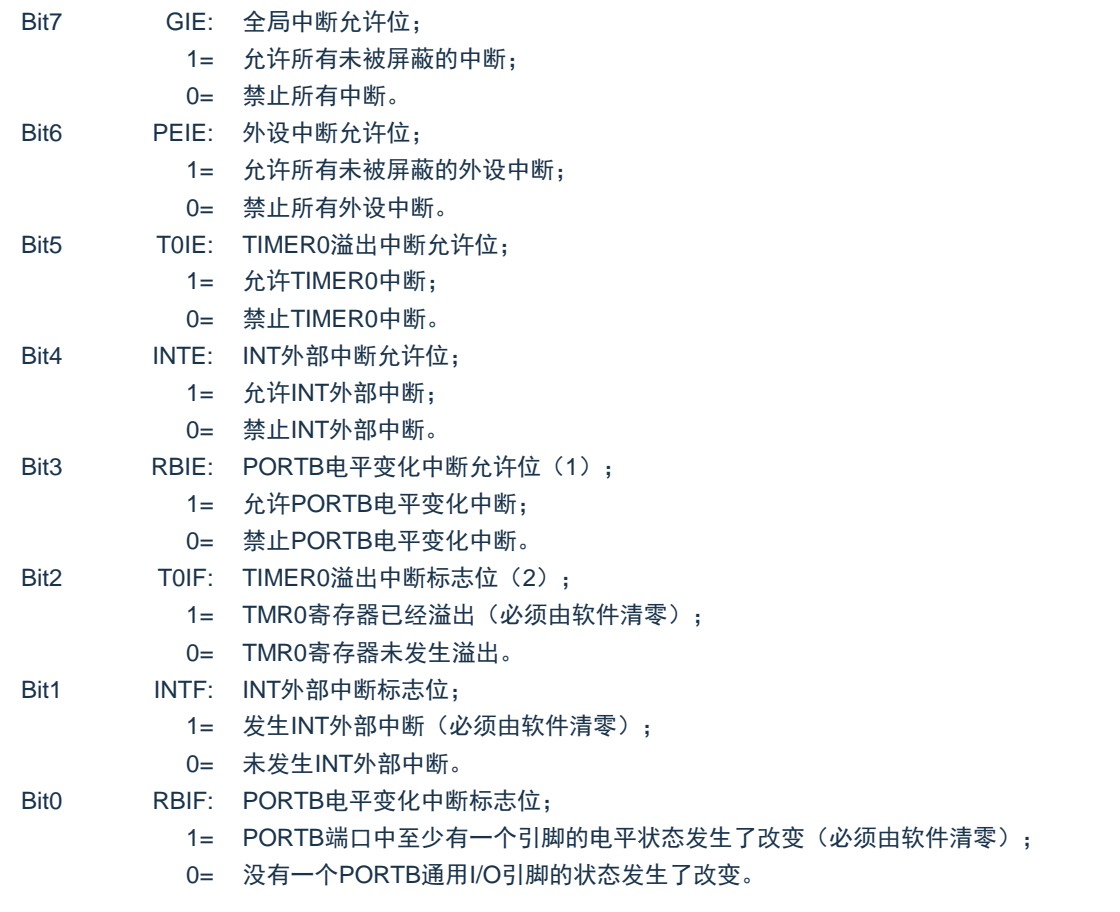

注:

1. IOCB 寄存器也必须使能,相应的口线需设置为输入态

2. TOIF 位在 TMRO 计满归 0 时置 1。复位不会使 TMRO 发生改变, 应在将 TOIF 位清零前对其进行初 始化。

## **7.2.2** 外设中断允许寄存器

外设中断允许寄存器有 PIE1 和 PIE2, 在允许任何外设中断前, 必须先将 INTCON 寄存器的 PEIE 位置

1。

#### 外设中断允许寄存器 PIE1(0DH)

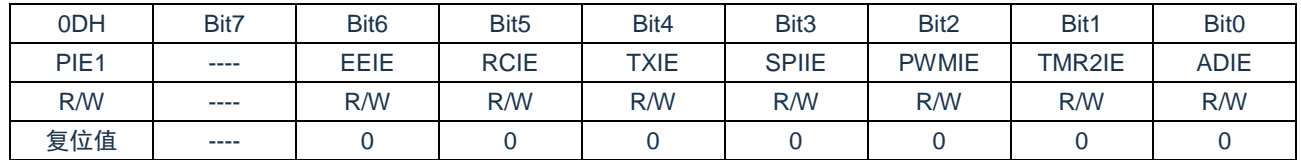

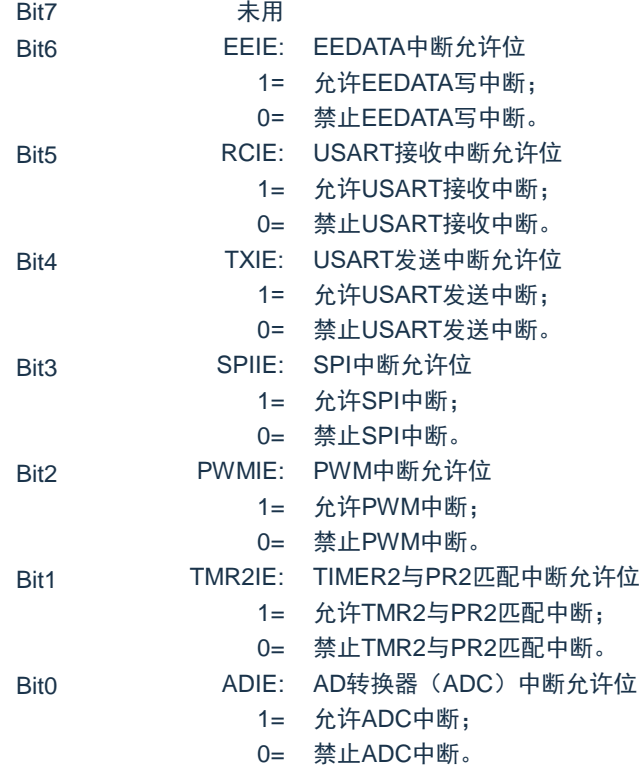

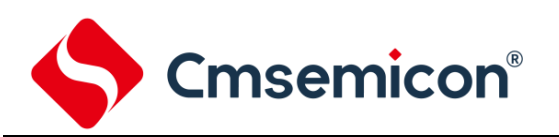

## 外设中断允许寄存器 PIE2(108H)

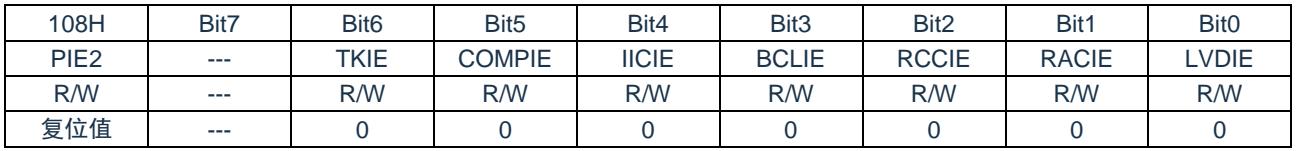

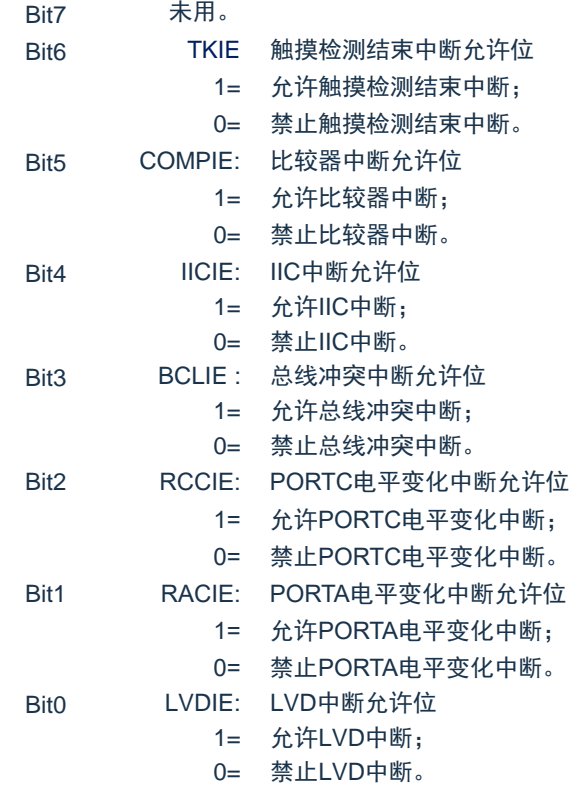

#### **7.2.3** 外设中断请求寄存器

外设中断请求寄存器为 PIR1 和 PIR2。当有中断条件产生时,无论对应的中断允许位或全局允许位 GIE 的 状态如何,中断标志位都将置 1。用户软件应在允许一个中断之前,确保先将相应的中断标志位清零。

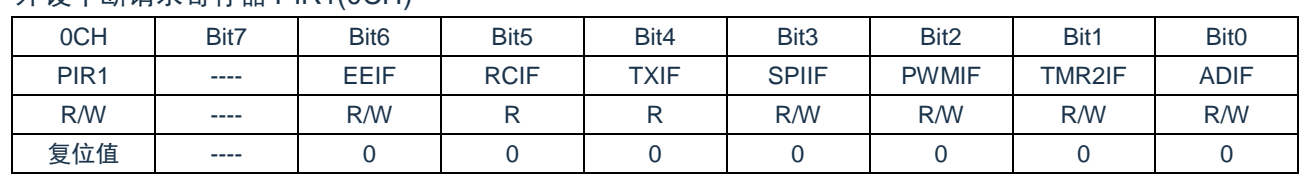

外设中断请求寄存器 PIR1(0CH)

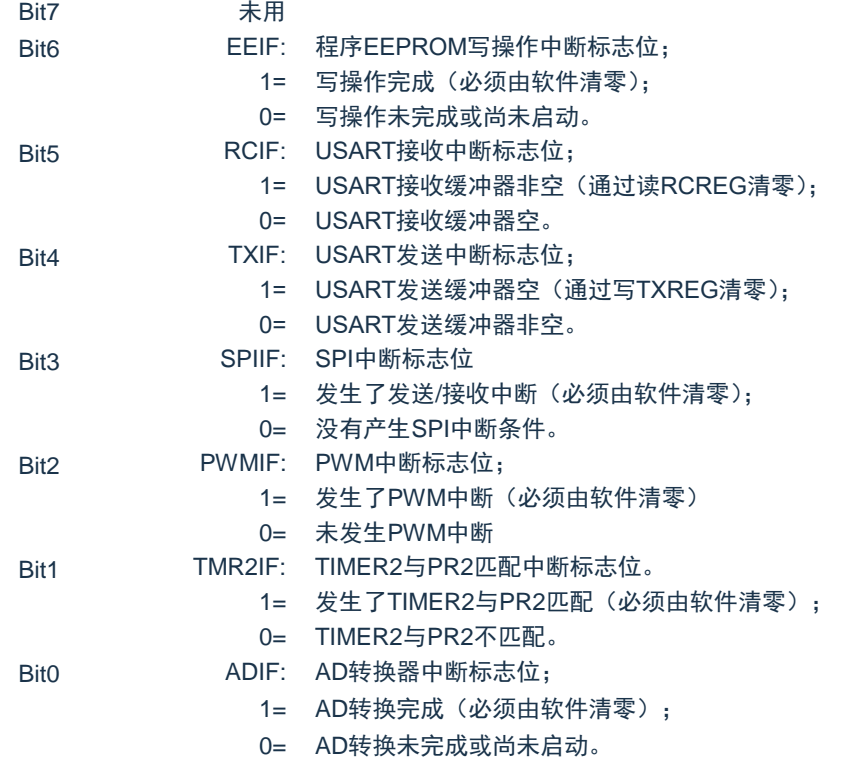

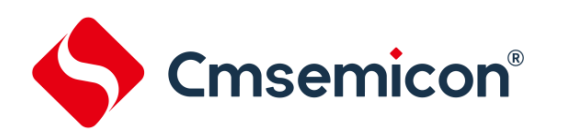

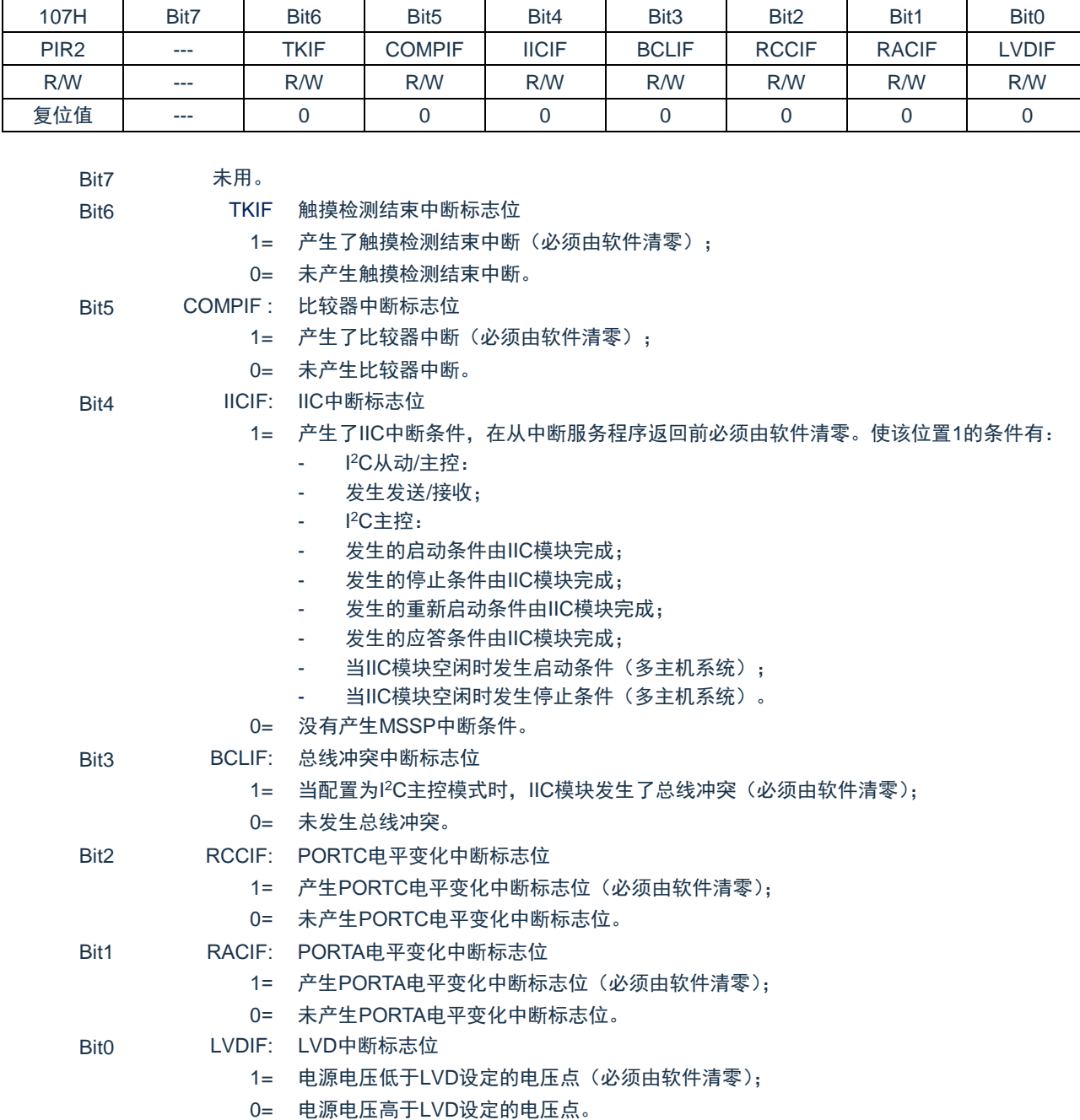

#### 外设中断请求寄存器 PIR2(107H)

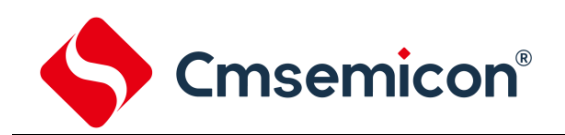

## **7.3** 中断现场的保护方法

有中断请求发生并被响应后,程序转至 0004H 执行中断子程序。响应中断之前,必须保存 ACC、STATUS 的内容。芯片没有提供专用的入栈保存和出栈恢复指令,用户需自己保护 ACC 和 STATUS 的内容,以避免中 断结束后可能的程序运行错误。

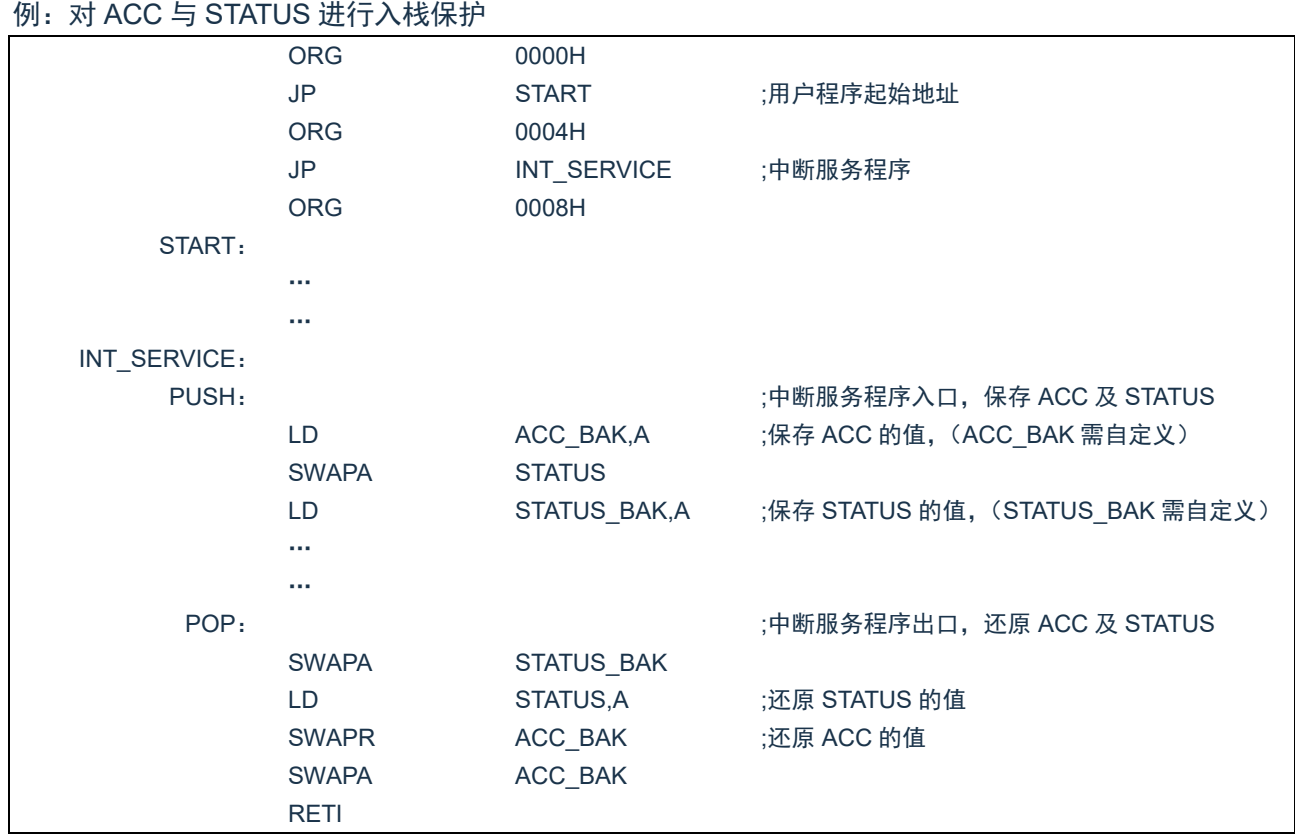

## **7.4** 中断的优先级,及多中断嵌套

芯片的各个中断的优先级是平等的,当一个中断正在进行的时候,不会响应另外一个中断,只有执行"RETI" 指令后,才能响应下一个中断。

多个中断同时发生时,MCU 没有预置的中断优先级。首先, 必须预先设定好各中断的优先权; 其次, 利用 中断使能位和中断控制位,控制系统是否响应该中断。在程序中,必须对中断控制位和中断请求标志进行检测。

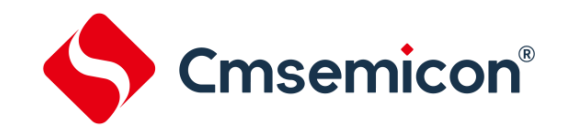

# **8.** 定时计数器 **TIMER0**

## **8.1** 定时计数器 **TIMER0** 概述

TIMER0 由如下功能组成:

- ◆ 8 位定时器/计数器寄存器 (TMR0);
- ◆ 8 位预分频器(与看门狗定时器共用);
- ◆ 可编程内部或外部时钟源;
- ◆ 可编程外部时钟边沿选择;
- ◆ 溢出中断。

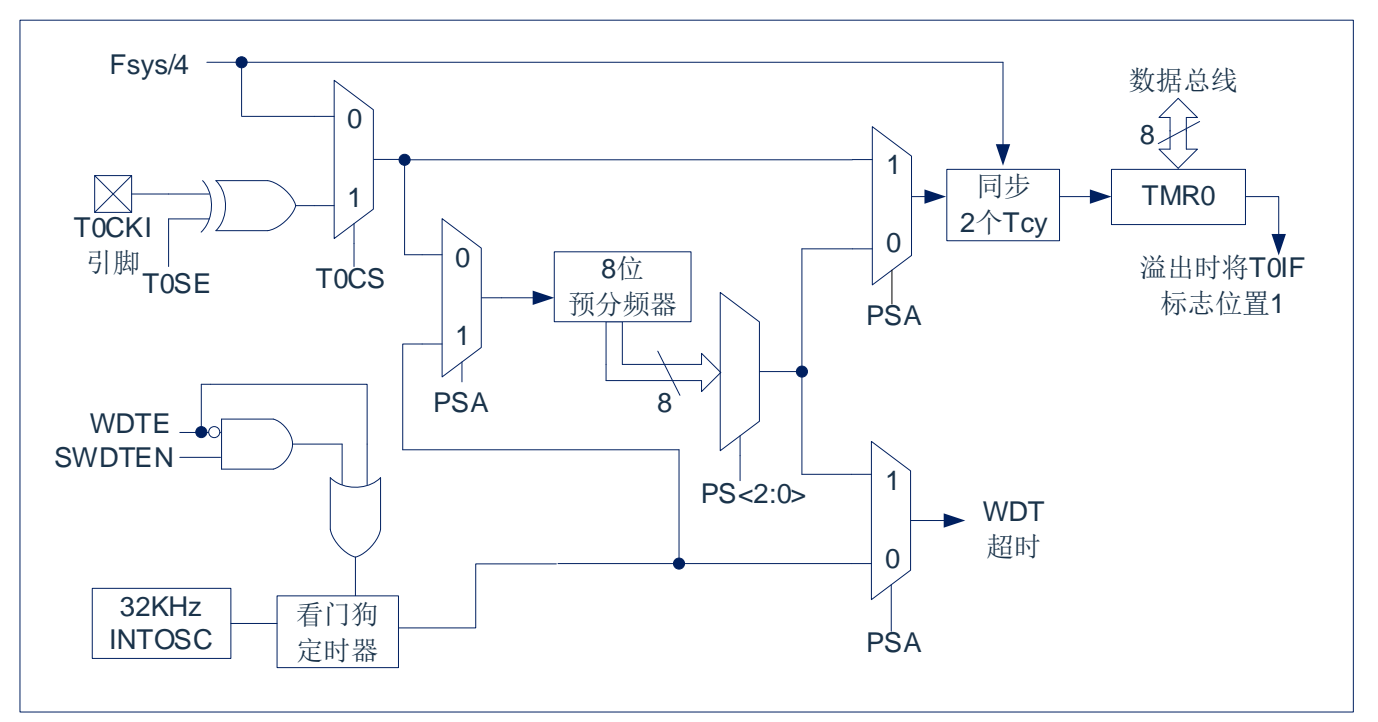

图 8-1:TIMER0/WDT 模块结构图

#### 注:

- 1. T0SE、T0CS、PSA、PS<2:0>为OPTION\_REG寄存器中的位。
- 2. SWDTEN为OSCCON寄存器中的位。
- 3. WDTE位CONFIG中。

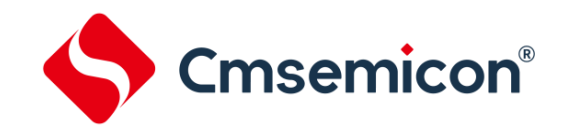

## **8.2 TIMER0** 的工作原理

TIMER0 模块既可用作 8 位定时器也可用作 8 位计数器。

#### **8.2.1 8** 位定时器模式

用作定时器时, TIMER0 模块将在每个指令周期递增(不带预分频器)。通过将 OPTION REG 寄存器的 T0CS 位清 0 可选择定时器模式。如果对 TMR0 寄存器执行写操作,则在接下来的两个指令周期将禁止递增。 可调整写入 TMR0 寄存器的值, 使得在写入 TMR0 时计入两个指令周期的延时。

#### **8.2.2 8** 位计数器模式

用作计数器时,TIMER0 模块将在 T0CKI 引脚的每个上升沿或下降沿递增。递增的边沿取决于 OPTION\_REG 寄存器的 T0SE 位。通过将 OPTION\_REG 寄存器的 T0CS 位置 1 可选择计数器模式。

#### **8.2.3** 软件可编程预分频器

TIMER0 和看门狗定时器(WDT)共用一个软件可编程预分频器,但不能同时使用。预分频器的分配由 OPTION REG 寄存器的 PSA 位控制。要将预分频器分配给 TIMER0, PSA 位必须清 0。

TIMER0 模块具有 8 种预分频比选择, 范围为 1:2 至 1:256。可通过 OPTION\_REG 寄存器的 PS<2:0>位 选择预分频比。要使 TIMER0 模块具有 1:1 的预分频比,必须将预分频器分配给 WDT 模块。

预分频器不可读写。当预分频器分配给 TIMER0 模块时,所有写入 TMR0 寄存器的指令都将使预分频器清 零。当预分频器分配给 WDT 时,CLRWDT 指令将同时清零预分频器和 WDT。

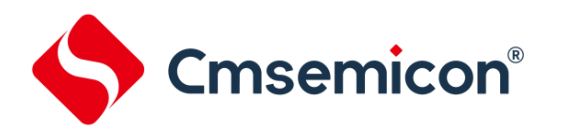

## **8.2.4** 在 **TIMER0** 和 **WDT** 模块间切换预分频器

将预分频器分配给 TIMER0 或 WDT 后, 在切换预分频比时可能会产生无意的器件复位。要将预分频器从 分配给 TIMER0 改为分配给 WDT 模块时,必须执行如下所示的指令序列。

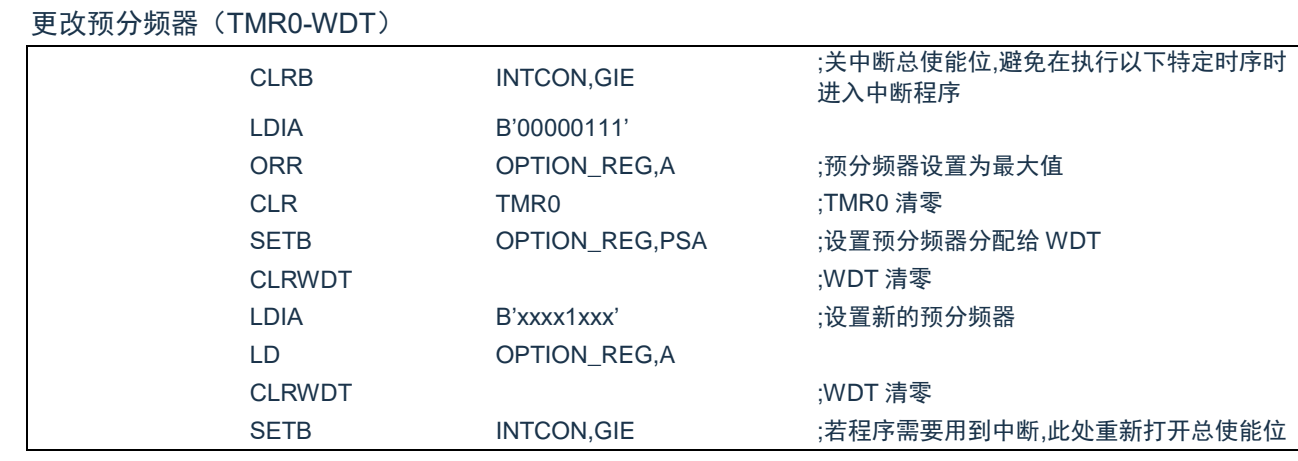

要将预分频器从分配给 WDT 改为分配给 TIMER0 模块,必须执行以下指令序列。

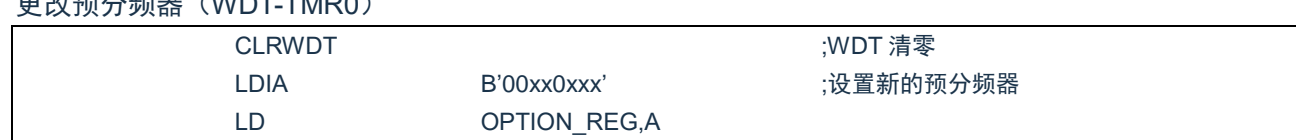

#### **8.2.5 TIMER0** 中断

 $\pm$ <sub>7</sub> $\pm$ 7 $\pm$ 7 $\pm$  (WDT-TMD0)

当 TMR0 寄存器从 FFh 溢出至 00h 时,产生 TIMER0 中断。每次 TMR0 寄存器溢出时,不论是否允许 TIMER0 中断, INTCON 寄存器的 TOIF 中断标志位都会置 1。TOIF 位必须在软件中清零。TIMER0 中断允许 位是 INTCON 寄存器的 T0IE 位。

注: 由于在休眠状态下定时器是关闭的, 所以 TIMER0 中断无法唤醒处理器。

## **8.3** 与 **TIMER0** 相关寄存器

有两个寄存器与 TIMER0 相关, 8 位定时器/计数器 (TMR0), 8 位可编程控制寄存器 (OPTION\_REG)。 TMR0 为一个 8 位可读写的定时/计数器, OPTION\_REG 为一个 8 位只写寄存器, 用户可改变 OPTION\_REG 的值,来改变 TIMER0 的工作模式等。请参看 2.6 关于预分频寄存器(OPTION\_REG)的应 用。

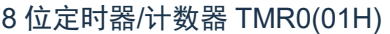

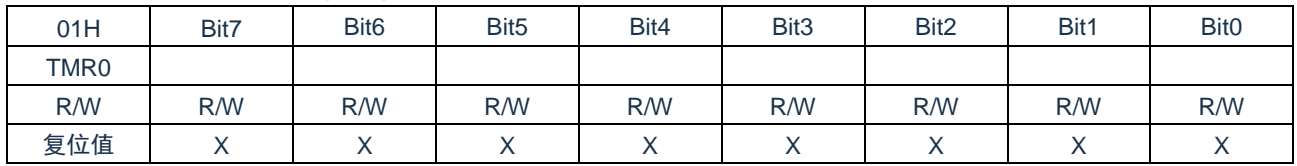

OPTION\_REG 寄存器(81H)

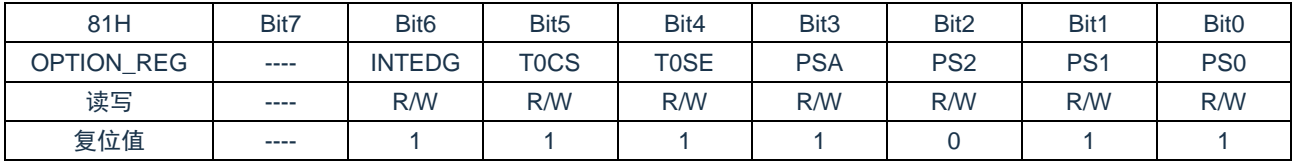

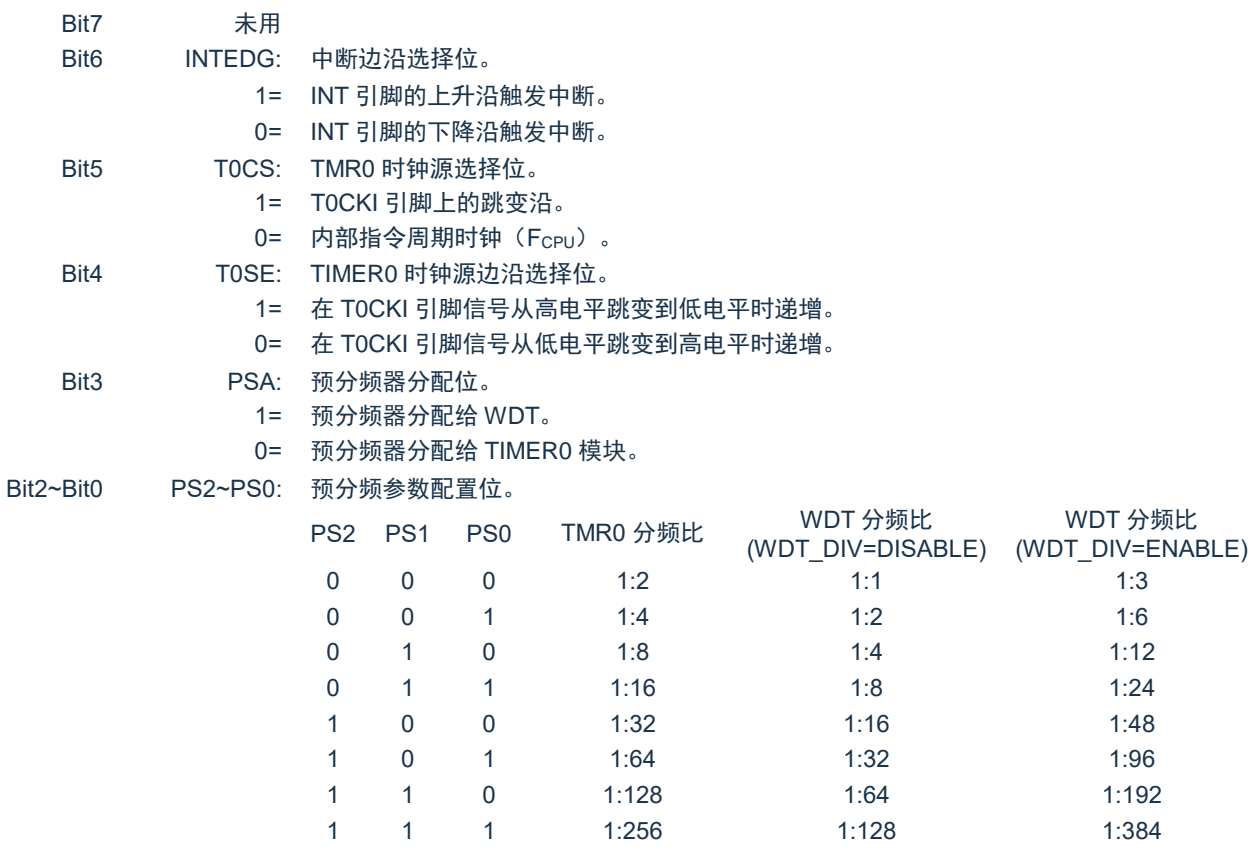

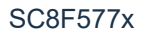

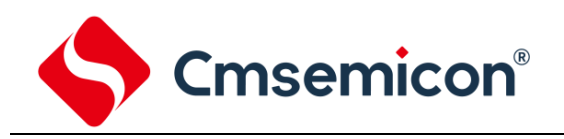

# **9.** 定时计数器 **TIMER2**

## **9.1 TIMER2** 概述

TIMER2 模块是一个 8 位定时器/ 计数器,具有以下特性:

- ◆ 8 位定时器寄存器 (TMR2);
- ◆ 8 位周期寄存器 (PR2);
- ◆ TMR2 与 PR2 匹配时中断;
- ◆ 软件可编程预分频比 (1:1, 1:4 和 1:16);
- ◆ 软件可编程后分频比 (1:1 至 1:16)。

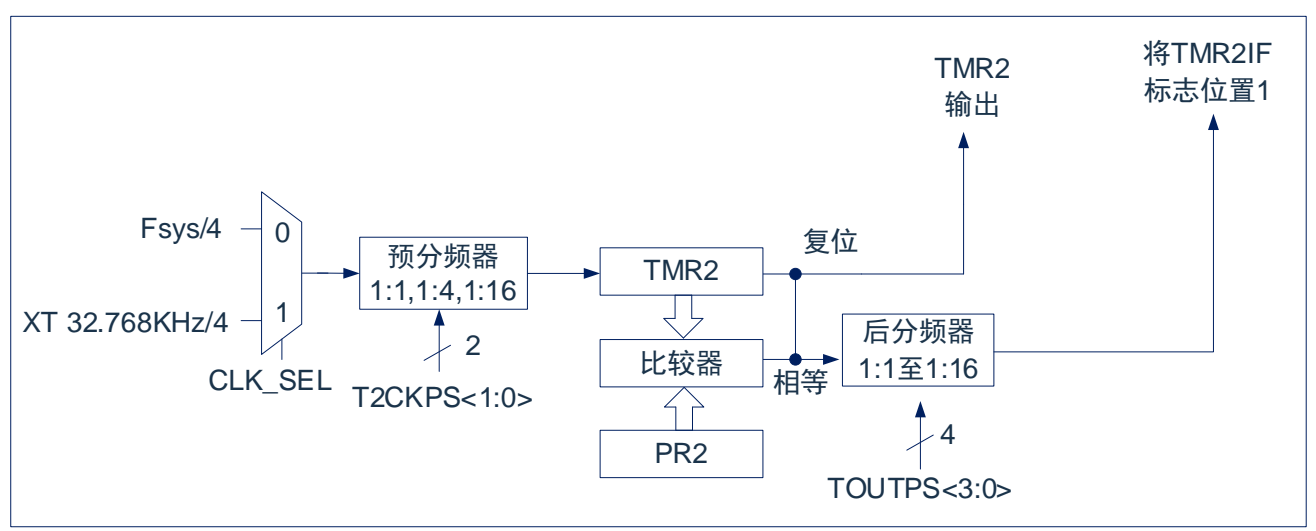

图 9-1: TIMER2 框图

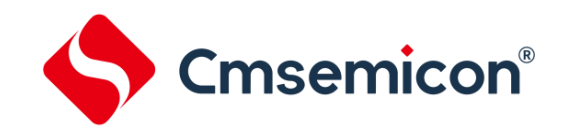

## **9.2 TIMER2** 的工作原理

TIMER2 模块的输入时钟是系统指今时钟 (Fceu)或外部 32.768kHz 振荡 (Fise)。时钟被输入到 TIMER2 预分频器,有如下几种分频比可供选择:1:1、1:4 或 1:16。预分频器的输出随后用于使 TMR2 寄存器递增。

持续将 TMR2 和 PR2 的值做比较以确定它们何时匹配。TMR2 将从 00h 开始递增直至与 PR2 中的值匹 配。匹配发生时,会发生以下两个事件:

- TMR2 在下一递增周期被复位为 00h;
- TIMER2 后分频器递增。

TIMER2 与 PR2 比较器的匹配输出随后输入给 TIMER2 的后分频器。后分频器具有 1:1 至 1:16 的预分频 比可供选择。TIMER2 后分频器的输出用于使 PIR1 寄存器的 TMR2IF 中断标志位置 1。

TMR2 和 PR2 寄存器均可读写。任何复位时,TMR2 寄存器均被设置为 00h 且 PR2 寄存器被设置为 FFh。 通过将 T2CON 寄存器的 TMR2ON 位置 1 使能 TIMER2;通过将 TMR2ON 位清零禁止 TIMER2。

TIMER2 预分频器由 T2CON 寄存器的 T2CKPS 位控制;TIMER2 后分频器由 T2CON 寄存器的 TOUTPS 位控制。

预分步器和后分步器计数器在以下情况下被清零:

- 对 TMR2 寄存器执行写操作
- 对 T2CON 寄存器执行写操作
- 发生任何器件复位(上电复位、看门狗定时器复位或欠压复位)。

注:写 T2CON 不会将 TMR2 清零。

## **9.3 TIMER2** 相关的寄存器

有 2 个寄存器与 TIMER2 相关,分别是数据存储器 TMR2 和控制寄存器 T2CON。

TIMER2 数据寄存器 TMR2(11H)

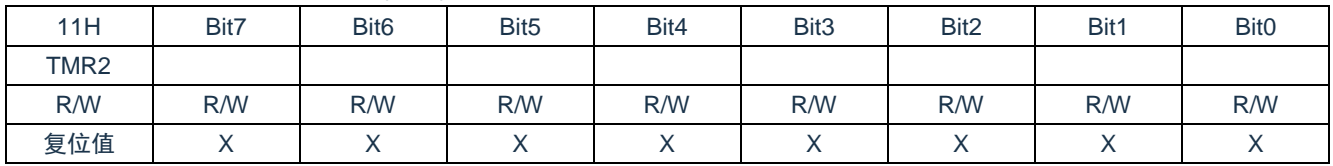

#### TIMER2 控制寄存器 T2CON(12H)

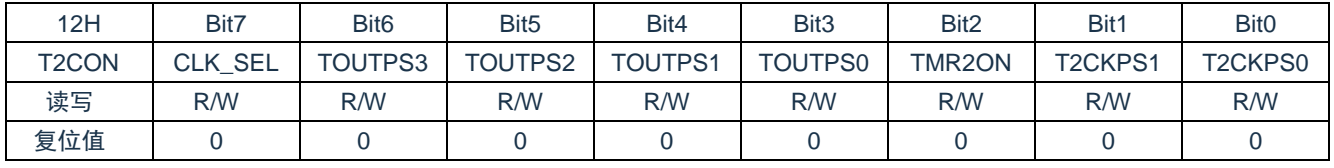

Bit6~Bit3

Bit7 CLK\_SEL: 时钟源选择;

1= 选择外部 32.768kHz 振荡/4 作为 TMR2 时钟源(休眠态可继续计数);

0= 选择内部 FSYS/4 作为 TMR2 时钟源。

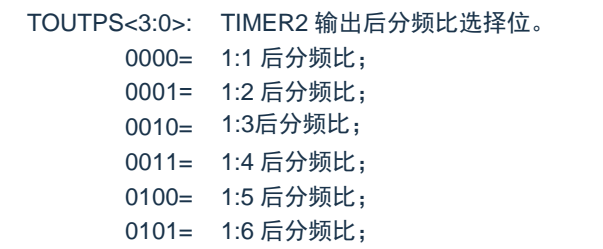

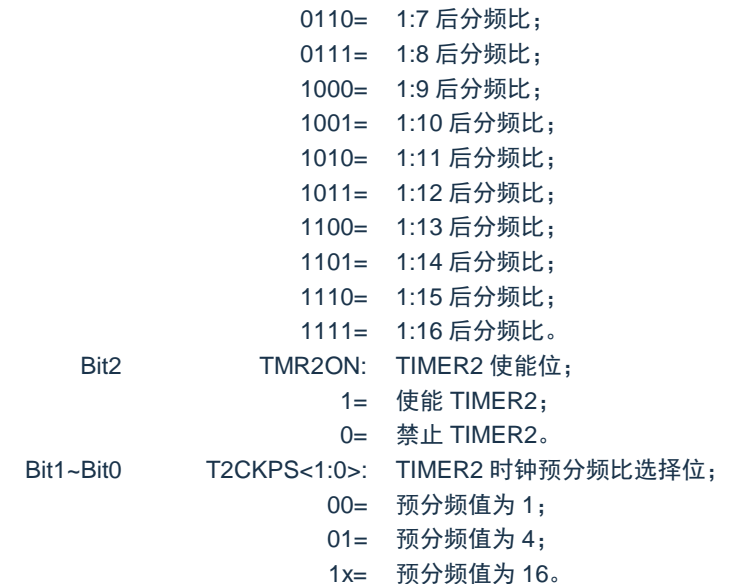

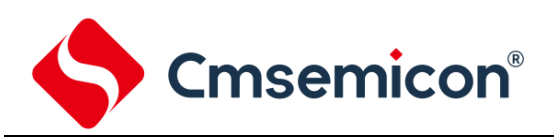

## **10.** 模数转换(**ADC**)

## **10.1 ADC** 概述

模数转换器(ADC)可以将模拟输入信号转换为表示该信号的一个 12 位二进制数。器件使用的模拟输入 通道共用一个采样保持电路。采样保持电路的输出与模数转换器的输入相连。模数转换器采用逐次逼近法产生 一个 12 位二进制结果,并将该结果保存在 ADC 结果寄存器(ADRESL 和 ADRESH)中。

ADC 参考电压可以选择内部 LDO 或 VDD。ADC 在转换完成之后可以产生一个中断。

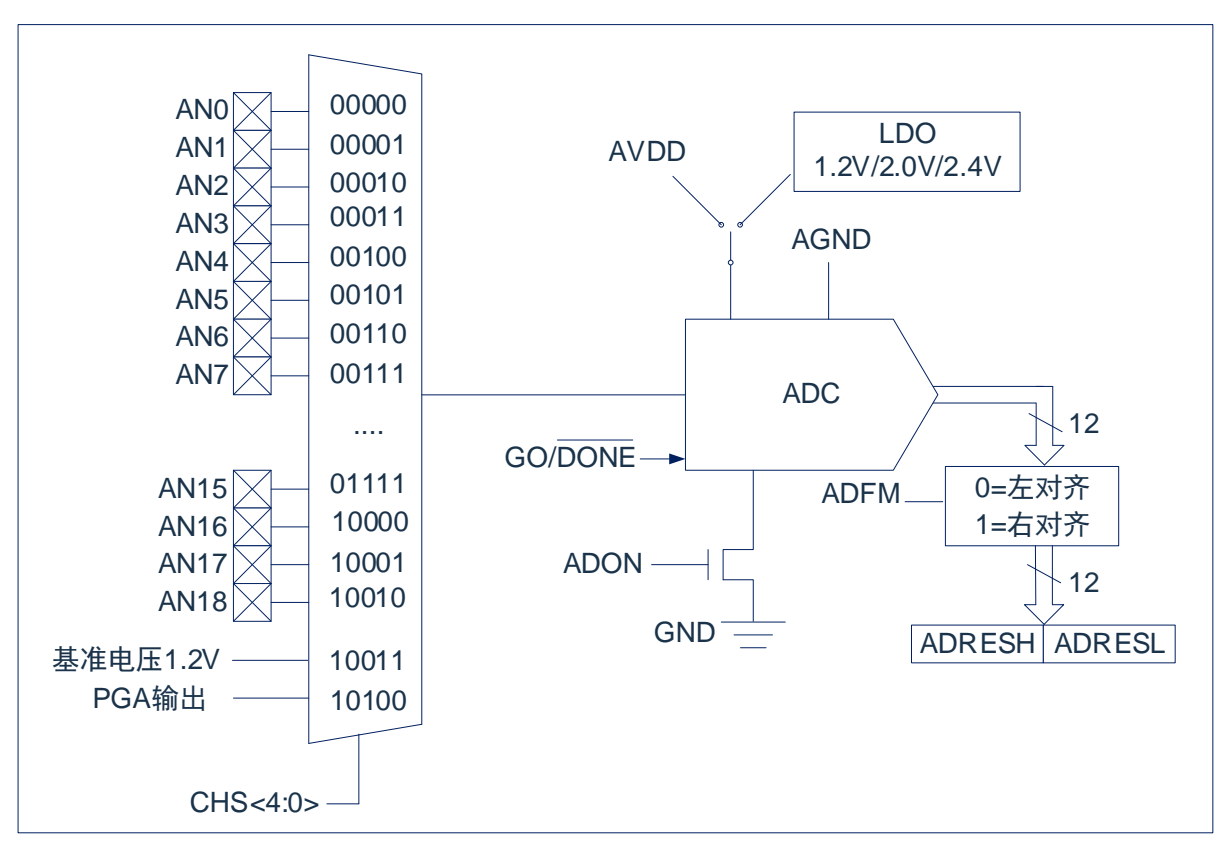

图 10-1: ADC 框图

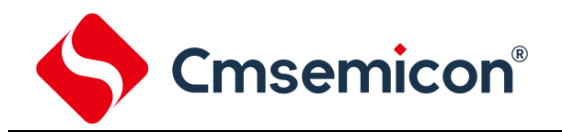

## **10.2 ADC** 配置

配置和使用 ADC 时,必须考虑如下因素:

- ◆ 端口配置;
- ◆ 参考电压选择;
- ◆ 通道选择;
- ◆ AD 转换时钟源;
- ◆ 中断控制;
- ◆ 结果的存储格式。

#### **10.2.1** 端口配置

ADC 既可以转换模拟信号,又可以转换数字信号。当转换模拟信号时,应该通过将相应的 TRIS 位置 1, 将 I/O 引脚配置为模拟输入引脚。更多信息请参见相应的端口章节。

注:对定义为数字输入的引脚施加模拟电压可能导致输入缓冲器出现过电流。

#### **10.2.2** 通道选择

由 ADCON0 和 ADCON1 寄存器的 CHS 位决定将哪个通道连接到采样保持电路。 如果更改了通道,在下一次转换开始前需要一定的延迟。更多信息请参见"ADC 工作原理"章节。

#### **10.2.3 ADC** 内部基准电压

芯片内置基准电压,需要检测该基准电压时,需把设置 CHS[4:0]位为 10011。

#### **10.2.4 ADC** 参考电压

ADC 的参考电压可选择内部 LDO 输出或芯片的 VDD 和 GND 提供。内部参考电压可选 1.2V/2.0V/2.4V。 当选择内部参考电压时,需要选择较慢的转换时钟,参考转换时钟章节。

注: 当选择内部 LDO 作为参考电压时, ADC 有效精度会下降。检测电压越低, 得到的 ADC 精度越高, 建议输入电压设置为<1V。

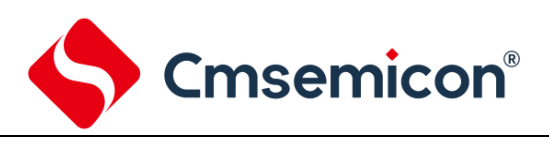

#### **10.2.5** 转换时钟

可以通过软件设置 ADCON0 和 ADCON1 寄存器的 ADCS 位来选择转换的时钟源。有以下 7 种可能的时 钟频率可供选择:

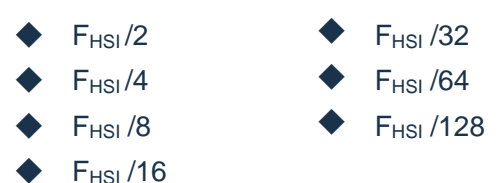

完成一位转换的时间定义为 TAD。一个完整的 12 位转换需要 16 个 TAD 周期。 必须符合相应的 TAD 规范,才能获得正确的转换结果,下表为正确选择 ADC 时钟的示例。

#### ADC 时钟周期(TAD)与器件工作频率的关系(VDD=3.3V)

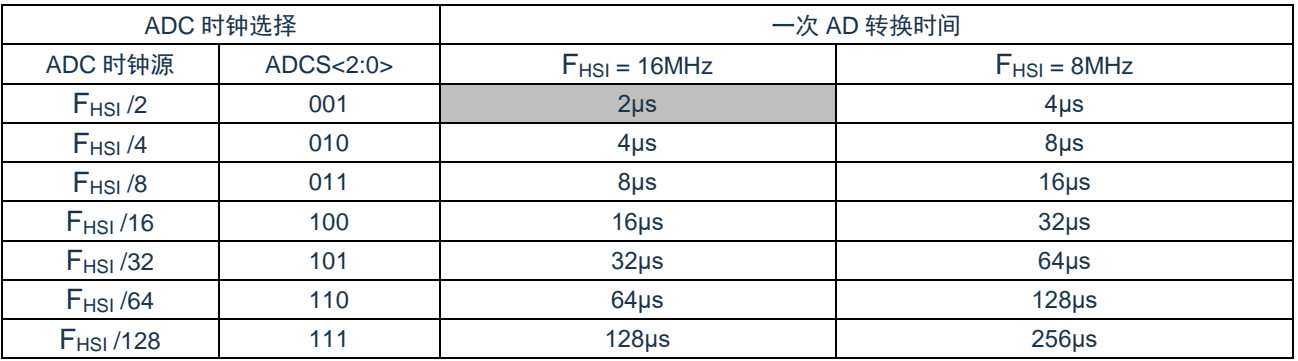

#### 注:建议不要使用阴影单元内的值。

#### 不同参考电压和不同 VDD 时,需要参考以下表格设置合理的分频。

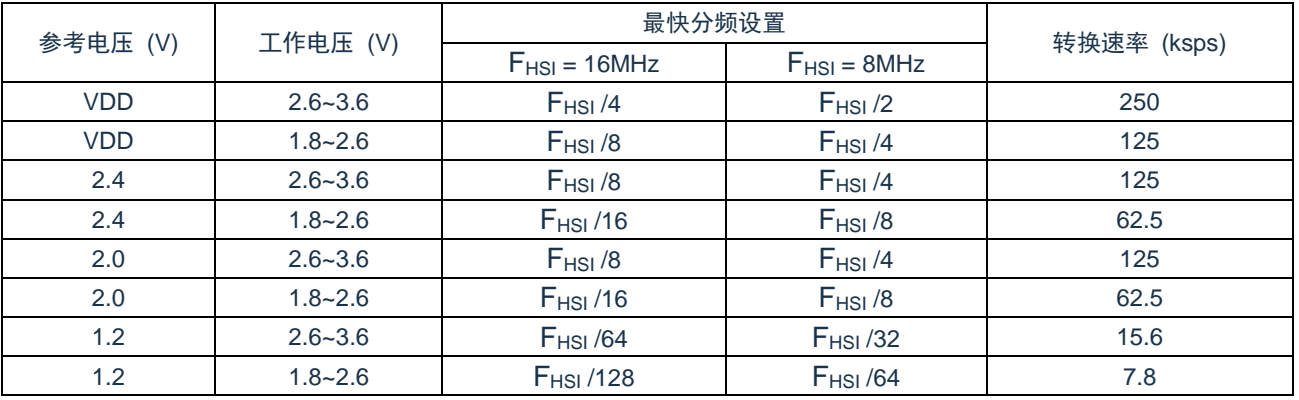
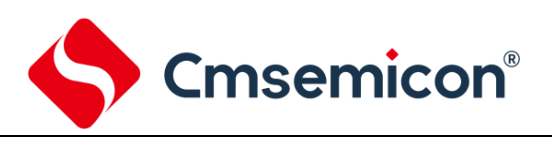

## **10.2.6 ADC** 中断

ADC 模块允许在完成模数转换后产生一个中断。ADC 中断标志位是 PIR1 寄存器中的 ADIF 位。ADC 中 断允许位是 PIE1 寄存器中的 ADIE 位。ADIF 位必须用软件清零。每次转换结束后 ADIF 位都会被置 1, 与是 否允许 ADC 中断无关。

## **10.2.7** 结果格式化

12 位 AD 转换的结果可采用两种格式: 左对齐或右对齐。由 ADCON1 寄存器的 ADFM 位控制输出格式。 当 ADFM=0 时, AD 转换结果左对齐, AD 转换结果为 12Bit; 当 ADFM=1 时, AD 转换结果右对齐, AD 转换结果为 10Bit。

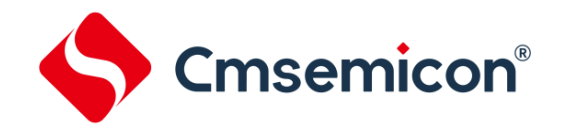

# **10.3 ADC** 工作原理

## **10.3.1** 启动转换

要使能 ADC 模块, 必须将 ADCON0 寄存器的 ADON 位置 1, 将 ADCON0 寄存器的 GO/DONE位置 1 开 始模数转换。

注: 不能用开启 AD 模块的同一指令将 GO/DONE位置 1。

## **10.3.2** 完成转换

当转换完成时, ADC 模块将:

- 清零 GO/DONE位;
- 将 ADIF 标志位置 1;
- 用转换的新结果更新 ADRESH:ADRESL 寄存器。

## **10.3.3** 终止转换

如果必须要在转换完成前终止转换,则可用软件清零 GO/DONE位。不会用尚未完成的模数转换结果更新 ADRESH:ADRESL 寄存器。因此, ADRESH:ADRESL 寄存器将保持上次转换所得到的值。此外, 在 AD 转换 终止以后,必须经过 2 个 TAD 的延时才能开始下一次采集。延时过后,将自动开始对选定通道的输入信号进 行采集。

注:器件复位将强制所有寄存器进入复位状态。因此,复位会关闭ADC模块并且终止任何待处理的转 换。

## **10.3.4 ADC** 在休眠模式下的工作原理

ADC 模块在休眠模式下不可以继续工作。

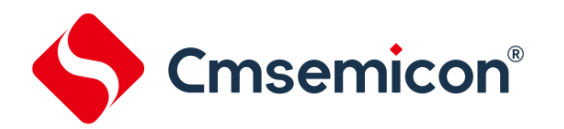

## **10.3.5 AD** 转换步骤

如下步骤给出了使用 ADC 进行模数转换的示例:

- 1. 端口配置:
	- 禁止引脚输出驱动器 (见 TRIS 寄存器);
	- 将引脚配置为模拟输入引脚。
- 2. 配置 ADC 模块:
	- ⚫ 选择 ADC 参考电压(当参考电压从 VDD 切换到内部 LDO 时,需延时 100us 以上,才能进行 AD 转换);
	- ⚫ 选择 AD 转换时钟;
	- 洗择 ADC 输入诵道:
	- ⚫ 选择结果的格式;
	- 启动 ADC 模块。
- 3. 配置 ADC 中断(可选):
	- 清零 ADC 中断标志位;
	- 允许 ADC 中断;
	- ⚫ 允许外设中断;
	- ⚫ 允许全局中断。
- 4. 等待所需的采集时间。
- 5. 将 GO/DONE置 1 启动转换。
- 6. 由如下方法之一等待 AD 转换结束:
	- 查询 GO/DONF位:
	- 等待 ADC 中断 (允许中断)。
- 7. 读 ADC 结果。
- 8. 将 ADC 中断标志位清零(如果允许中断的话,需要进行此操作)。
- 9. 当 GO/DONE位从 1 变 0 或 ADIF 从 0 变 1 时,需至少等待两个 TAD 时间,才能再次启动 AD 转换。

注:如果用户尝试在使器件从休眠模式唤醒后恢复顺序代码执行,则必须禁止全局中断。

例:AD 转换

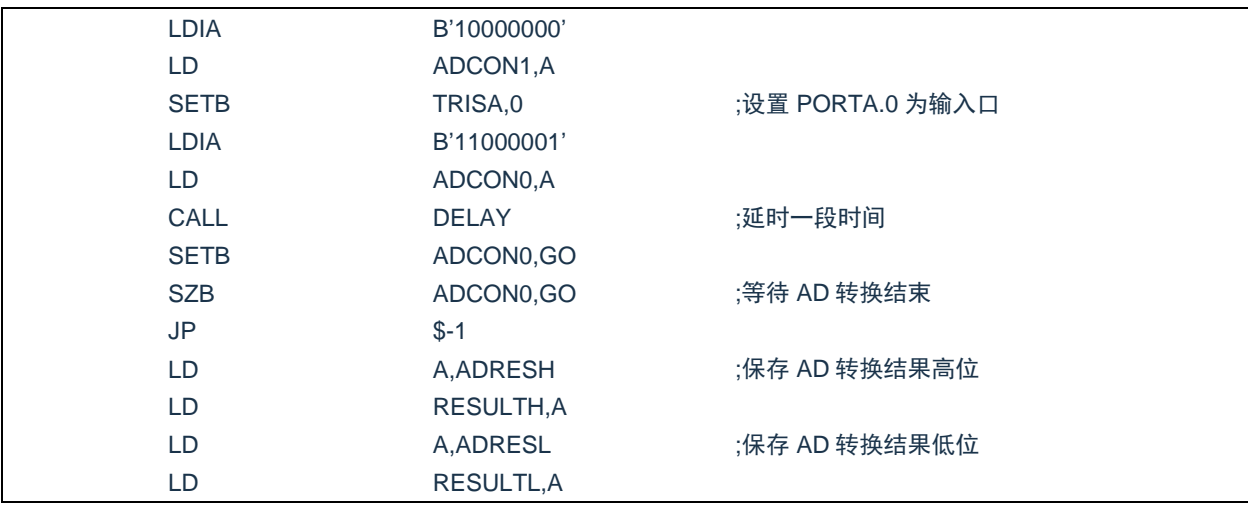

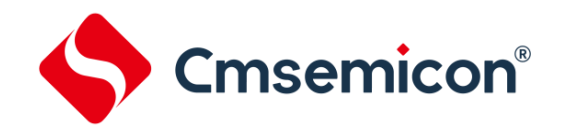

# **10.4 ADC** 相关寄存器

主要有 4 个寄存器与 AD 转换相关, 分别是控制寄存器 ADCON0, ADCON1, 数据寄存器 ADRESH 和 ADRESL。

## AD 控制寄存器 ADCON0(9DH)

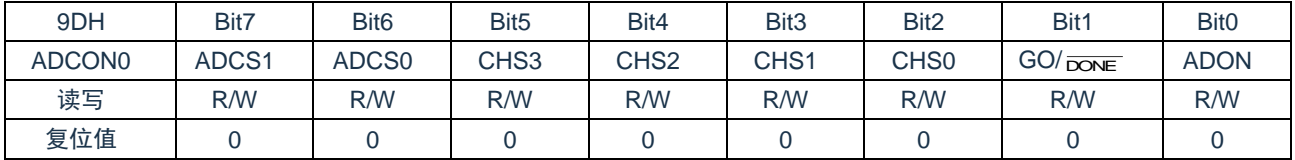

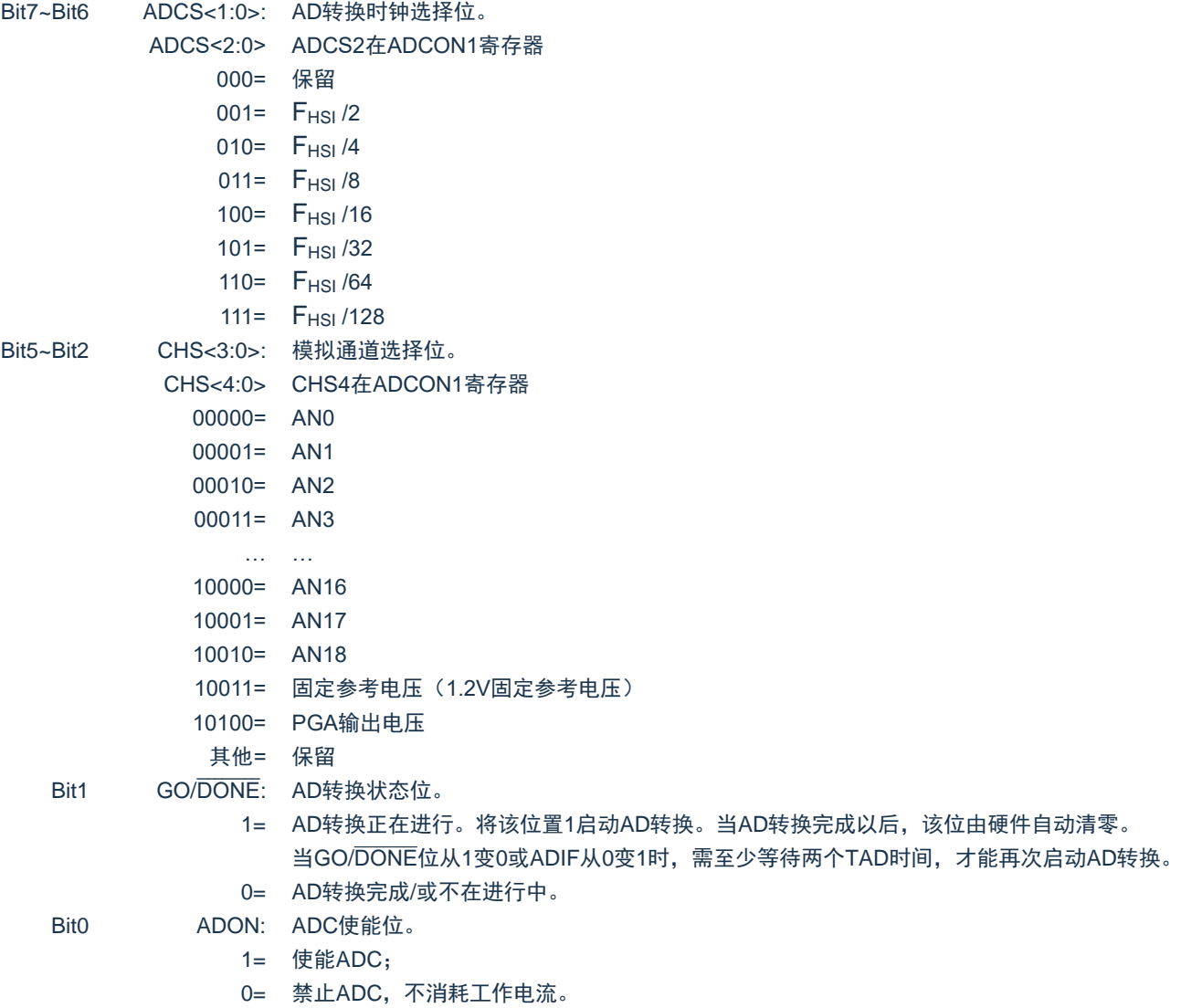

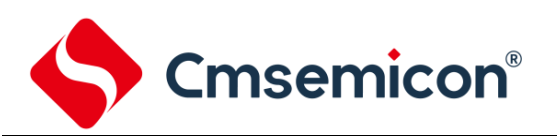

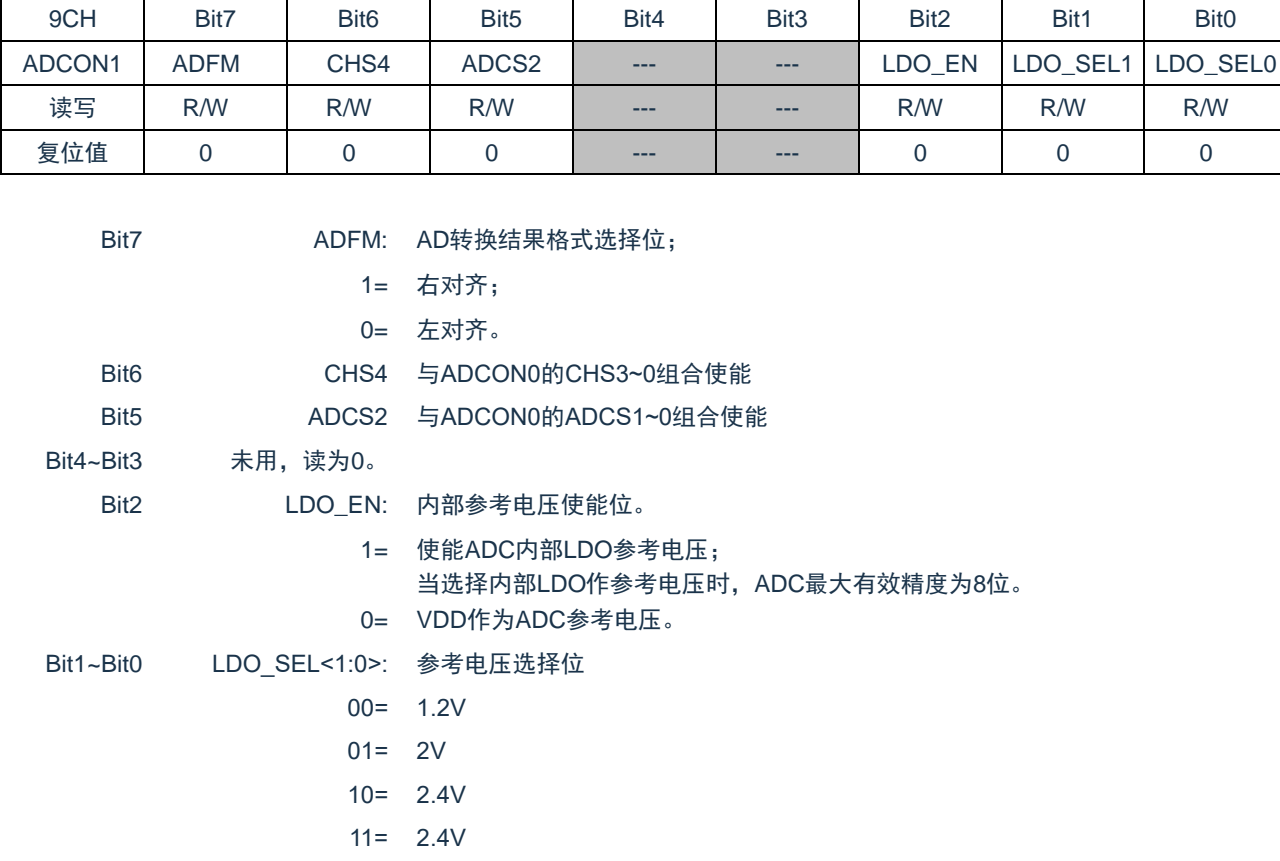

#### AD 控制寄存器 ADCON1(9CH)

#### AD 数据寄存器高位 ADRESH(9EH), ADFM=0

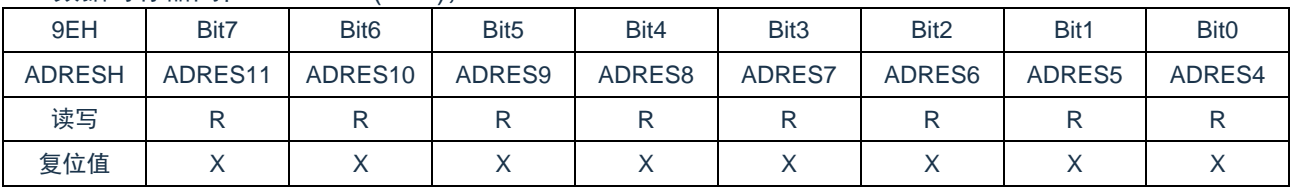

Bit7~Bit0 ADRES<11:4>: ADC结果寄存器位。

12位转换结果的高8位。

#### AD 数据寄存器低位 ADRESL(9FH), ADFM=0

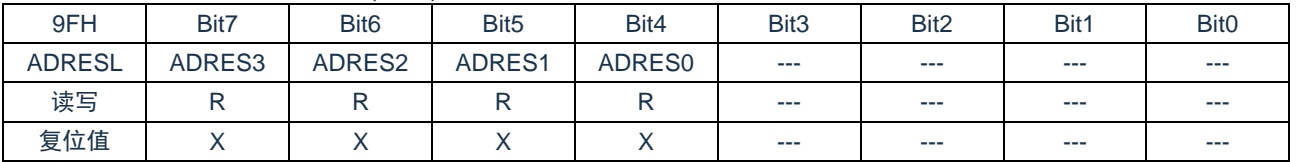

Bit7~Bit4 ADRES<3:0>: ADC结果寄存器位。

12位转换结果的低4位。

Bit3~Bit0 未用。

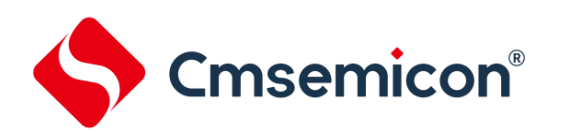

## AD 数据寄存器高位 ADRESH(9EH), ADFM=1

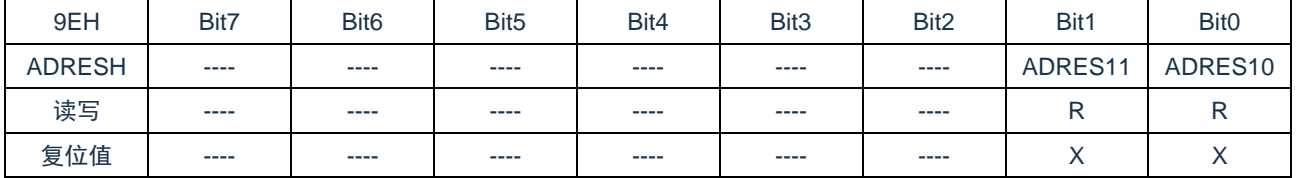

Bit7~Bit2 未用。

Bit1~Bit0 ADRES<11:10>: ADC结果寄存器位。

12位转换结果的高2位。

#### AD 数据寄存器低位 ADRESL(9FH), ADFM=1

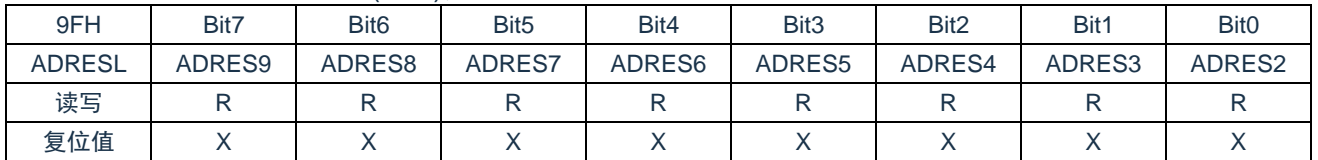

Bit7~Bit0 ADRES<9:2>: ADC结果寄存器位。 12位转换结果的第9-2位。

注: 在 ADFM=1 的情况下, AD 转换结果只保存 12 位结果的高 10 位, 其中 ADRESH 保存高 2 位, ADRESL 保存第 9 位至第 2 位。

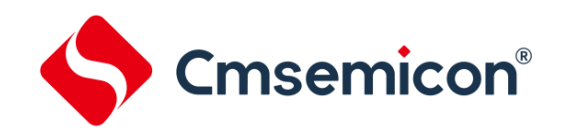

# **11. PWM** 模块

芯片包含一个 10 位 PWM 模块,可配置为 4 路共用周期、独立占空比的输出+1 路独立输出, 或 2 组互 补输出+1 路独立输出。

可通过 CONFIG 选择 PWM 输出为 RA1-RA5 或 RA5-RA7、RB5、RB4 或 RB0-RB4。其中, PWM0/PWM1, PWM2/PWM3 可配置成带互补的正反向输出。

# **11.1** 引脚配置

应通过将对应的 TRIS 控制位置 0 来将相应的 PWM 引脚配置为输出。

# **11.2** 相关寄存器说明

PWM 控制寄存器 PWMCON0 (13H)

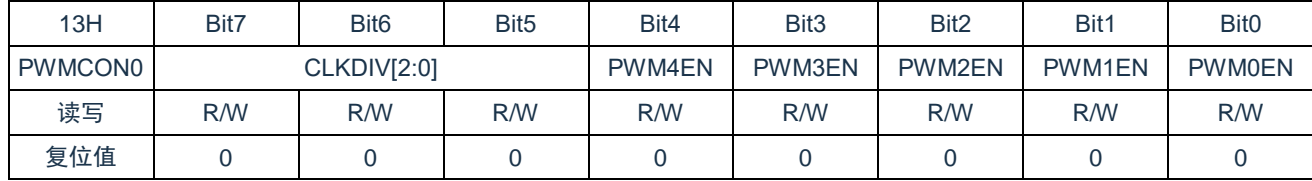

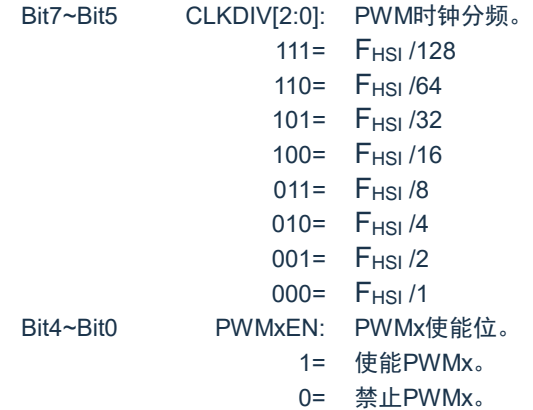

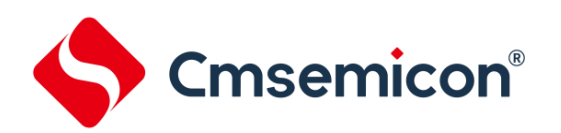

┑

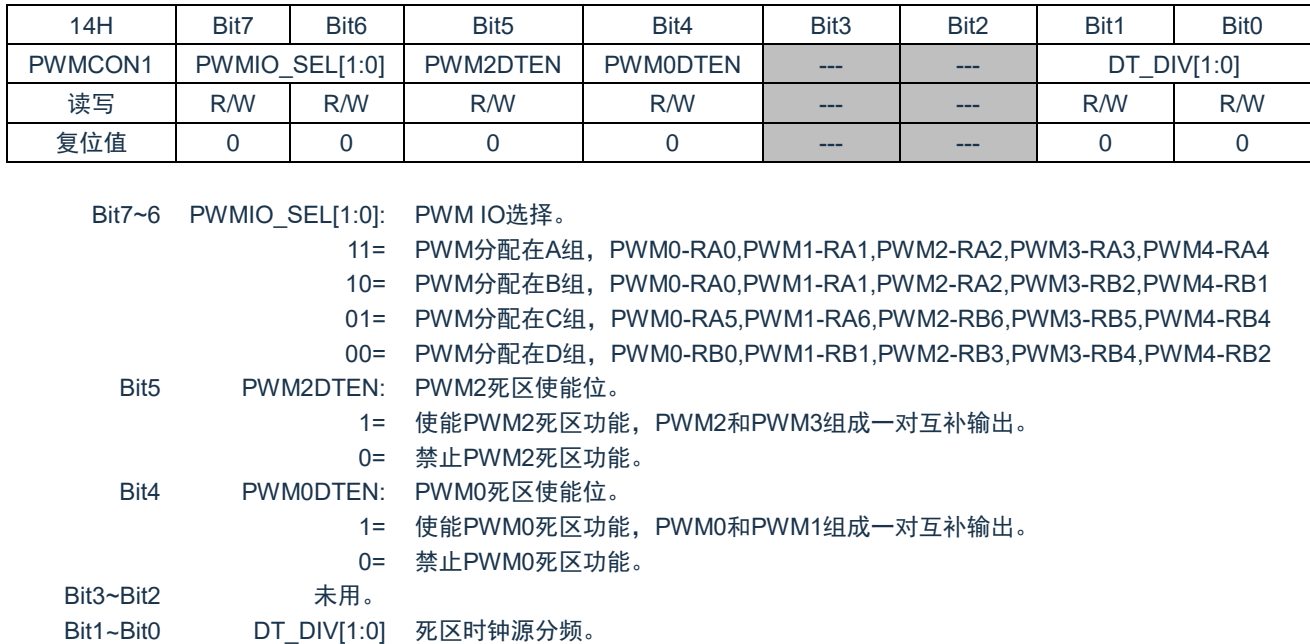

#### PWM 控制寄存器 PWMCON1 (14H)

11=  $F$ <sub>HSI</sub> $/8$ 

- 10=  $F_{HSI}$  /4 01=  $F_{HSI}$  /2
- 00= F<sub>HSI</sub> /1

### PWM 控制寄存器 PWMCON2 (1DH)

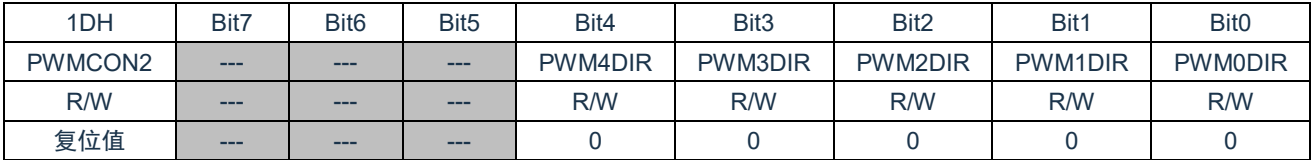

Bit7~Bit5 未用。

Bit4~Bit0 PWMxDIR PWM输出取反控制位。

1= PWMx取反输出。

0= PWMx正常输出。

#### PWM0~PWM3 周期低位寄存器 PWMTL (15H)

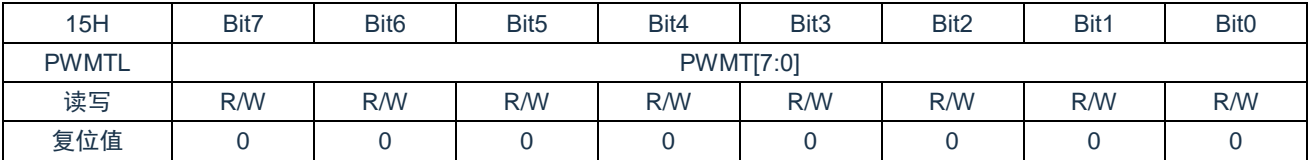

Bit7~Bit0 PWMT[7:0]: PWM0~PWM3周期低8位。

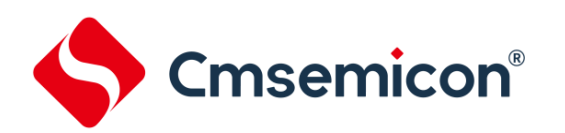

#### PWM4 周期低位寄存器 PWM4TL (1EH)

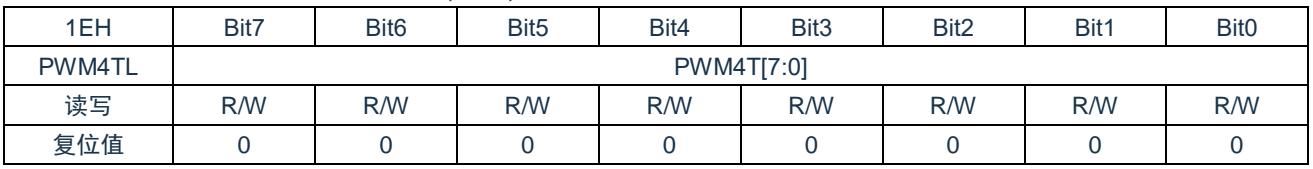

Bit7~Bit0 PWM4T[7:0]: PWM4周期低8位。

#### PWM 周期高位寄存器 PWMTH (16H)

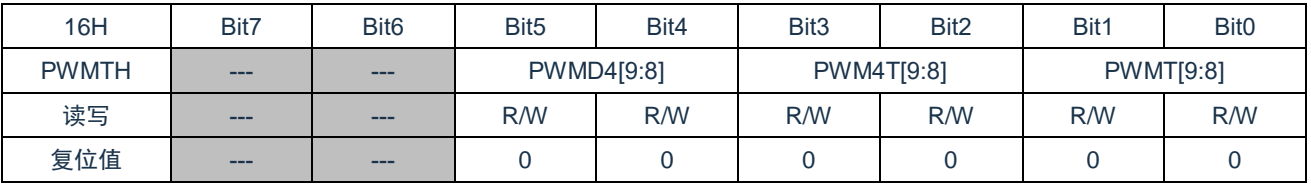

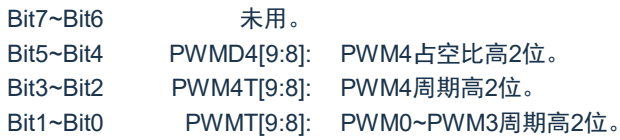

注:写入 PWMD4[9:8]并不能立即生效,需有写入 PWMD4L 操作后才能生效。

### PWM0 占空比低位寄存器 PWMD0L (17H)

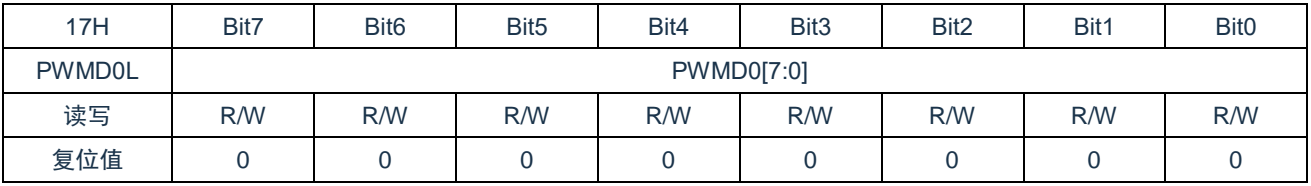

Bit7~Bit0 PWMD0[7:0]: PWM0占空比低8位。

## PWM1 占空比低位寄存器 PWMD1L (18H)

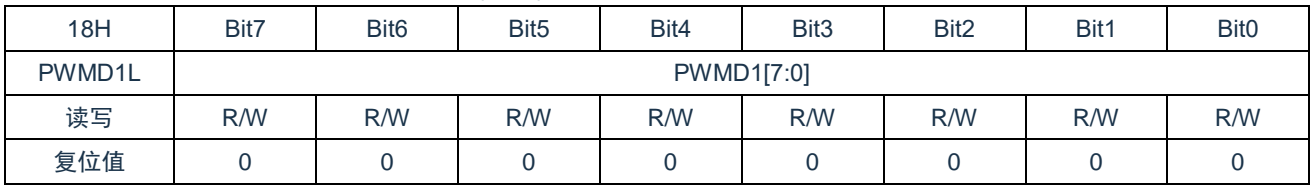

Bit7~Bit0 PWMD1[7:0]: PWM1占空比低8位。

#### PWM2 占空比低位寄存器 PWMD2L (19H)。

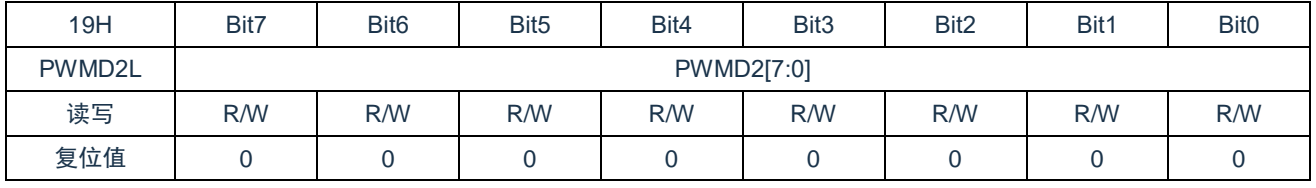

Bit7~Bit0 PWMD2[7:0]: PWM2占空比低8位。

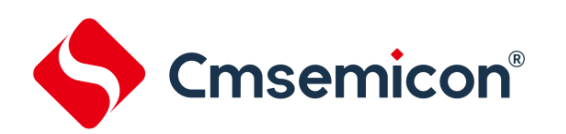

#### PWM3 占空比低位寄存器 PWMD3L (1AH)

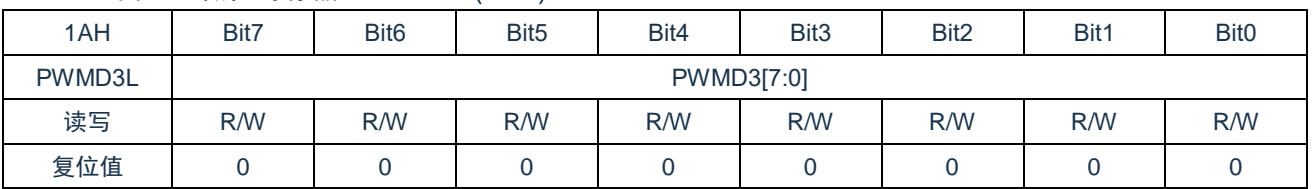

Bit7~Bit0 PWMD3[7:0]: PWM3占空比低8位。

### PWM4 占空比低位寄存器 PWMD4L (1BH)

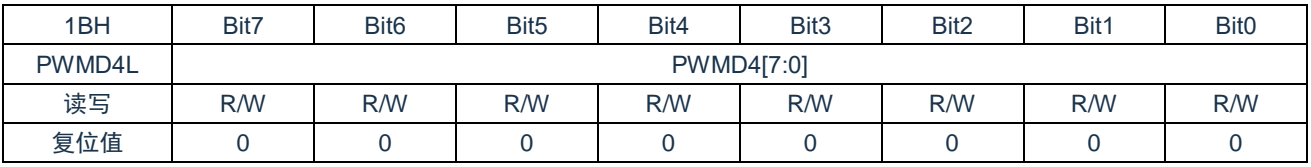

#### Bit7~Bit0 PWMD4[7:0]: PWM4占空比低8位。

#### PWM0 和 PWM1 占空比高位寄存器 PWMD01H (1CH)

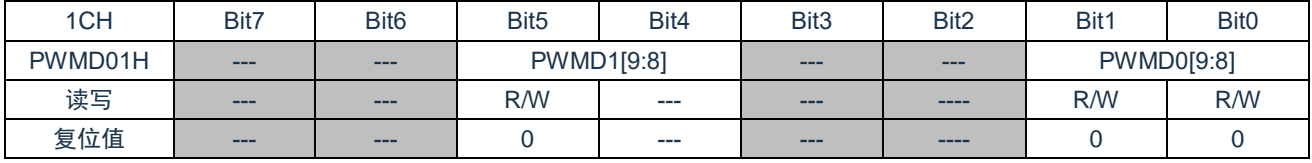

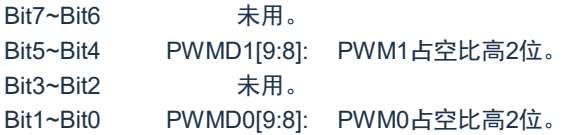

注:写入 PWMD1[9:8]并不能立即生效,需有写入 PWMD1L 操作后才能生效。 写入 PWMD0[9:8]并不能立即生效,需有写入 PWMD0L 操作后才能生效。

#### PWM2 和 PWM3 占空比高位寄存器 PWMD23H (0EH)

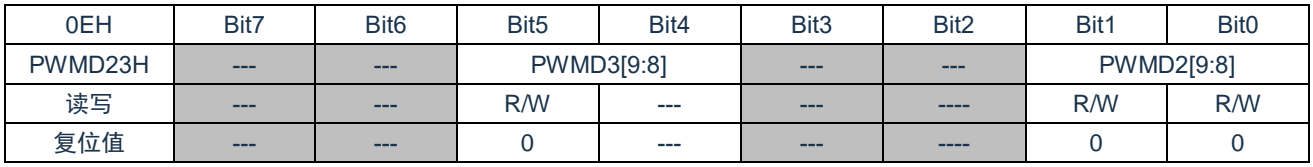

Bit7~Bit6 未用。 Bit5~Bit4 PWMD3[9:8]: PWM3占空比高2位。 Bit3~Bit2 未用。 Bit1~Bit0 PWMD2[9:8]: PWM2占空比高2位。

注:写入 PWMD3[9:8]并不能立即生效,需有写入 PWMD3L 操作后才能生效。 写入 PWMD2[9:8]并不能立即生效,需有写入 PWMD2L 操作后才能生效。

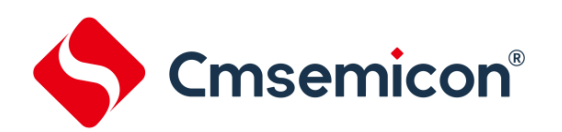

### PWM0 和 PWM1 死区时间寄存器 PWM01DT (0FH)

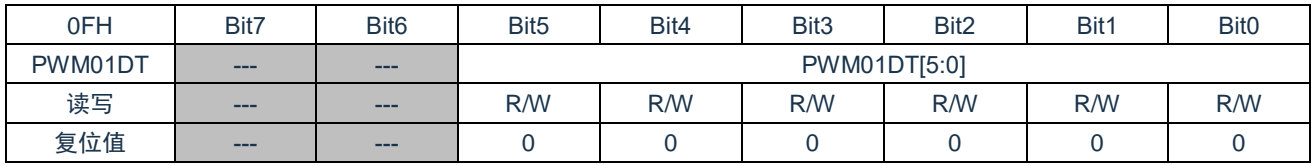

Bit7~Bit6 未用。

Bit5~Bit0 PWM01DT[5:0]: PWM0和PWM1死区时间。

## PWM2 和 PWM3 死区时间寄存器 PWM23DT (10H)

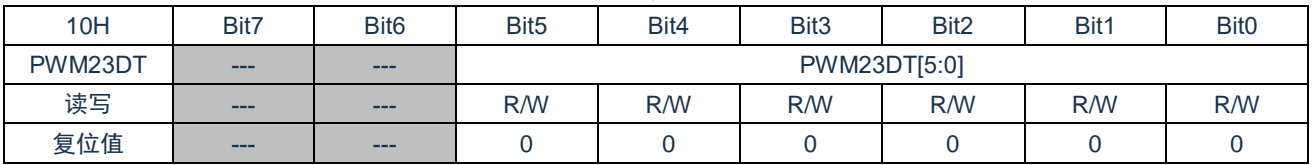

Bit7~Bit6 未用。

Bit5~Bit0 PWM23DT[5:0]: PWM2和PWM3死区时间。

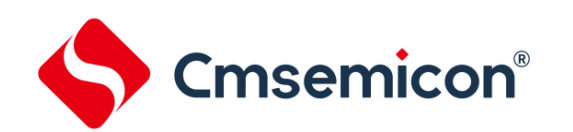

# **11.3 PWM** 寄存器写操作顺序

由于 10 位 PWM 占空比数值分配在两个寄存器中,在修改占空比时,程序总是先后修改这两个寄存器, 为了保证占空比数值的正确性,芯片内部设计了缓存加载功能。操作 10 位占空比数值需严格按照以下顺序进 行:

1)写高 2 位数值, 此时高 2 位数值只是写入内部的缓存;

2)写低 8 位数值,此时完整的 10 位占空比数值被锁存。

# **11.4 PWM** 周期

PWM 周期是通过写 PWMTH 和 PWMTL 寄存器来指定的。

公式 1:PWM 周期计算公式:

PWM 周期=[*PWMT+1*]*\*Tosc\**(*CLKDIV* 分频值)

### 注:**TOSC=1/FHSI**

当 PWM 周期计数器等于 PWMT 时, 在下一个递增计数周期中会发生以下 3 个事件:

- ◆ PWM 周期计数器被清零;
- ◆ PWMx 引脚被置 1:
- ◆ PWM 新周期值被锁存:
- ◆ PWM 新占空比值被锁存;
- ◆ 产生 PWM 中断标志位;

## **11.5 PWM** 占空比

可通过将一个 10 位值写入以下多个寄存器来指定 PWM 占空比:PWMDxL、PWMDxxH。

可以在任何时候写入 PWMDxL 和 PWMDxxH 寄存器,但直到 PWM 周期计数器等于 PWMT(即周期结

束)时,占空比的值才被更新到内部锁存器中。

公式 2:脉冲宽度计算公式:

脉冲宽度 = (*PWMDx[9:0]+1*)\**TOSC*\*(*CLKDIV* 分频值)

公式3:PWM占空比计算公式:

占空比= *PWMDx[9:0]+1 PWMT*[*9:0*]*+1*

PWM 周期和 PWM 占空比在芯片内部都有双重缓冲。这种双重缓冲结构极其重要,可以避免在 PWM 操 作过程中产生毛刺。

## **11.6** 系统时钟频率的改变

PWM 频率只与芯片振荡时钟有关,系统时钟频率发生任何改变都不会影响 PWM 频率。

# **11.7** 可编程的死区延时模式

可以通过设置 PWMxDT EN 使能互补输出模式,使能互补输出后自动使能死区延时功能。

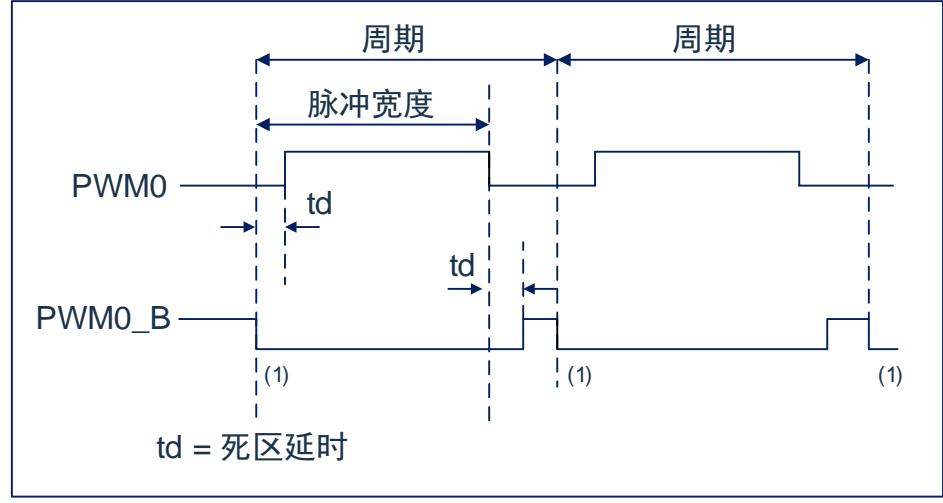

图11-1:PWM死区延时输出示例

死区时间计算公式为:

td=(PWMxxDT[5:0]+1)\*T<sub>OSC</sub>\*(DT\_DIV 分频值)

## **11.8 PWM** 设置

使用 PWM 模块时应该执行以下步骤:

- 1. 设置 IO SEL 控制位,选择 PWM 输出 IO 口。
- 2. 通过将相应的 TRIS 位置 1, 使之成为输入引脚。
- 3. 通过装载 PWMTH,PWMTL 寄存器设置 PWM 周期。
- 4. 通过装载 PWMDxL,PWMDxxH 寄存器设置 PWM 占空比。
- 5. 若需要使用互补输出模式,需设置 PWMCON1[6:5]位,并装载 PWMxxDT 寄存器设置死区时间。
- 6. 清零 PWMIF 标志位
- 7. 设置 PWMCN0[4:0]位以使能相应 PWM 输出。
- 8. 在新的 PWM 周期开始后,使能 PWM 输出:
	- 等待 PWMIF 位置 1;
	- 通过将相应的 TRIS 位清零, 使能 PWM 引脚输出驱动器。

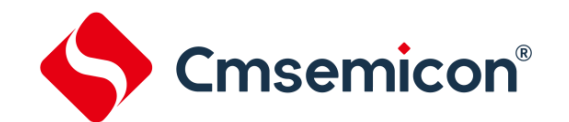

# **12.** 程序 **EEPROM** 和程序存储器控制

## **12.1** 概述

该系列中器件具有 4K 字的程序存储器, 地址范围从 000h 到 FFFh, 在所有地址范围内都是只读的;器件 具有 128 字节的程序 EEPROM, 地址范围为 0h 到 07Fh, 在所有地址范围内都是可读写的。

这些存储器并不直接映射到寄存器文件空间,而是通过特殊功能寄存器(SFR)对其进行间接寻址。共有 6 个 SFR 寄存器用于访问这些存储器:

- ⚫ EECON1
- **EECON2**
- ⚫ EEDAT
- ⚫ EEDATH
- ⚫ EEADR
- ⚫ EEADRH

当访问程序 EEPROM 时,EEDAT 寄存器存放 8 位读写的数据,而 EEADR 寄存器存放被访问的程序 EEPROM 单元的地址。

当访问器件的程序存储器时,EEDAT 和 EEDATH 寄存器形成一个双字节字用于保存要读的 16 位数据, EEADR 和 EEADRH 寄存器组成一个双字节字用于保存待读取的 12 位 EEPROM 单元地址。

程序存储器允许以字为单位读取。程序 EEPROM 允许字节读写。字节写操作可自动擦除目标单元并写入 新数据(在写入前擦除)。

写入时间由片上定时器控制。写入和擦除电压是由片上电荷泵产生的,此电荷泵额定工作在器件的电压范 围内,用于进行字节或字操作。

当器件受代码保护时,CPU 仍可继续读写程序 EEPROM 和程序存储器。代码保护时,器件编程器将不再 能访问程序 EEPROM 或程序存储器。

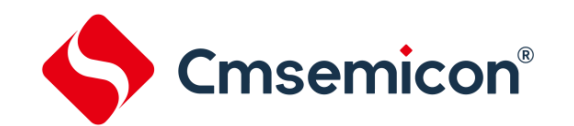

## **12.2** 相关寄存器

## **12.2.1 EEADR** 和 **EEADRH** 寄存器

EEADR 和 EEADRH 寄存器能寻址最大 128 字节的程序 EEPROM 或最大 4K 字的程序存储器。

当选择程序存储器地址值时,地址的高字节被写入 EEADRH 寄存器而低字节被写入 EEADR 寄存器。当 选择程序 EEPROM 地址值时, 只将地址的低字节写入 EEADR 寄存器。

## **12.2.2 EECON1** 和 **EECON2** 寄存器

EECON1 是访问程序 EEPROM 的控制寄存器。

控制位 EEPGD 决定访问的是程序存储器还是程序 EEPROM。该位被清零时,和复位时一样,任何后续 操作都将针对程序 EEPROM 进行。该位置 1 时,任何后续操作都将针对程序存储器进行。程序存储器是只读 的。

控制位 RD 和 WR 分别启动读和写。用软件只能将这些位置 1 而无法清零。在读或写操作完成后,由硬件 将它们清零。由于无法用软件将 WR 位清零,从而可避免意外地过早终止写操作。

- 当 WREN 置 1 时,允许对程序 EEPROM 执行写操作。上电时,WREN 位被清零。当正常的写入操 作被 LVR 复位或 WDT 超时复位中断时,WRERR 位会置 1。在这些情况下,复位后用户可以检查 WRERR 位并重写相应的单元。
- 当写操作完成时 PIR1 寄存器中的中断标志位 EEIF 被置 1。此标志位必须用软件清零。

EECON2 不是物理寄存器。读 EECON2 得到的是全 0。

EECON2 寄存器仅在执行程序 EEPROM 写序列时使用。

EEPROM 数据寄存器 EEDAT(8EH)

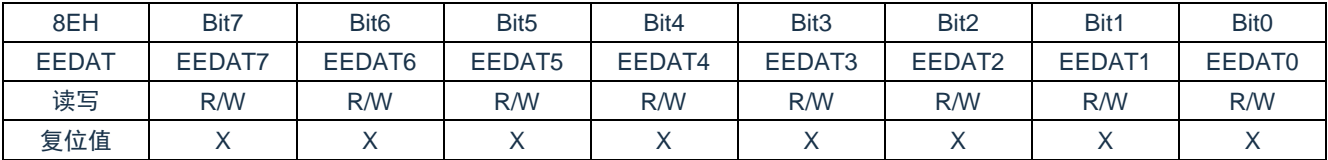

Bit7~Bit0 EEDAT<7:0>: 要从程序EEPROM中读取或向程序EEPROM写入数据的低8位,或者要从程序存储器中 读取数据的低8位。

EEPROM 地址寄存器 EEADR(90H)

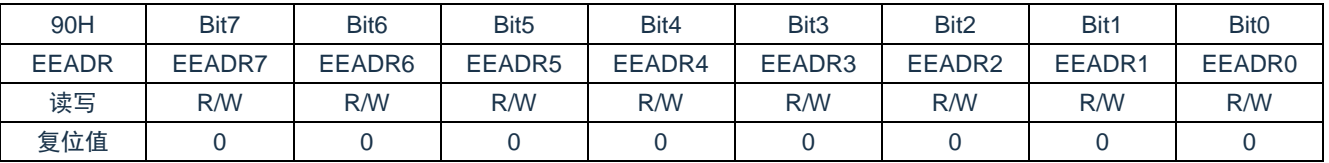

Bit7~Bit0 EEADR<7:0>: 指定程序EEPROM读/写操作的地址的低8位,或程序存储器读操作的地址的低8位。

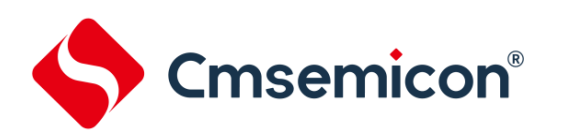

### EEPROM 数据寄存器 EEDATH(8FH)

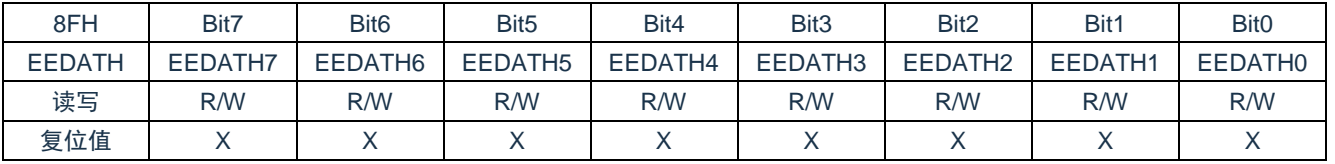

Bit7~Bit0 EEDATH<7:0>: 从程序EEPROM/程序存储器读出的数据的高8位。

### EEPROM 地址寄存器 EEADRH(96H)

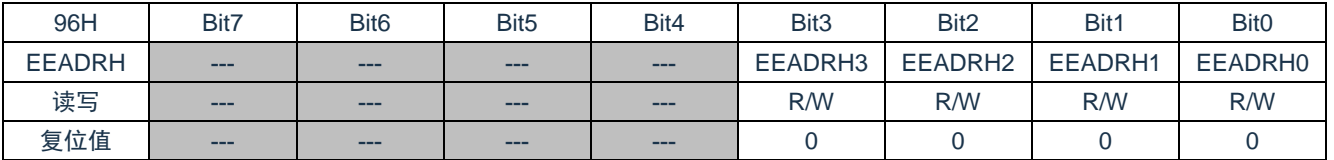

Bit7~Bit4 未用,读为0。

Bit3~Bit0 EEADRH<3:0>: 指定程序存储器读操作的高4位地址。

### EEPROM 控制寄存器 EECON1(8CH)

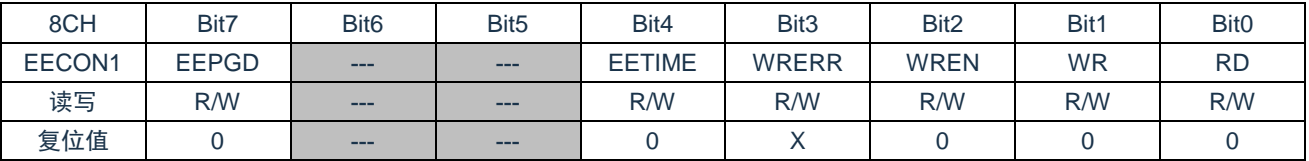

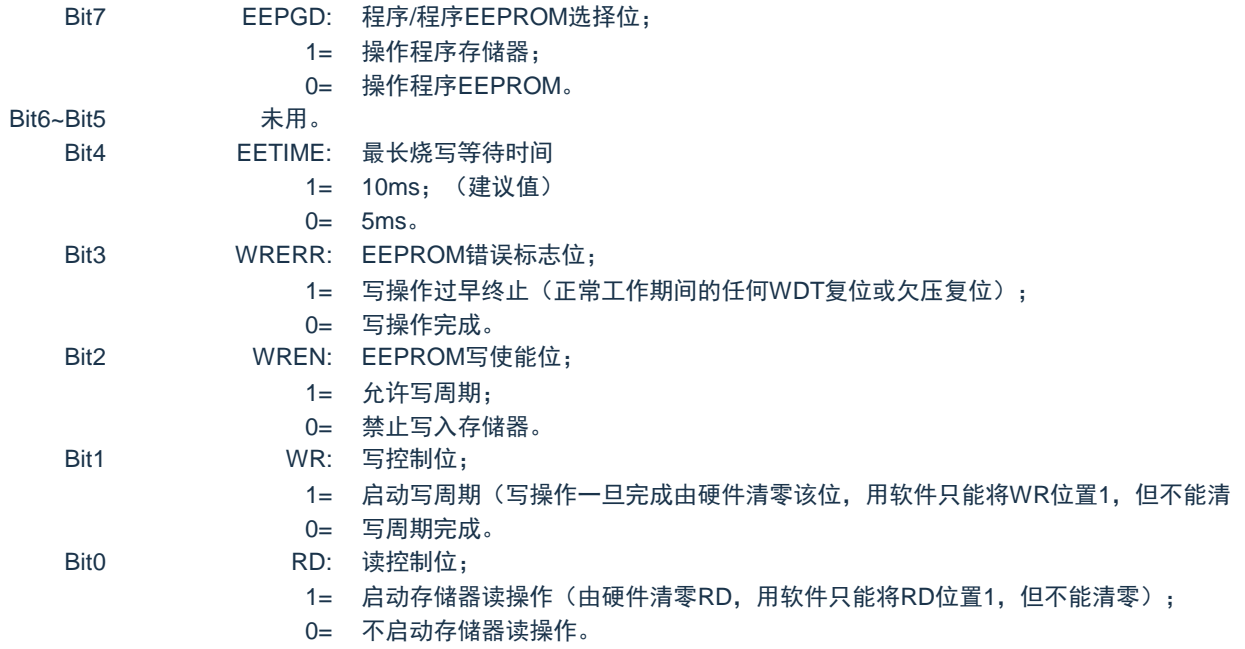

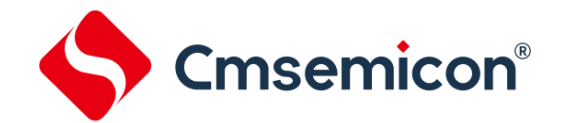

# **12.3** 读程序 **EEPROM**

要读取程序 EEPROM 单元,用户必须将地址写入 EEADR 寄存器,清零 EECON1 寄存器的 EEPGD 控 制位,然后将控制位 RD 置 1。一旦设置好读控制位,程序 EEPROM 控制器将使用第二个指令周期来读数据。 这会导致紧随"SETB EECON1,RD"指令的第二条指令被忽略(1)。在紧接下来的一个时钟周期,程序 EEPROM 相应地址的值会被锁存到 EEDAT 寄存器中,用户可在随后的指令中读取这两个寄存器。EEDAT 将保存此值直 至下一次用户向该单元读取或写入数据时为止。

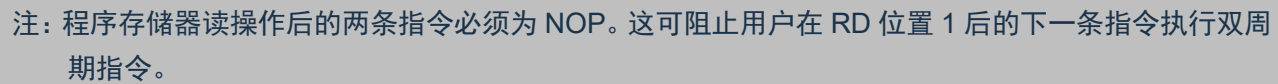

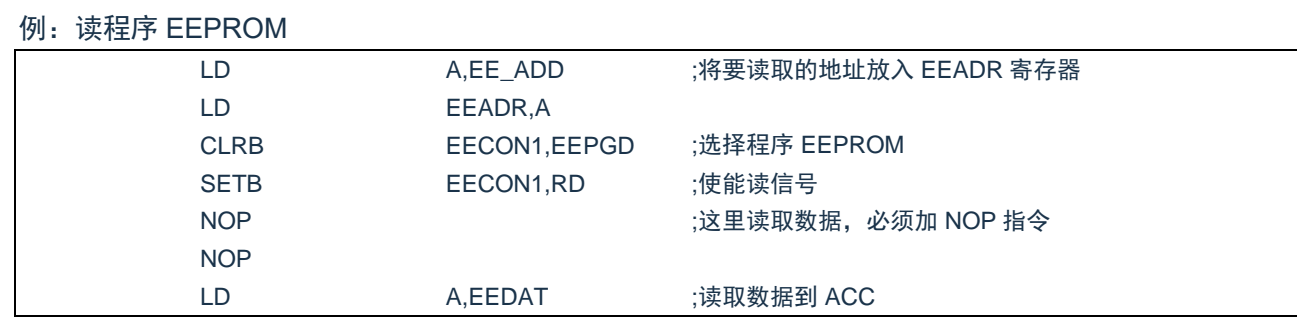

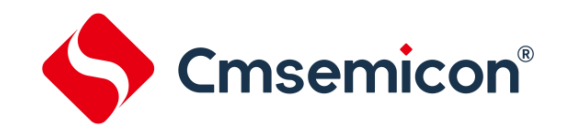

# **12.4** 写程序 **EEPROM**

要写程序 EEPROM 存储单元,用户应首先将该单元的地址写入 EEADR 寄存器并将数据写入 EEDAT 寄 存器。然后用户必须按特定顺序开始写入每个字节。

如果没有完全按照下面的指令顺序(即首先将 55h 写入 EECON2, 随后将 AAh 写入 EECON2, 最后将 WR 位置 1) 写每个字节, 将不会启动写操作。在该代码段中应禁止中断。

此外,必须将 EECON1 中的 WREN 位置 1 以使能写操作。这种机制可防止由于代码执行错误(异常)(即 程序跑飞)导致误写 EEPROM。在不更新 EEPROM 时,用户应该始终保持 WREN 位清零。WREN 位不能被 硬件清零。

一个写过程启动后,将 WREN 位清零将不会影响此写周期。除非 WREN 位置 1,否则 WR 位将无法置 1。 写周期完成时,WR 位由硬件清零并且 EE 写完成中断标志位(EEIF)置 1。用户可以允许此中断或查询此位。 EEIF 必须用软件清零。

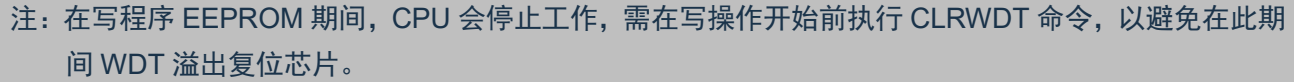

#### 例:写程序 EEPROM

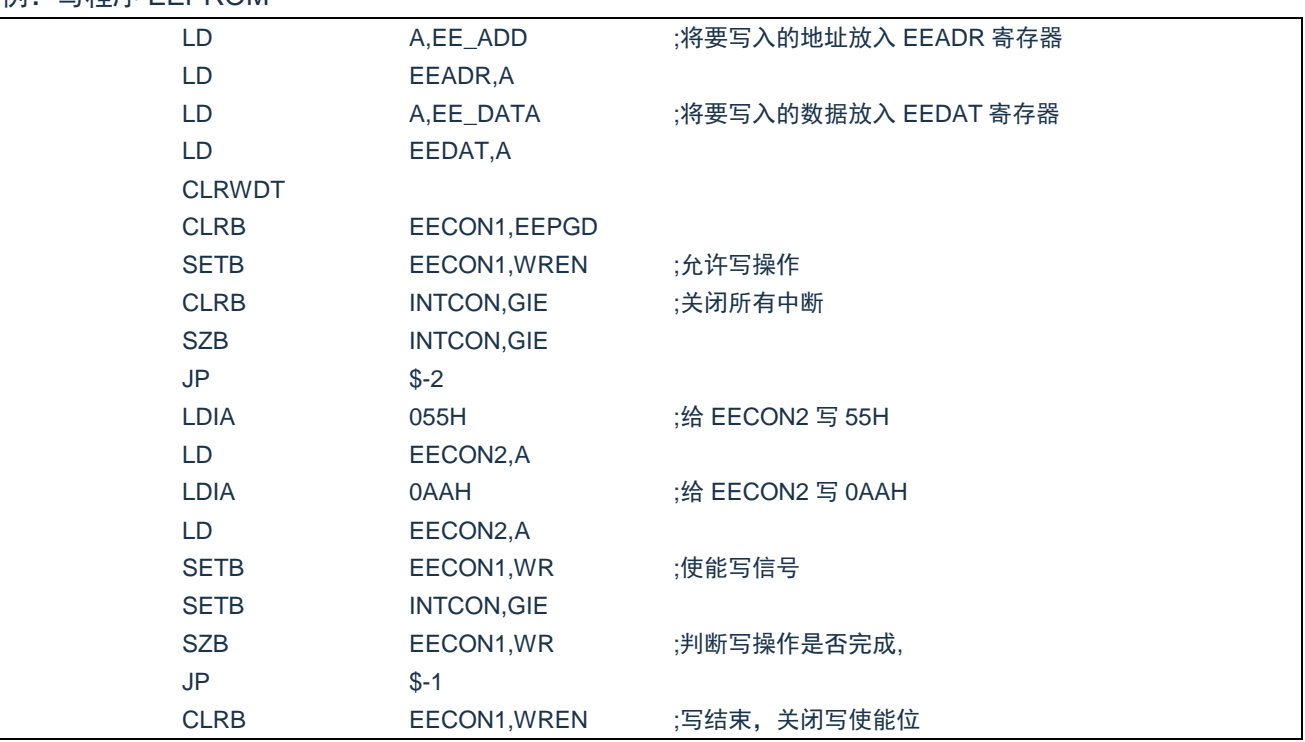

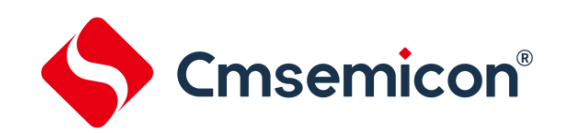

# **12.5** 读程序存储器

要读取程序存储器单元,用户必须将地址的高位和低位分别写入 EEADR 和 EEADRH 寄存器,将 EECON1 寄存器的 EEPGD 位置 1, 然后将控制位 RD 置 1。一旦设置好读控制位, 程序存储器控制器将使用第二个指 令周期来读数据。这会导致紧随"SETB EECON1,RD"指令的第二条指令被忽略。在紧接下来的一个时钟周 期,程序存储器相应地址的值会被锁存到 EEDAT 和 EEDATH 寄存器中,用户可在随后的指令中读取这两个寄 存器。EEDAT 和 EEDATH 寄存器将保存此值直至下一次用户向该单元读取或写入数据时为止。

#### 注:

- 1. 程序存储器读操作后的两条指令必须为 NOP。这可阻止用户在 RD 位置 1 后的下一条指令执行双周 期指令。
- 2. 当 EEPGD=1 时如果 WR 位置 1, 它会立即复位为 0, 而不执行任何操作。

例:读闪存程序存储器

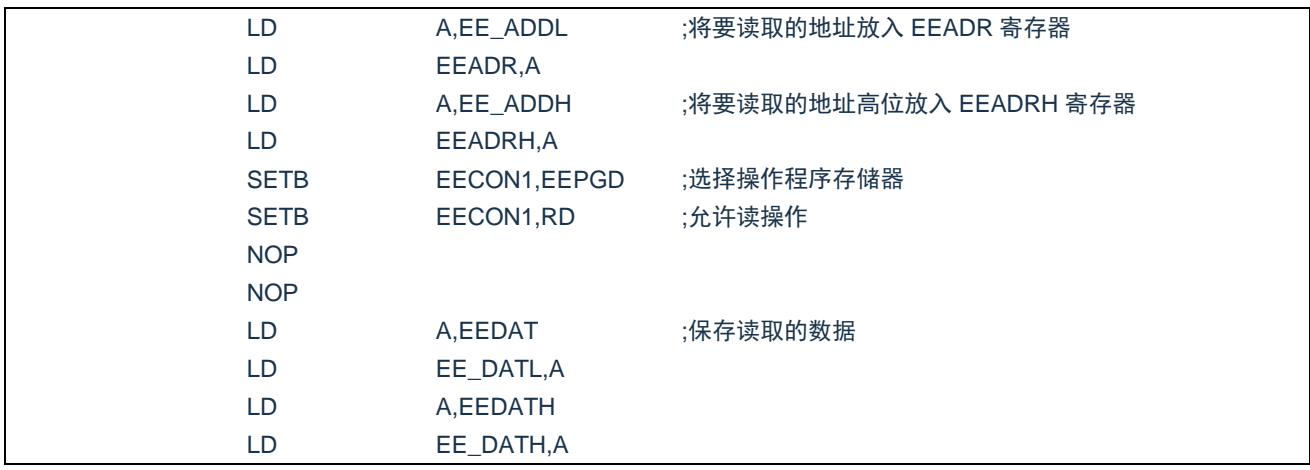

## **12.6** 写程序存储器

程序存储器是只读的,不可写。

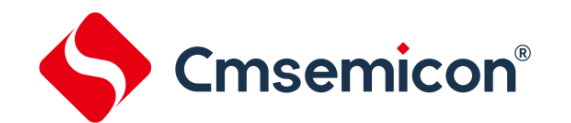

# **12.7** 程序 **EEPROM** 操作注意事项

## **12.7.1** 关于程序 **EEPROM** 的烧写时间

程序 EEPROM 烧写时间不是固定的,烧写不同的数据需要的时间不一样,从 100us~5ms(10ms)不等,并 且在烧写期间 CPU 停止工作,程序需要做好相关处理。

## **12.7.2** 写校验

根据具体的应用,好的编程习惯一般要求将写入程序 EEPROM 的值对照期望值进行校验。

## **12.7.3** 避免误写的保护

有些情况下,用户可能不希望向程序 EEPROM 写入数据。为防止误写 EEPROM,芯片内嵌了各种保护机 制。上电时清零 WREN 位。而且,上电延时定时器(延迟时间为 18ms)会防止对 EEPROM 执行写操作。 写操作的启动序列以及 WREN 位将共同防止在以下情况下发生误写操作:

- 欠压
- ⚫ 电源毛刺
- 软件故障

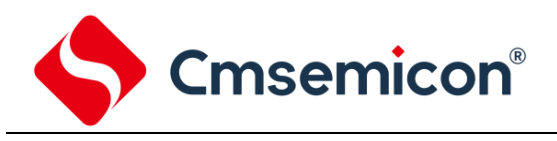

# **13.** 恒流输出

芯片内置 1 路 50mA 恒定拉电流输出引脚。

# **13.1** 恒流输出相关寄存器

### 恒流输出控制寄存器 ECIGCON (9BH)

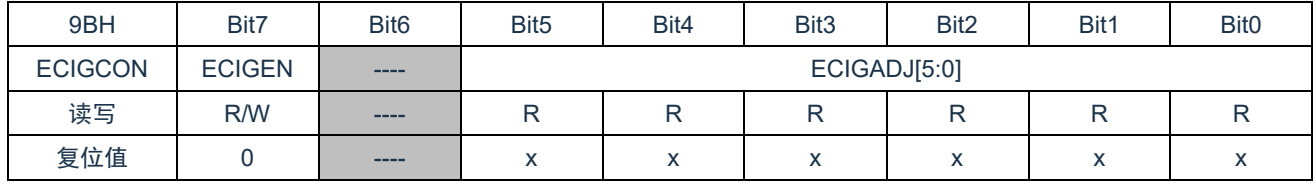

Bit7 ECIGEN: 恒流输出使能位;

0= 禁止恒流输出。

1= 使能恒流输出,RA0输出电流;

Bit6 **未用** 

Bit5~Bit0 ECIGADJ[5:0]: 恒流驱动调节位,上电自动加载测试值。

# **13.2** 恒流输出操作流程

- 1) 设置 RA0/CCO 口为输入口,关闭上拉和下拉电阻;
- 2) ECIGEN=1,使能恒流输出模块;

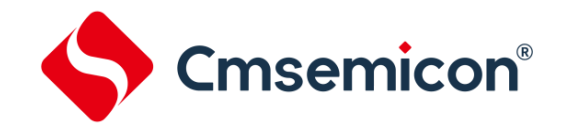

# **14.** 比较器**(COMP)**

芯片内置 1 路高侧电压输入比较器,比较器输入端电压可允许比芯片 VDD 高。

注意:比较器输入阻抗为 150kΩ,应用时需注意信号源的驱动能力。

# **14.1** 比较器框图

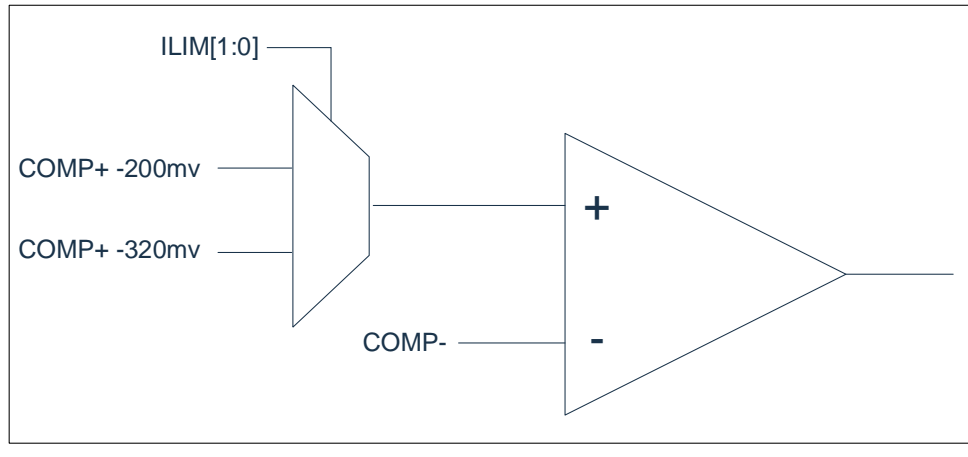

图 14-1:COMP 框图

# **14.2** 比较器相关寄存器

## 比较器控制寄存器 COMPCON(115H)

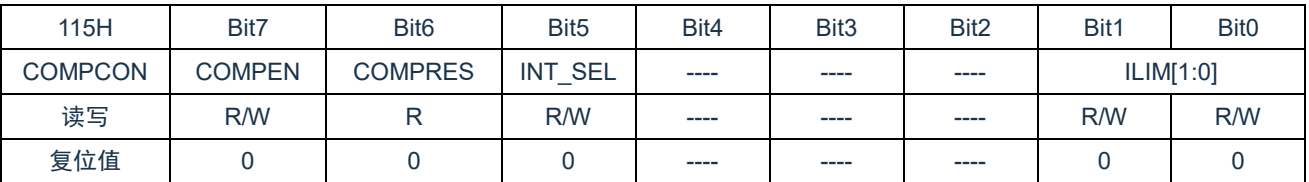

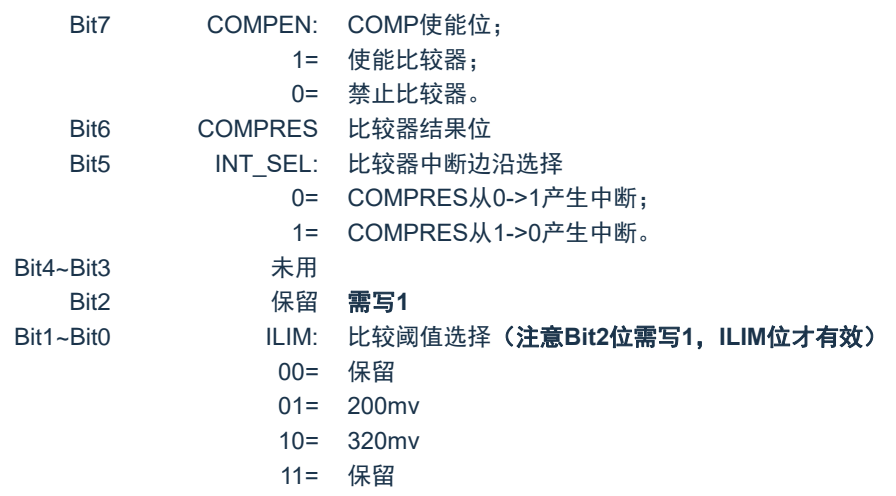

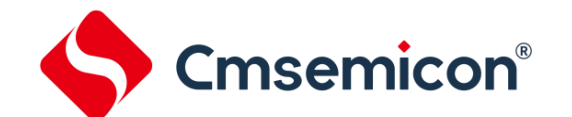

# **15.** 可编程运算放大器**(PGA)**

芯片内置 1 组差分输入可编程运算放大器, 支持 x4、x8 和 x16 的放大倍数, PGA 输出可连至 ADC 输入 通道。

```
注意:1. PGA 输入阻抗为 300kΩ,应用时需注意信号源的驱动能力;
```
2. 禁止 PGA 时,需同时把 GAIN 位写 00,否则 PGA 端口会有到 GND 的下拉电阻。

## **15.1 PGA** 框图

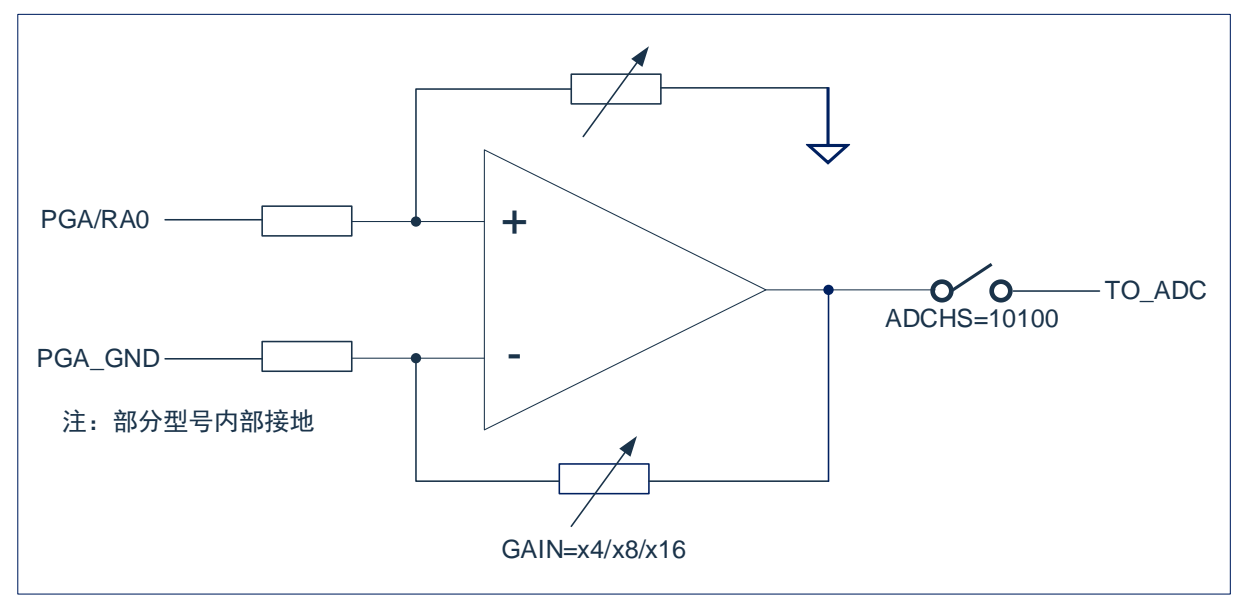

#### 图 15-1: PGA 框图

# **15.2 PGA** 相关寄存器

有 3 个寄存器和 PGA 相关,分别是 PGACON、ADCON0、ADCON1。

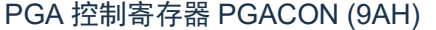

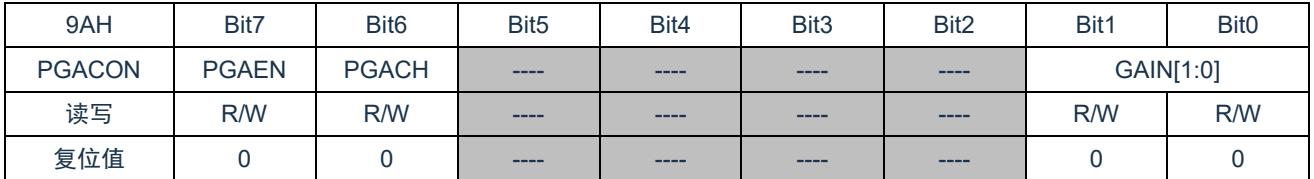

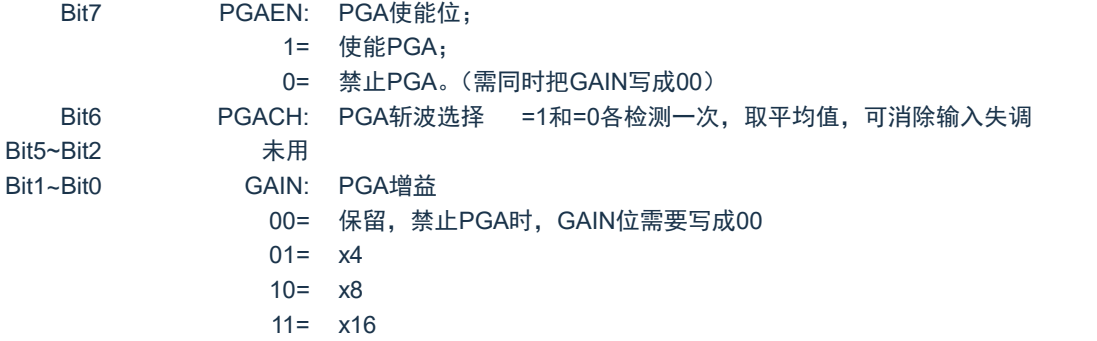

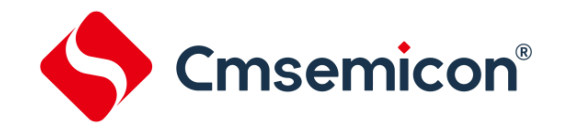

# **15.3 PGA** 操作流程

- 1) 设置 RA0/PGA 口为输入口,关闭上拉和下拉电阻;
- 2) 设置 GAIN[1:0]位为需要的放大倍数;
- 3) PGAEN=1,使能 PGA 模块;
- 4) 设置 ADCON0,ADCON1 寄存器的 CHS[4:0]=10100;
- 5) 设置 PGACH=0,检测一次 AD;
- 6) 设置 PGACH=1,检测一次 AD;
- 7) 重复第 5),6)步,检测偶数次 AD,取平均值,最终得到 PGA 放大后的电压值。

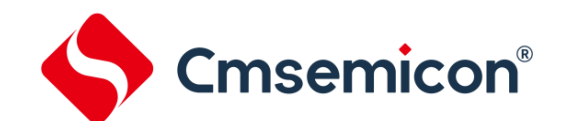

# **16.** 通用同步**/**异步收发器(**USART**)

通用同步/异步收发器(USART)模块是一个串行 I/O 通信外设。该模块包括所有执行与器件程序执行无 关的输入或输出串行数据传输所必需的时钟发生器、移位寄存器和数据缓冲器。USART 也可称为串行通信接 口(SerialCommunicationsInterface,SCI),它可被配置为能与 CRT 终端和个人计算机等外设通信的全双工 异步系统;也可以被配置为能与 A/D 或 D/A 集成电路、串行 EEPROM 等外设或其他单片机通信的半双工同 步系统。与之通信的单片机通常不具有产生波特率的内部时钟,它需要主控同步器件提供外部时钟信号。

USART 模块包含如下功能:

- 
- 
- 
- 
- 半双工同步从动模式
- 全双工异步发送和接收 → → → → → → 可将字符长度编程为 8 位或 9 位
- 单字符输出缓冲器 ◆ 输入缓冲溢出错误检测
- 双字符输入缓冲器 → → → → → 半双工同步主控模式
- 接收到字符的帧错误检测 → → → 同步模式下, 可编程时钟极性

以下图 16-1 和图 16-2 为 USART 收发器的框图。

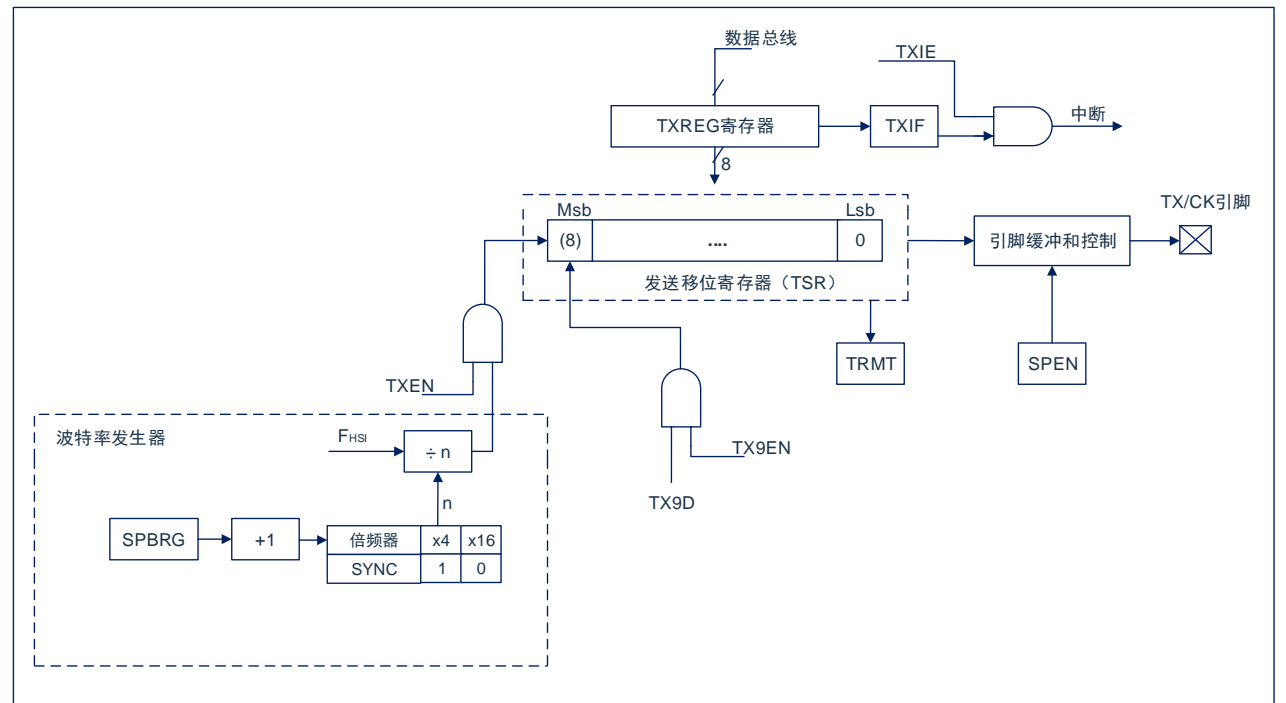

图16-1:USART发送框图

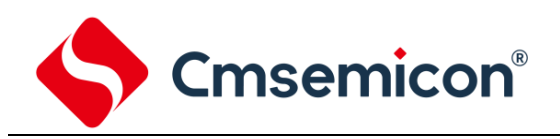

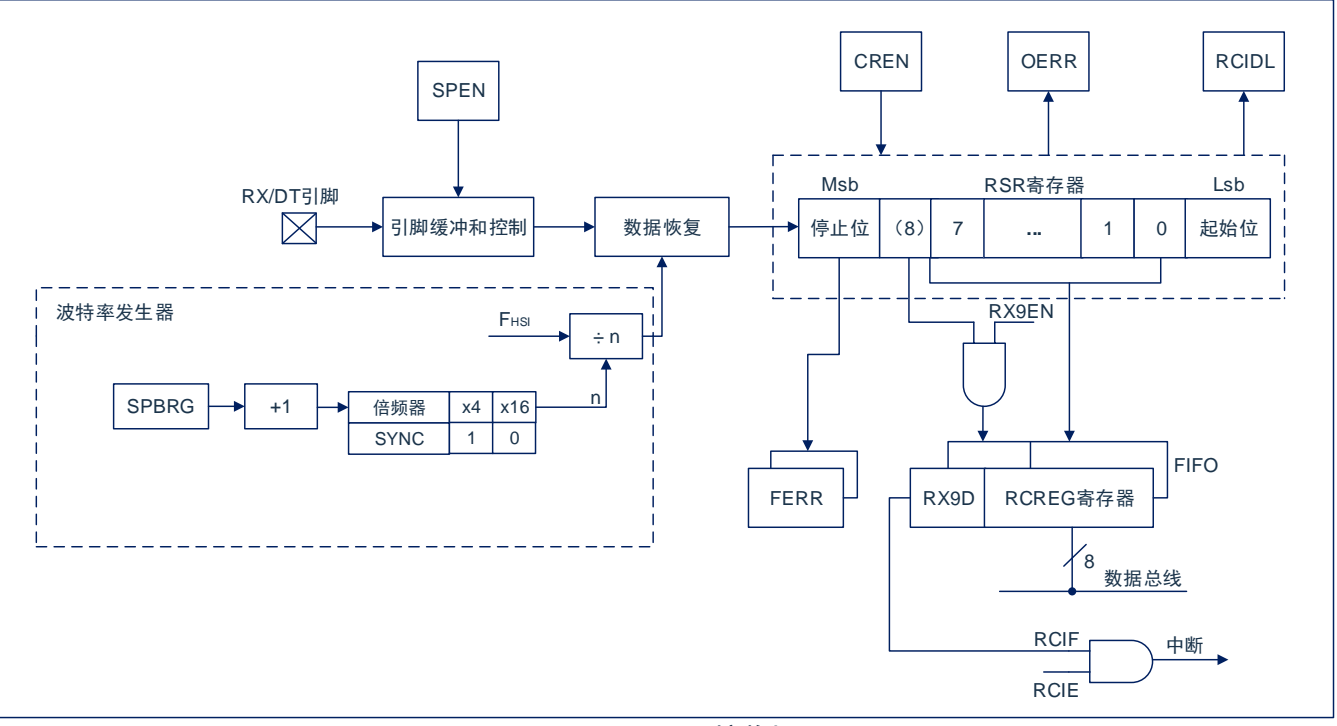

图16-2:USART接收框图

USART 模块的操作是通过 3 个寄存器控制的:

- 发送状态和控制寄存器 (TXSTA)
- 接收状态和控制寄存器 (RCSTA)

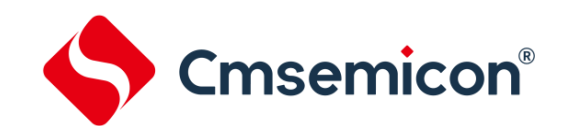

## **16.1 USART** 异步模式

USART 使用标准不归零码(non-return-to-zero,NRZ)格式发送和接收数据。使用 2 种电平实现 NRZ:

代表 1 数据位的 VOH 标号状态 (markstate), 和代表 0 数据位的 VOL 空格状态 (spacestate)。采用 NRZ 格式连续发送相同值的数据位时,输出电平将保持该位的电平,而不会在发送完每个位后返回中间电平 值。NRZ 发送端口在标号状态空闲。每个发送的字符都包括一个起始位,后面跟有 8 个或 9 个数据位和一个 或多个终止字符发送的停止位。起始位总是处于空格状态,停止位总是处于标号状态。最常用的数据格式为 8 位。每个发送位的持续时间为 1/(波特率)。片上专用 8 位/16 位波特率发生器可用于通过系统振荡器产生标 准波特率频率。

USART 首先发送和接收 LSb。USART 的发送器和接收器在功能上是相互独立的,但采用相同的数据格 式和波特率。硬件不支持奇偶校验,但可以用软件实现(奇偶校验位是第 9 个数据位)。

## **16.1.1 USART** 异步发生器

图 16-1 所示为 USART 发送器的框图。发送器的核心是串行发送移位寄存器(TSR),该寄存器不能由软 件直接访问。TSR 从 TXREG 发送缓冲寄存器获取数据。

**16.1.1.1** 使能发送器

通过配置如下三个控制位使能 USART 发送器,以用于异步操作:

- ⚫ TXEN=1
- SYNC=0
- SPEN=1

假设所有其他 USART 控制位处于其默认状态。

将 TXSTA 寄存器的 TXEN 位置 1, 使能 USART 发送器电路。将 TXSTA 寄存器的 SYNC 位清零, 将 USART 配置用于异步操作。

注:

- 1. 当将 SPEN 位和 TXEN 位置 1,SYNC 位清零,TX/CKI/O 引脚被自动配置为输出引脚,无需考虑 相应 TRIS 位的状态。
- 2. 当将 SPEN 位和 CREN 位置 1. SYNC 位清零, RX/DTI/O 引脚被自动配置为输入引脚, 无需考虑 相应 TRIS 位的状态。

## **16.1.1.2** 发送数据

向 TXREG 寄存器写入一个字符,以启动发送。如果这是第一个字符,或者前一个字符已经完全从 TSR 中移出,TXREG 中的数据会立即发送给 TSR 寄存器。如果 TSR 中仍保存全部或部分前一字符,新的字符数 据将保存在 TXREG 中,直到发送完前一字符的停止位为止。然后,在停止位发送完毕后经过一个 TCY, TXREG 中待处理的数据将被传输到 TSR。当数据从 TXREG 传输至 TSR 后,立即开始进行起始位、数据位 和停止位序列的发送。

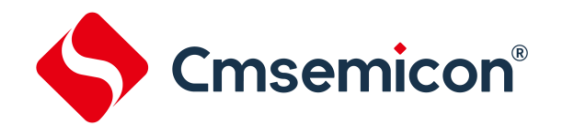

#### **16.1.1.3** 发送中断标志

只要使能 USART 发送器且 TXREG 中没有待发送数据, 就将 PIR1 寄存器的 TXIF 中断标志位置 1。换 句话说,只有当 TSR 忙于处理字符和 TXREG 中有排队等待发送的新字符时,TXIF 位才处于清零状态。写 TXREG 时,不立即清零 TXIF 标志位。TXIF 在写指令后的第 2 个指令周期清零。在写 TXREG 后立即查询 TXIF 会返回无效结果。TXIF 为只读位,不能由软件置 1 或清零。

可通过将 PIE1 寄存器的 TXIE 中断允许位置 1 允许 TXIF 中断。然而,只要 TXREG 为空,不管 TXIE 允 许位的状态如何都会将 TXIF 标志位置 1。

如果要在发送数据时使用中断,只在有待发送数据时,才将 TXIE 位置 1。当将待发送的最后一个字符写 入 TXREG 后, 将 TXIE 中断允许位清零。

#### **16.1.1.4 TSR** 状态

TXSTA 寄存器的 TRMT 位指示 TSR 寄存器的状态。TRMT 位为只读位。当 TSR 寄存器为空时,TRMT 位被置 1,当有字符从 TXREG 传输到 TSR 寄存器时,TRMT 被清零。TRMT 位保持清零状态,直到所有位 从 TSR 寄存器移出为止。没有任何中断逻辑与该位有关,所以用户必须查询该位来确定 TSR 位的状态。

注: TSR 寄存器并未映射到数据存储器中, 因此用户不能直接访问它。

#### **16.1.1.5** 发送 **9** 位字符

USART 支持 9 位字符发送。当 TXSTA 寄存器的 TX9EN 位置 1 时, USART 将移出每个待发送字符的 9 位。TXSTA 寄存器的 TX9D 位为第 9 位, 即最高数据位。当发送 9 位数据时, 必须在将 8 个最低位写入 TXREG 之前, 写 TX9D 数据位。在写入 TXREG 寄存器后会立即将 9 个数据位传输到 TSR 移位寄存器。

Cmsemicon®

## **16.1.1.6** 设置异步发送

1. 初始化 SPBRG 寄存器,以获得所需的波特率

(请参见"USART [波特率发生器\(](#page-106-0)BRG)"章节。

- 2. 通过将 SYNC 位清零并将 SPEN 位置 1 使能异步串口。
- 3. 如果需要 9 位发送, 将 TX9EN 控制位置 1。当接收器被设置为进行地址检测时, 将数据位的第 9 位 置 1,指示 8 个最低数据位为地址。
- 4. 将 TXEN 控制位置 1,使能发送;这将导致 TXIF 中断标志位置 1。
- 5. 如果需要中断,将 PIE1 寄存器中的 TXIE 中断允许位置 1;如果 INTCON 寄存器的 GIE 和 PEIE 位 也置 1 将立即产生中断。
- 6. 若选择发送 9 位数据,第 9 位应该被装入 TX9D 数据位。
- 7. 将 8 位数据装入 TXREG 寄存器开始发送数据。

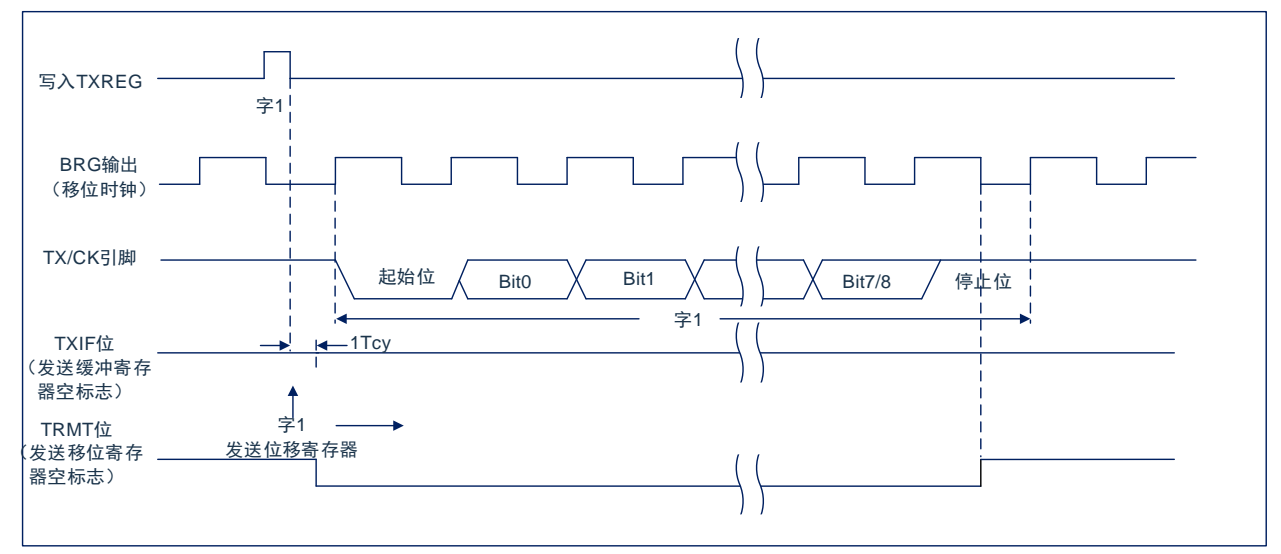

图 16-3: 异步发送

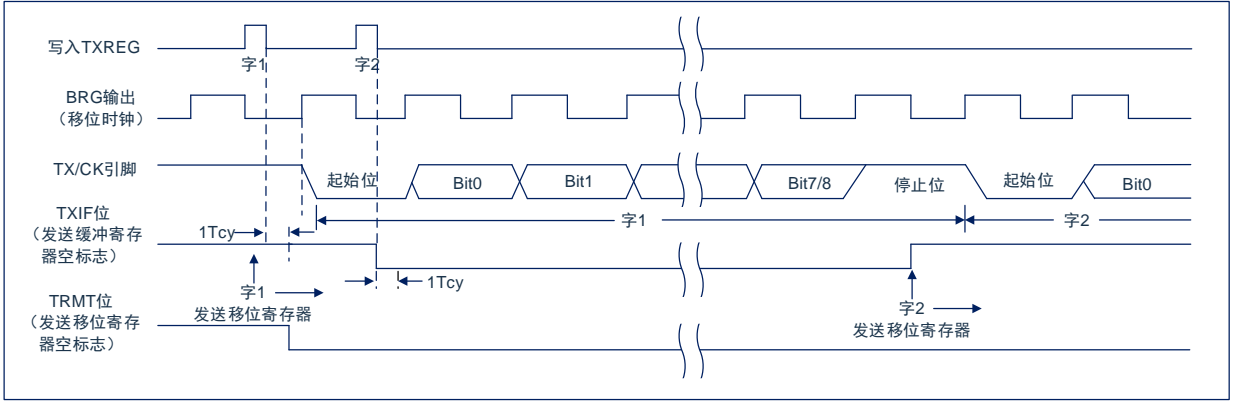

图 16-4:异步发送(背靠背)

注:本时序图显示了两次连续的发送。

## **16.1.2 USART** 异步接收器

异步模式通常用于 RS-232 系统。图 16-2 给出了接收器的框图。在 RX/DT 引脚上接收数据和驱动数据恢 复电路。数据恢复电路实际上是一个以 16 倍波特率为工作频率的高速移位器,而串行接收移位寄存器 (ReceiveShiftRegister,RSR)则以比特率工作。当字符的全部 8 位或 9 位数据位被移入后,立即将它们传 输到一个 2 字符的先入先出(FIFO)缓冲器。FIFO 缓冲器允许接收 2 个完整的字符和第 3 个字符的起始 位,然后必须由软件将接收到的数据提供给 USART 接收器。FIFO 和 RSR 寄存器不能直接由软件访问。通 过 RCREG 寄存器访问接收到的数据。

#### **16.1.2.1** 使能接收器

通过配置如下三个控制位使能 USART 接收器,以用于异步操作。

- CREN=1
- SYNC=0
- SPEN=1

假设所有其他 USART 控制位都处于默认状态。将 RCSTA 寄存器的 CREN 位置 1,使能 USART 接收器 电路。将 TXSTA 寄存器的 SYNC 位清零, 配置 USART 以用于异步操作。

#### 注:

- 1. 当将 SPEN 位和 TXEN 位置 1,SYNC 位清零,TX/CKI/O 引脚被自动配置为输出引脚,无需考虑 相应 TRIS 位的状态。
- 2. 当将 SPEN 位和 CREN 位置 1,SYNC 位清零,RX/DTI/O 引脚被自动配置为输入引脚,无需考 虑相应 TRIS 位的状态。

#### **16.1.2.2** 接收数据

接收器数据恢复电路在第一个位的下降沿开始接收字符。第一个位,通常称为起始位,始终为 0。由数据 恢复电路计数半个位时间,到起始位的中心位置,校验该位是否仍为零。如果该位不为零,数据恢复电路放 弃接收该字符,而不会产生错误,并且继续查找起始位的下降沿。如果起始位零校验通过,则数据恢复电路 计数一个完整的位时间,到达下一位的中心位置。由择多检测电路对该位进行采样,将相应的采样结果 0 或 1 移入 RSR。重复该过程,直到完成所有数据位的采样并将其全部移入 RSR 寄存器。测量最后一个位的时间 并采样其电平。此位为停止位,总是为 1。如果数据恢复电路在停止位的位置采样到 0,则该字符的帧错误标 志将置 1,反之,该字符的帧错误标志会清零。

当接收到所有数据位和停止位后,RSR 中的字符会被立即传输到 USART 的接收 FIFO 并将 PIR1 寄存器 的 RCIF 中断标志位置 1。通过读 RCREG 寄存器将 FIFO 最顶端的字符移出 FIFO。

注: 如果接收 FIFO 溢出, 则不能再继续接收其他字符, 直到溢出条件被清除。

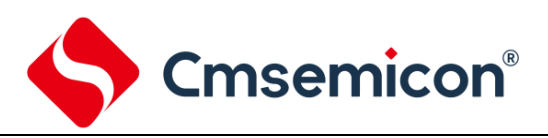

## **16.1.2.3** 接收中断

只要使能 USART 接收器且在接收 FIFO 中有未读数据,PIR1 寄存器中的 RCIF 中断标志位就会置 1。 RCIF 中断标志位为只读,不能由软件置 1 或清零。

通过将下列所有位均置 1 来允许 RCIF 中断:

- PIE1 寄存器的 RCIE 中断允许位;
- INTCON 寄存器的 PEIE 外设中断允许位;
- INTCON 寄存器的 GIE 全局中断允许位。

如果 FIFO 中有未读数据,无论中断允许位的状态如何,都会将 RCIF 中断标志位置 1。

#### **16.1.2.4** 接收帧错误

接收 FIFO 缓冲器中的每个字符都有一个相应的帧错误状态位。帧错误指示未在预期的时间内接收到停止 位。

由 RCSTA 寄存器的 FERR 位获取帧错误状态。必须在读 RCREG 寄存器之后读 FERR 位。 帧错误(FERR=1)并不会阻止接收更多的字符。无需清零 FERR 位。 清零 RCSTA 寄存器的 SPEN 位会复位 USART,并强制清零 FERR 位。帧错误本身不会产生中断。

注:如果接收 FIFO 缓冲器中所有接收到的字符都有帧错误,重复读 RCREG 不会清零 FERR 位。

#### **16.1.2.5** 接收溢出错误

接收 FIFO 缓冲器可以保存 2 个字符。但如果在访问 FIFO 之前,接收到完整的第 3 个字符,则会产生溢 出错误。此时,RCSTA 寄存器的 OERR 位会置 1。可以读取 FIFO 缓冲器内的字符,但是在错误清除之前, 不能再接收其他字符。可以通过清零 RCSTA 寄存器的 CREN 位或通过清零 RCSTA 寄存器的 SPEN 位使 USART 复位来清除错误。

## **16.1.2.6** 接收 **9** 位字符

USART 支持 9 位数据接收。将 RCSTA 寄存器的 RX9EN 位置 1 时,USART 将接收到的每个字符的 9 位移入 RSR。必须在读 RCREG 中的低 8 位之后,读取 RX9D 数据位。

**Cmsemicon®** 

## **16.1.2.7** 异步接收设置

1. 初始化 SPBRG 寄存器,以获得所需的波特率。

(请参见"USART [波特率发生器\(](#page-106-0)BRG)"章节。

- 2. 将 SPEN 位置 1, 使能串行端口。必须清零 SYNC 位以执行异步操作。
- 3. 如果需要中断,将 PIE1 寄存器中的 RCIE 位和 INTCON 寄存器的 GIE 和 PEIE 位置 1。
- 4. 如果需要接收 9 位数据, 将 RX9EN 位置 1。
- 5. 将 CREN 位置 1 使能接收。
- 6. 当一个字符从 RSR 传输到接收缓冲器时,将 RCIF 中断标志位置 1。如果 RCIE 中断允许位也置 1 还将产生中断。
- 7. 读 RCREG 寄存器,从接收缓冲器获取接收到的 8 个低数据位。
- 8. 读 RCSTA 寄存器获取错误标志位和第 9 位数据位(如果使能 9 位数据接收)。
- 9. 如果发生溢出,通过清零 CREN 接收器使能位清零 OERR 标志。

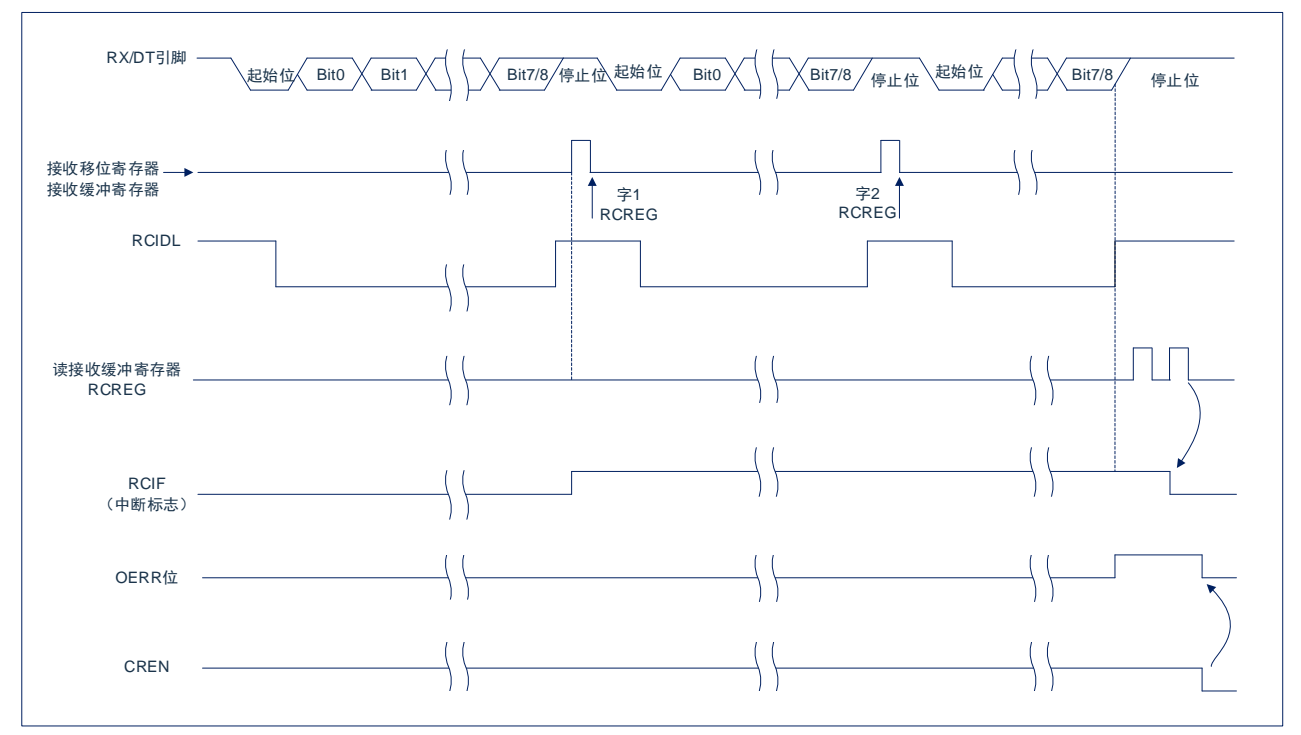

图 16-5:异步接收

## 注:本时序图显示出了在 RX 输入引脚接收三个字的情况,在第 3 个字后读取 RCREG(接收缓冲器), 导致 OERR (溢出) 位置 1。

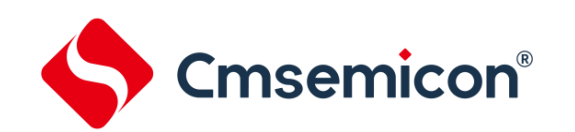

# **16.2** 异步操作时的时钟准确度

由厂家校准内部振荡电路(INTOSC)的输出。但在 VDD 或温度变化时, INTOSC 会发生频率漂移, 从 而会直接影响异步波特率。可通过以下方法调整波特率时钟,但需要某种类型的参考时钟源。

# **16.3 USART** 相关寄存器

| □ 八つ □ 八. 久人公 "八心 小" □ 江 叩 □ 丁 吅 (  ̄ ̄  ̄ ̄  ̄ ̄  ̄ ̄  ̄      |             |                                             |                                                                                                    |                |                  |                                         |              |                |
|----------------------------------------------------------------|-------------|---------------------------------------------|----------------------------------------------------------------------------------------------------|----------------|------------------|-----------------------------------------|--------------|----------------|
| 117H                                                           | Bit7        | Bit <sub>6</sub>                            | Bit <sub>5</sub>                                                                                                    | Bit4           | Bit <sub>3</sub> | Bit <sub>2</sub>                        | Bit1         | <b>Bit0</b>    |
| <b>TXSTA</b>                                                   | <b>CSRC</b> | TX9EN                                       | TXEN(1)                                                                                                    | <b>SYNC</b>    | <b>SCKP</b>      | <b>STOPBIT</b>                          | <b>TRMT</b>  | TX9D           |
| 读写                                                             | R/W         | R/W                                         | R/W                                                                                                    | R/W            | R/W              | R/W                                     | ${\sf R}$    | R/W            |
| 复位值                                                            | $\mathbf 0$ | $\mathbf 0$                                 | $\overline{0}$                                                                                                    | $\overline{0}$ | $\mathbf 0$      | $\mathbf 0$                             | $\mathbf{1}$ | $\overline{0}$ |
| Bit7<br>异步模式:<br>同步模式:<br>Bit <sub>6</sub><br>Bit <sub>5</sub> |             | TX9EN:<br>$1 =$<br>$0=$<br>TXEN:            | CSRC: 时钟源选择位;<br>任意值;<br>1=主控模式(由内部BRG产生时钟信号);<br>0=从动模式(由外部时钟源产生时钟)。<br>9位发送使能位;<br>选择9位发送;<br>选择8位发送。<br>发送使能位(1); |                |                  |                                         |              |                |
| Bit4                                                           |             | $1 =$<br>$0=$<br>SYNC:<br>$1 =$<br>$0=$     | 使能发送;<br>禁止发送。<br>USART模式选择位;<br>同步模式;<br>异步模式。                                                                      |                |                  |                                         |              |                |
| Bit3<br>SCKP:<br>异步模式:<br>同步模式:                                |             |                                             | 同步时钟极性选择位。<br>1=将数据字符的电平取反后发送到TX/CK引脚;<br>0=直接将数据字符发送到TX/CK引脚。<br>0=在时钟上升沿传输数据;<br>1=在时钟下降沿传输数据。                     |                |                  |                                         |              |                |
| Bit2                                                           |             | STOPBIT:<br>0 <sub>o</sub><br>$1 =$<br>$0=$ | 1位停止位;<br>2位停止位。                                                                                                    |                |                  | 停止位选择(仅对异步发送有效), 当通过判断TRMT=1来送数据时, 此位需写 |              |                |
| Bit1                                                           |             | TRMT:                                       | 发送移位寄存器状态位;<br>1= TSR为空;<br>0= TSR为满。                                                                                |                |                  |                                         |              |                |
| TX9D:<br>Bit <sub>0</sub>                                      |             |                                             | 发送数据的第9位。<br>可以是地址/数据位或奇偶校验位。                                                                                        |                |                  |                                         |              |                |

TXSTA:发送状态和控制寄存器(117H)

注:

- 1) 同步模式下,SREN/CREN 会颠覆 TXEN 的值。
- 2) 当通过判断 TRMT=1 来送数据时, STOPBIT 需写 0。

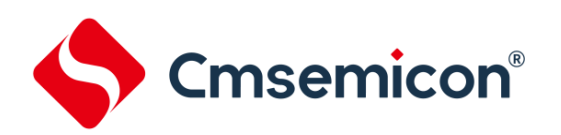

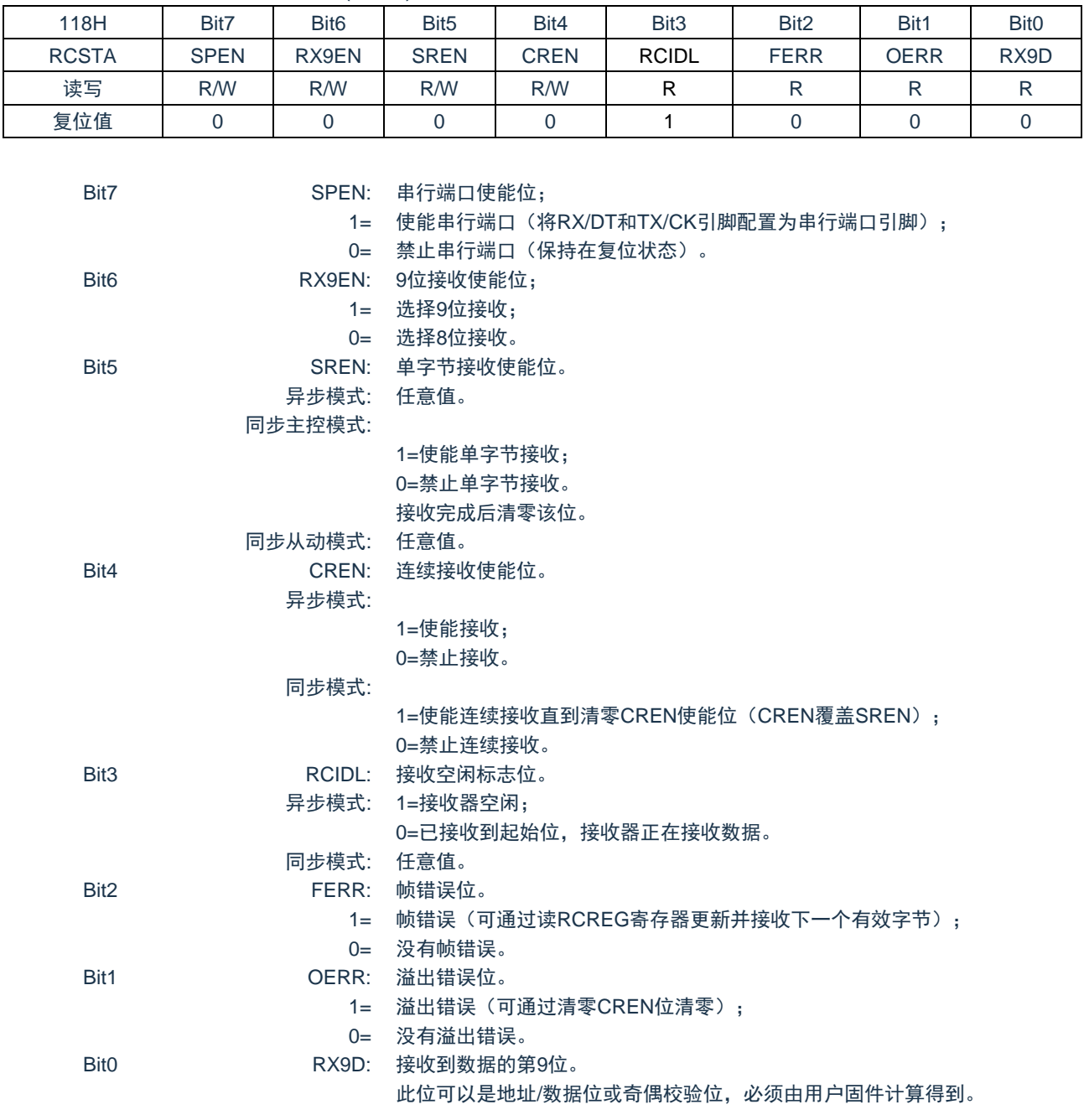

## RCSTA:接收状态和控制寄存器(118H)

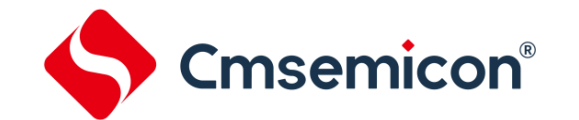

# <span id="page-106-0"></span>**16.4 USART** 波特率发生器(**BRG**)

波特率发生器(BRG)是一个 8 位, 专用于支持 USART 的异步和同步工作模式。 SPBRG 寄存器对决定自由运行的波特率定时器的周期。

表 16-1 包含了计算波特率的公式。公式 1 为一个计算波特率和波特率误差的示例。

表 16-1 中给出了已经计算好的各种异步模式下的典型波特率和波特率误差值,可便于您使用。

向 SPBRG 寄存器对写入新值会导致 BRG 定时器复位(或清零)。这可以确保 BRG 无需等待定时器溢出 就可以输出新的波特率。

如果系统时钟在有效的接收过程中发生了变化,可能会产生接收错误或导致数据丢失。为了避免此问 题,应该检查 RCIDL 位的状态以确保改变系统时钟之前,接收操作处于空闲状态。

### 公式 1:计算波特率误差

对于 F<sub>HSI</sub> 为 8MHz, 目标波特率为 9600bps, 异步模式采用 8 位 BRG 的器件:

\n 16 
$$
\frac{F_{HSI}}{F_{HSI} - \frac{1}{16([SPBRG] + 1)}
$$
\n

求解 SPBRG:

$$
X = \frac{\frac{F_{HSI}}{\text{H}\bar{w}\text{m}^2\text{m}^2}}{16} - 1 = \frac{\frac{8000000}{9600}}{16} - 1 = [51.08] = 51
$$

\n
$$
\text{H} \times \text{H} \times \text{H} = \frac{8000000}{16 \cdot (51 + 1)} = 9615
$$
\n

選差 = 
$$
\frac{\text{H} \cdot \text{H} \cdot \text{H} \cdot \text{H} \cdot \text{H} \cdot \text{H}}{\text{H} \cdot \text{H} \cdot \text{H} \cdot \text{H} \cdot \text{H}} = \frac{(9615 - 9600)}{9600} = 0.16\%
$$

表 16-1:波特率公式

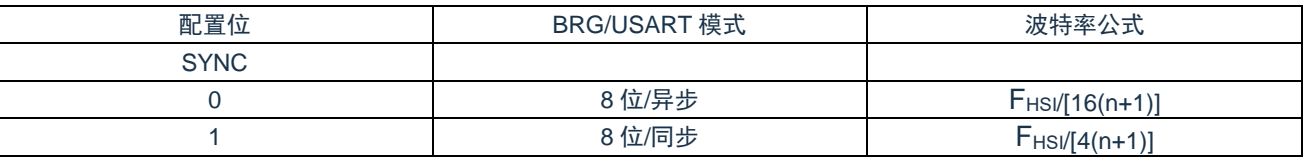

说明:n= SPBRG 寄存器的值。

## 表 16-2:异步模式下的波特率

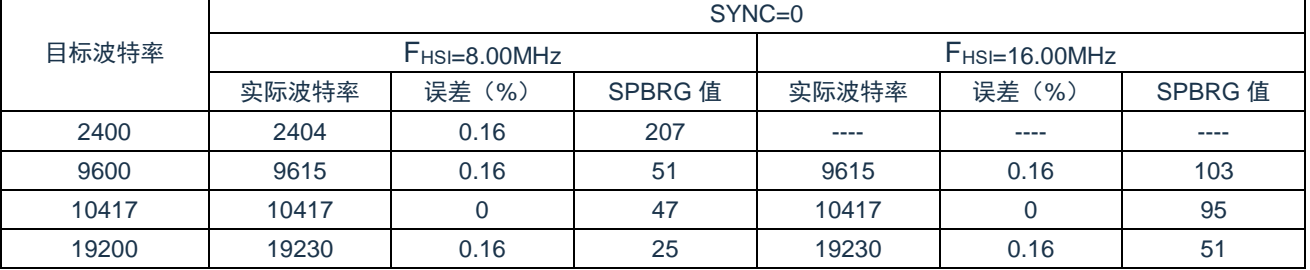

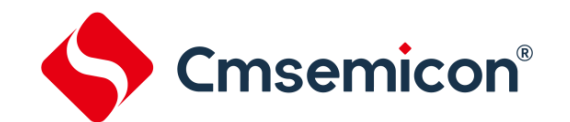

## **16.5 USART** 同步模式

同步串行通信通常用在具有一个主控器件和一个或多个从动器件的系统中。主控器件包含产生波特率时 钟所必需的电路,并为系统中的所有器件提供时钟。从动器件可以使用主控时钟,因此无需内部时钟发生电 路。

在同步模式下,有 2 条信号线:双向数据线和时钟线。从动器件使用主控器件提供的外部时钟,将数据 串行移入或移出相应的接收和发送移位寄存器。因为使用双向数据线,所以同步操作只能采用半双工方式。 半双工是指:主控器件和从动器件都可以接收和发送数据,但是不能同时进行接收或发送。USART 既可以作 为主控器件,也可以作为从动器件。

同步发送无需使用起始位和停止位。

## **16.5.1** 同步主控模式

下列位用来将 USART 配置为同步主控操作:

- SYNC=1
- CSRC=1
- SREN=0 (用于发送); SREN=1 (用于接收)
- CREN=0(用于发送): CREN=1(用于接收)
- SPEN=1

将 TXSTA 寄存器的 SYNC 位置 1. 可将 USART 配置用于同步操作。将 TXSTA 寄存器的 CSRC 位置 1,将器件配置为主控器件。将 RCSTA 寄存器的 SREN 和 CREN 位清零,以确保器件处于发送模式,否则 器件配置为接收模式。将 RCSTA 寄存器的 SPEN 位置 1. 使能 USART。

## **16.5.1.1** 主控时钟

同步数据传输使用独立的时钟线同步传输数据。配置为主控器件的器件在 TX/CK 引脚发送时钟信号。当 USART 被配置为同步发送或接收操作时,TX/CK 输出驱动器自动使能。串行数据位在每个时钟的上升沿发生 改变,以确保它们在下降沿有效。每个数据位的时间为一个时钟周期,有多少数据位就只能产生多少个时钟 周期。

#### **16.5.1.2** 时钟极性

器件提供时钟极性选项以与 Microwire 兼容。由 TXSTA 寄存器的 SCKP 位选择时钟极性。将 SCKP 位 置 1 将时钟空闲状态设置为高电平。当 SCKP 位置 1 时,数据在每个时钟的下降沿发生改变。清零 SCKP 位,将时钟空闲状态设置为低电平。当清零 SCKP 位时,数据在每个时钟的上升沿发生改变。
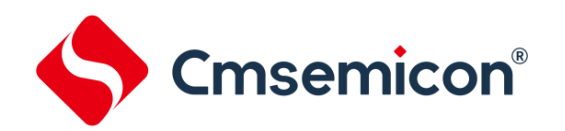

# <span id="page-108-0"></span>**16.5.1.3** 同步主控发送

由器件的 RX/DT 引脚输出数据。当 USART 配置为同步主控发送操作时,器件的 RX/DT 和 TX/CK 输出 引脚自动使能。

向 TXREG 寄存器写入一个字符开始发送。如果 TSR 中仍保存全部或部分前一字符,新的字符数据保存 在 TXREG 中,直到发送完前一字符的停止位为止。如果这是第一个字符,或者前一个字符已经完全从 TSR 中移出, 则 TXREG 中的数据会被立即传输到 TSR 寄存器。当字符从 TXREG 传输到 TSR 后会立即开始发送 数据。每个数据位在主控时钟的上升沿发生改变,并保持有效,直至下一个时钟的上升沿为止。

注: TSR 寄存器并未映射到数据存储器中, 因此用户不能直接访问它。

### **16.5.1.4** 同步主控发送设置

- 1. 初始化 SPBRG 寄存器,以获得所需的波特率。 (请参见"USART [波特率发生器\(](#page-106-0)BRG)"章节)
	-
- 2. 将 SYNC、SPEN 和 CSRC 位置 1, 使能同步主控串行端口。
- 3. 将 SREN 和 CREN 位清零, 禁止接收模式。
- 4. 将 TXEN 位置 1 使能发送模式。
- 5. 如果需要发送 9 位字符, 将 TX9EN 置 1。
- 6. 若需要中断,将 PIE1 寄存器中的 TXIE 位,以及 INTCON 寄存器中的 GIE 和 PEIE 位置 1。
- 7. 如果选择发送 9 位字符,应该将第 9 位数据装入 TX9D 位。
- 8. 通过将数据装入 TXREG 寄存器启动发送。

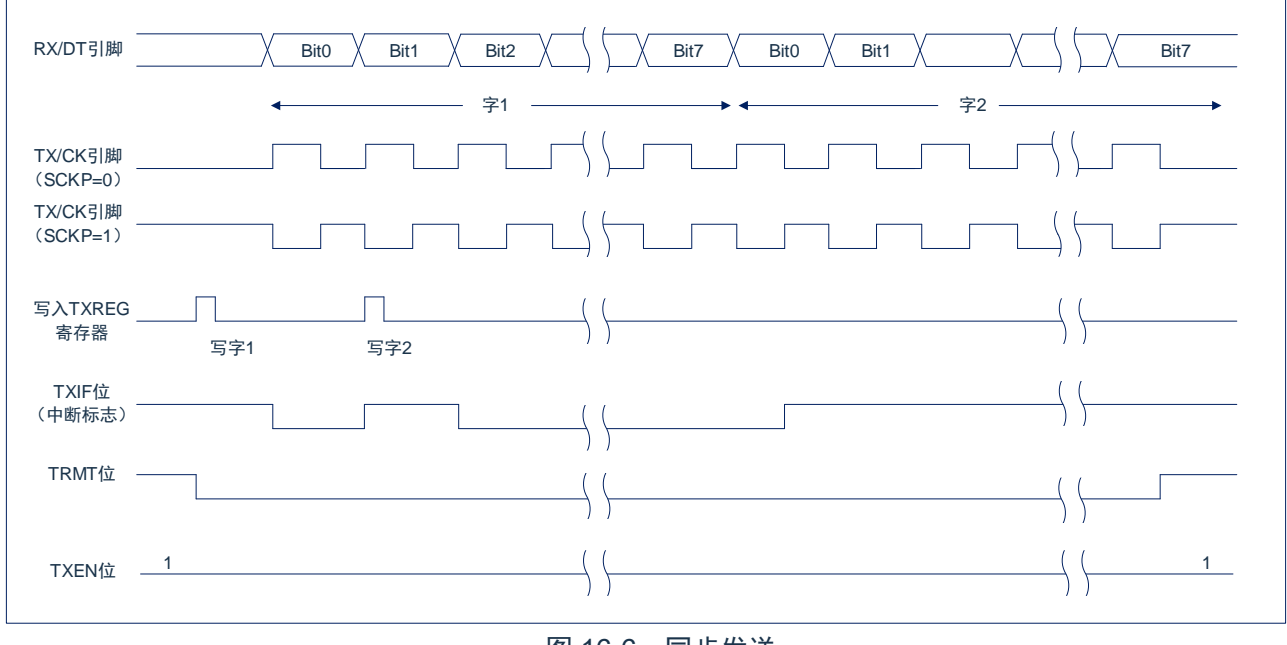

图 16-6:同步发送

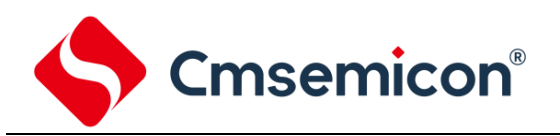

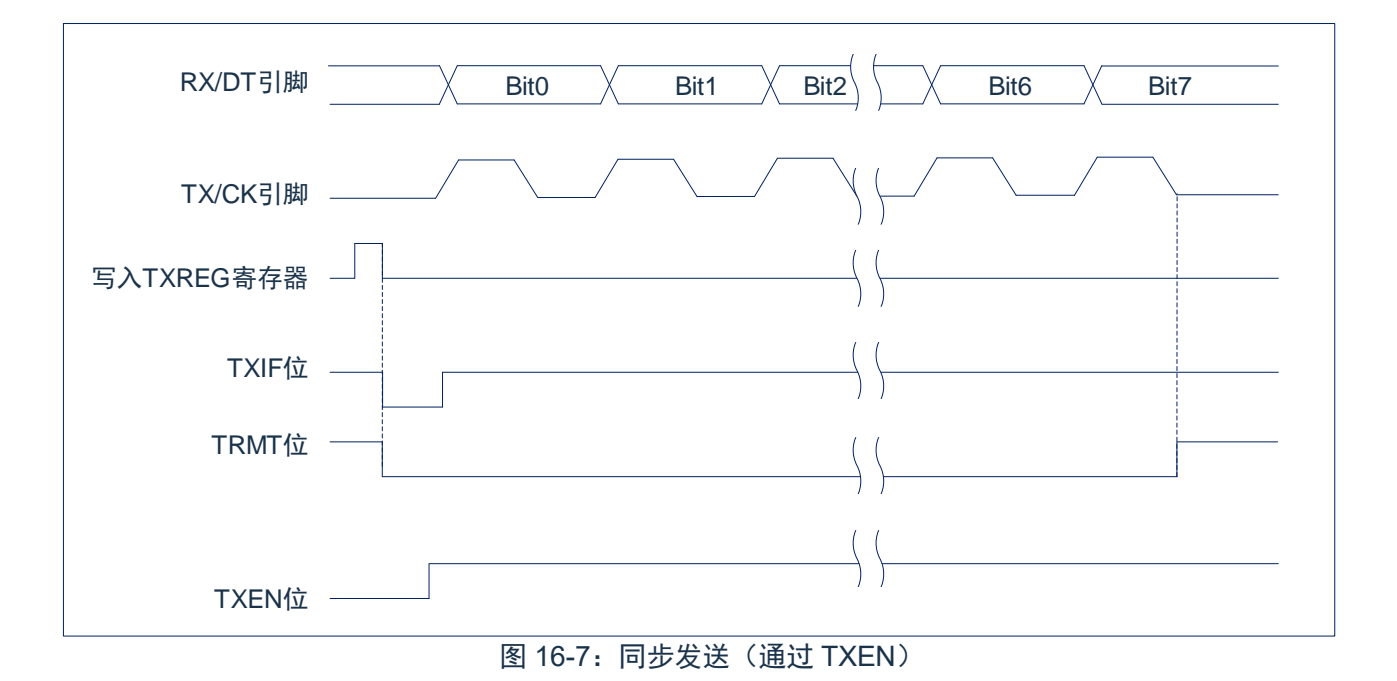

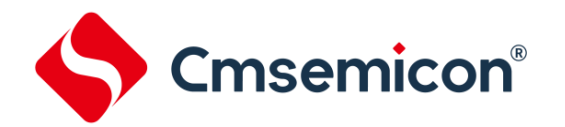

# **16.5.1.5** 同步主控接收

在 RX/DT 引脚接收数据。当 USART 配置为同步主控接收时,自动禁止器件的 RX/DT 引脚的输出驱动 器。

在同步模式下,将单字接收使能位 (RCSTA 寄存器的 SREN 位)或连续接收使能位 (RCSTA 寄存器的 CREN 位)置 1 使能接收。当将 SREN 置 1, CREN 位清零时, 一个单字符中有多少数据位就只能产生多少 时钟周期。一个字符传输结束后,自动清零 SREN 位。当 CREN 置 1 时,将产生连续时钟,直到清零 CREN 为止。如果 CREN 在一个字符的传输过程中清零,则 CK 时钟立即停止,并丢弃该不完整的字符。如果 SREN 和 CREN 都置 1, 则当第一个字符传输完成时, SREN 位被清零, CREN 优先。

将 SREN 或 CREN 位置 1. 启动接收。在 TX/CK 时钟引脚信号的下降沿采样 RX/DT 引脚上的数据, 并 将采样到的数据移入接收移位寄存器 (RSR)。当 RSR 接收到一个完整字符时, 将 RCIF 位置 1, 字符自动移 入 2 字节接收 FIFO。接收 FIFO 中最顶端字符的低 8 位可通过 RCREG 读取。只要接收 FIFO 中仍有未读字 符,则 RCIF 位就保持置 1 状态。

## **16.5.1.6** 从时钟

同步数据传输使用与数据线同步的独立时钟线。配置为从器件的器件接收 TX/CK 线上的时钟信号。当器 件被配置为同步从发送或接收操作时,TX/CK 引脚的输出驱动器自动被禁止。串行数据位在时钟信号的前沿 改变,以确保其在每个时钟的后沿有效。每个时钟周期只能传输一位数据,因此有多少数据位要传输就必须 接收多少个时钟。

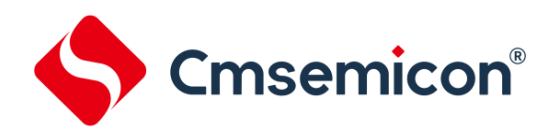

### **16.5.1.7** 接收溢出错误

接收 FIFO 缓冲器可以保存 2 个字符。在读 RCREG 以访问 FIFO 之前,若完整地接收到第 3 个字符,则 产生溢出错误。此时,RCSTA 寄存器的 OERR 位会置 1。FIFO 中先前的数据不会被改写。可以读取 FIFO 缓冲器内的 2 个字符,但是在错误被清除前,不能再接收其他字符。只能通过清除溢出条件,将 OERR 位清 零。如果发生溢出时,SREN 位为置 1 状态,CREN 位为清零状态,则通过读 RCREG 寄存器清除错误。如 果溢出时, CREN 为置 1 状态, 则可以清零 RCSTA 寄存器的 CREN 位或清零 SPEN 位以复位 USART, 从 而清除错误。

### **16.5.1.8** 接收 **9** 位字符

USART 支持接收 9 位字符。当 RCSTA 寄存器的 RX9EN 位置 1 时,USART 将接收到的每个字符的 9 位数据移入 RSR。当从接收 FIFO 缓冲器读取 9 位数据时,必须在读 RCREG 的 8 个低位之后,读取 RX9D 数据位。

### **16.5.1.9** 同步主控接收设置

- 1. 初始化 SPBRG 寄存器,以获得所需的波特率。(注:必须满足 SPBRG>05H)
- 2. 将 SYNC、SPEN 和 CSRC 位置 1 使能同步主控串行端口。
- 3. 确保将 CREN 和 SREN 位清零。
- 4. 如果使用中断,将 INTCON 寄存器的 GIE 和 PEIE 位置 1,并将 PIE1 寄存器的 RCIE 位也置 1。
- 5. 如果需要接收 9 位字符, 将 RX9EN 位置 1。
- 6. 将 SREN 位置 1,启动接收,或将 CREN 位置 1 使能连续接收。
- 7. 当字符接收完毕后,将 RCIF 中断标志位置 1。如果允许位 RCIE 置 1,还会产生一个中断。
- 8. 读 RCREG 寄存器获取接收到的 8 位数据。
- 9. 读 RCSTA 寄存器以获取第 9 个数据位(使能 9 位接收时),并判断接收过程中是否产生错误。
- 10. 如果产生溢出错误,清零 RCSTA 寄存器的 CREN 位或清零 SPEN 以复位 USART 来清除错误。

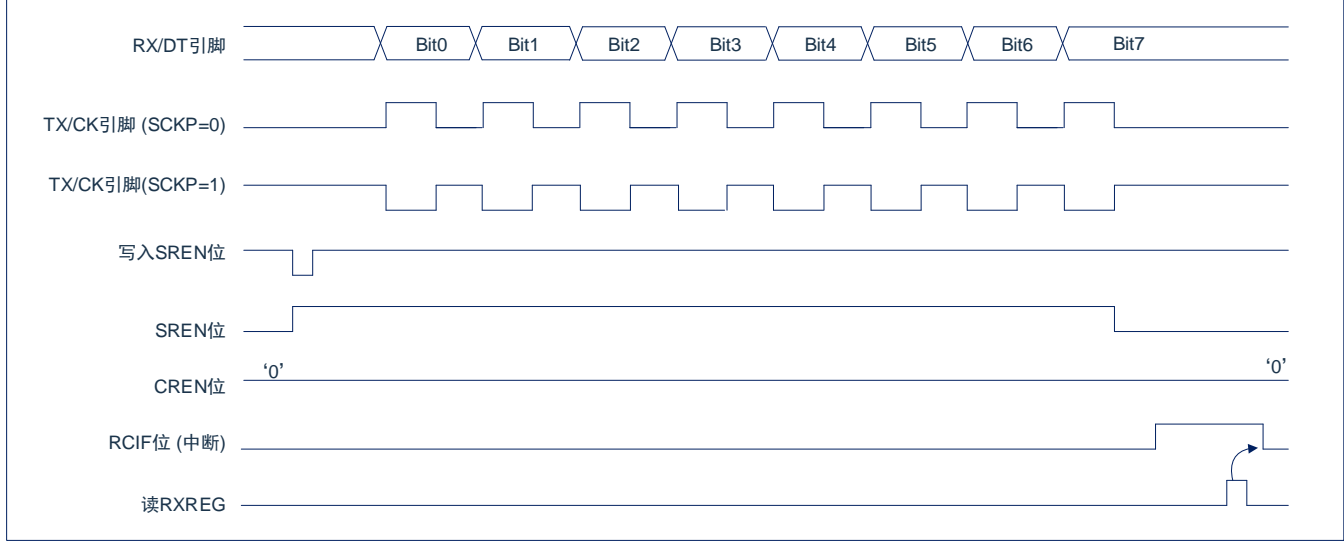

### 图 16-8: 同步接收 (主控模式, SREN)

注:时序图说明了 SREN=1 时的同步主控模式。

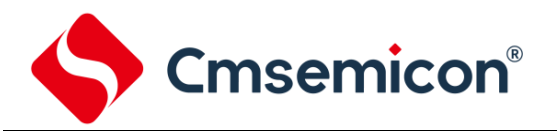

# **16.5.2** 同步从动模式

下列位用来将 USART 配置为同步从动操作:

- SYNC=1
- CSRC=0
- SREN=0 (用于发送): SREN=1 (用于接收)
- CREN=0 (用于发送); CREN=1 (用于接收)
- SPEN=1

将 TXSTA 寄存器的 SYNC 位置 1,可将器件配置用于同步操作。将 TXSTA 寄存器的 CSRC 位置 1,将 器件配置为从动器件。将 RCSTA 寄存器的 SREN 和 CREN 位清零,以确保器件处于发送模式,否则器件将 被配置为接收模式。将 RCSTA 寄存器的 SPEN 位置 1,使能 USART。

### **16.5.2.1 USART** 同步从动发送

同步主控和从动模式的工作原理是相同的(见章节"[同步主控发送](#page-108-0)")

### **16.5.2.2** 同步从动发送设置

- 1. 将 SYNC 和 SPEN 位置 1 并将 CSRC 位清零。
- 2. 将 CREN 和 SREN 位清零。
- 3. 如果使用中断,将 INTCON 寄存器的 GIE 和 PEIE 位置 1. 并将 PIE1 寄存器的 TXIE 位也置 1。
- 4. 如果需要发送 9 位数据, 将 TX9EN 位置 1。
- 5. 将 TXEN 位置 1 使能发送。
- 6. 若选择发送 9 位数据, 将最高位写入 TX9D 位。
- 7. 将低 8 位数据写入 TXREG 寄存器开始传输。

### **16.5.2.3 USART** 同步从动接收

除了以下不同外,同步主控和从动模式的工作原理相同。

- 1. CREN 位总是置 1, 因此接收器不能进入空闲状态。
- 2. SREN 位, 在从动模式可为"任意值"。

### **16.5.2.4** 同步从动接收设置

- 1. 将 SYNC 和 SPEN 位置 1 并将 CSRC 位清零。
- 2. 如果使用中断,将 INTCON 寄存器的 GIE 和 PEIE 位置 1,并将 PIE1 寄存器的 RCIE 位也置 1。
- 3. 如果需要接收 9 位字符, 将 RX9EN 位置 1。
- 4. 将 CREN 位置 1,使能接收。
- 5. 当接收完成后,将 RCIF 位置 1。如果 RCIE 已置 1. 还会产生一个中断。
- 6. 读 RCREG 寄存器,从接收 FIFO 缓冲器获取接收到的 8 个低数据位。
- 7. 如果使能 9 位模式,从 RCSTA 寄存器的 RX9D 位获取最高位。

如果产生溢出错误,清零 RCSTA 寄存器的 CREN 位或清零 SPEN 位以复位 USART 来清除错误。

SC8F577x

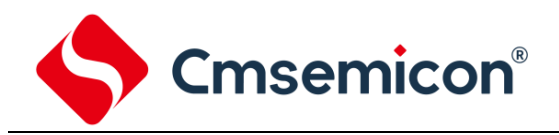

# **17. SPI** 模块

# **17.1 SPI** 模块概述

SPI 模式允许同时同步发送和接收 8 位数据。支持 SPI 的主控 4 种模式和从动 2 种模式。另外,可选择 3 线模式或 4 线模式。

4 线模式下使用以下三个引脚来完成通信:

- 主控数据输入/从动数据输出(MISO)
- 主控数据输出/从动数据输入(MOSI)
- 串行时钟 (SCK)
- 从动选择 (SS)

3 线模式下使用以下三个引脚来完成通信:

- 串行数据输入/输出 (SDIO)
- 串行时钟 (SCK)
- 从动选择 (SS)

注: 以下描述中, SDI 是代表主控模式的 MISO 引脚和从动模式的 MOSI 引脚; SDO 是代表主控模式 的 MOSI 引脚和从动模式的 MISO 引脚。

# **17.2 SPI** 相关寄存器

# SPI 控制寄存器 SPICON2(9BH)

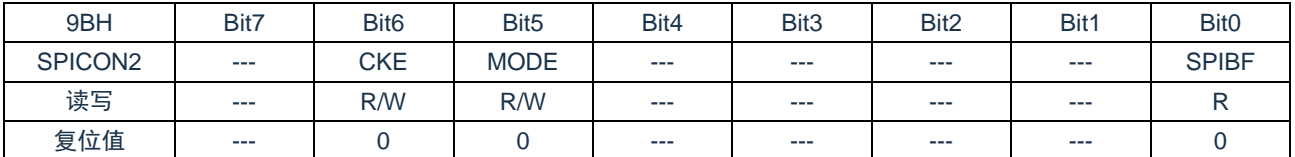

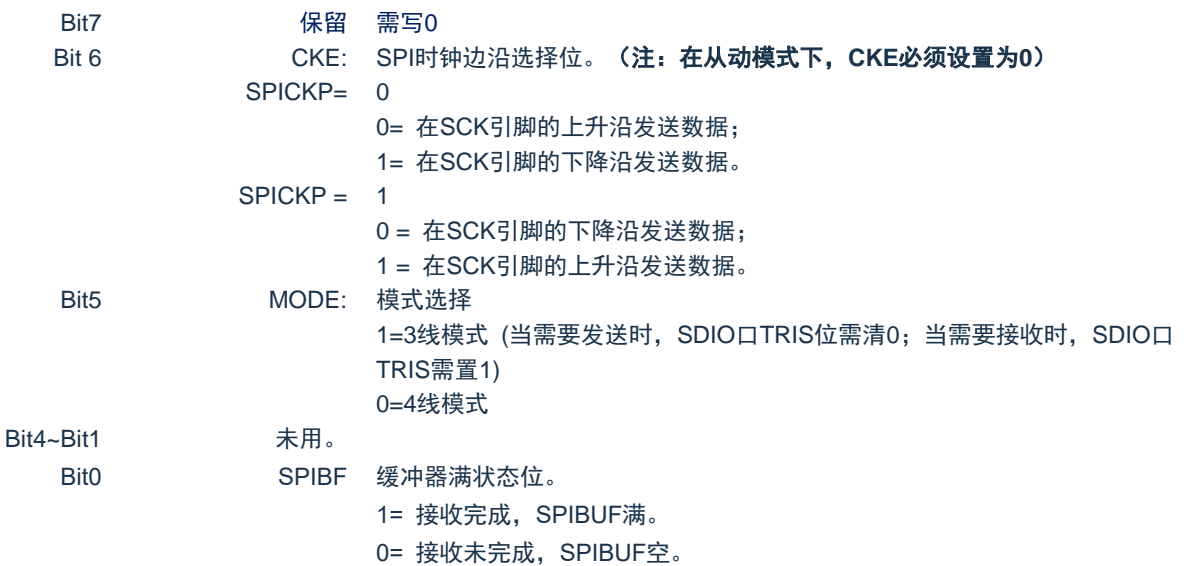

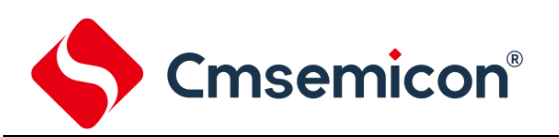

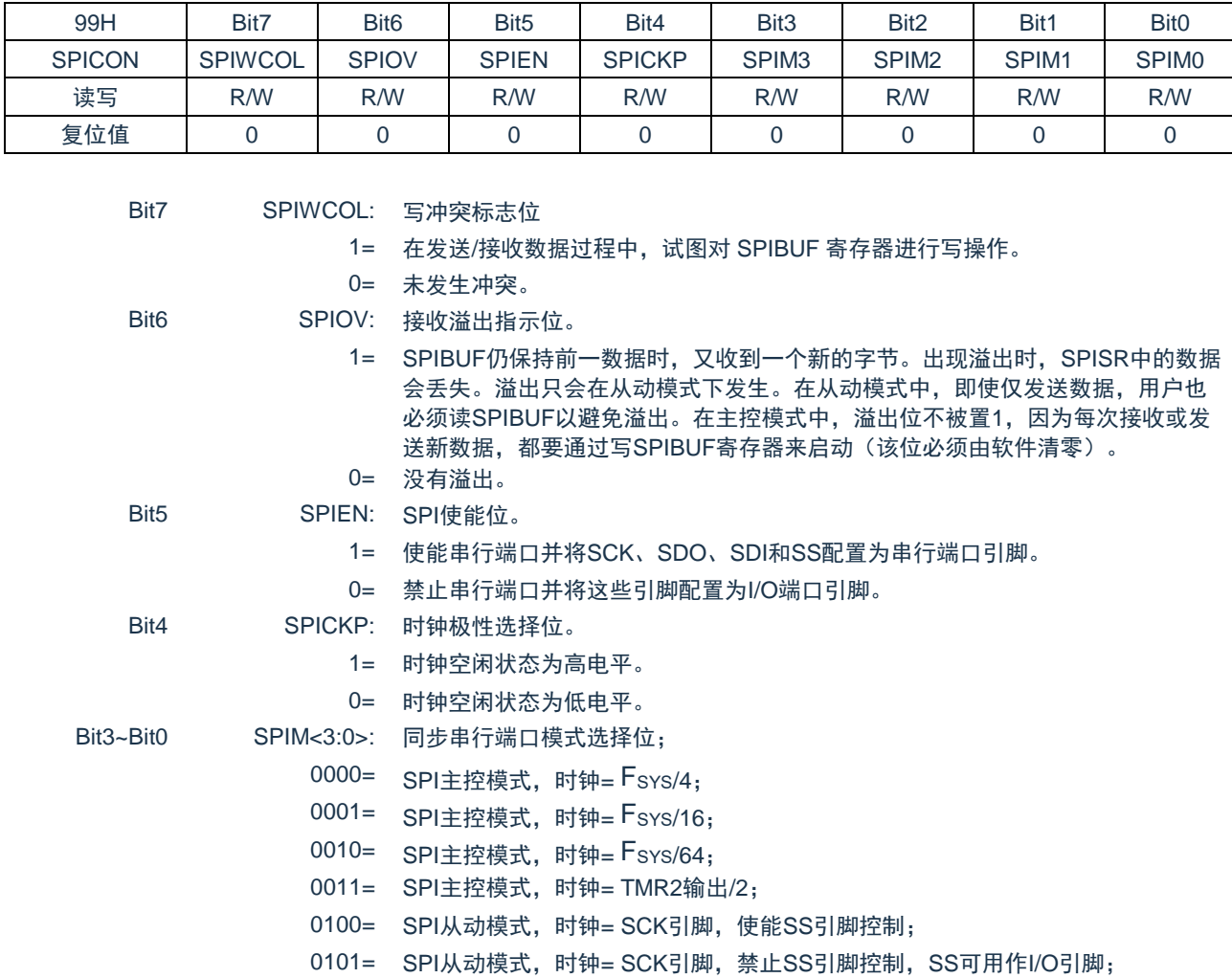

其他= 保留

### SPI 控制寄存器 SPICON(99H)

 $\Gamma$ 

www.mcu.com.cn 116 / 179

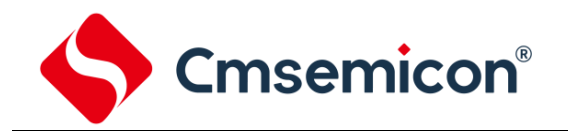

# **17.3 SPI** 工作原理

当初始化 SPI 时,需要指定几个选项。可以通过对相应的控制位(SPICON<5:0>和 SPICON2<7:6>)编 程来指定。这些控制位用于指定以下选项:

- ◆ 主控模式(SCK 作为时钟输出) → 从动模式(SCK 作为时钟输入)
- 
- 
- ◆ 从动选择模式(仅限于从动模式)
- 
- ◆ 时钟极性(SCK 的空闲状态) → ◆ 输入数据的采样相位(数据输出时间的中间或末尾)
- ◆ 时钟速率(仅限主控模式) → ◆ 时钟边沿(在 SCK 的上升沿/下降沿输出数据)

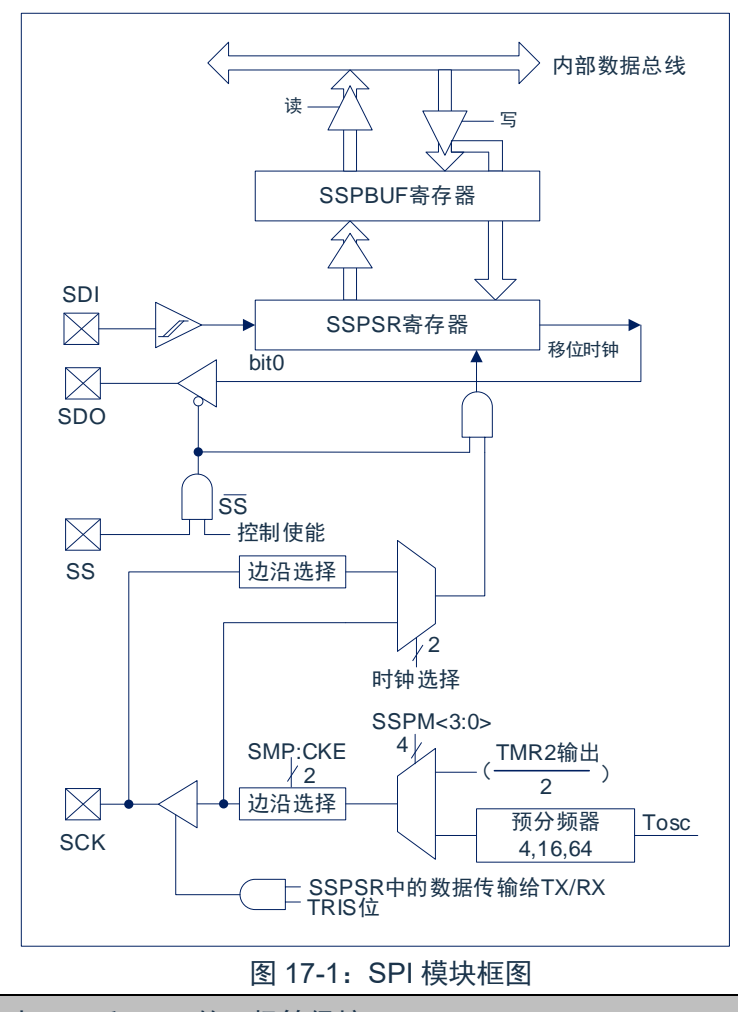

注: I/O 引脚具有对 VDD 和 VSS 的二极管保护。

SPI 模块由一个发送/ 接收移位寄存器(SPISR)和一个缓冲寄存器(SPIBUF)组成。SPISR 将数据移入 和移出器件,最高有效位在前。SPIBUF 保存上次写入 SPISR 的数据直到新接收到的数据就绪为止。一旦 8 位 数据接收完毕,该字节就被移入 SPIBUF 寄存器。然后,PIR1 寄存器的中断标志位 SPIIF 被置 1。这种双重缓 冲数据接收方式(SPIBUF)允许在读取刚接收的数据之前,就开始接收下一个字节。在数据发送/ 接收期间, 任何试图写 SPIBUF 寄存器的操作都会被忽略,并将 SPICON 寄存器的写冲突检测位 SPIWCOL 置 1。此时用 户必须用软件将 SPIWCOL 位清零,否则无法判别下一次对 SPIBUF 的写操作是否成功完成。

当应用软件等待接收有效数据时,应在下一个要传输的数据字节写入 SPIBUF 之前,将 SPIBUF 中的前一 个数据读出。

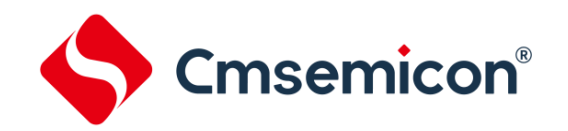

# **17.4** 使能 **SPI I/O**

要使能串行端口,SPICON 寄存器的使能位 SPIEN 必须置 1。要复位或重新配置 SPI 模式,要先将 SPIEN 位清零,重新初始化 SPICON 寄存器,然后将 SPIEN 位置 1。这将把 MOSI、MISO、SCK 和 SS 引脚配置为 串行端口引脚。要将这些引脚用作串行端口,还必须将其数据方向位(在 TRIS 寄存器中)正确编程,方法如 下:

- SDI 由 SPI 模块自动控制;
- 必须将 MOSI 的 TRIS 位清零(主控模式);
- 必须将 MISO 的 TRIS 位清零(从动模式):
- 必须将 SCK (主控模式) 的 TRIS 位清零;
- 必须将 SCK (从动模式) 的 TRIS 位置 1:
- 必须将 SS 的 TRIS 置 1。

对于任何不想要的串行端口功能,可通过将对应的数据方向(TRIS)寄存器设置为相反值来跳过。

# **17.5** 主控模式

主器件控制 SCK, 因此可以随时启动数据传输。主器件根据软件协议确定从器件应在何时广播数据。

在主控模式下,数据一旦写入 SPIBUF 寄存器就开始发送或接收。如果 SPI 仅作为接收器,则可以禁止 SDO 输出(将其编程设定为输入)。SPISR 寄存器按设置的时钟速率对 SDI 引脚上的信号进行连续移位输入。 每个字节接收完后,都会被当作普通的接收字节装入 SPIBUF 寄存器(相应的中断和状态位置 1)。这可以在接 收器应用中作为"线路活动监控(Line Activity Monitor)"模式,是很有用的。

可通过对 SPICON 寄存器的 SPICKP 位进行相应的编程来选择时钟极性。图 17-2、图 17-3、图 17-4 和 图 17-5 给出了 SPI 通信的波形图, 其中 MSb 被首先发送。在主控模式下, SPI 时钟速率(比特率) 可由用户 编程设定为下列速率之一:

- $\bullet$  Fsys/4 (或 TCY)
- $F<sub>sys</sub>/16$  (或 4.TCY)
- Fsys/64 (或 16.TCY)
- TIMER2 输出/2

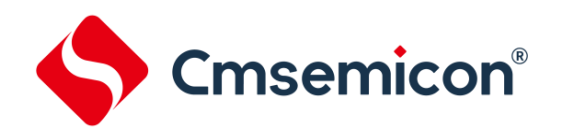

图 17-2 为主控模式的波形图。当 SPICON2 寄存器的 CKE 位置 1 时, SDO 数据在 SCK 上出现时钟边沿 前就有效。。图中指出了将接收到的数据装入 SPIBUF 的时间。

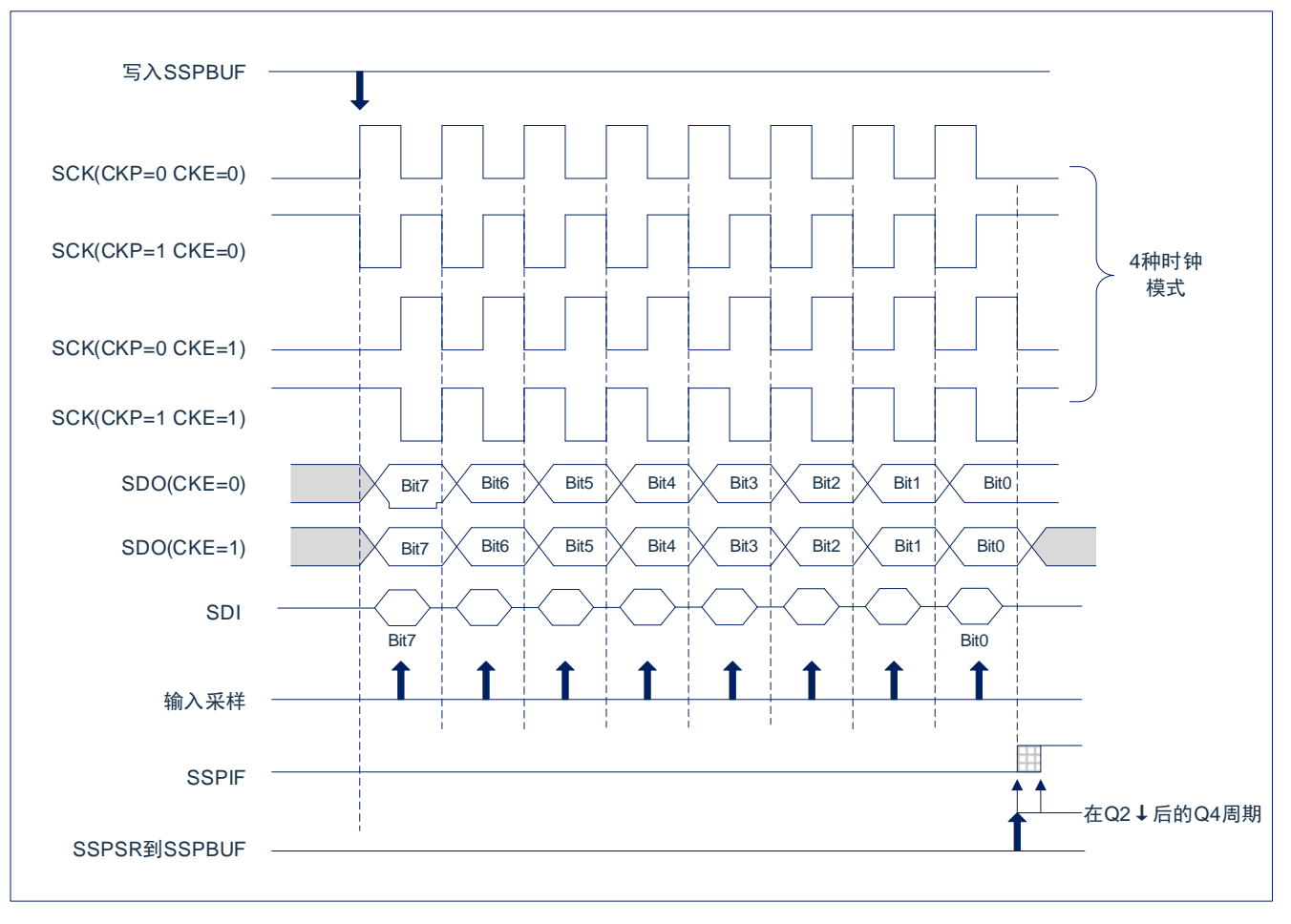

图 17-2:SPI 模式的波形(主控模式)

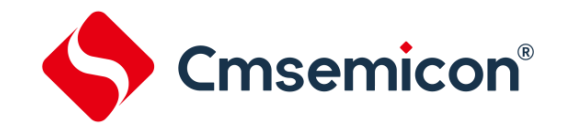

# **17.6** 从动模式

在从动模式下,当 SCK 引脚上出现外部时钟脉冲时,发送和接收数据。当最后一位数据被锁存后,PIR1 寄存器的 SPIIF 中断标志位置 1。

在从动模式下,时钟由 SCK 引脚上的外部时钟源提供。外部时钟必须满足电气规范中规定的高电平和低 电平的最短时间要求。

# **17.7** 从动选择同步

SS 引脚允许器件工作在同步从动模式。SPI 必须工作在从动模式下,并使能 SS 引脚控制 SPICON<3:0> = 04h)。要使 SS 引脚用作输入引脚,不能将该引脚驱动为低电平。当 SS 引脚为低电平时,使能数据的发送 和接收,同时 SDO 引脚被驱动。当 SS 引脚为高电平时,即使是在数据的发送过程中,SDO 引脚也不再被驱 动,而是变成悬空输出。根据应用的需要,可外接上拉/ 下拉电阻。

当 SPI 模块复位后,位计数器被强制归 0。这可以通过强制将 SS 引脚拉为高电平或将 SPIEN 位清零来实 现。将 SDO 引脚和 SDI 引脚相连可以仿真双线制通信。当 SPI 需要作为接收器工作时,SDO 引脚可以被配置 为输入。这样就禁止了从 SDO 发送数据。因为 SDI 不会引起总线冲突,因而总是可以将其保留为输入(SDI 功能)。

注:

- 1. 当 SPI 工作在从动模式下, 并且 SS 引脚控制使能 (SPIxCON<3:0> = 0100) 时, 如果 SS 引脚置 为 VDD 电平, SPI 模块将被复位。
- 2. 如果在 CKE 置 1 (SPICON2 寄存器) 的从动模式下使用 SPI, 则必须使能 SS 引脚控制。

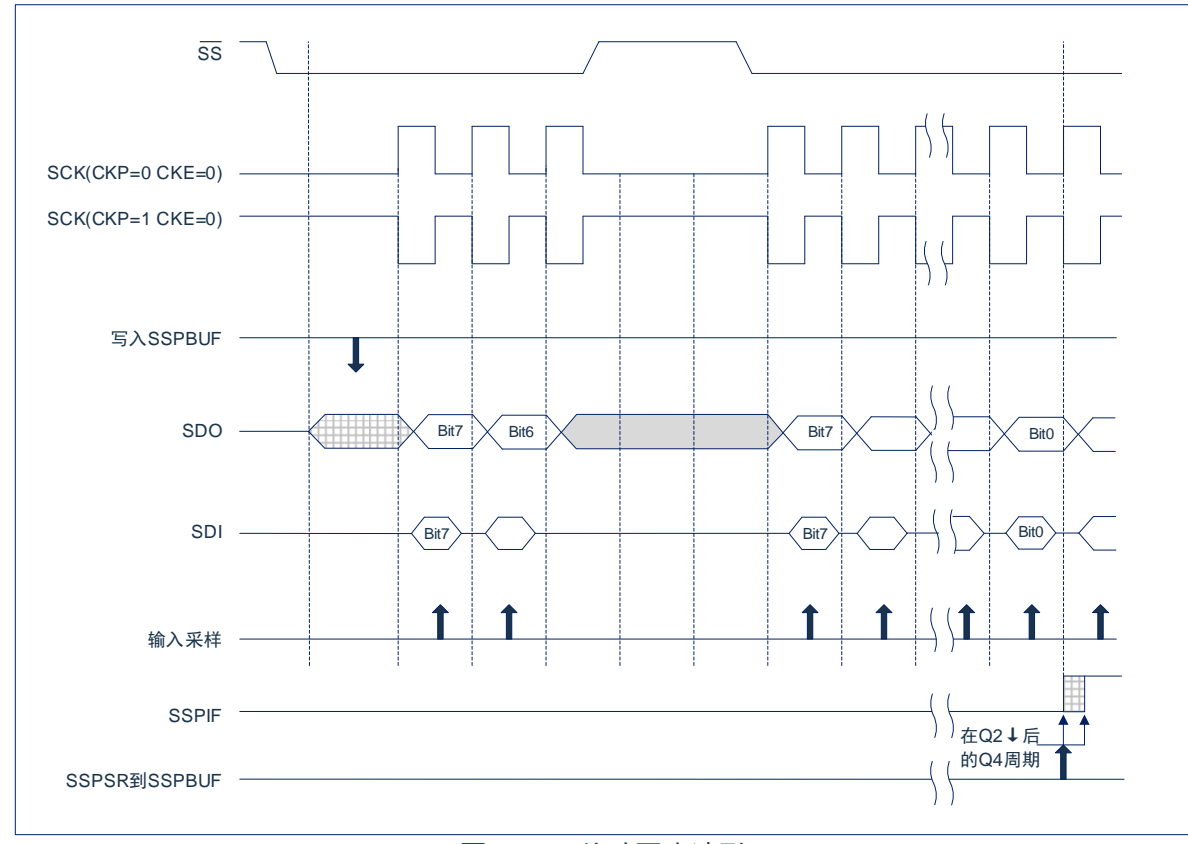

图 17-3:从动同步波形

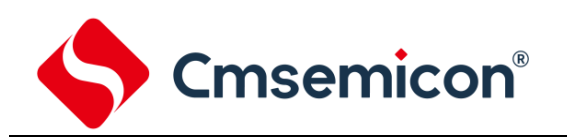

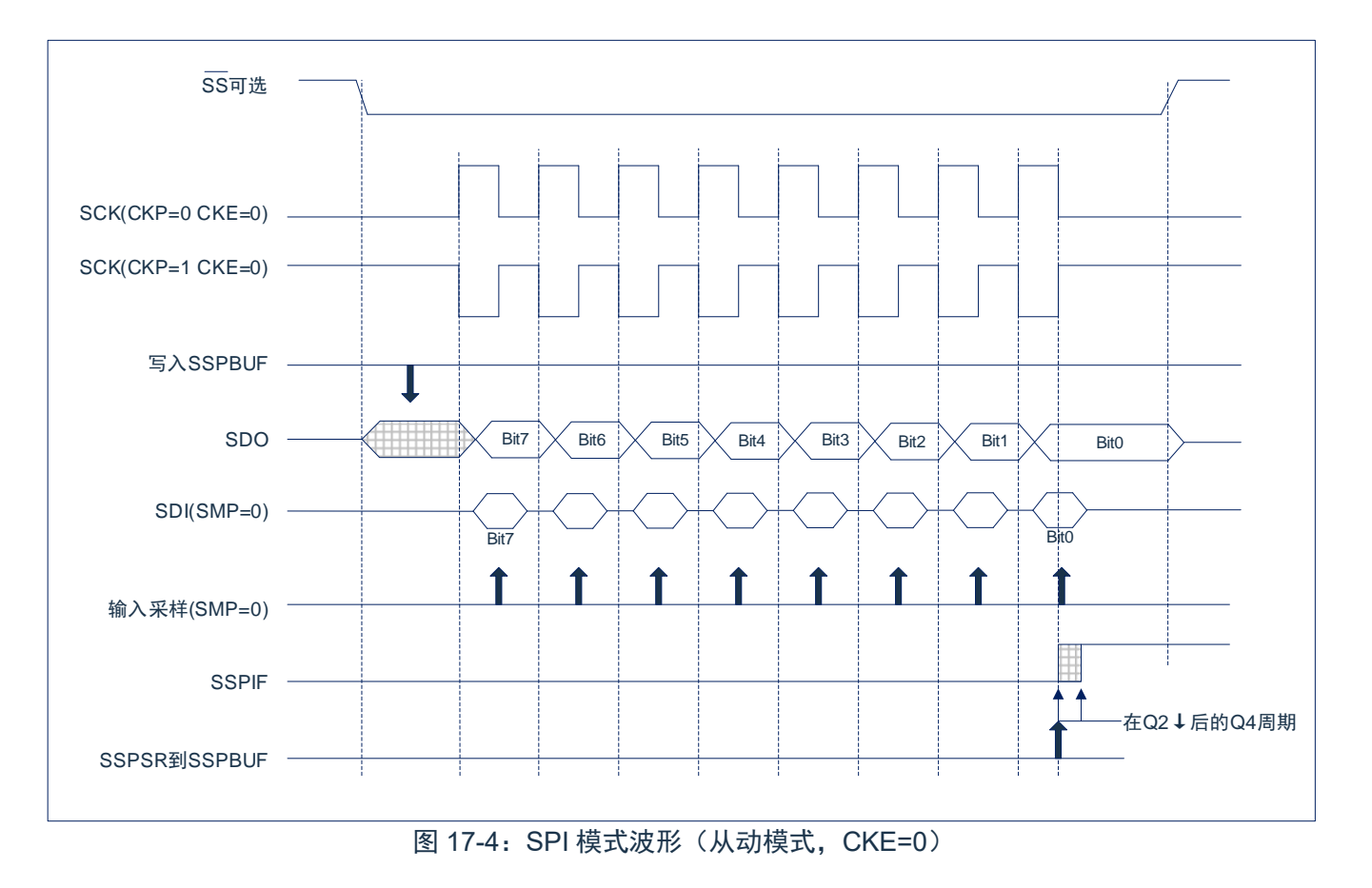

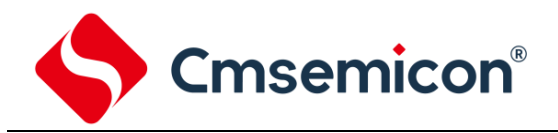

# **17.8** 休眠操作

在休眠模式,所有模块的时钟都将停止,并且在器件被唤醒前,发送/接收将保持此停滞状态。当器件返回 到运行模式后,该模块将恢复发送和接收数据。

# **17.9** 复位的影响

复位会禁止 SPI 模块并终止当前的传输。

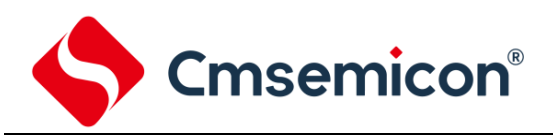

# **18. I <sup>2</sup>C** 模块

# **18.1 I <sup>2</sup>C** 模块概述

IIC 模块可以实现所有的主控和从动功能(包括广播呼叫支持),并且用硬件提供起始位和停止位的中断来 判断总线何时空闲(多主机功能)。IIC 模块实现了标准模式规范,以及 7 位寻址。

有两个引脚用于数据传输。它们是时钟引脚(SCL)和数据引脚(SDA)。使用 IIC 模块时,用户必须通过 相应的 TRIS 位将这些引脚配置为输入引脚。

通过将 IICCON 寄存器的使能位 IICEN 置 1, 使能 IIC 模块的功能。

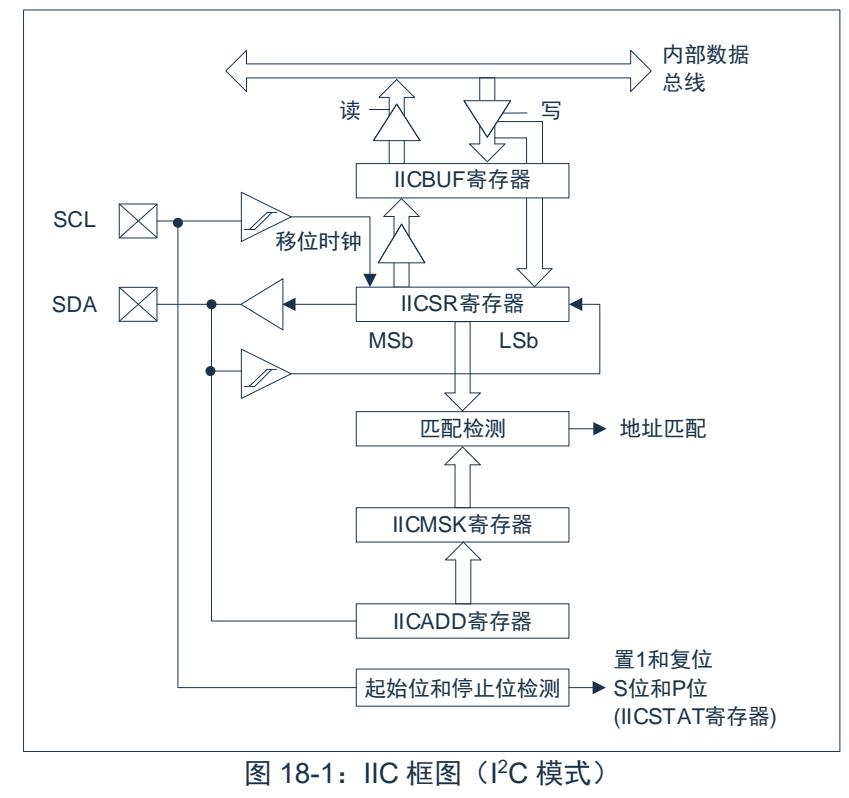

# 注: I/O 引脚具有连接到 VDD 和 VSS 的保护二极管。

IIC 模块具有 7 个用于 I <sup>2</sup>C 操作的寄存器。它们是:

- 
- 
- ◆ IIC 移位寄存器(IICSR):不能直接访问 → → IIC 地址寄存器(IICADD)
- ◆ IIC 屏蔽寄存器(IICMSK)
- ◆ IIC 控制寄存器 1(IICCON) → → IIC 控制寄存器 2(IICCON2)
- ◆ IIC 状态寄存器(IICSTAT) ◆ 串行接收/发送缓冲寄存器(IICBUF)
	-

可使用 IICCON 寄存器控制 I<sup>2</sup>C 的操作。 可使用 IICM<3:0>模式选择位 (IICCON 寄存器) 选择以下 I<sup>2</sup>C 模 式 之一:

- ◆ I<sup>2</sup>C 从动模式 (7位地址) → → I
	- ◆ I<sup>2</sup>C 主控模式, 时钟=F<sub>CPU</sub>/(IICADD+1)
- ◆ I2C 从动模式, 7 位地址, 允许起始位和停止位中断

如果已将 SCL 和 SDA 引脚编程为输入引脚(将相应的 TRIS 位置 1),选择任何 I<sup>2</sup>C 模式且 IICEN 位置 1 将强制 SCL 和 SDA 引脚为漏极开路。

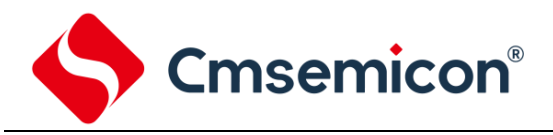

# **18.2 I2C** 相关寄存器说明

# IIC 状态寄存器 IICSTAT(10FH)

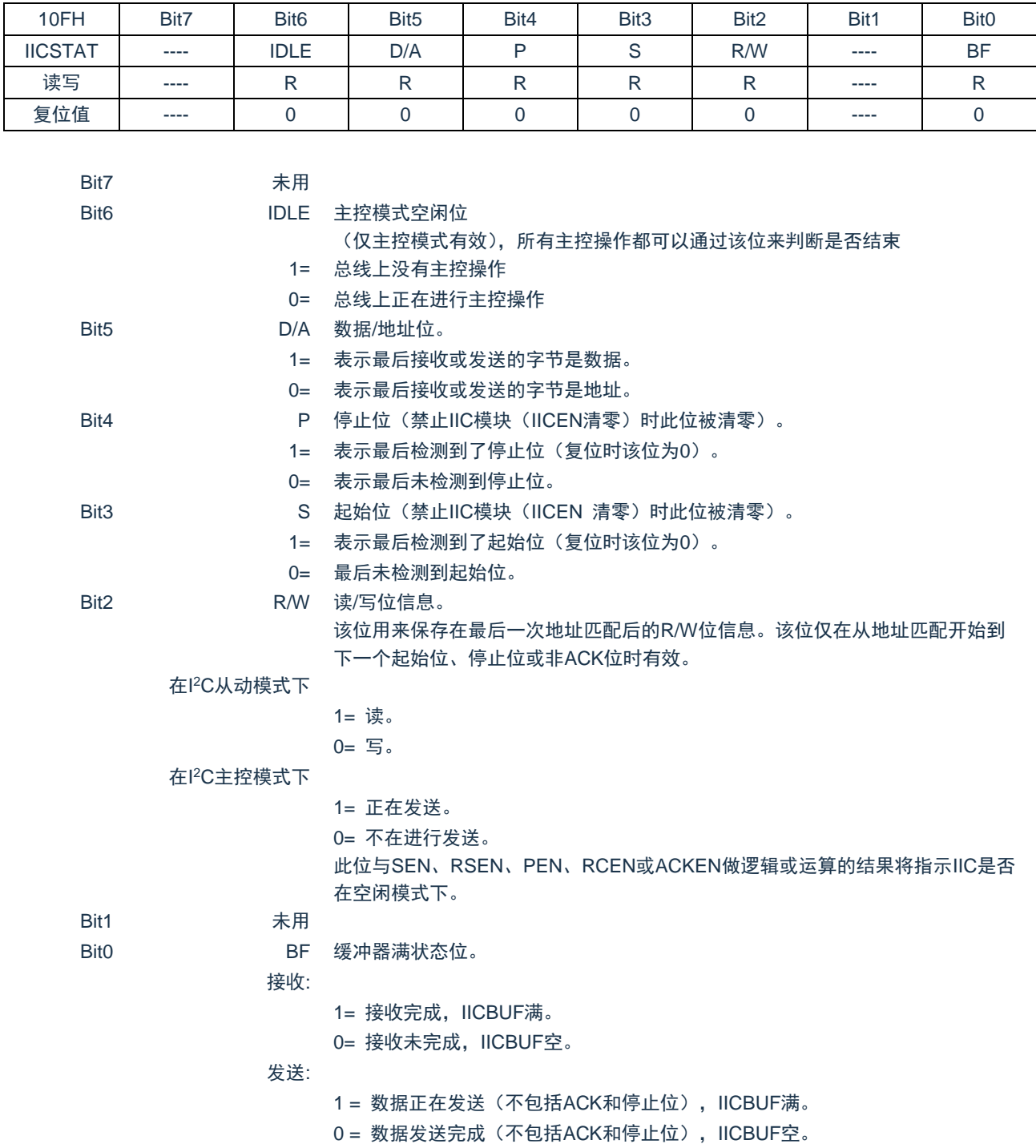

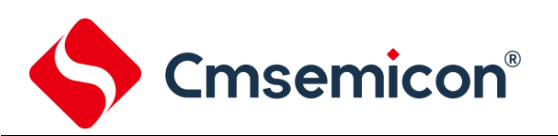

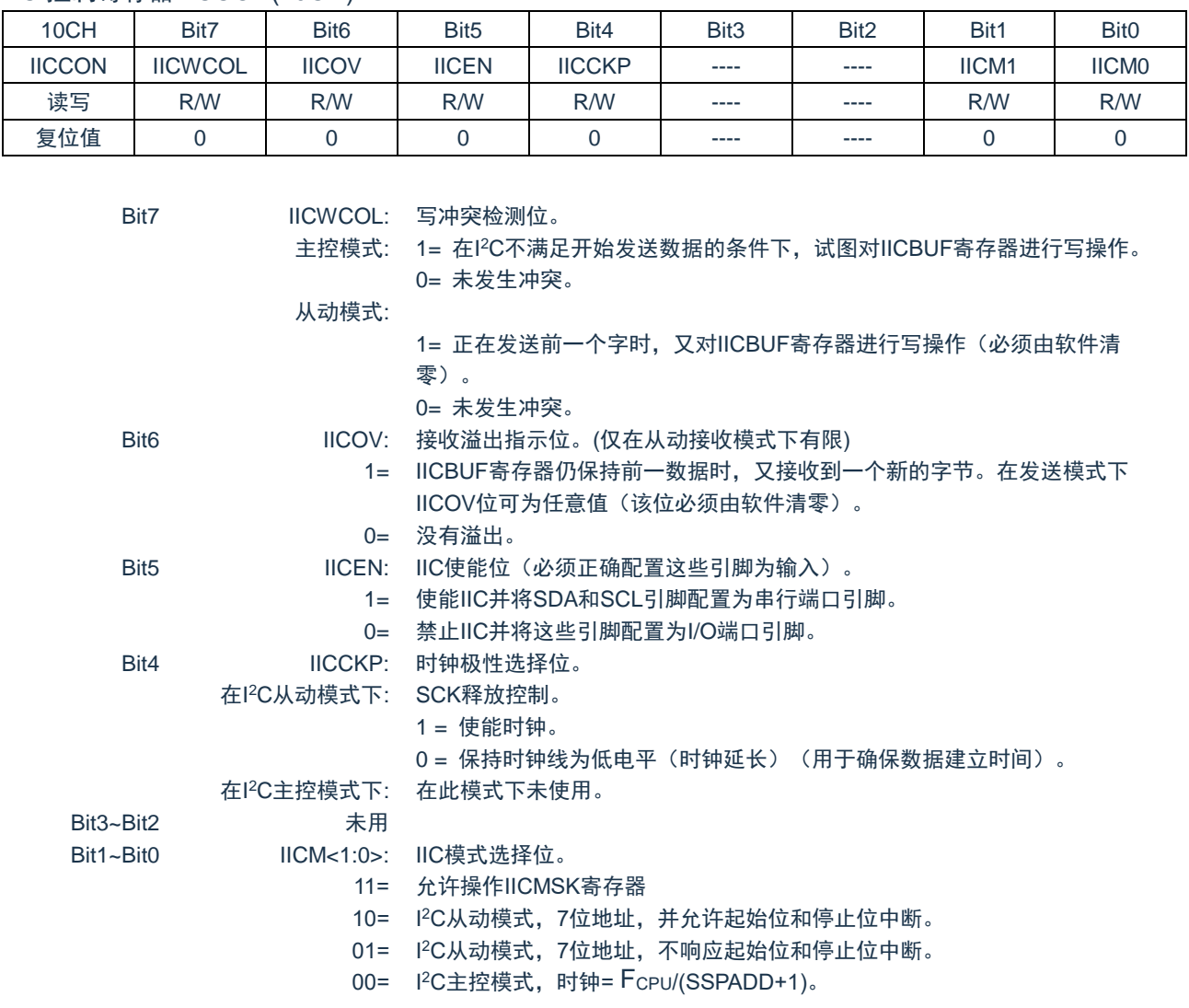

# IIC 控制寄存器 IICCON(10CH)

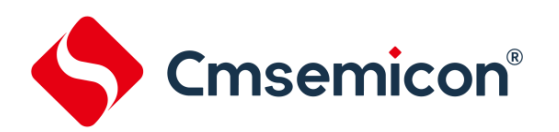

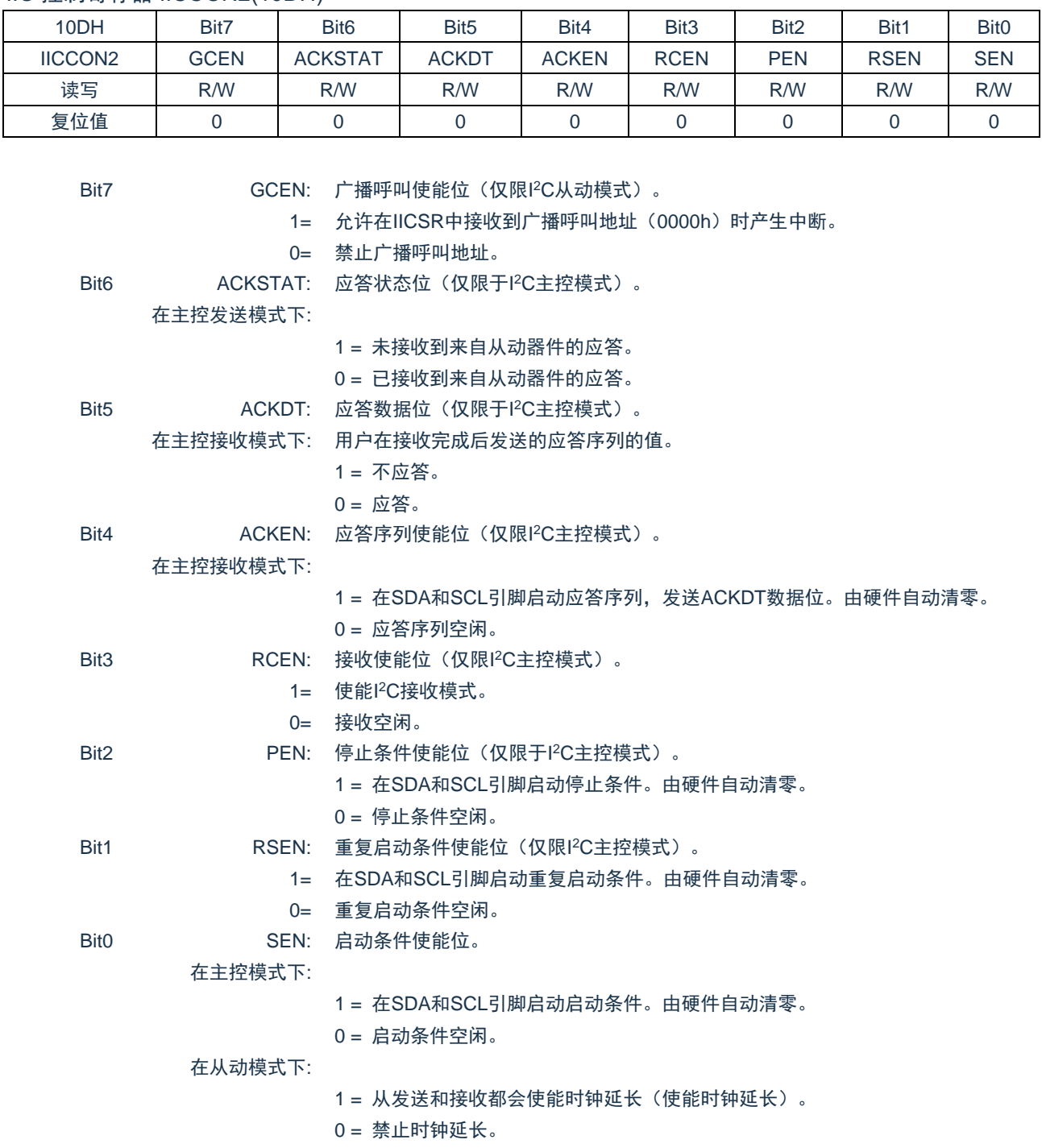

# IIC 控制寄存器 IICCON2(10DH)

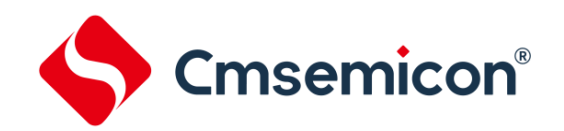

# **18.3** 主控模式

主控模式通过在检测到启动和停止条件时产生中断来工作。停止(P)位和起始(S)位在复位时或禁止 IIC 模块时清零。当 P 位置 1 时,可以取得 I<del>'</del>C 总线的控制权;否则总线处于空闲状态,且 P 位和 S 位都为零。

在主控模式中,SCL 线由 IIC 硬件操纵,SDA 引脚必须被配置为输入(TRISB<2>置 1)。下列事件会使 IIC 中断标志位 IICIF 置 1 (如果允许 IIC 中断, 则产生中断):

- ◆ 启动条件 → → → → ◆ 停止条件
- 
- ◆ 数据传输字节已发送/已接收 ◆ 应答发送
- 

◆ 重复启动条件

#### **18.3.1 I <sup>2</sup>C** 主控模式支持

通过将 IICCON 中相应的 IICM 位置 1 或清零并将 IICEN 位置 1 可使能主控模式。一旦使能主控模式, 用 户即可选择以下 6 项操作:

- 1. 在 SDA 和 SCL 上发出一个启动条件。
- 2. 在 SDA 和 SCL 上发出一个重复启动条件。
- 3. 写入 IICBUF 寄存器,开始数据/ 地址的发送。
- 4. 在 SDA 和 SCL 上产生停止条件。
- 5. 将 I <sup>2</sup>C 端口配置为接收数据。
- 6. 在接收到数据字节后产生应答条件。

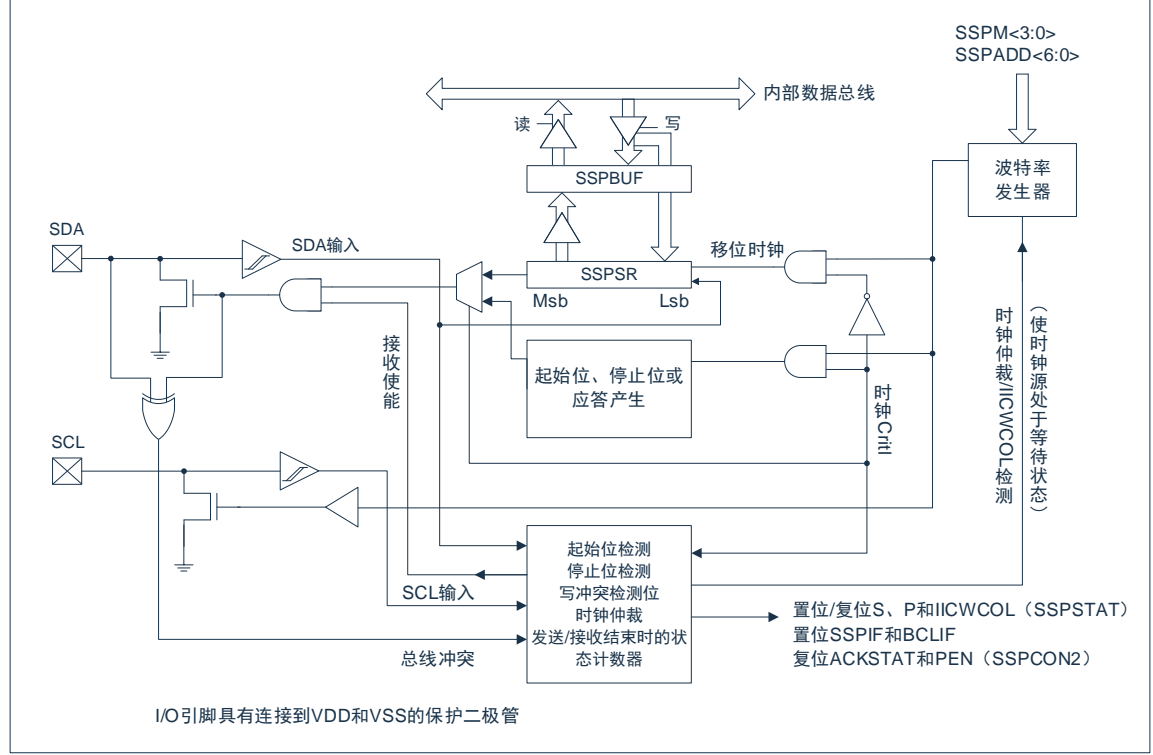

图18-2: IIC框图 (I<sup>2</sup>C™主控模式)

注:当配置为 I<sup>2</sup>C 主控模式时,IIC 模块不允许事件排队。例如,在启动条件结束前,不允许用户发出另 一个启动条件并立即写 IICBUF 寄存器以发起传输。这种情况下,将不会写入 IICBUF,IICWCOL 位 将被置 1,这表明没有发生对 IICBUF 的写操作。

Cmsemicon®

### **18.3.1.1 I <sup>2</sup>C** 主控模式操作

所有串行时钟脉冲和启动/ 停止条件均由主器件产生。停止条件或重复启动条件能结束传输。因为重复启 动条件也是下一次串行传输的开始,因此不会释放 I<sup>2</sup>C 总线。 在主控发送器模式下,串行数据通过 SDA 输出, 而串行时钟由 SCL 输出。 发送的第一个字节包括接收器件的地址 (7 位) 和读/ 写 (R/W)位。 在这种情况下, R/W 位将是逻辑 0。串行数据每次发送 8 位。每发送一个字节,会收到一个应答位。启动和停止条件的输出表 明串行传输的开始和结束。

在主控接收模式下,发送的第一个字节包括发送器件的地址(7位)和 R/W 位。在这种情况下,R/W 位将 是逻辑 1。 因此,发送的第一个字节是一个 7 位从器件地址,后面跟 1 表示接收。 串行数据通过 SDA 接收,而 串行时钟由 SCL 输出。每次接收 8 位串行数据。每接收到一个字节,都会发送一个应答位。启动和停止条件分 别表明发送的开始和结束。

在 I <sup>2</sup>C 模式下,在 SPI 模式中使用的波特率发生器被用于将 SCL 时钟频率设置为 100KHz、400KHz 或 1MHz。波特率发生器的重载值位于 IICADD 寄存器的低 7 位。当发生对 IICBUF 的写操作时,波特率发生器将 自动开始计数。如果指定操作完成(即,发送的最后一个数据位后面跟着 ACK),内部时钟将自动停止计数, SCL 引脚将保持在其最后的状态。

下面是一个典型的发送事件序列:

- 用户通过将启动使能位 SEN(IICCON2 寄存器)置 1 产生启动条件。
- IICIF 位置 1。在进行任何其他操作前, IIC 模块将等待所需的启动时间。
- 用户将从器件地址装入 IICBUF 进行发送。
- 地址从 SDA 引脚移出,直到发送完所有 8 位为止。
- IIC 模块移入来自从器件的 ACK 位,并将它的值写入 IICCON2 寄存器的 ACKSTAT 位。
- IIC 模块在第 9 个时钟周期的末尾将 IICIF 位置 1. 产生一个中断。
- 用户将 8 位数据装入 IICBUF。
- 数据从 SDA 引脚移出,直到发送完所有 8 位为止。
- IIC 模块移入来自从器件的 ACK 位,并将它的值写入 IICCON2 寄存器的 ACKSTAT 位。
- IIC 模块在第 9 个时钟的末尾将 IICIF 位置 1. 产生一个中断。
- 用户通过将停止使能位(PEN)位(IICCON2 寄存器)置 1 产生停止条件。
- 一旦停止条件完成,将产生一个中断。

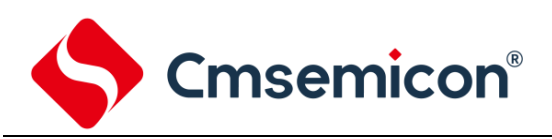

# **18.3.2** 波特率发生器

在 I2C 主控模式下,波特率发生器的重载值位于 IICADD 寄存器的低 7 位 (图 18-8)。当装载了该值后, 波特率发生器将自动开始计数并递减至 0,然后停止直到下次重载为止。BRG 会在每个指令周期(TCY)中的 Q2 和 Q4 时钟周期上进行两次减计数。 在 I 2C 主控模式下,会自动重载 BRG。 例如,在发生时钟仲裁时,BRG 将在 SCL 引脚采样到高电平时重载(图 18-9)。

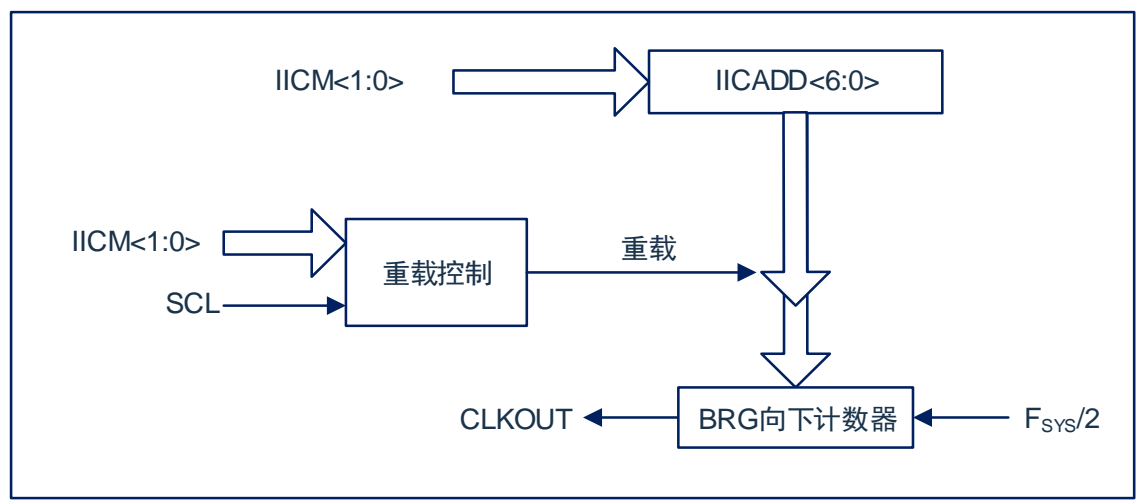

图18-3:波特率发生器框图

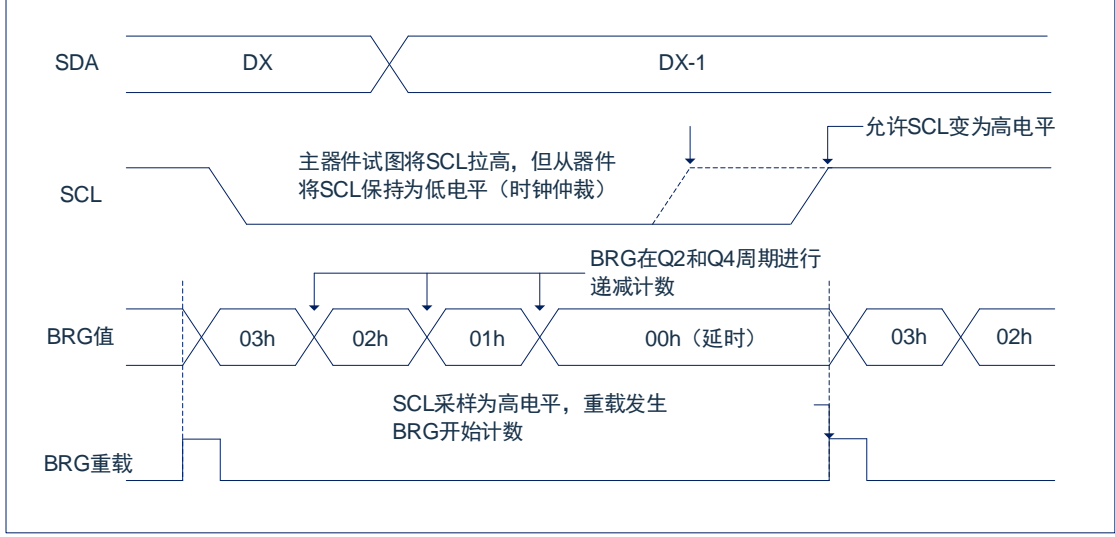

图18-4:带有时钟仲裁的波特率发生器时序

**Cmsemicon®** 

#### **18.3.3 I <sup>2</sup>C** 主控模式发送

发送一个数据字节、一个 7 位地址,都可以直接通过写一个值到 IICBUF 寄存器来实现。该操作将使缓冲 器满标志位 BF 置 1,并且波特率发生器开始计数,同时启动下一次发送。在 SCL 的下降沿有效后,地址/数 据的每一位将被移出至 SDA 引脚。在一个波特率发生器计满返回计数周期(T<sub>BRG</sub>)内,SCL 保持低电平。数 据应该在 SCL 释放为高电平前保持有效。当 SCL 引脚被释放为高电平时,它将在整个 Tagg 中保持高电平状 态。在此期间以及下一个 SCL 下降沿之后的一段时间内, SDA 引脚上的数据必须保持稳定。在第 8 位被移出 (第 8 个时钟周期的下降沿)之后,BF 标志位清零,同时主器件释放 SDA。

此时如果发生地址匹配或是数据被正确接收,被寻址的从器件将在第 9 位的时间以一个 ACK 位响应。ACK 的状态在第 9 个时钟周期的下降沿写入 ACKDT 位。主器件接收到应答之后,应答状态位 ACKSTAT 会被清零; 如果未收到应答,则该位被置 1。第 9 个时钟之后,IICIF 位会置 1,主控时钟(波特率发生器)暂停,直到下 一个数据字节装入 IICBUF 为止, SCL 引脚保持低电平, SDA 保持不变。

在写 IICBUF 之后,地址的每一位在 SCL 的下降沿被移出,直至地址的所有 7 位和 R/W 位都被移出为止。 在第 8 个时钟的下降沿,主器件将 SDA 引脚拉为高电平,以允许从器件发出应答响应。在第 9 个时钟的下降 沿,主器件通过采样SDA引脚来判断地址是否被从器件识别。ACK位的状态被装入ACKSTAT状态位(IICCON2 寄存器)。在发送地址的第 9 个时钟下降沿之后, IICIF 置 1, BF 标志位清零, 波特率发生器关闭直到下一次写 IICBUF, 且 SCL 引脚保持低电平, 允许 SDA 引脚悬空。

# **18.3.3.1 BF** 状态标志

在发送模式下,BF 位(IICSTAT 寄存器)在 CPU 写 IICBUF 时置 1,在所有 8 位数据移出后清零。

### **18.3.3.2 IICWCOL** 状态标志位

如果用户在发送过程中(即, IICSR 仍在移出数据字节时)写 IICBUF, 则 IICWCOL 置 1 且缓冲器的内容 保持不变(未发生写操作)。IICWCOL 必须由软件清零。

### **18.3.3.3 ACKSTAT** 状态标志

在发送模式下,当从器件发送应答响应(ACK= 0)时,ACKSTAT 位(IICCON2 寄存器)清零;当从器件 没有应答(ACK=1)时,该位置 1。从器件在识别出其地址(包括广播呼叫地址)或正确接收数据后,会发送 一个应答。

#### **18.3.4 I <sup>2</sup>C** 主控模式接收

通过编程接收使能位 RCEN (IICCON2 寄存器)使能主控模式接收。 波特率发生器开始计数,每次计满返 回时,SCL 引脚的状态都发生改变(由高变低或由低变高),且数据被移入 IICSR。第 8 个时钟的下降沿之后, 接收使能标志位自动清零, IICSR 的内容装入 IICBUF, BF 标志位置 1, IICIF 标志位置 1, 波特率发生器暂停 计数, SCL 保持为低电平。此时 IIC 处于空闲状态, 等待下一条命令。当 CPU 读缓冲器时, BF 标志位将自动 清零。通过将应答序列使能位 ACKEN (IICCON2 寄存器)置 1, 用户可以在接收结束后发送应答位。

# **18.3.4.1 BF** 状态标志

接收时,当将地址或数据字节从 IICSR 装入 IICBUF 时, BF 位置 1; 在读 IICBUF 寄存器时 BF 位清零。

### **18.3.4.2 IICWCOL** 状态标志

如果用户在接收过程中(即 IICSR 仍在移入数据字节时)写 IICBUF, 则 IICWCOL 位置 1, 缓冲器内容不 变(未发生写操作)。

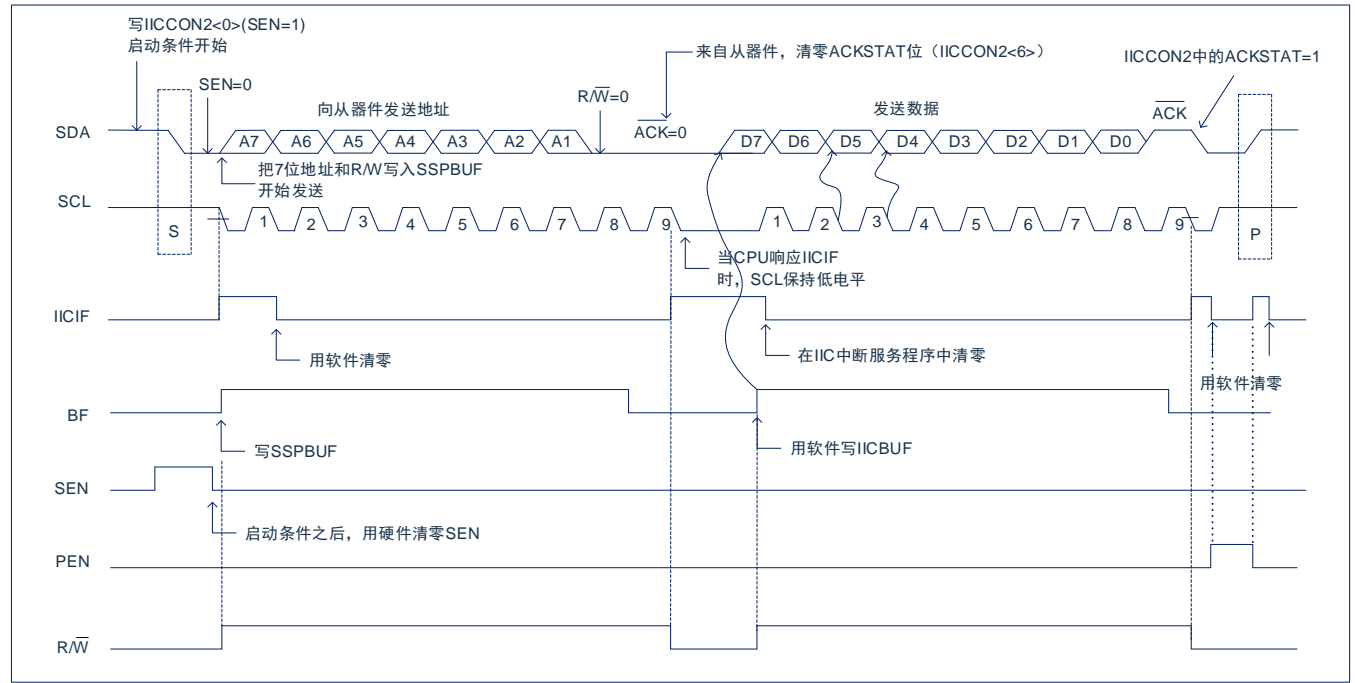

图18-5: l<sup>2</sup>C™主控模式发送时序

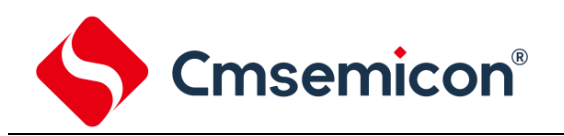

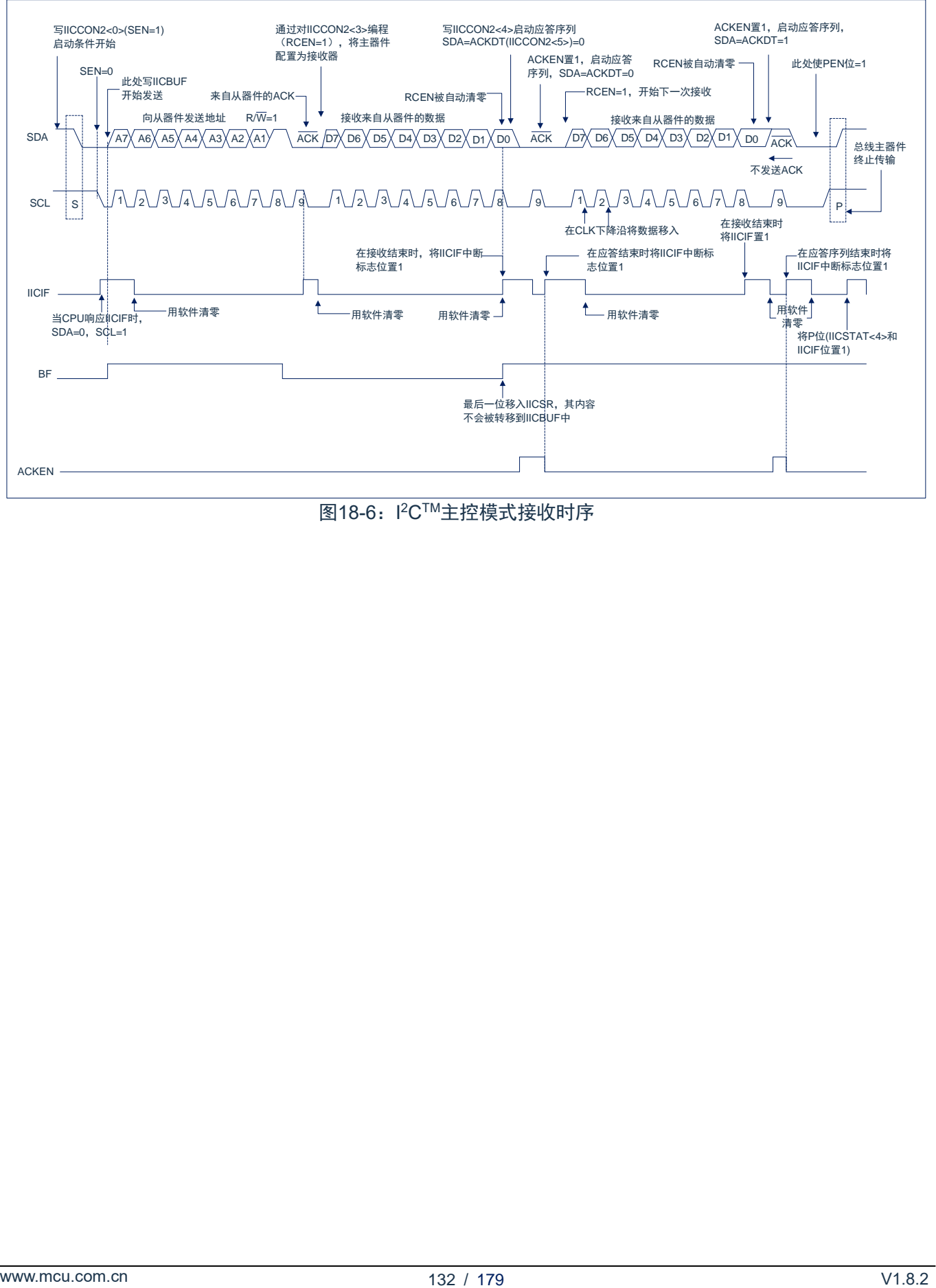

图18-6: l<sup>2</sup>C™主控模式接收时序

#### **18.3.5 I <sup>2</sup>C** 主控模式启动条件时序

要发起启动条件,用户应将 IICCON2 寄存器的启动条件使能位 SEN 置 1。当 SDA 和 SCL 引脚都采样为 高电平时,波特率发生器重新装入 IICADD<6:0>的内容并开始计数。当波特率发生器发生超时(T<sub>BRG</sub>)时,如 果 SCL 和 SDA 都采样为高电平, 则 SDA 引脚被驱动为低电平。当 SCL 为高电平时, 将 SDA 驱动为低电平 就是启动条件,将使 S 位 (IICSTAT 寄存器) 置 1。 随后波特率发生器重新装入 IICADD<6:0>的内容并恢复计 数。当波特率发生器超时(T<sub>BRG</sub>)时, IICCON2 寄存器的 SEN 位将自动被硬件清零。波特率发生器暂停工作, SDA 线保持低电平,启动条件结束。

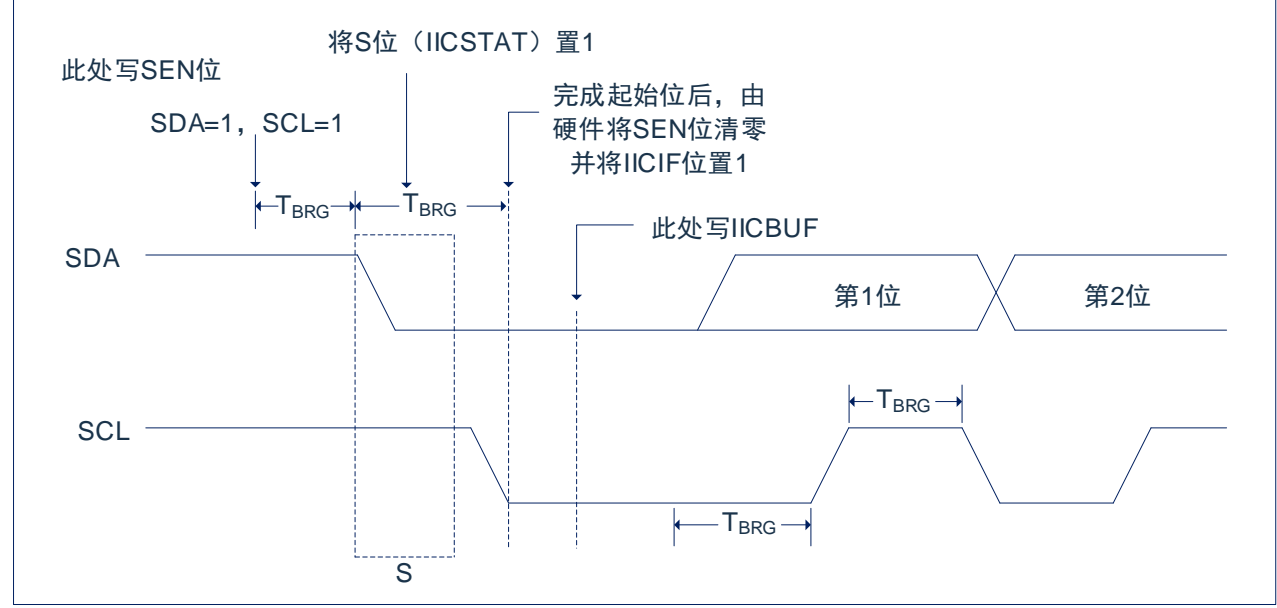

图18-7:第一个启动位时序

# **18.3.5.1 IICWCOL** 状态标志

当启动序列进行时,如果用户写 IICBUF,则 IICWCOL 被置 1,同时缓冲器内容不变 (未发生写操作)。

注:由于不允许事件排队,在启动条件结束之前,不能对 IICCON2 的低 5 位进行写操作。

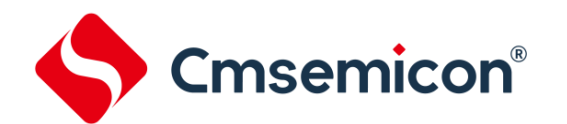

#### **18.3.6 I <sup>2</sup>C** 主控模式重复启动条件时序

将 RSEN 位(IICCON2 寄存器)编程为高电平,并且 I2C 逻辑模块处于空闲状态时,就会产生重复启动条 件。当 RSEN 位置 1 时,SCL 引脚被拉为低电平。当 SCL 引脚采样为低电平时,波特率发生器装入 IICADD<6:0> 的内容,并开始计数。在一个波特率发生器计数周期(TBRG)内 SDA 引脚被释放(其引脚电平被拉高)。当波 特率发生器超时时,如果 SDA 采样为高电平, SCL 引脚将被拉高。当 SCL 引脚采样为高电平时, 波特率发生 器将被重新装入 IICADD<6:0>的内容并开始计数。SDA 和 SCL 必须在一个计数周期 TBRG 内采样为高电平。 随后将 SDA 引脚拉为低电平 (SDA = 0) 并保持一个计数周期 T<sub>BRG</sub>, 同时 SCL 为高电平。然后 RSEN 位 (IICCON2 寄存器)将自动清零,波特率发生器不会重载,SDA 引脚保持低电平。一旦在 SDA 和 SCL 引脚 上检测到启动条件,S 位(IICSTAT 寄存器)将被置 1。直到波特率发生器超时后,IICIF 位才会置 1。

一旦 IICIF 位被置 1. 用户便可以将 7 位地址写入 IICBUF。当发送完第一个 8 位并接收到一个 ACK 后, 用户可以发送 8 位数据。

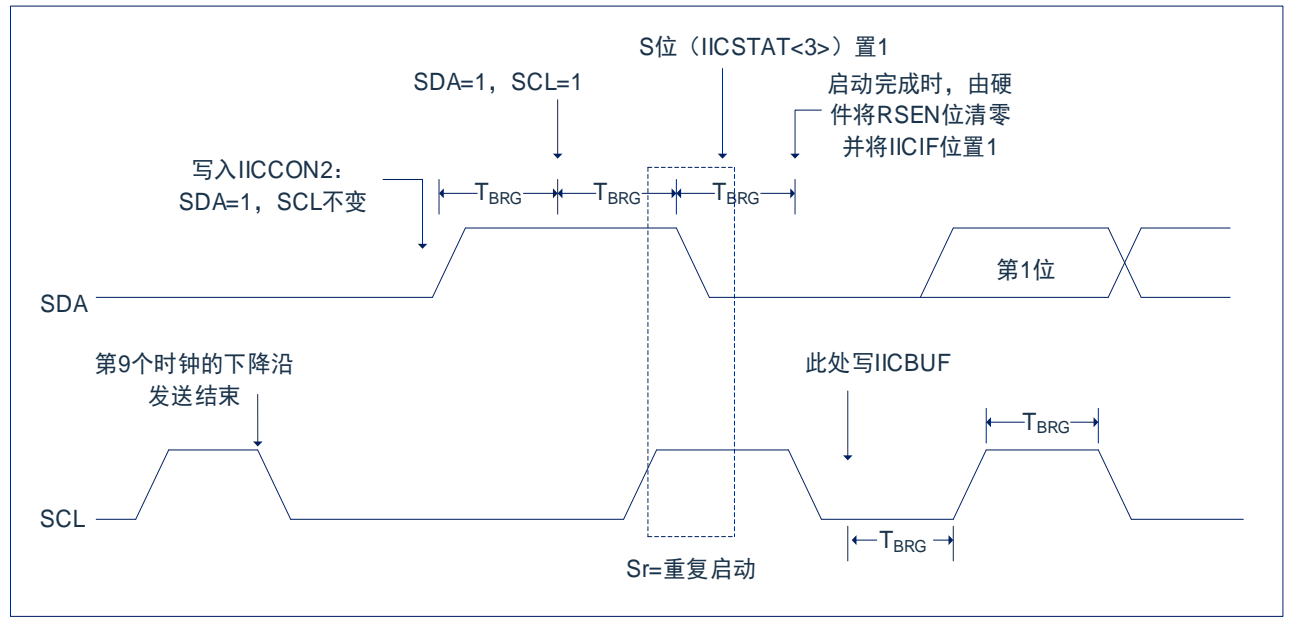

图18-8:重复启动条件时序波形

### **18.3.6.1 IICWCOL** 状态标志

当重复启动序列进行时,如果用户写 IICBUF,则 IICWCOL 被置 1,同时缓冲器内容不变(未发生写操作)。

注:由于不允许事件排队,在重复启动条件结束之前,不能对IICCON2的低5位进行写操作。

# **18.3.7** 应答序列时序

将应答序列使能位 ACKEN (IICCON2 寄存器)置 1 即可使能应答序列。当该位被置 1 时, SCL 引脚被拉 低,应答数据位的内容出现在 SDA 引脚上。如果用户希望产生一个应答, 则应该将 ACKDT 位清零; 否则, 用 户应该在应答序列开始前将 ACKDT 位置 1。然后波特率发生器进行一个计满返回周期(TBRG)的计数, 随后 SCL 引脚电平被拉高。当 SCL 引脚采样为高电平时 (时钟仲裁), 波特率发生器再进行一个 TBRG 周期的计数。 然后 SCL 引脚被拉低。在这之后, ACKEN 位自动清零, 波特率发生器关闭, IIC 模块进入空闲模式。

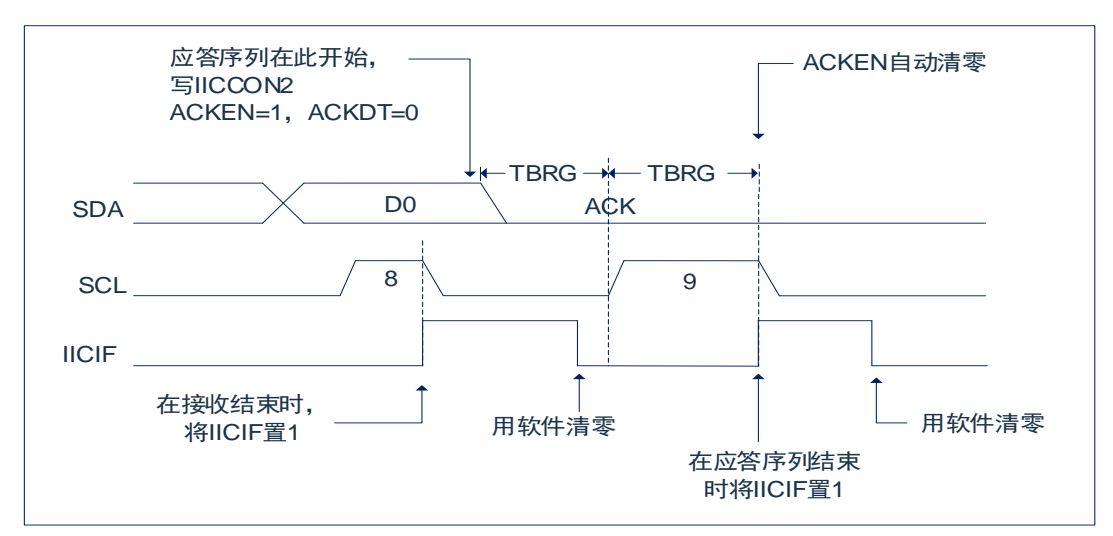

图 18-9:应答序列时序波形

### **18.3.7.1 IICWCOL** 状态标志位

如果用户在应答序列正在进行时写 IICBUF, IICWCOL 将被置 1 且缓冲器的内容保持不变 (未发生写操 作)。

注: TBRG=一个波特率发生器周期。

**Cmsemicon®** 

# **18.3.8** 停止条件序列

在接收/发送结束时, 通过置 1 停止序列的使能位, PEN (IICCON2 寄存器), SDA 引脚将产生一个停止 位。在接收/发送结束时,SCL 引脚在第 9 个时钟的下降沿后保持低电平。当 PEN 位置 1 时,主控器件将 SDA 置为低电平。当 SDA 线采样为低电平时,波特率发生器被重新装入值并递减计数至 0。波特率发生器发生超时 时, SCL 引脚被拉到高电平, 且一个 T<sub>BRG</sub> (波特率发生器计满回零) 后, SDA 引脚被重新拉到高电平。 当 SDA 引脚采样为高电平且 SCL 也是高电平时, P 位 (IICSTAT 寄存器) 置 1。一个 TBRG 周期后, PEN 位清零且 IICIF 位置 1。

# **18.3.8.1 IICWCOL** 状态标志

如果用户在停止序列进行过程中试图写 IICBUF, 则 IICWCOL 位将置 1, 缓冲器的内容不会改变(未发生 写操作)。

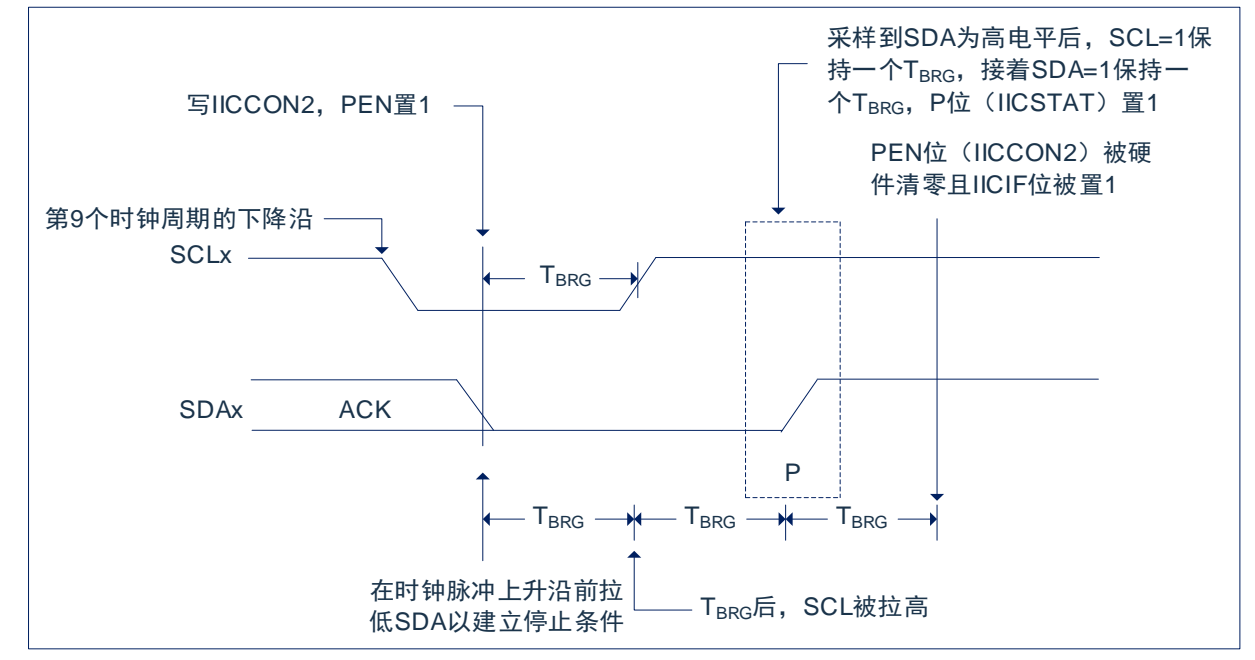

图 18-10:停止条件接收或发送模式

注: T<sub>BRG</sub>=一个波特率发生器周期。

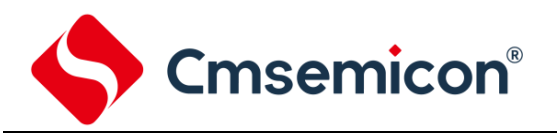

# **18.3.9** 时钟仲裁

如果在任何接收、发送或重复启动/ 停止条件期间,主器件拉高了 SCL 引脚(允许 SCL 引脚悬空为高电 平),就会发生时钟仲裁。如果允许 SCL 引脚悬空为高电平,波特率发生器(BRG)将暂停计数,直到实际采 样到 SCL 引脚为高电平为止。当 SCL 引脚采样为高电平时,波特率发生器中将被重新装入 IICADD<6:0>的内 容并开始计数。这可以保证当外部器件将时钟拉低时,SCL 始终保持至少一个 BRG 计满返回周期的高电平。

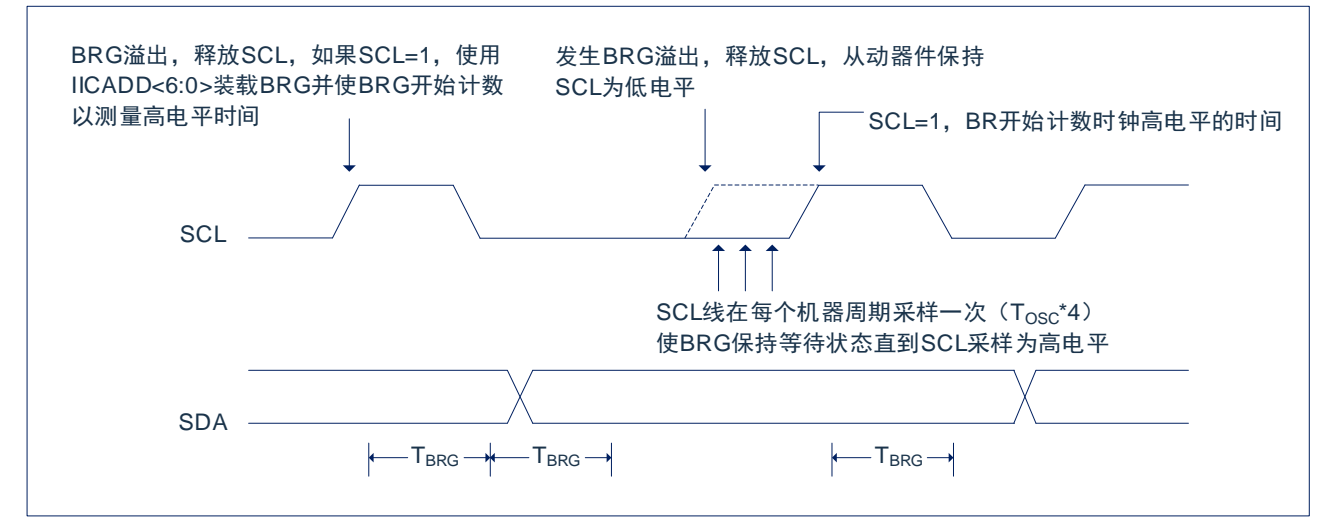

图 18-11:主控发送模式下的时钟仲裁时序

# **18.3.10** 多主机模式

在多主机模式下,通过在检测到启动和停止条件时产生中断可以确定总线何时空闲。停止(P)位和启动 (S)位在复位时或禁止 IIC 模块时清零。当 P 位置 1 时,可以取得 I<sup>2</sup>C 总线的控制权;否则总线处于空闲状 态, 且 P 位和 S 位清零。当总线忙时, 如果出现停止条件, 则将产生中断 (若允许 IIC 中断)。

在多主机模式下工作时,必须监视 SDA 线来进行仲裁,查看信号电平是否为期望的输出电平。此检查由 硬件完成,其结果放在 BCLIF 位。

在以下状态下仲裁可能失败:

- 
- 
- 应答条件

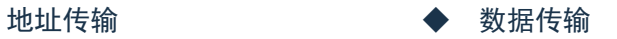

**启动条件 → → → 重复启动条件** 

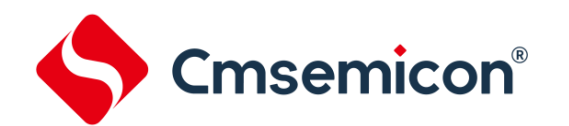

# **18.3.11** 多主机通信、总线冲突与总线仲裁

多主机模式是通过总线仲裁来支持的。 当主器件将地址/ 数据位输出到 SDA 引脚时, 如果一个主器件通过 将 SDA 引脚悬空为高电平以在 SDA 上输出 1, 而另一个主器件输出 0, 就会发生总线仲裁。如果 SDA 引脚 上期望的数据是 1,而实际在 SDA 引脚上采样到的数据是 0,则发生了总线冲突。主器件将把总线冲突中断标 志位 BCLIF 置 1,并将 I<sup>2</sup>C 端口复位到空闲状态。

如果在发送过程中发生总线冲突,则发送停止,BF 标志位清零,SDA 和 SCL 线被拉高,并且允许对 IICBUF 进行写操作。当执行完总线冲突中断服务程序后,如果 I<sup>2</sup>C 总线空闲,用户可通过发出启动条件恢复通信。如 果在启动、重复启动、停止或应答条件的进行过程中发生总线冲突,则该条件被中止,SDA 和 SCL 线被拉高, IICCON2 寄存器中的对应控制位清零。当执行完总线冲突中断服务程序后,如果 I<sup>2</sup>C 总线空闲,用户可通过发 出启动条件恢复通信。主器件将继续监视 SDA 和 SCL 引脚。如果出现停止条件,IICIF 位将被置 1。无论发生 总线冲突时发送的进度如何,写 IICBUF 都会从第一个数据位开始发送数据。

在多主机模式下,通过在检测到启动和停止条件时产生中断可以确定总线何时空闲。P 位置 1 时,可以获 取 l<sup>2</sup>C 总线的控制权,否则总线空闲且 S 和 P 位清零。

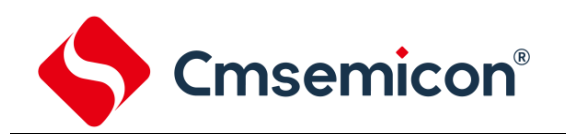

# **18.4** 从动模式

在从动模式下,SCL 引脚和 SDA 引脚必须被配置为输入。需要时(如从发送器)IIC 模块将用输出数据改 写输入状态。

当地址匹配时或在地址匹配后传输的数据被接收时,硬件会自动产生一个应答(ACK)脉冲,并把当时 IICSR 寄存器中接收到的数据装入 IICBUF 寄存器。

只要满足下列条件之一,IIC 模块就不会产生此 ACK 脉冲:

- 缓冲器满标志位 BF (IICCON 寄存器) 在接收到传输的数据前置 1。

- 在接收到传输的数据之前,溢出标志位 IICOV(IICCON 寄存器)已被置 1。

在这种情况下, IICSR 寄存器的值不会载入 IICBUF, 但是 PIR1 寄存器的 IICIF 位会置 1。BF 位是通过读 取 IICBUF 寄存器清零的, 而 IICOV 位是通过软件清零的。

为确保正常工作,SCL 时钟输入必须满足最小高电平时间和最小低电平时间要求。

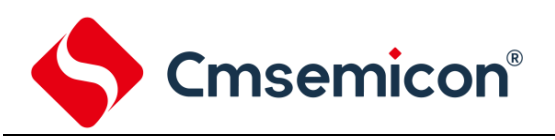

# **18.4.1** 寻址

一旦使能了 IIC 模块,它就会等待启动条件产生。在启动条件出现后,8 位数据被移入 IICSR 寄存器。在 时钟(SCL)线的上升沿采样所有的输入位。寄存器 IICSR<7:1>的值会和 IICADD 寄存器的值比较,该比较是 在第 8 个时钟脉冲(SCL)的下降沿进行的。如果地址匹配, 并且 BF 位和 IICOV 位为零, 会发生下列事件:

- IICSR 寄存器的值被装入 IICBUF 寄存器。
- 缓冲器满标志位 BF 置 1。
- 产生 ACK 脉冲。
- 在第9个 SCL 脉冲的下降沿, PIR1 寄存器的 IIC 中断标志位 IICIF 置 1(如果允许中断则产生中断)。

# **18.4.2** 接收

当地址字节的 R/W 位清零并发生地址匹配时,IICSTAT 寄存器的 R/W 位清零。接收到的地址被装入 IICBUF 寄存器。

当存在地址字节溢出条件时,则不会产生应答脉冲(ACK)。溢出条件是指 BF 位 (IICSTAT 寄存器)置 1, 或者 IICOV 位 (IICCON 寄存器)置 1。每个数据传输字节都会产生一个 IIC 中断。必须用软件将 PIR1 寄存器 的中断标志位 IICIF 清零。IICSTAT 寄存器用于确定该字节的状态。

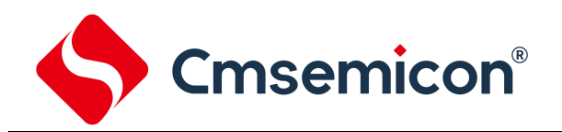

# **18.4.3** 发送

当接收的地址字节的 R/W 位置 1 并发生地址匹配时,IICSTAT 寄存器的 R/W 位置 1。接收到的地址被装 入 IICBUF 寄存器。ACK 脉冲在第 9 位上发送,同时 SDA 引脚保持低电平。传输的数据必须装入 IICBUF 寄 存器,同时也被装入 IICSR 寄存器。 随后应通过将 IICCKP 位 (IICCON 寄存器) 置 1 使能 SCL 引脚。 在发送 另一个时钟脉冲前,主控器件必须监视 SCL 引脚。从动器件可以通过延长时钟,暂停与主控器件的数据传输。 8 个数据位在 SCL 输入的下降沿移出。这可确保在 SCL 为高电平期间 SDA 信号是有效的。

每个数据传输字节都会产生一个 IIC 中断。IICIF 标志位必须由软件清零,IICSTAT 寄存器用于确定字节的 状态。IICIF 位在第 9 个时钟脉冲的下降沿被置 1。来自主接收器的 ACK 脉冲将在 SCL 输入第 9 个脉冲的上升 沿锁存。如果 SDA 线为高电平(无 ACK),那么表示数据传输已完成。在这种情况下,如果从器件锁存了 ACK, 将复位从动逻辑(复位 IICSTAT 寄存器),同时从器件监视下一个起始位的出现。如果 SDA 线为低电平(ACK), 则必须将接下去要发送的数据装入 IICBUF 寄存器,这也将装载 IICSR 寄存器。应将 IICCKP 置 1 使能 SCL。

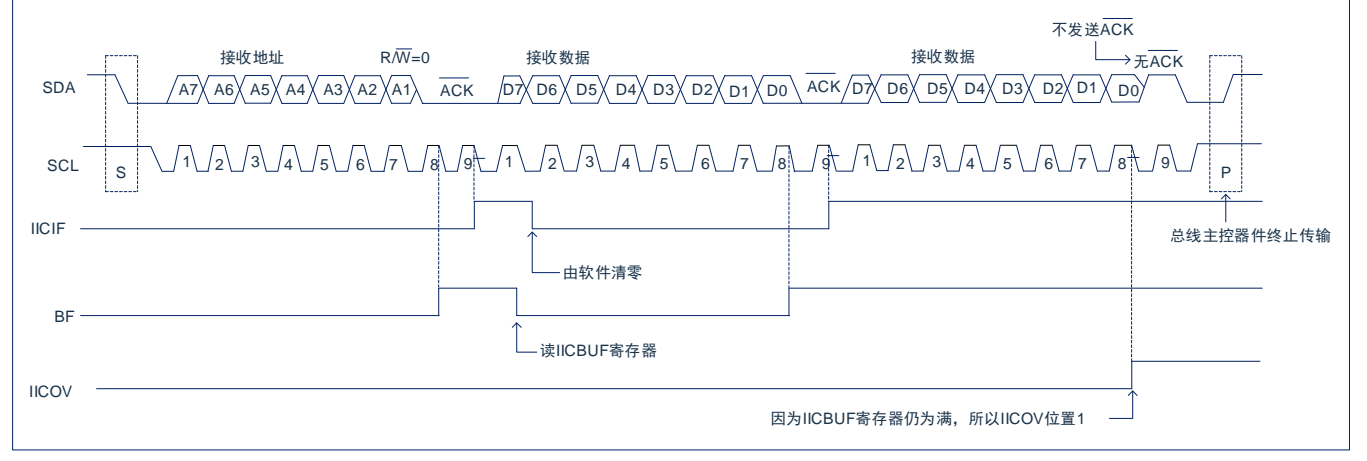

图 18-12: I<sup>2</sup>C™ 从动模式接收时序

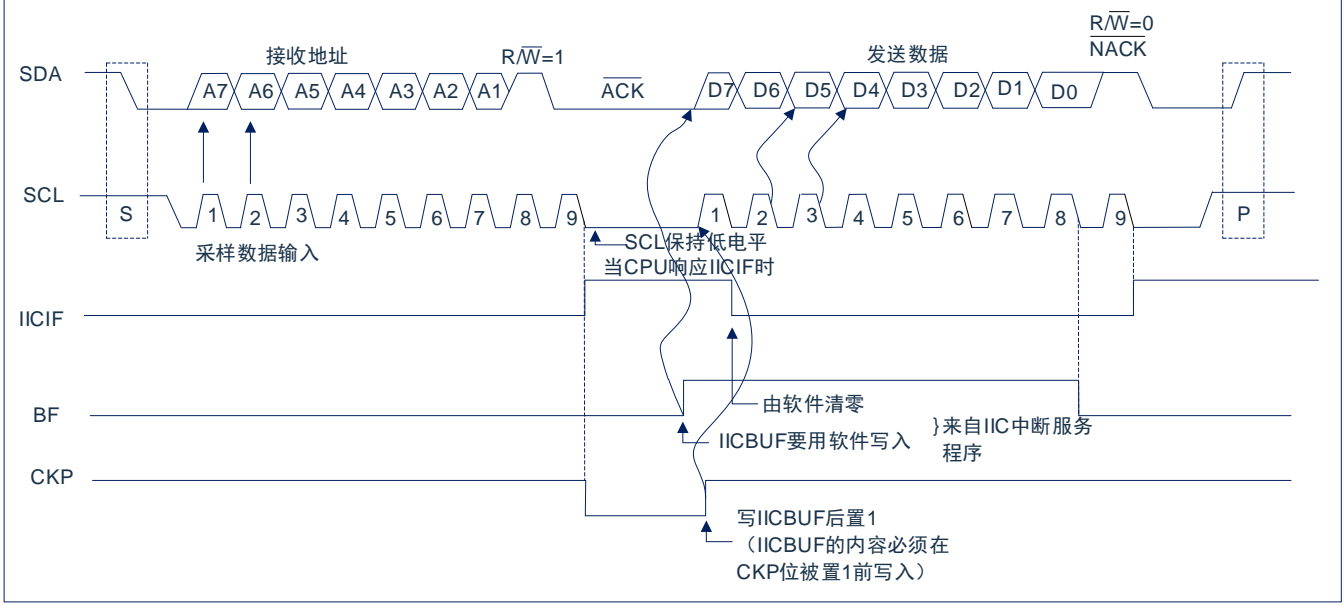

图 18-13: I<sup>2</sup>C™从动模式发送时序

# **Cmsemicon®**

#### **18.4.4 I <sup>2</sup>C** 屏蔽寄存器

在 I2C 从动模式下,IIC 屏蔽 (IICMSK) 寄存器用于在地址比较操作下屏蔽 IICSR 寄存器中的值。IICMSK 寄存器中某位为 0 会使 IICSR 寄存器中相应的位成为"无关位"。

此寄存器在任何复位条件发生时均复位为全 1,因此,在写入屏蔽值前,它对标准 IIC 操作没有影响。 必 须在通过设置 IICM<1:0>位以选择 I<sup>2</sup>C 从动模式之前对此寄存器进行初始化。只有通过 IICCON 的 IICM<1:0> 位选择了适当的模式后才可访问此寄存器。

IIC 屏蔽寄存器在以下情况下有效:

IICMSK·IIC 屏蔽客在器(109H)<sup>(1)</sup>

- 7 位地址模式:与 A<7:1>进行地址比较。

# IIC 屏蔽在接收到地址的第一个(高)字节期间无效。

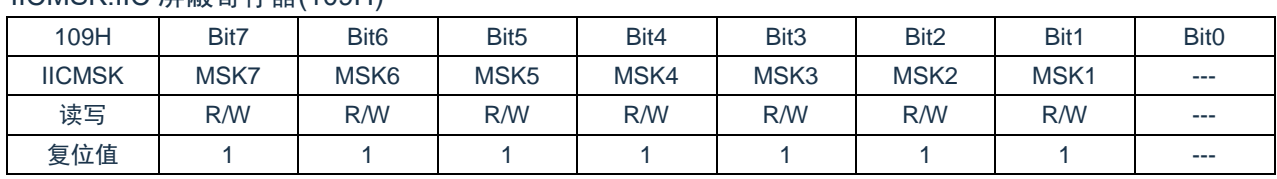

Bit7~Bit1 MSK<7:1>: 屏蔽位。

1= 接收到的地址的Bit n 与IICADD<n>比较以检测I <sup>2</sup>C的地址匹配情况。

0= 接收到的地址的Bit n 不用于检测I <sup>2</sup>C的地址匹配情况。

Bit 0 未用

注:

- 1. 当IICCON位IICM<3:0> = 1001时, 任何对IICADDSFR地址的读或写操作都通过IICMSK寄存进行。
- 2. 在所有其他 IIC 模式下, 此位无效。

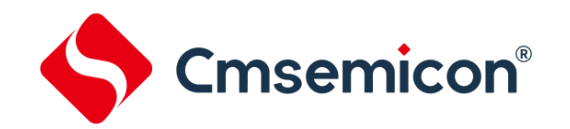

# SC8F577x

# **18.5** 休眠模式下的操作

在休眠模式下,I<sup>2</sup>C 模块无法使用。

# **18.6** 复位的影响

复位会禁止 I <sup>2</sup>C 模块并终止当前的传输。

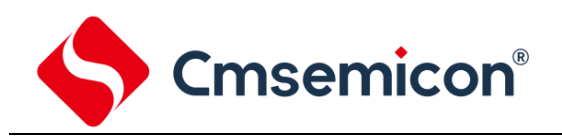

# **19.** 触摸按键

# **19.1** 触摸按键模块概述

触摸检测模块是为实现人体触摸接口而设计的集成电路。可替代机械式轻触按键,实现防水防尘、密封隔 离、坚固美观的操作接口。

技术参数:

- ◆ 1-8 个按键可选
- ◆ 灵敏度可通过外接电容调节
- ◆ 有效触摸反应时间<100ms

芯片使用 16Bit 高精度的 CDC (数字电容转换器)、IC 检测感应盘(电容传感器)上的电容变化来识别人 手指的触摸动作。

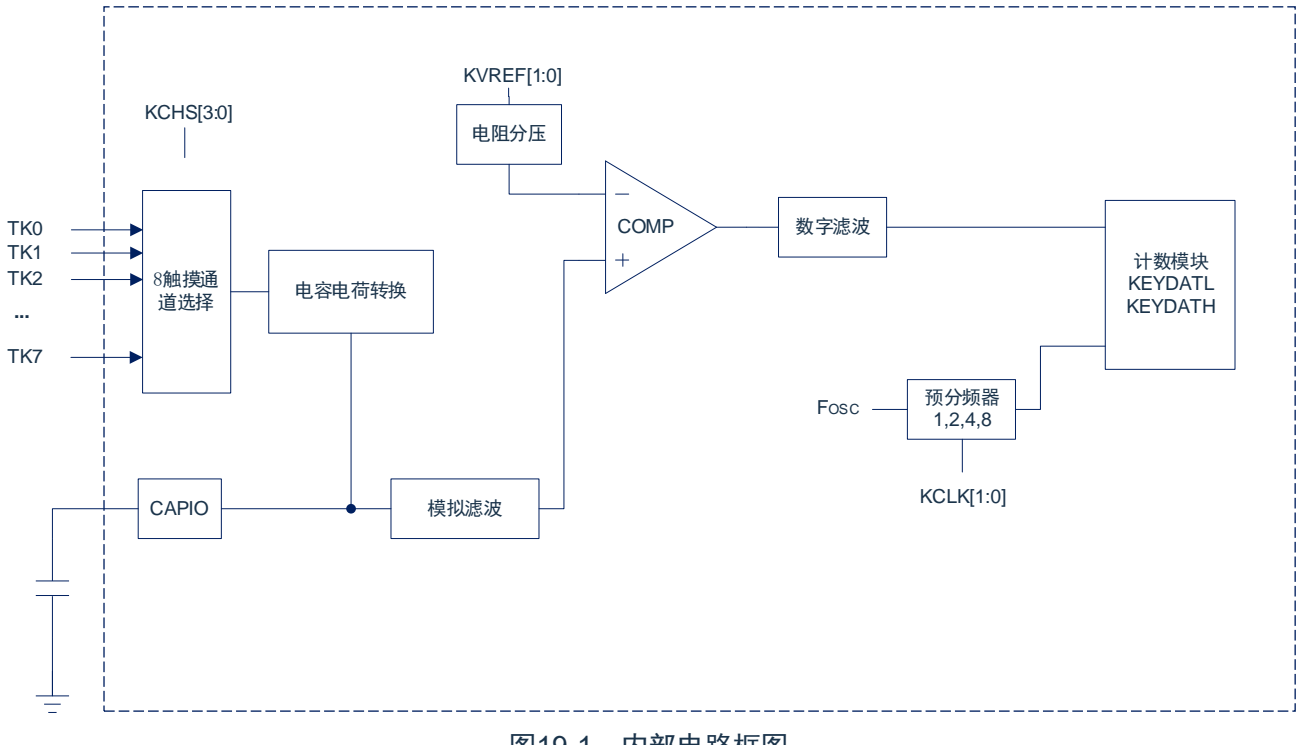

图19-1:内部电路框图
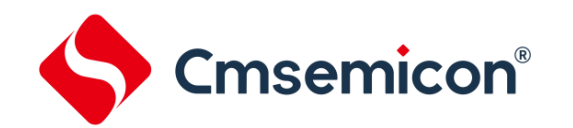

#### **19.2** 与触摸按键相关的寄存器

有 5 个寄存器与触摸按键相关,分别是触摸控制寄存器 KEYCON0、KEYCON1、KEYCON2,触摸按键 结果寄存器 KEYDATL、KEYDATH。

触摸按键结果寄存器 KEYDATL(190H)

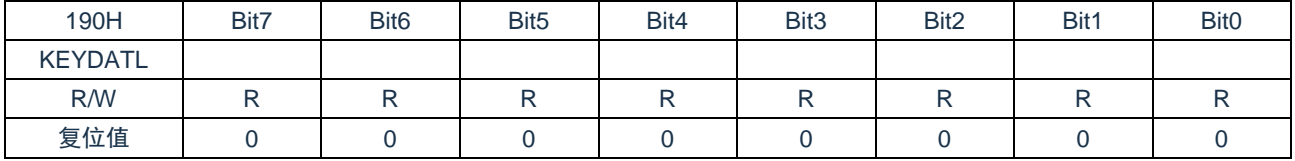

#### 触摸按键结果寄存器 KEYDATH(191H)

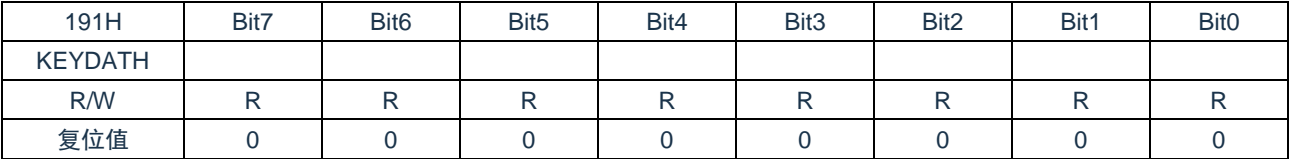

KEYDATH 和 KEYDATL 是触摸按键结果寄存器,是只读寄存器,当完成触摸检测后可从 KEYDATH 和 KEYDAL 读取检测结果。

#### 触摸按键控制寄存器 KEYCON0(18CH)

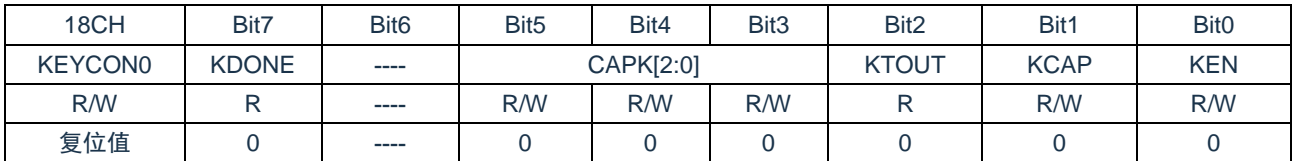

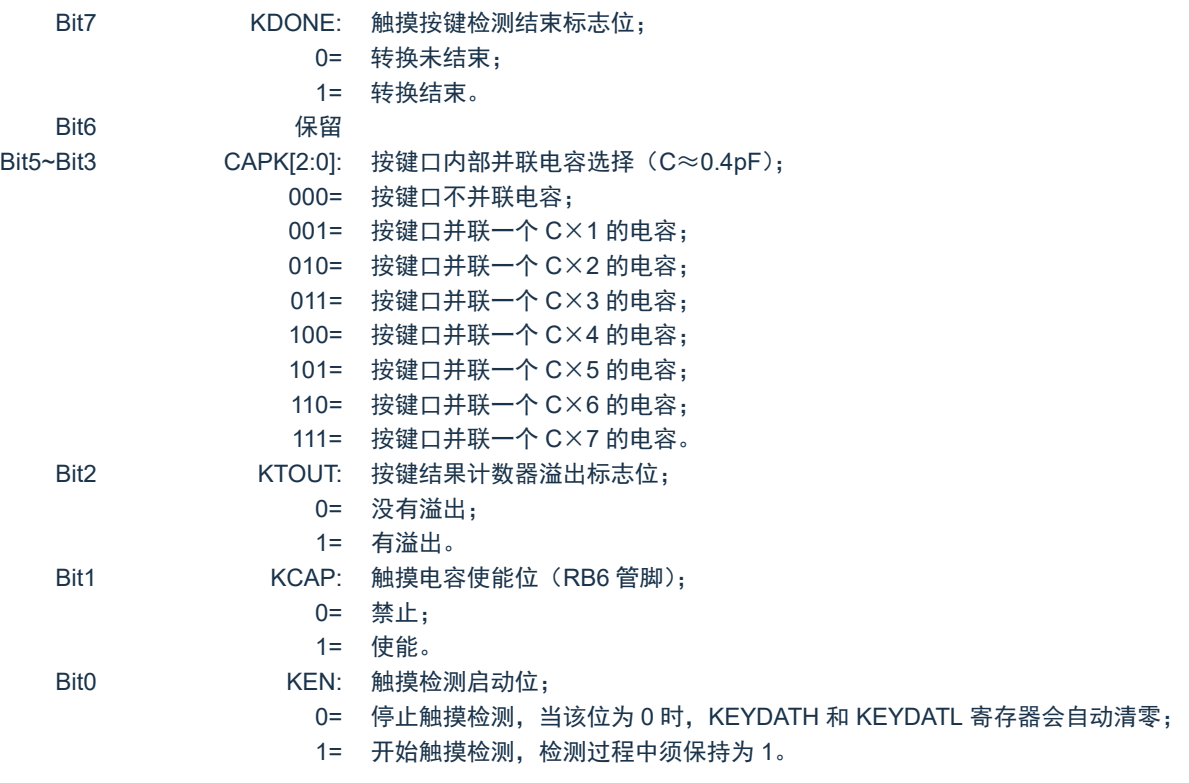

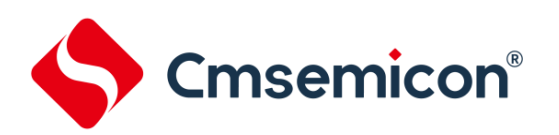

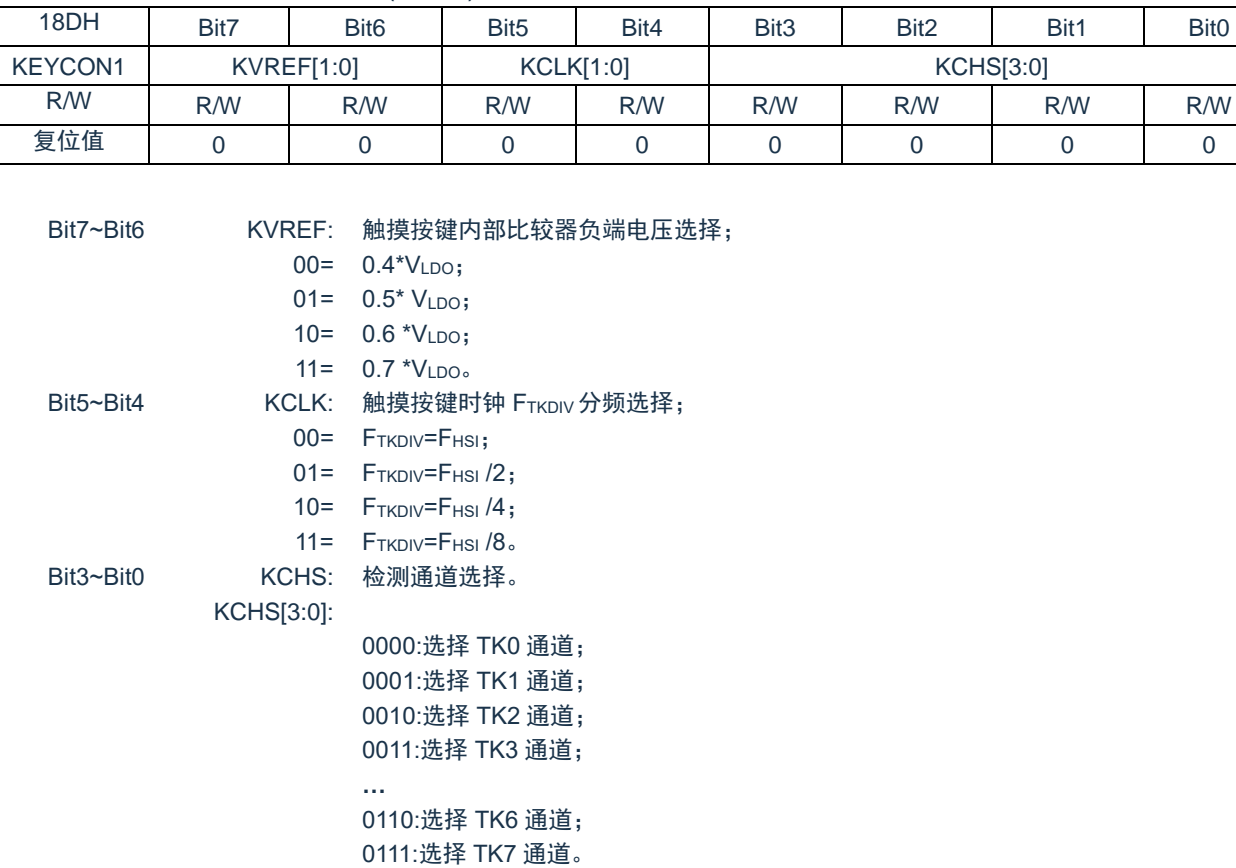

#### 触摸按键控制寄存器 KEYCON1(18DH)

1xxx:保留

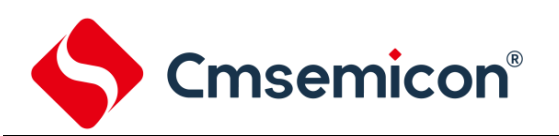

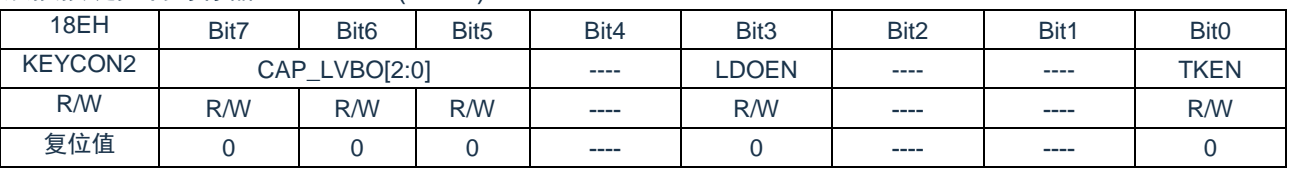

#### 触摸按键控制寄存器 KEYCON2(18EH)

Bit7~Bit5 CAP\_LVBO[2:0] 结束标志的数字滤波时间选择(TTKDIV=1/ FTKDIV)。

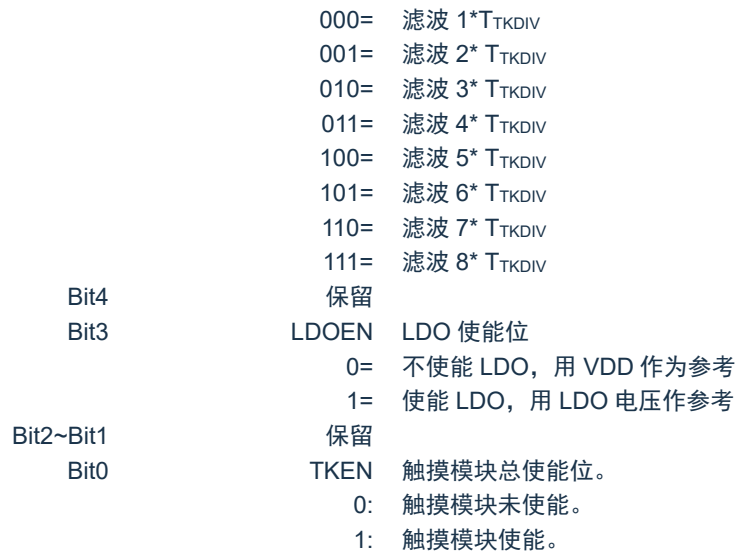

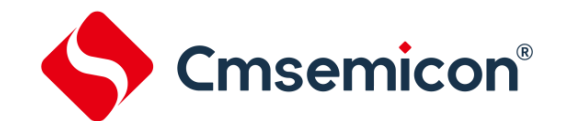

#### **19.3** 触摸按键模块应用

#### **19.3.1** 用查询模式读取"按键数据值"流程

- 1. 设置相应 IO 口(包括按键口和灵敏度调节电容口)为输入口;
- 2. 设置 KEYCON2 寄存器 TKEN 位为 1;
- 3. 设置按键控制寄存器 KEYCON1(包括通道选择、触摸按键检测时钟设置、比较器正端电压设置);
- 4. 设置 KEYCON2 寄存器(包括数字滤波选择,跳频选择);
- 5. 设置 KEYCON1 寄存器(包括触摸按键时钟源选择等)
- 6. 设置按键控制寄存器 KEYCON0(使能触摸电容口,设置按键口是否需要并联电容);
- 7. KEYCON0.0 位 KEN 从 0 到 1 变化,开始检测按键;
- 8. 判断按键结束标志 KEYCON0.7 位 KDONE 是否为 1;
- 9. 读取 16 位数据;
- 10. 结束检测按键:KEN=0;
- 11. 返回第 3 步继续检测下一个按键。

#### 例:查询模式的触摸按键键值(KEY0)检测程序

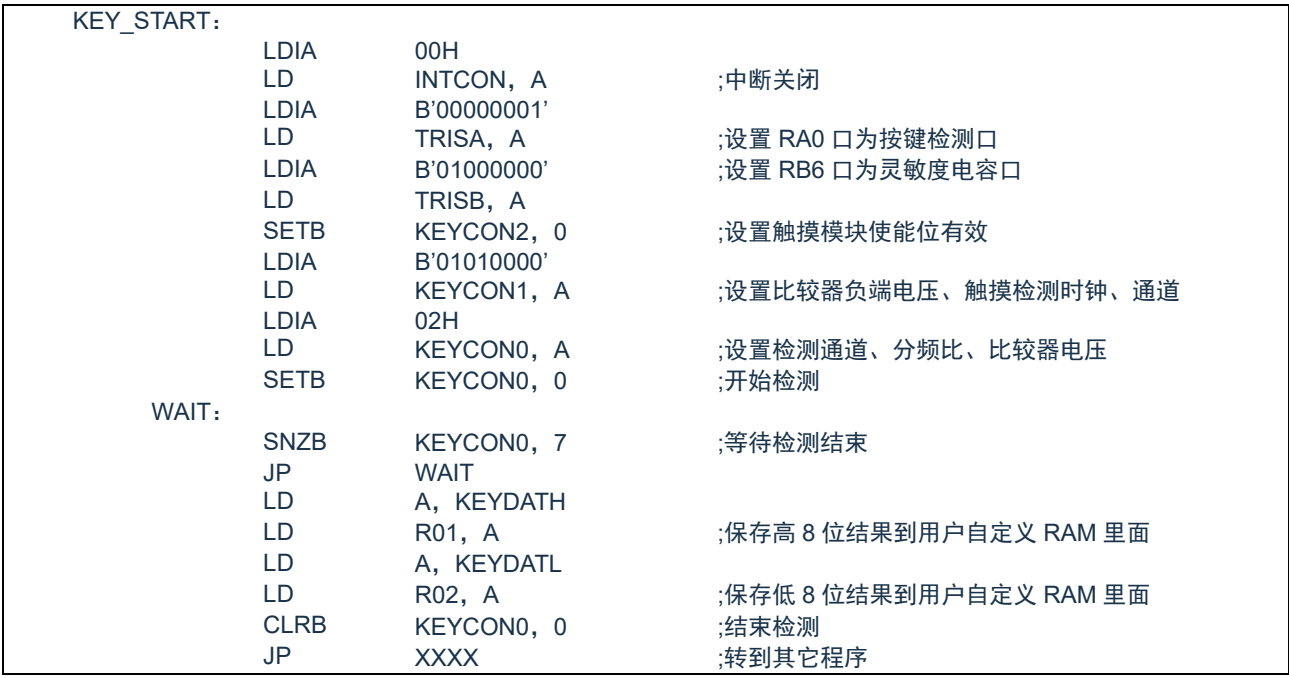

# **Cmsemicon®**

#### **19.3.2** 判断按键方法

- 判断基础: 无键按下--- "数据"大; 有键按下--- "数据"小;
- 当前的值比以前的值小到一定程度,可认为"有键";
- 在一定时间内,"数据"由大到小变化认为有键,按下。
- 例:判断有无按键举例

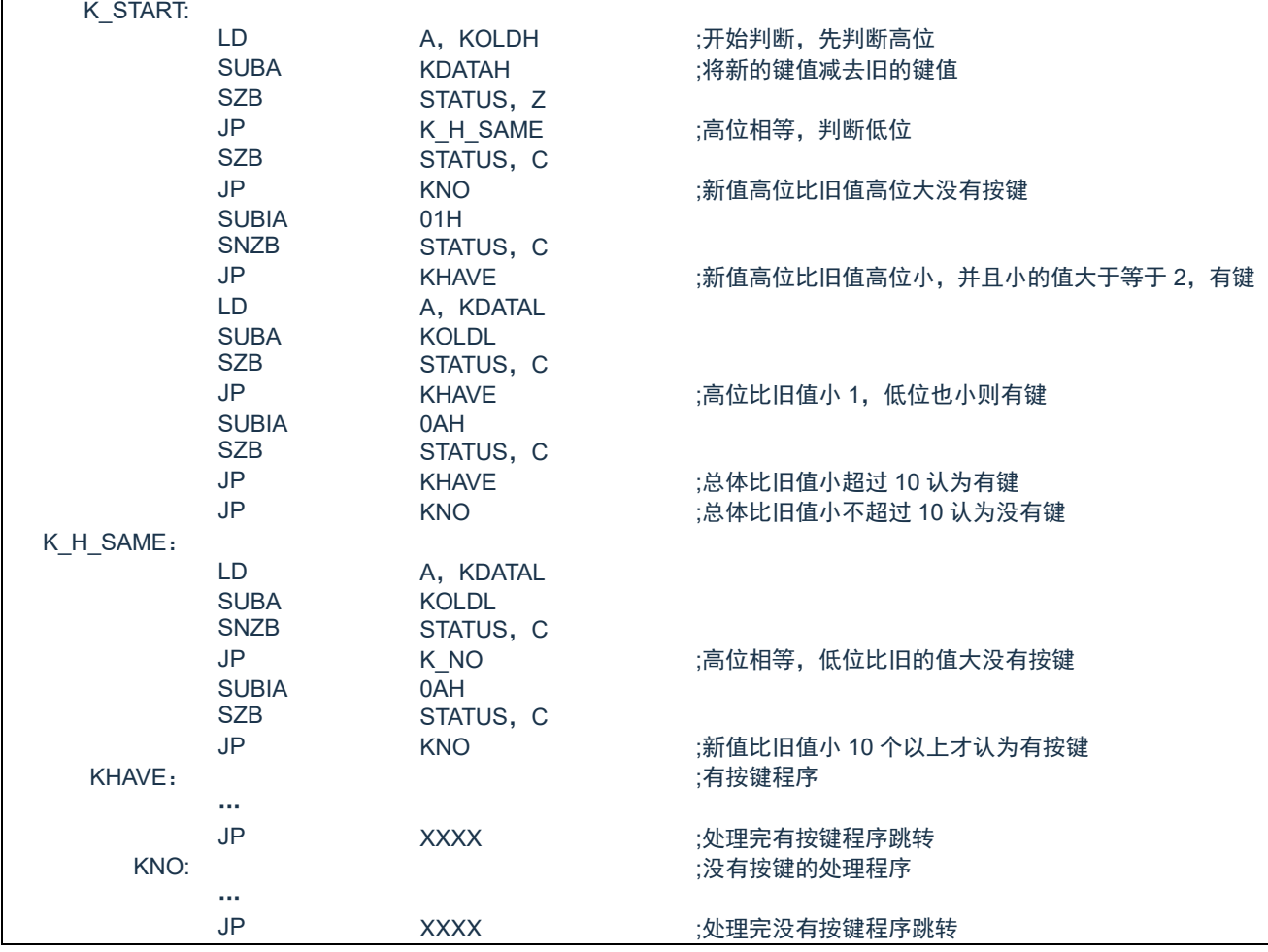

其中 KOLDH、KOLDL 存放检测到的旧值, KDATAH、KDATAL 存放检测到的新值, 这里设定新值比旧值 小 10 个值以上才认为有按键,实际应用中应根据具体情况设置该值。

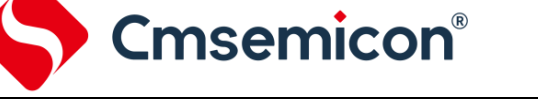

## **19.4** 触摸模块使用注意事项

- ◆ 触摸按键检测部分的地线应该单独连接成一个独立的地,再有一个点连接到整机的共地。
- ◆ 避免高压、大电流、高频操作的主板与触摸电路板上下重迭安置。如无法避免,应尽量远离高压大电 流的期间区域或在主板上加屏蔽。
- ◆ 感应盘到触摸芯片的连线尽量短和细,如果 PCB 工艺允许尽量采用 0.1mm 的线宽。
- ◆ 感应盘到触摸芯片的连线不要跨越强干扰、高频的信号线。
- ◆ 感应盘到触摸芯片的连线周围 0.5mm 不要走其它信号线。

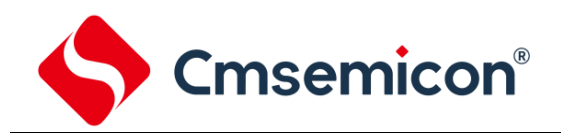

## **20.** 低电压检测**(LVD)**

#### **20.1 LVD** 模块概述

SC8F577x 系列单片机具有低电压检测功能,可以用于监测电源电压,如果电源电压低于设定的值,可以 产生一个中断信号;程序可实时读取 LVD 输出标志位。

#### **20.2** 与 **LVD** 相关的寄存器

有 1 个寄存器与 LVD 模块相关。

LVD 控制寄存器 LVDCON(11FH)

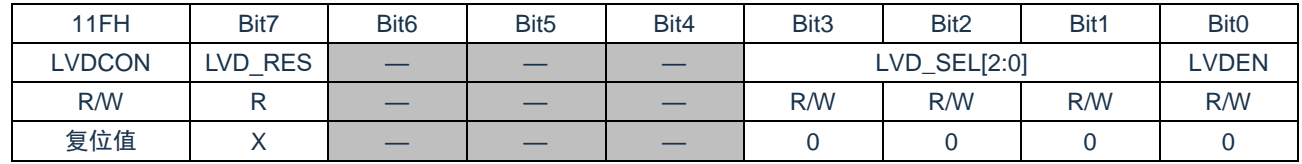

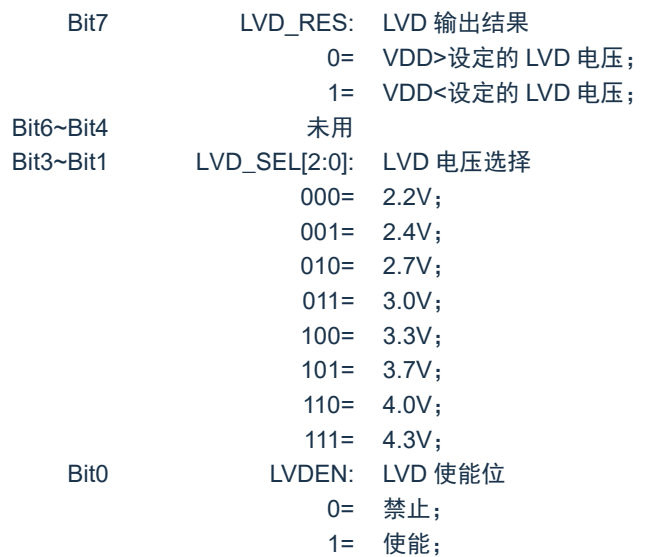

#### **20.3 LVD** 操作

通过设定 LVDCON 寄存器中的 LVD 电压值,使能 LVDEN 之后,当电源电压低于设定的电压值,LVDCON 寄存器中的 LVD\_RES 位被置高。当 LVD 模块使能后,需要延时 10us 的时间才能够读取 LVD\_RES 位, 因为 内部做了滤波处理,以减少在 VLVD 电压值附近时,LVD 输出结果的频繁波动。

LVD 模块有自己的中断标志位,当设定好相关的中断使能位,电源电压低于设定的电压值时,会产生 LVD 中断,中断标志位 LVDIF 将被置 1,中断产生。LVD 也可以用于中断唤醒模式。

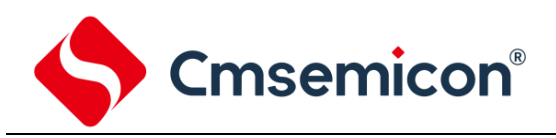

## **21.** 电气参数

#### **21.1** 极限参数

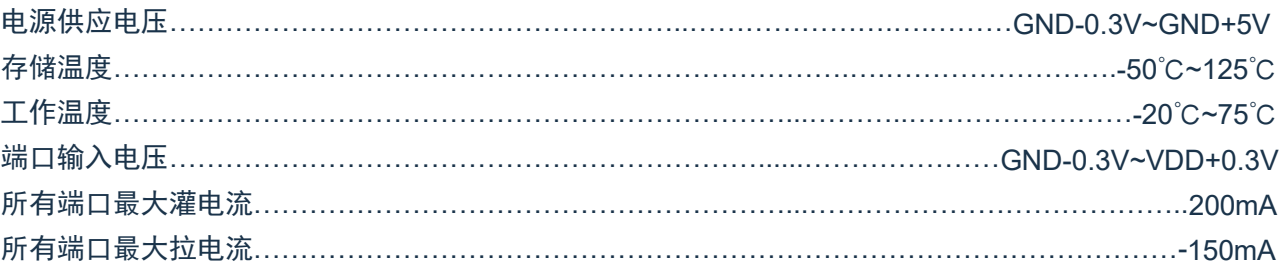

注:如果器件工作条件超过上述"极限参数",可能会对器件造成永久性损坏。上述值仅为运行条件极大值, 我们不建议器件在该规范规定的范围以外运行。器件长时间工作在极限值条件下,其稳定性会受到影 响。

#### **21.2** 直流电气特性

(VDD=3.3V,TA= 25℃,除非另有说明)

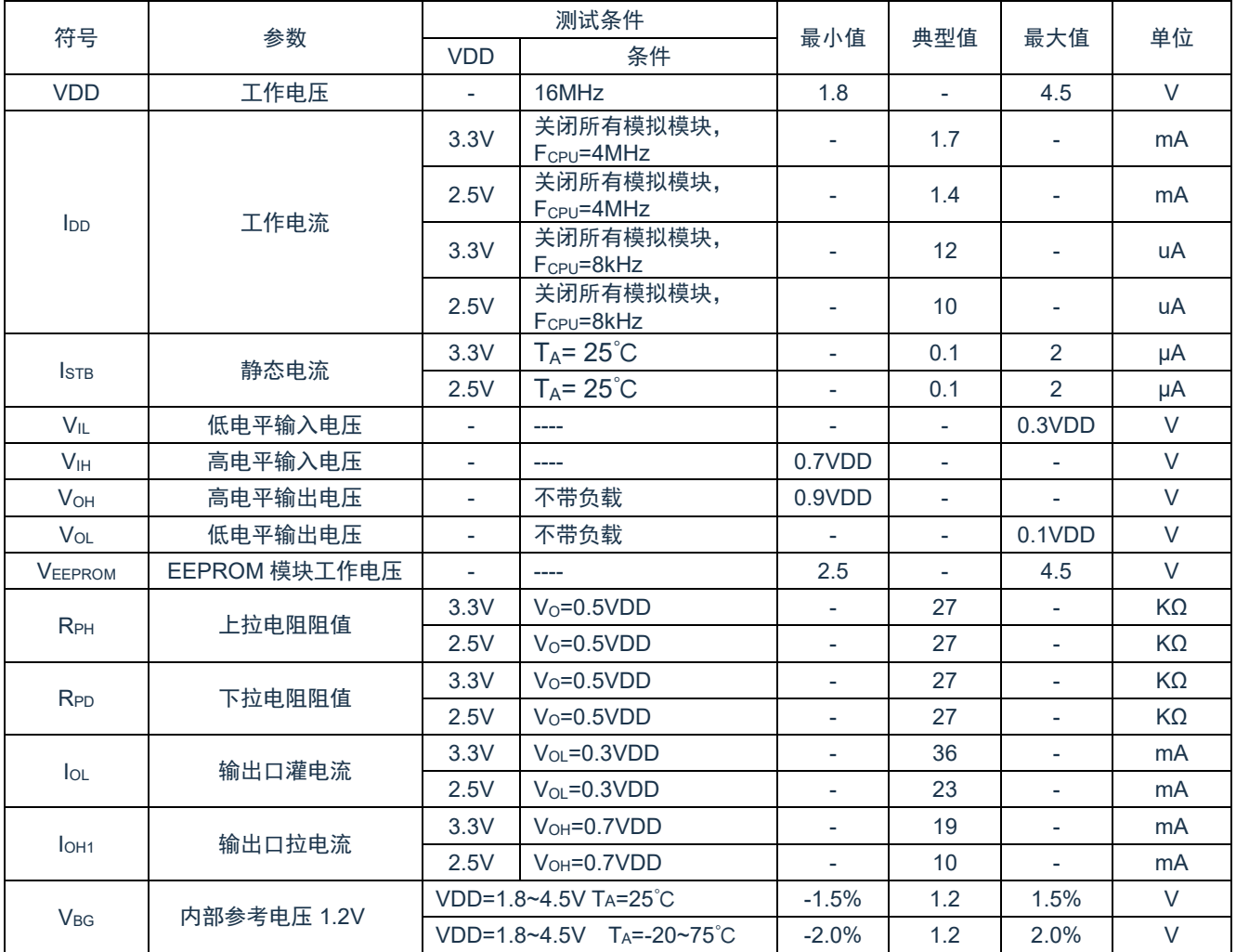

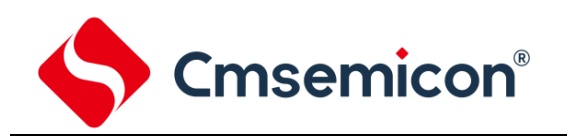

## **21.3 ADC** 电气特性

(TA= 25℃,除非另有说明)

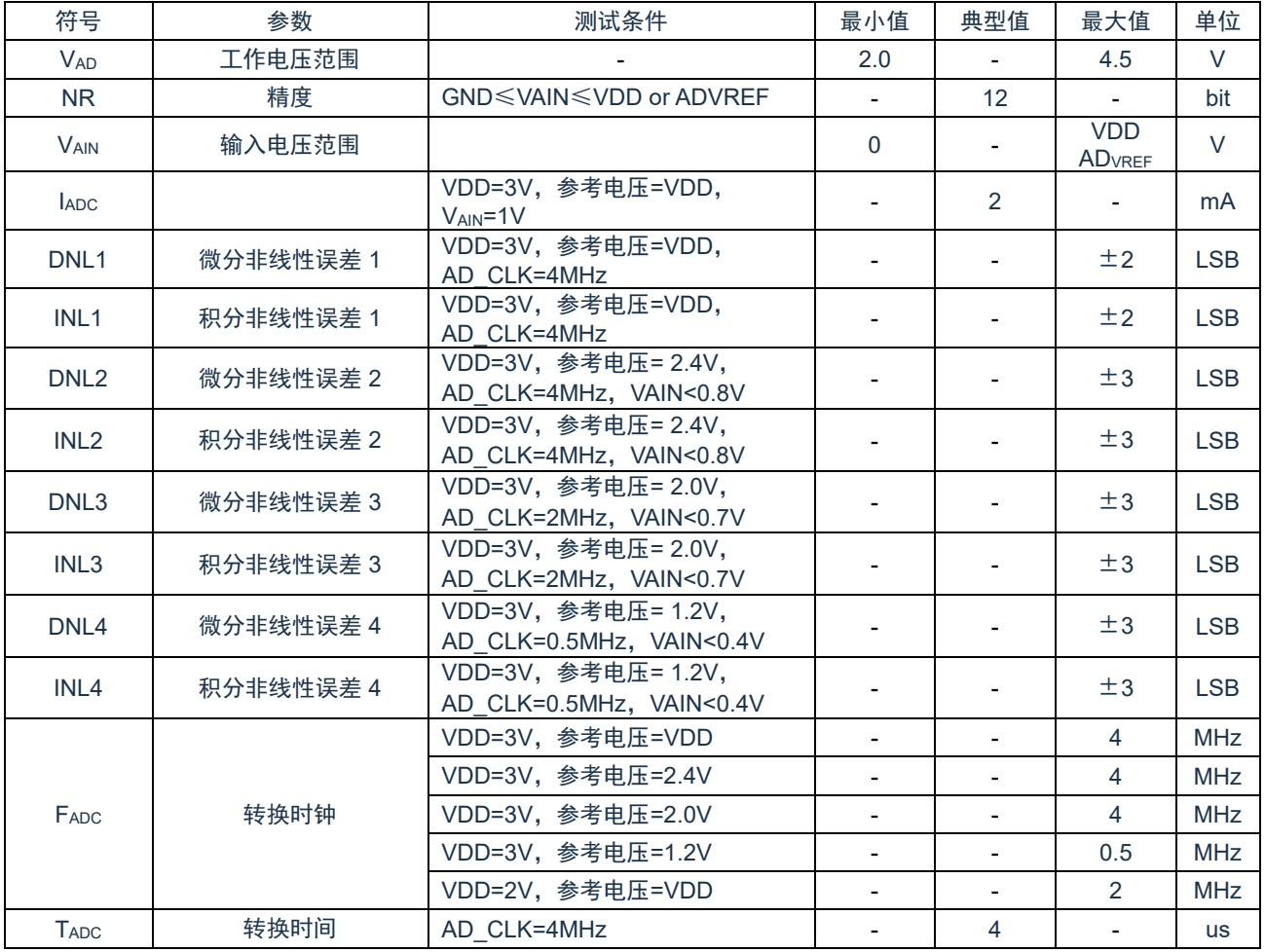

## <span id="page-152-0"></span>**21.4 ADC** 内部 **LDO** 参考电压特性

(TA= 25℃,除非另有说明)

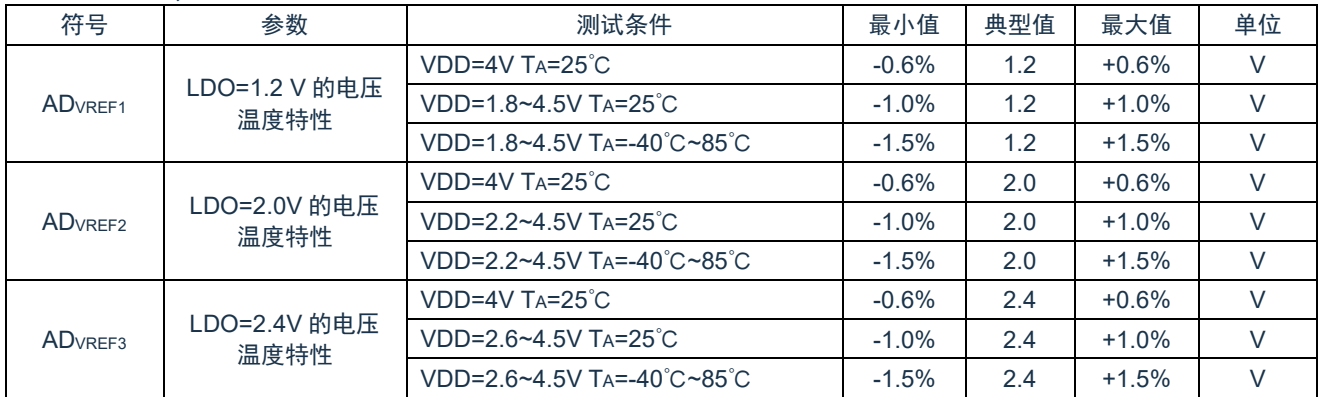

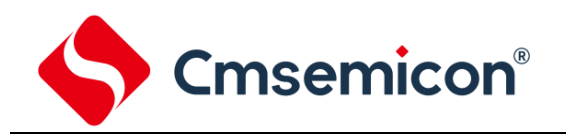

## <span id="page-153-0"></span>**21.5 COMP** 电气特性

#### (TA= 25℃,除非另有说明)

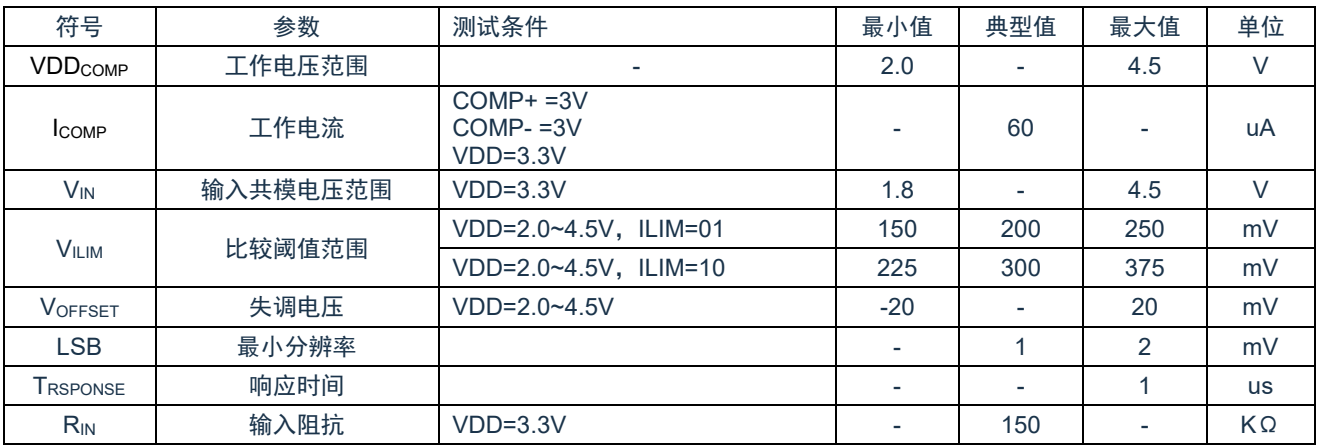

## **21.6 PGA** 电气特性

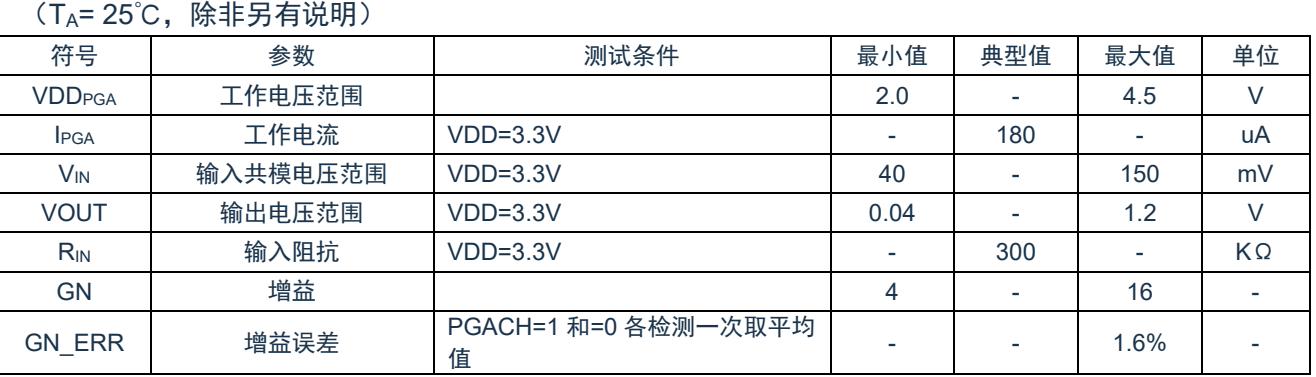

#### **21.7** 恒流源电气特性

(TA= 25℃,除非另有说明)

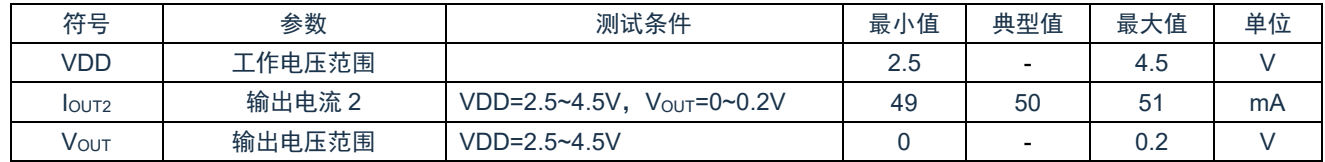

## **21.8 LVR** 电气特性

(TA= 25℃,除非另有说明)

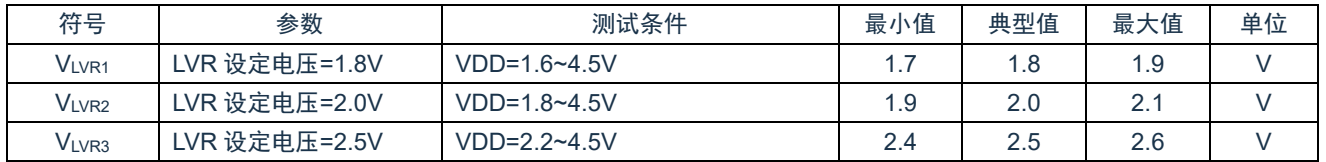

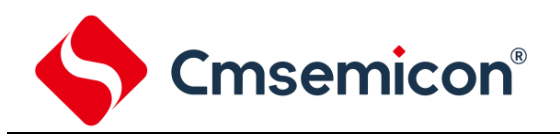

## **21.9** 交流电气特性

(TA= 25℃,除非另有说明)

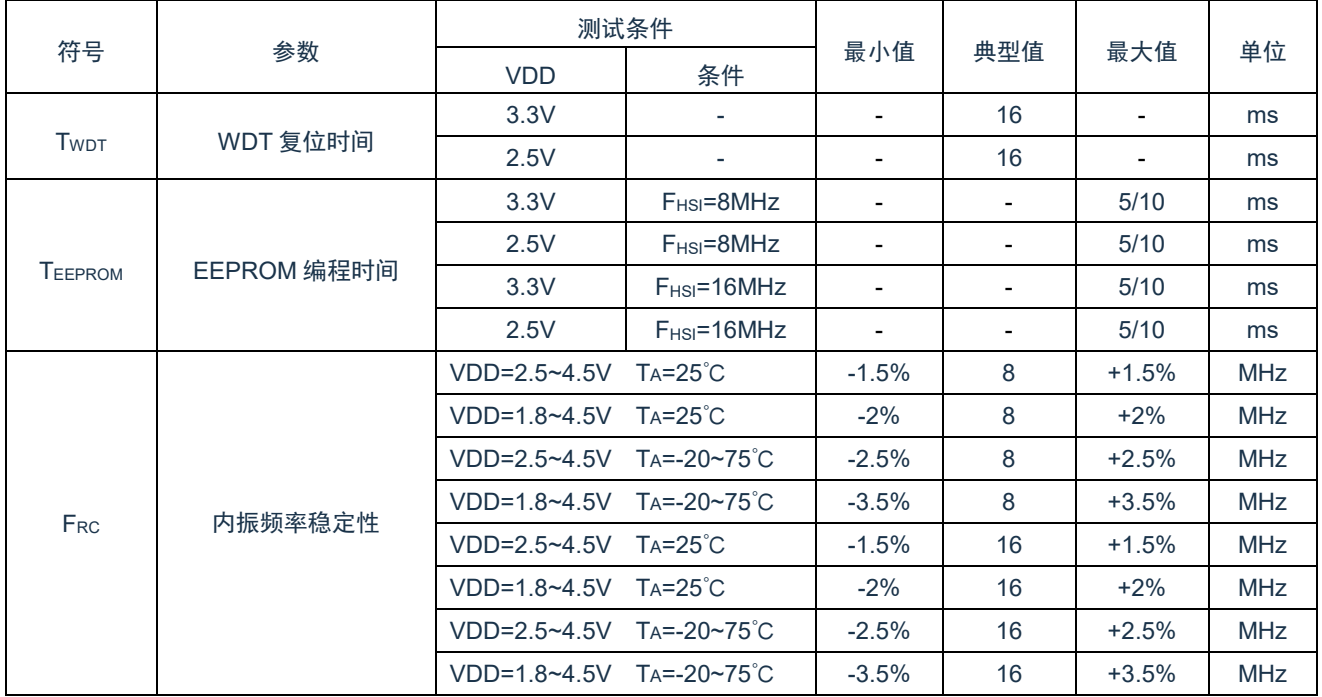

## **22.** 指令

## **22.1** 指令一览表

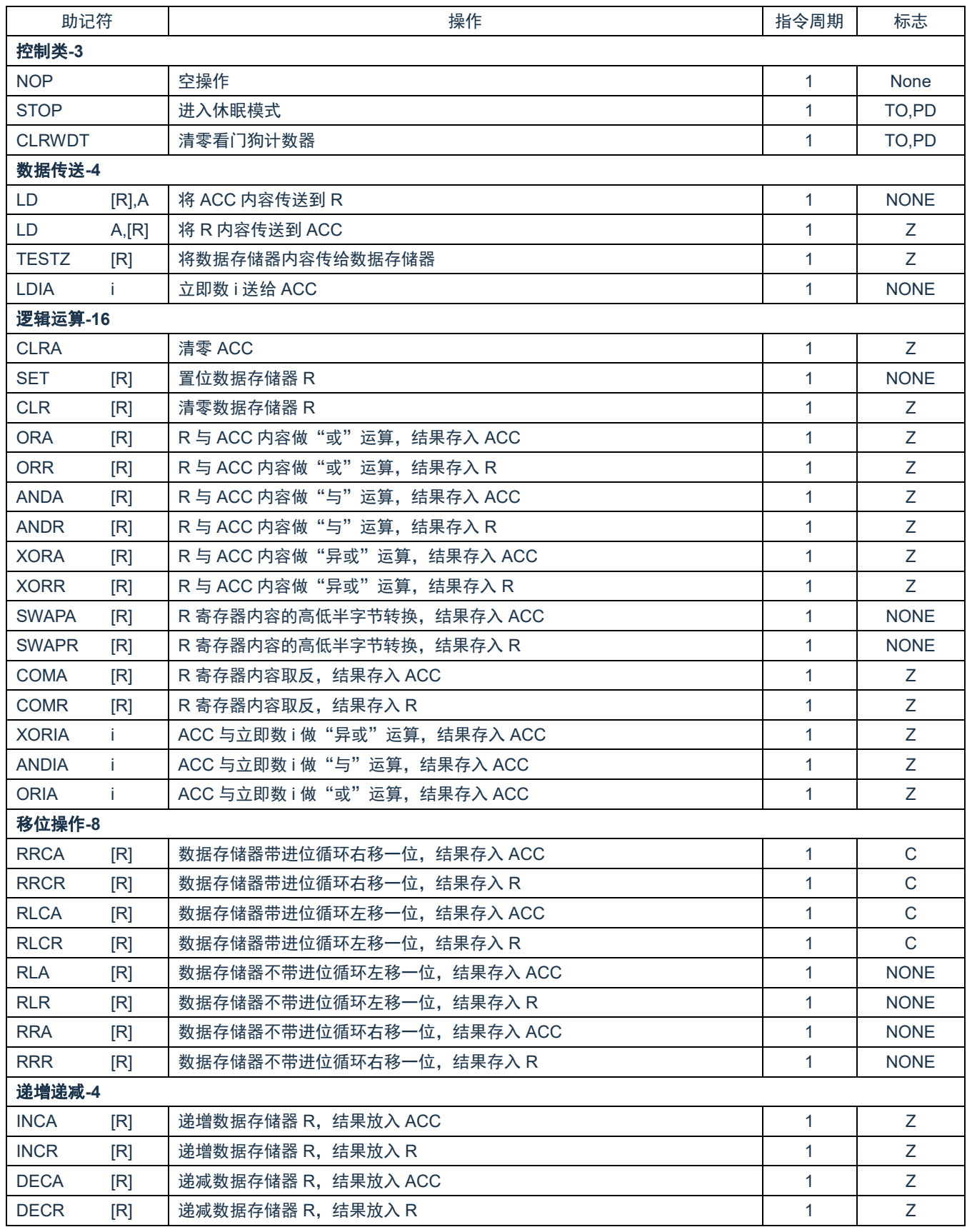

Cmsemicon<sup>®</sup>

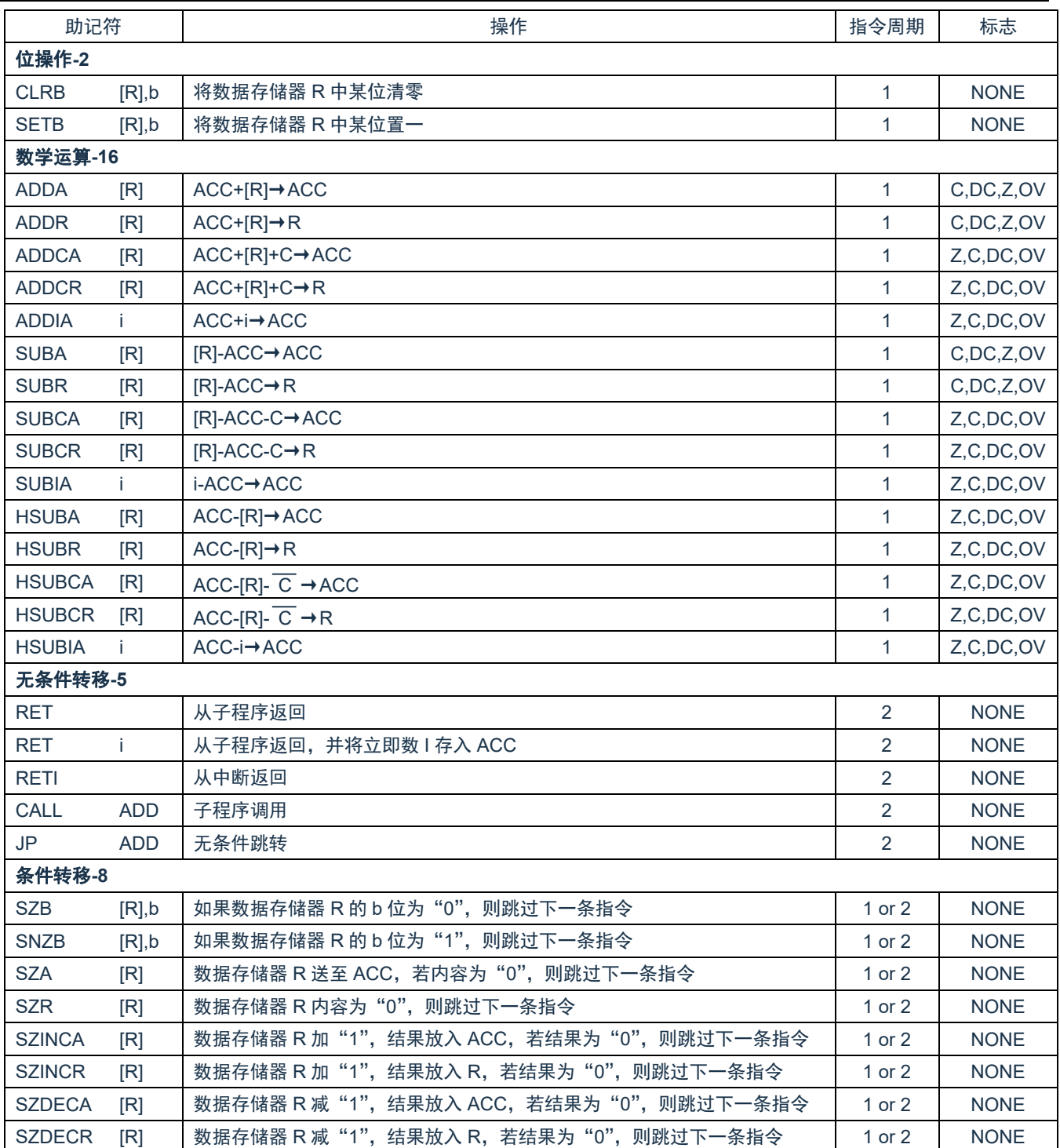

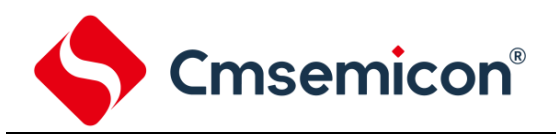

## **22.2** 指令说明

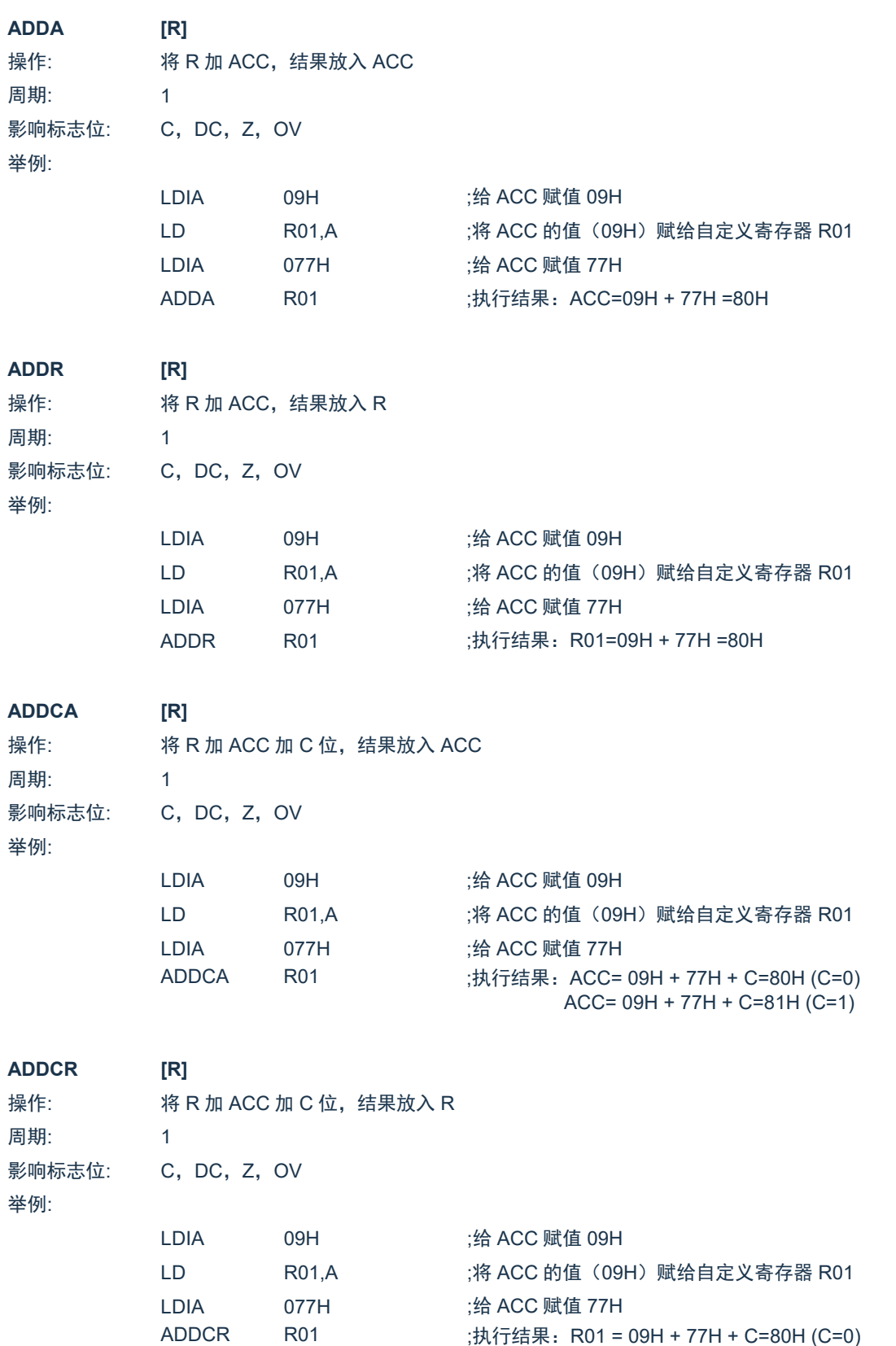

R01 = 09H + 77H + C=81H (C=1)

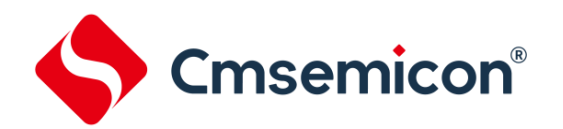

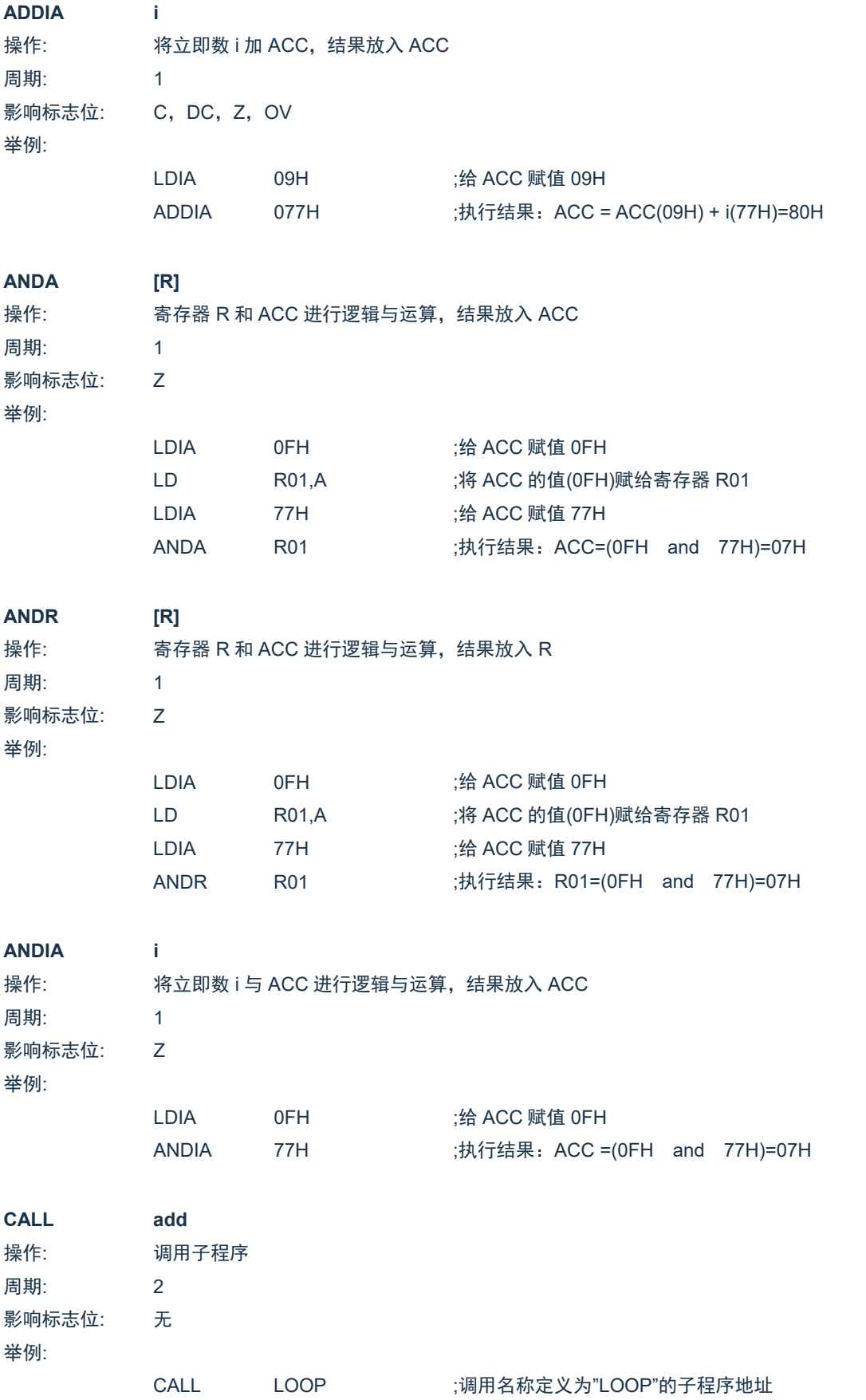

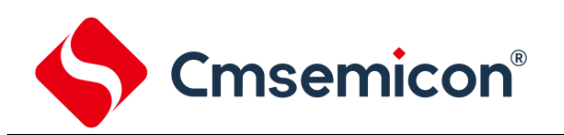

#### **CLRA**

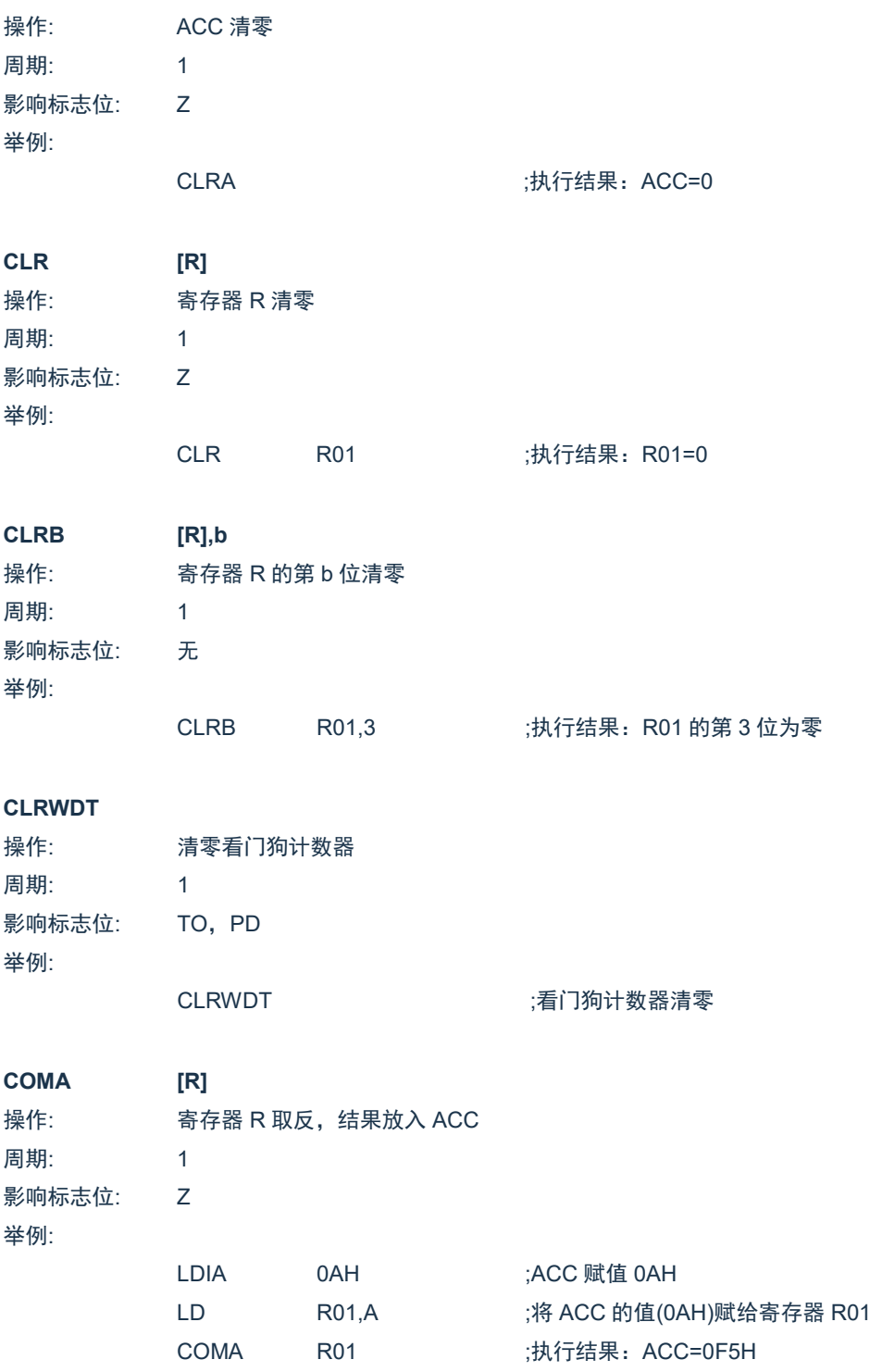

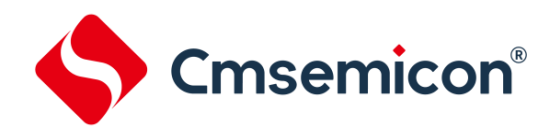

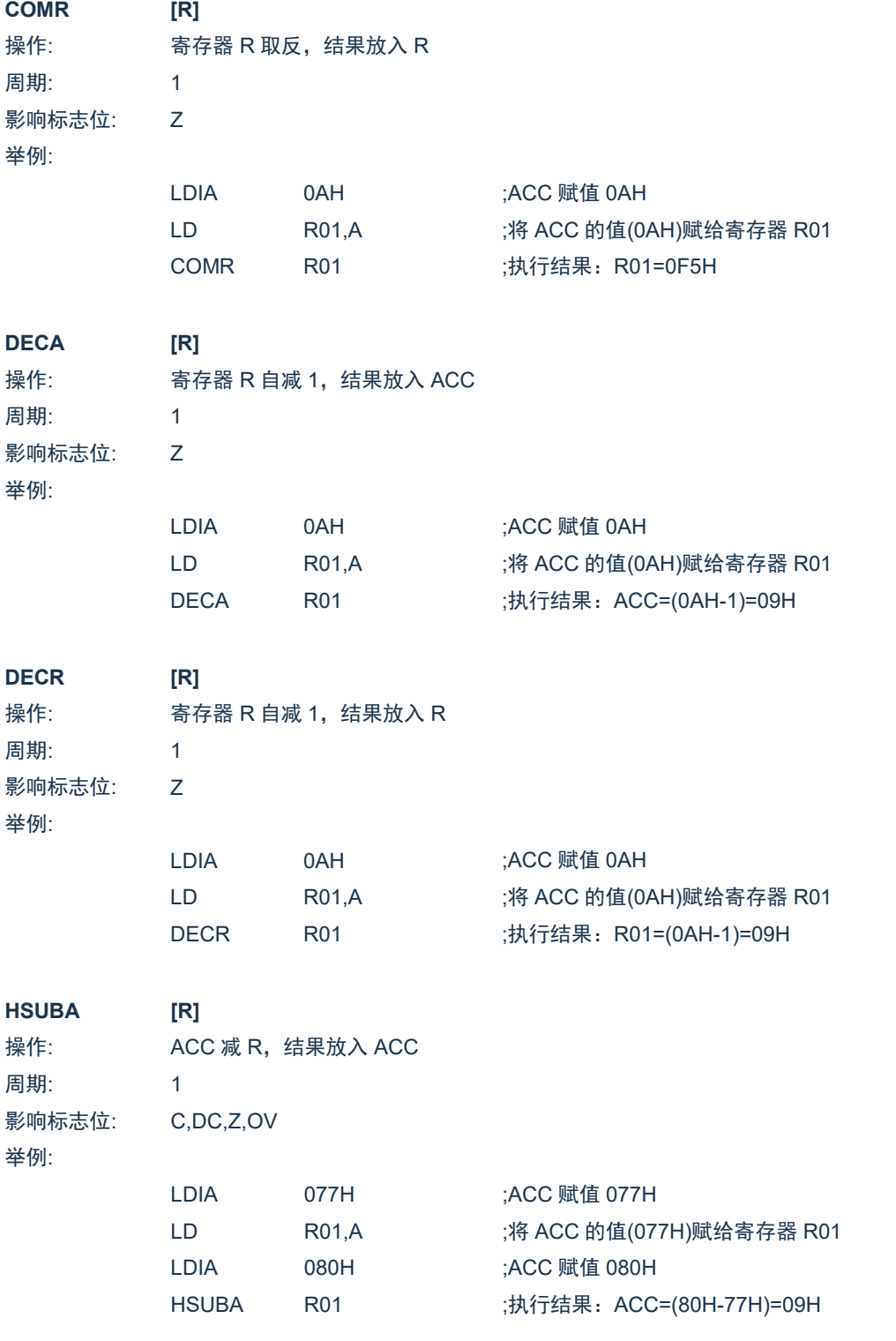

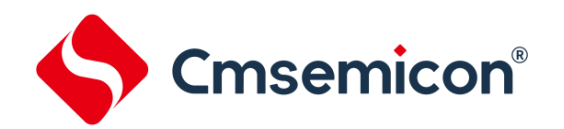

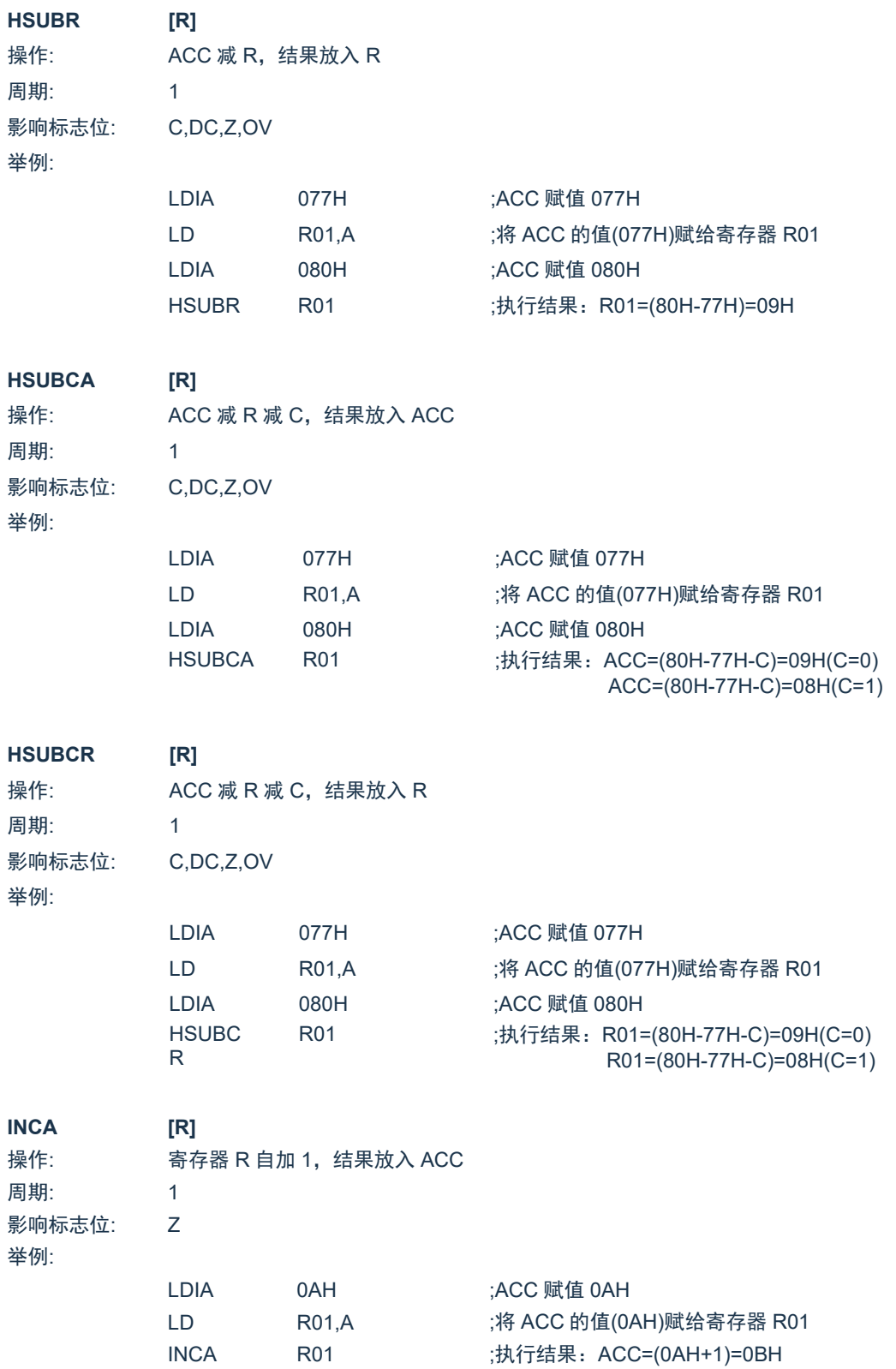

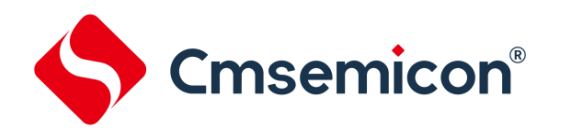

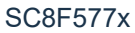

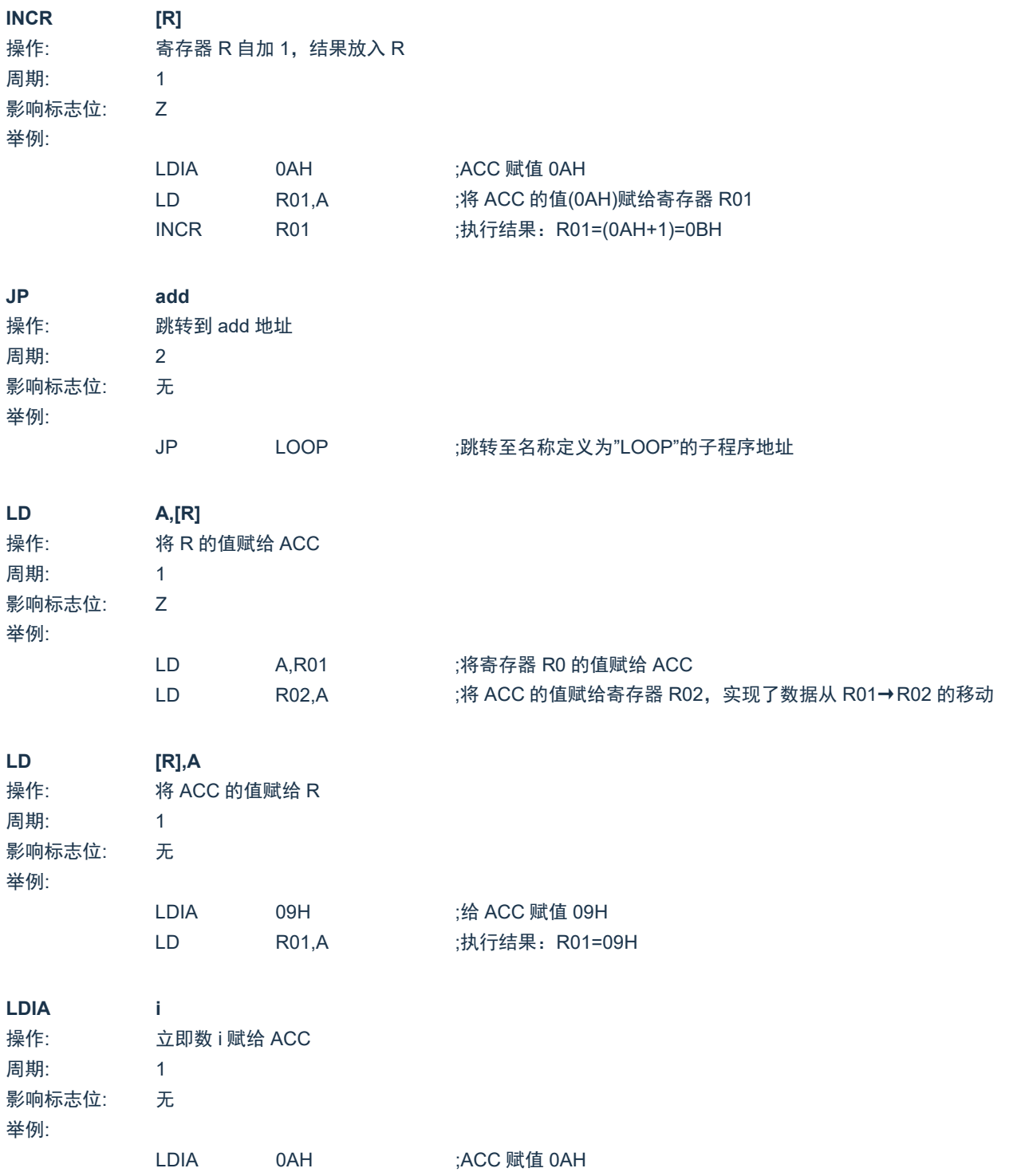

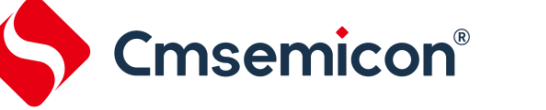

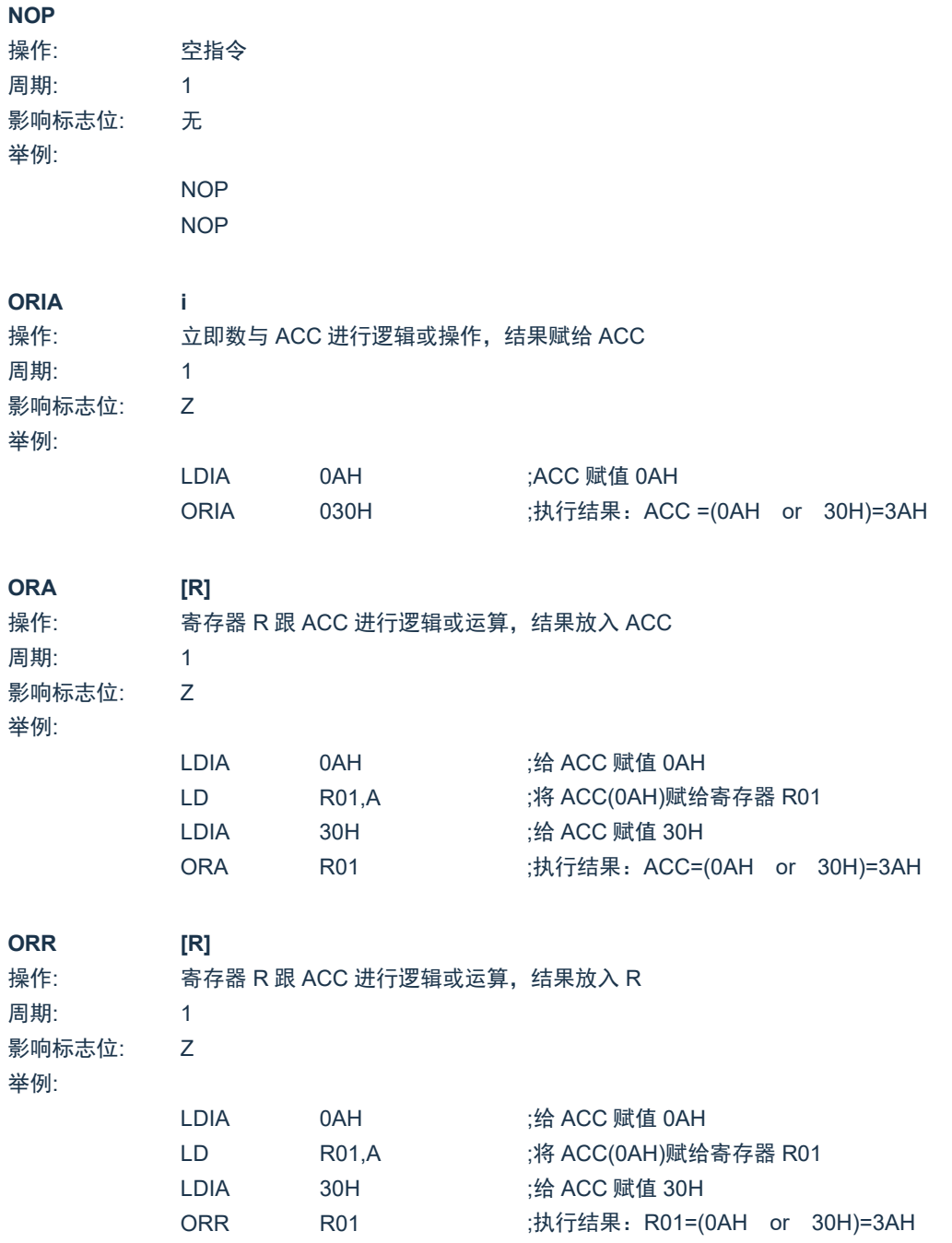

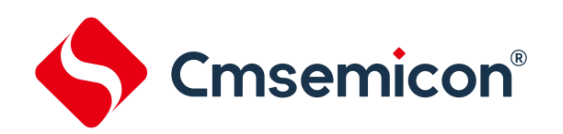

操作: 从子程序返回

**RET**

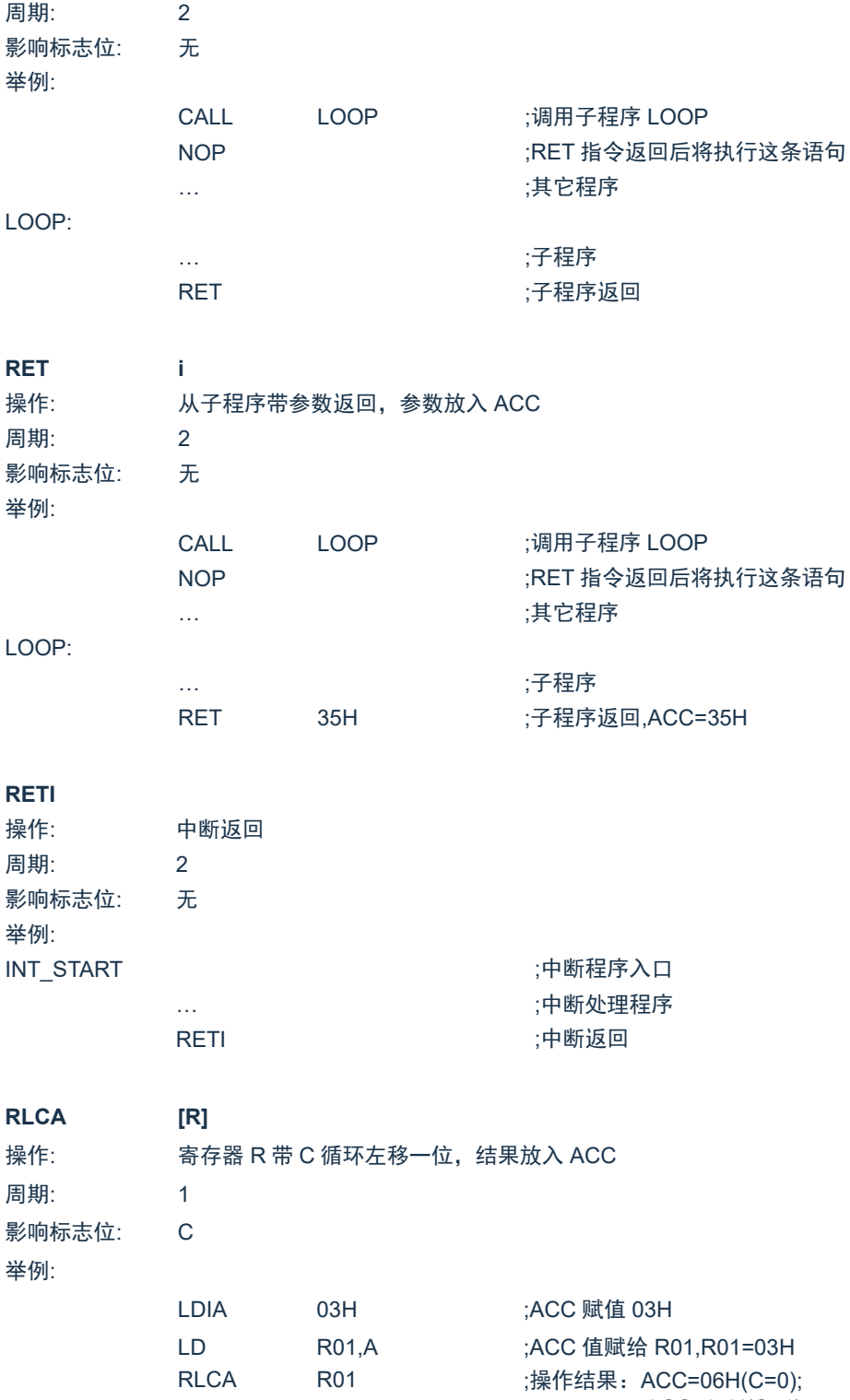

ACC=07H(C=1)  $C=0$ 

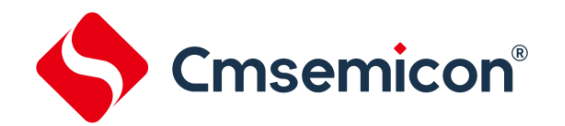

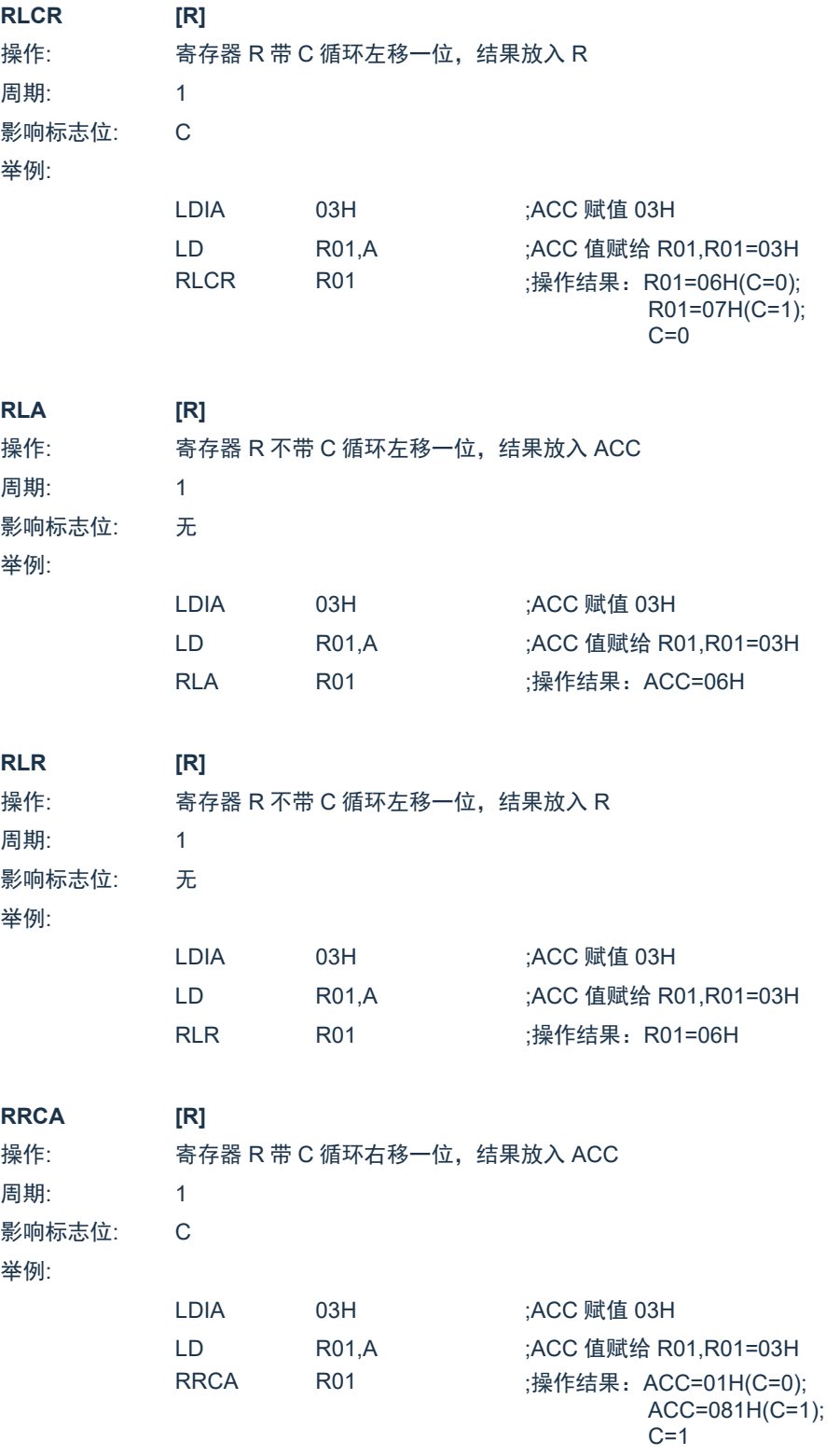

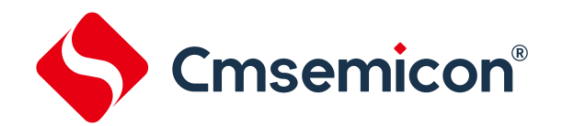

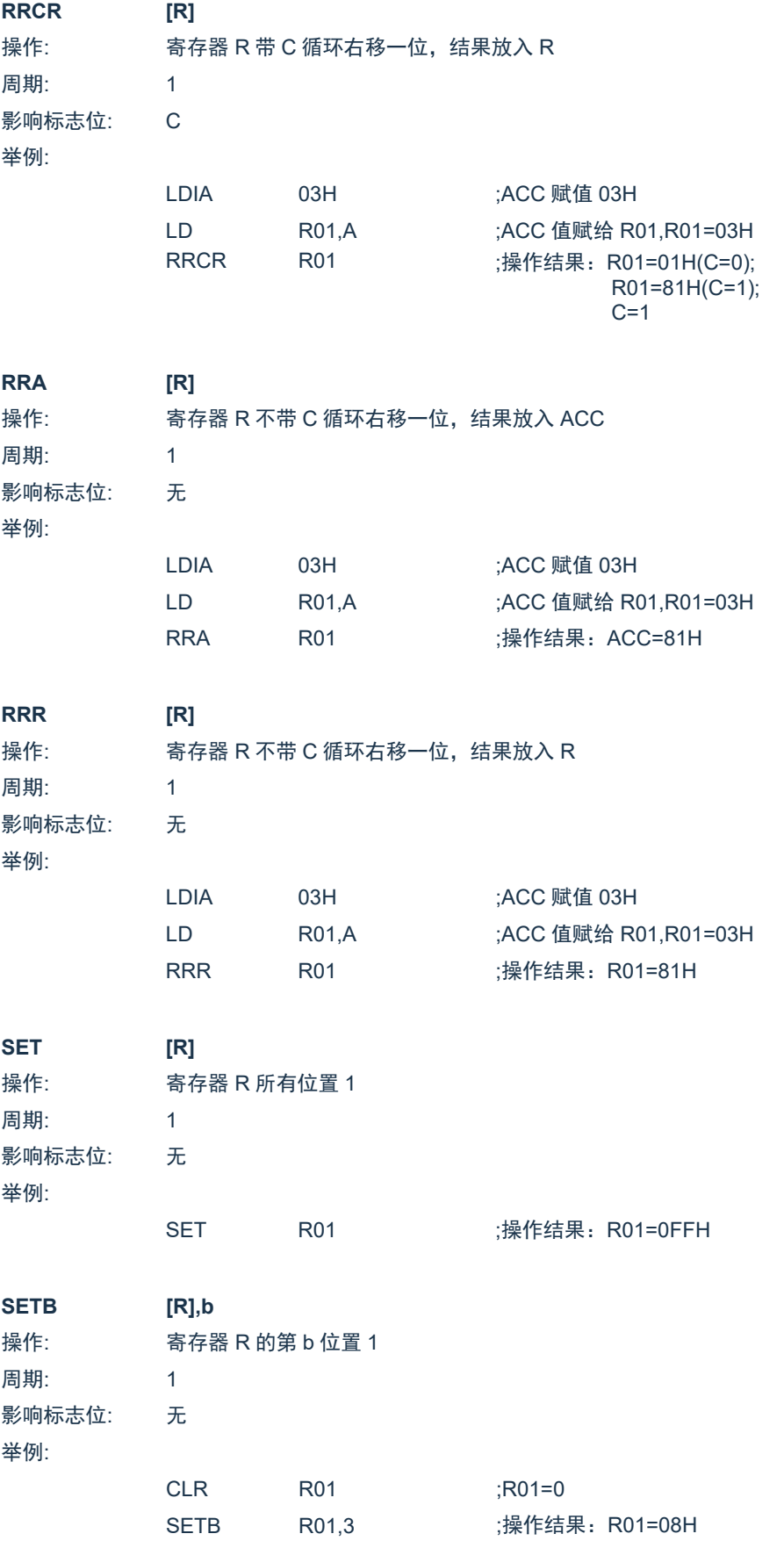

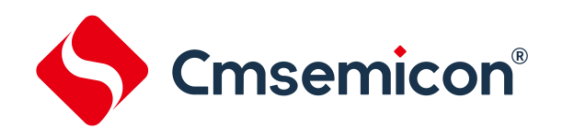

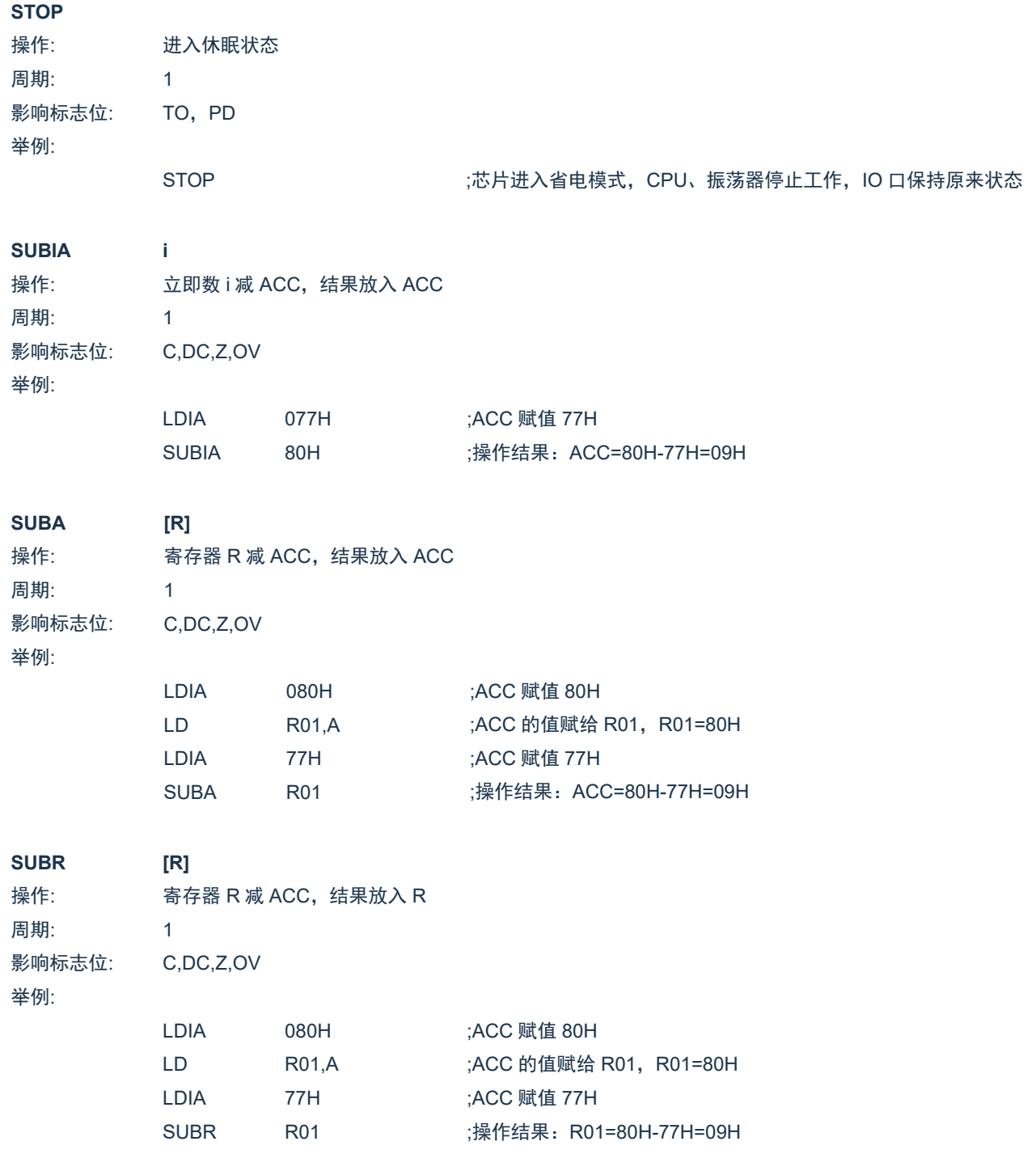

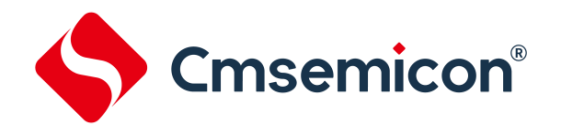

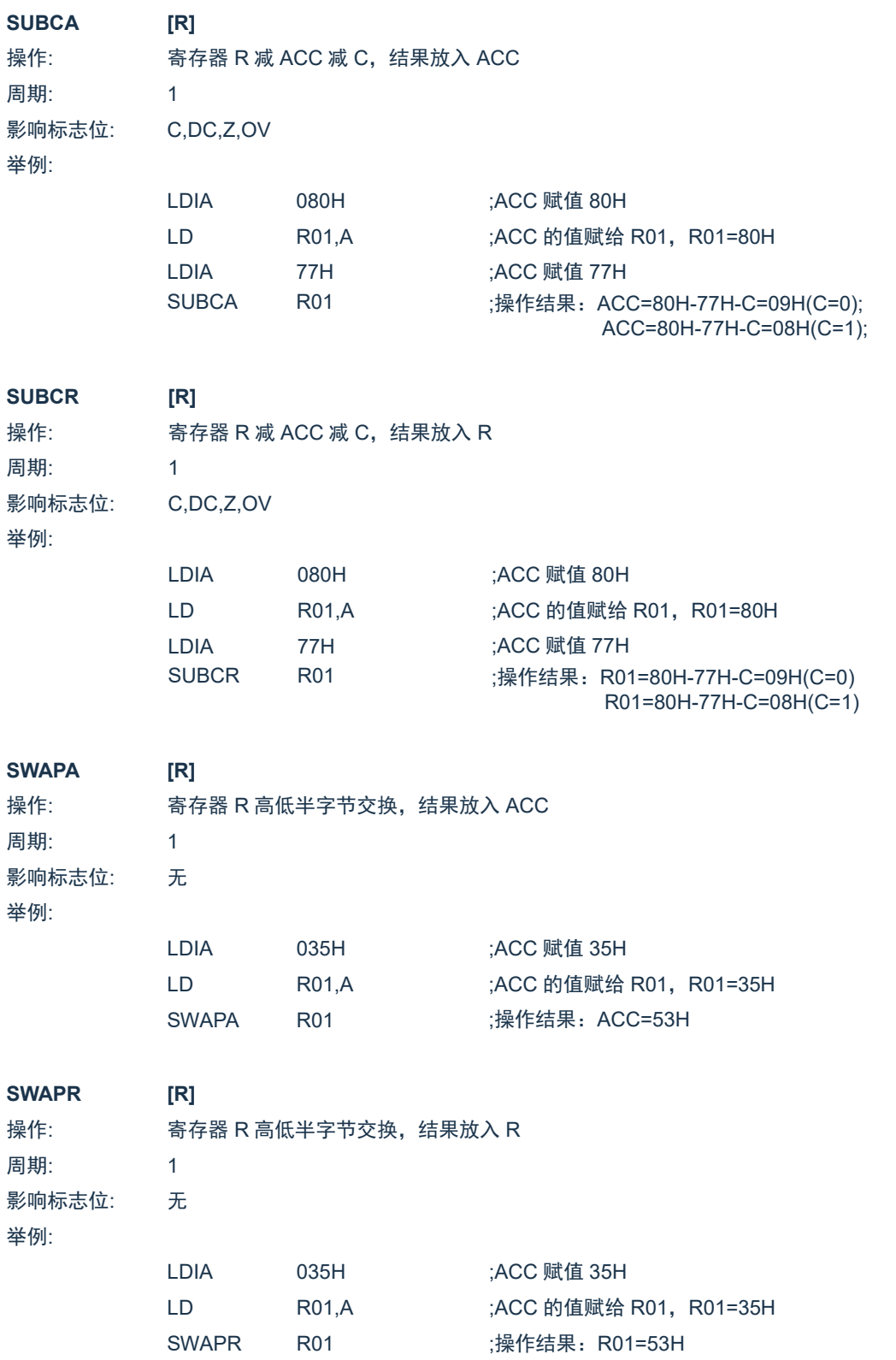

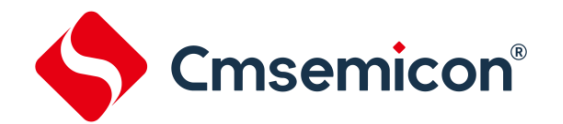

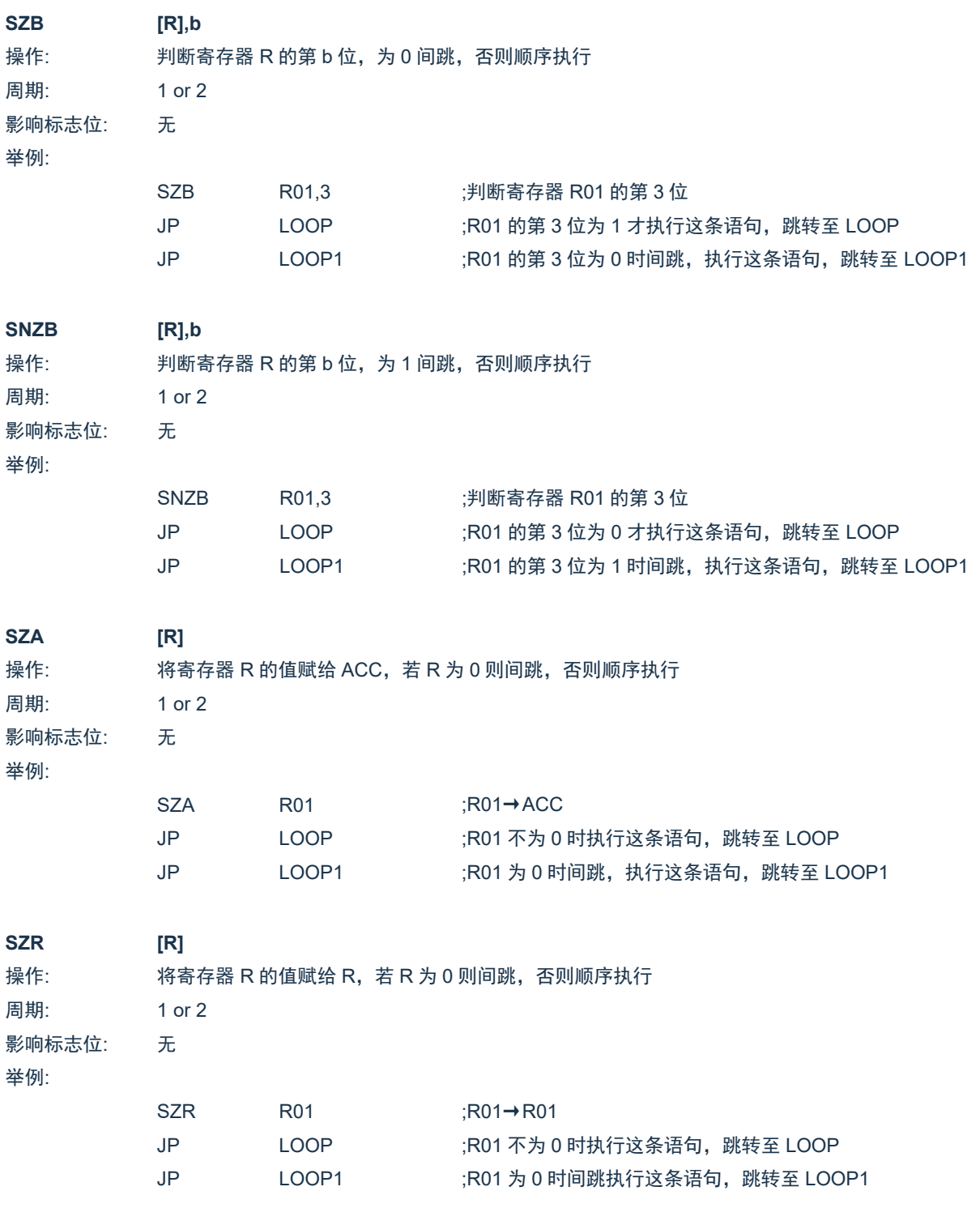

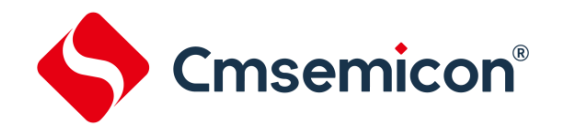

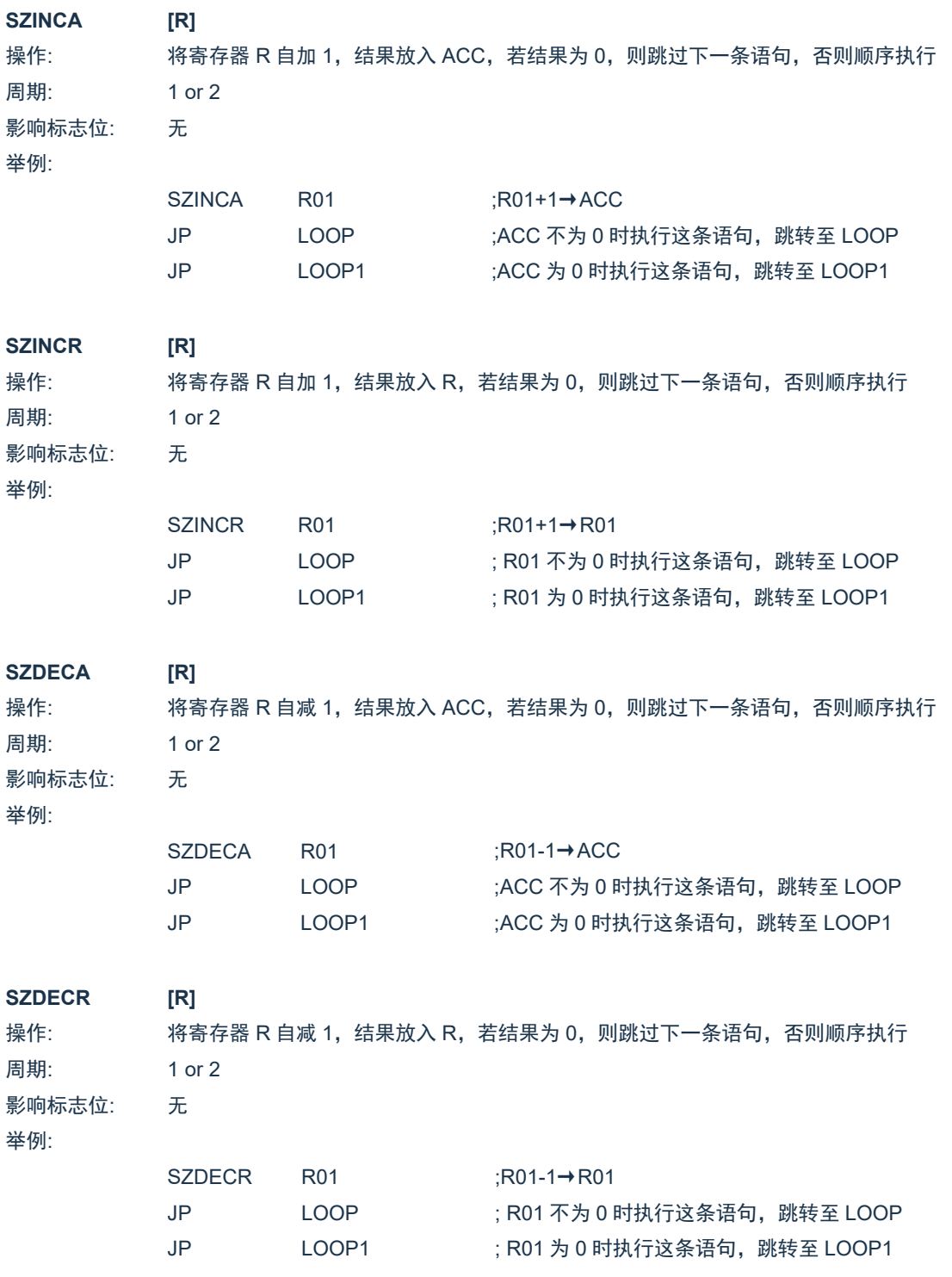

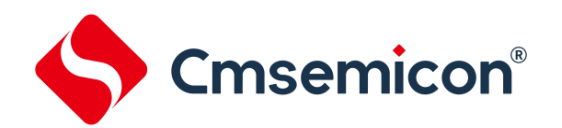

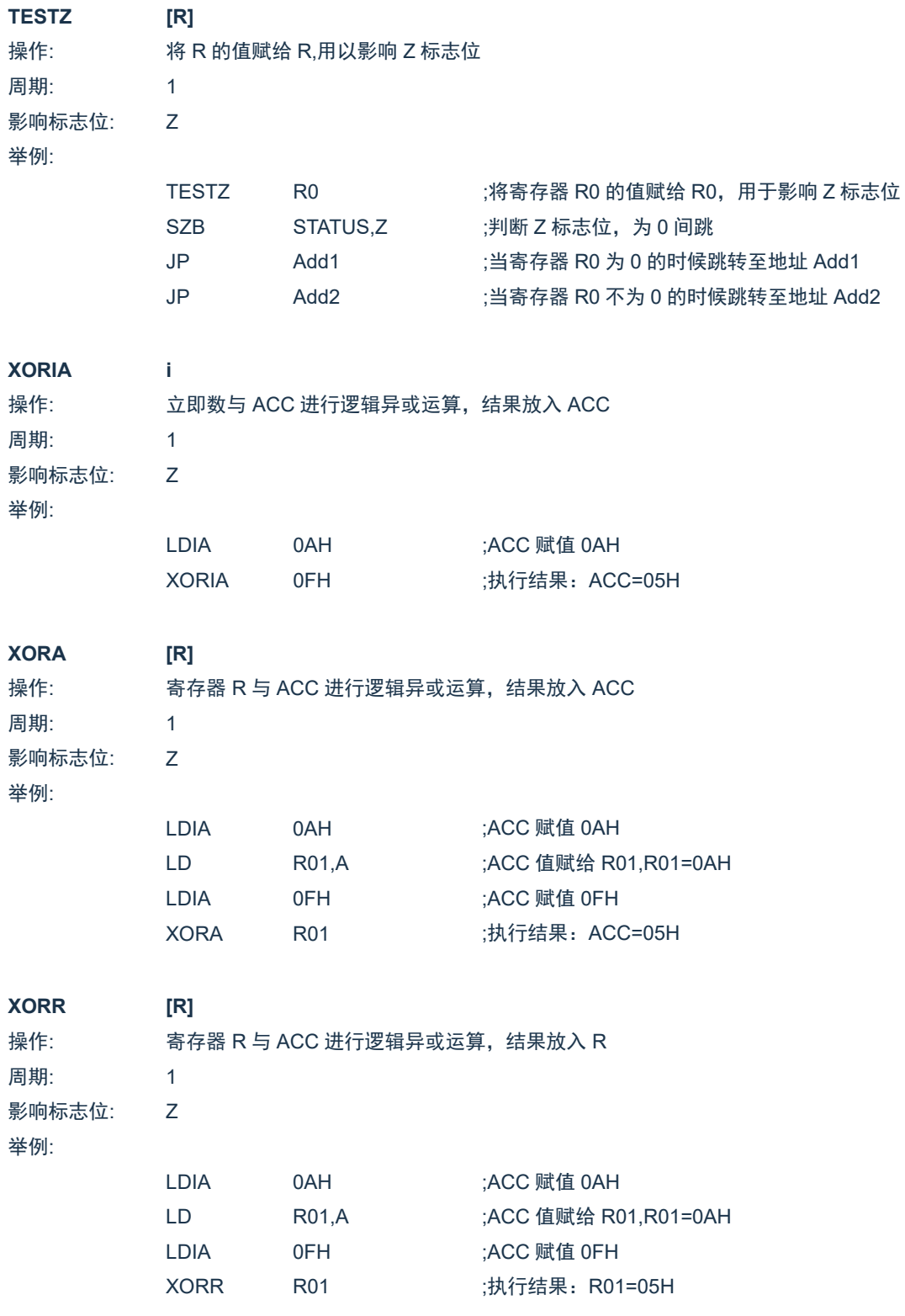

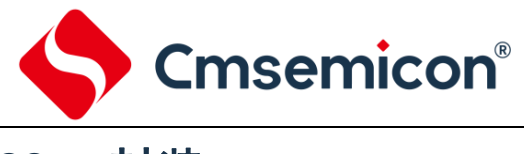

## **23.** 封装

## **23.1 MSOP10**

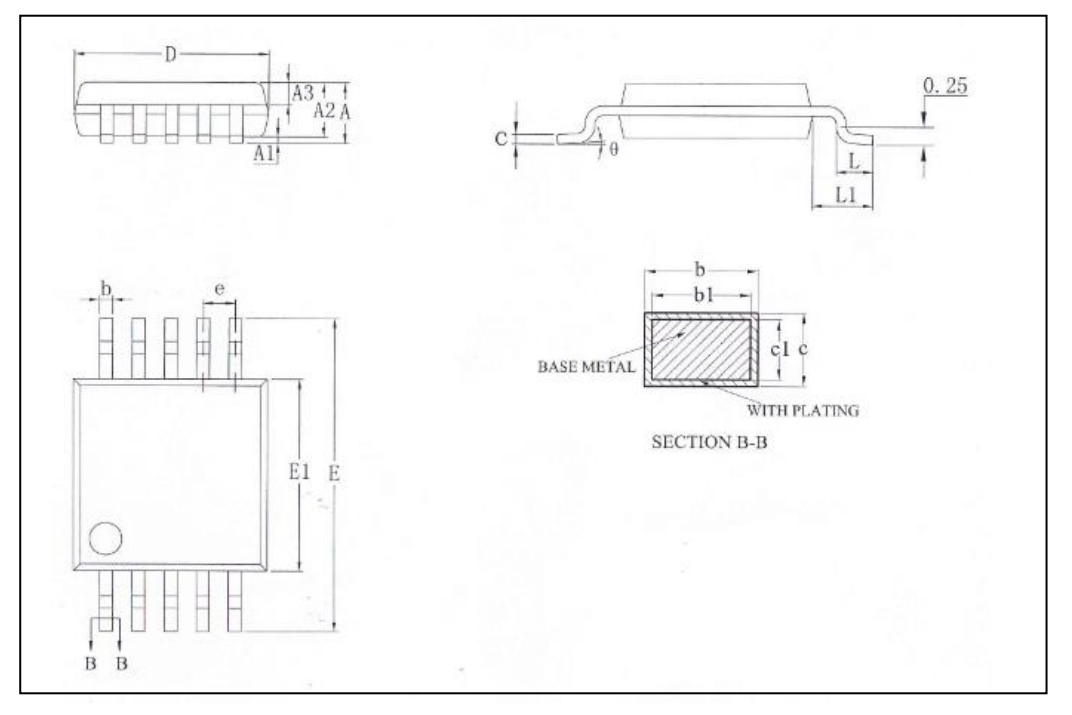

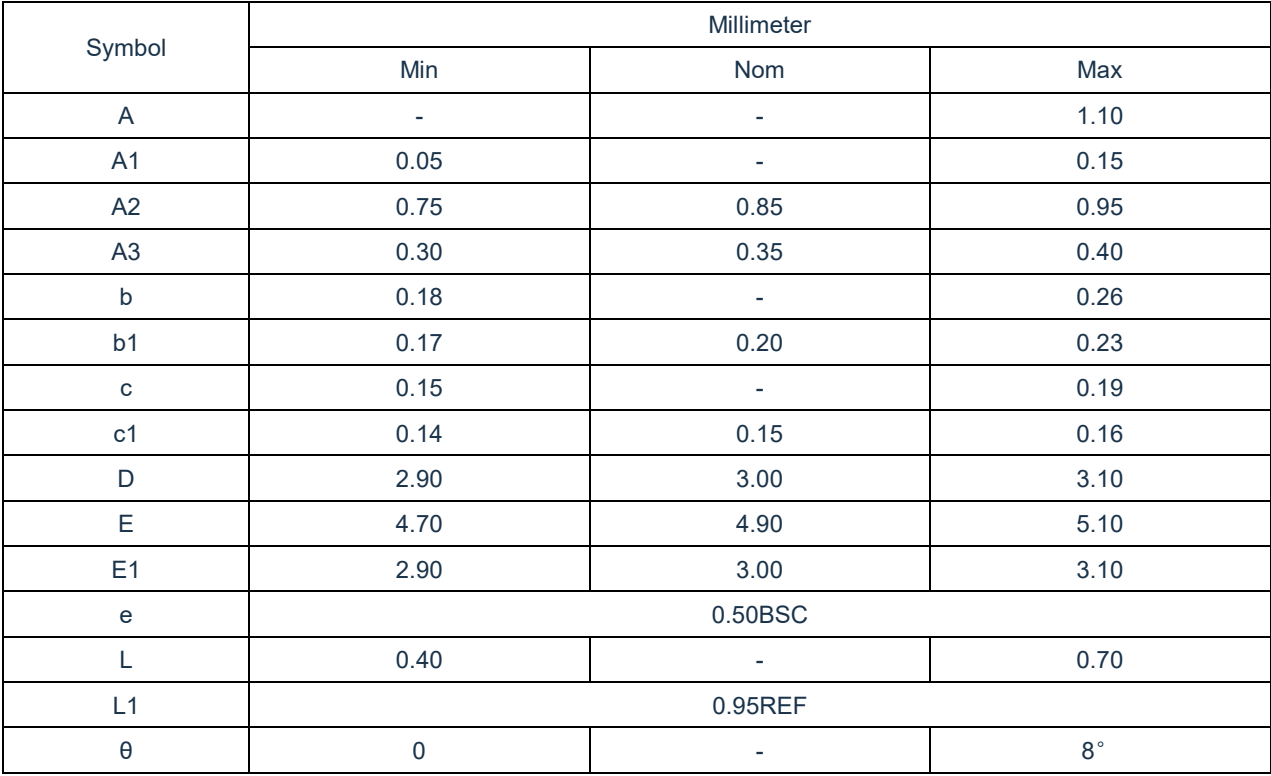

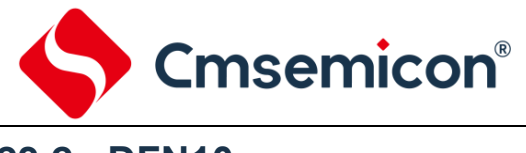

### <span id="page-173-0"></span>**23.2 DFN10**

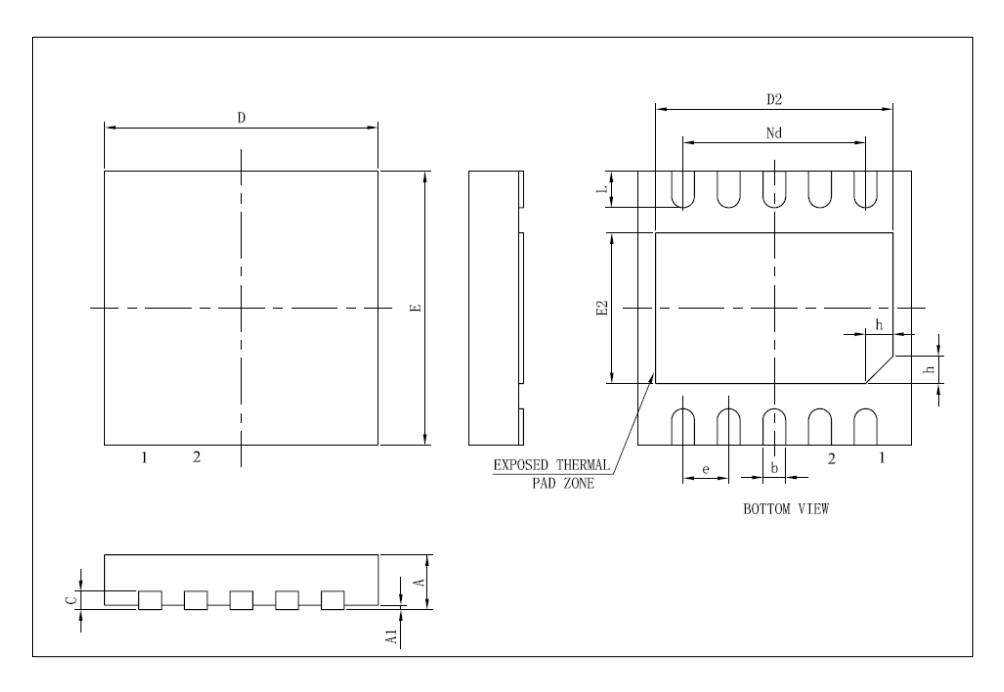

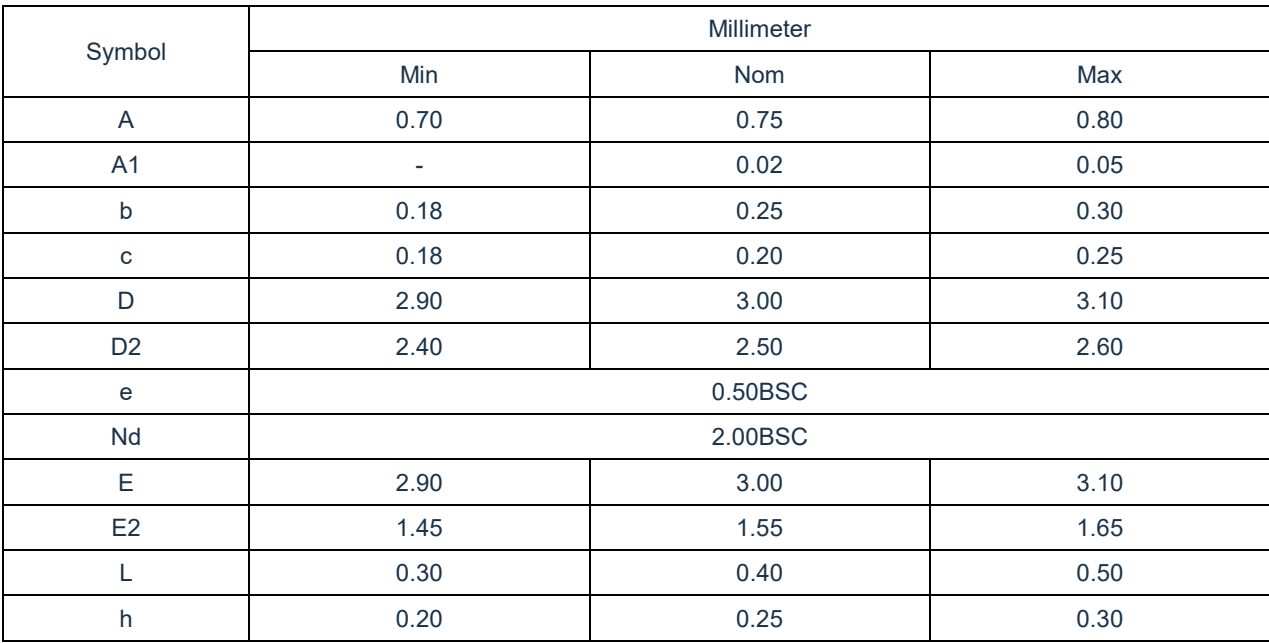

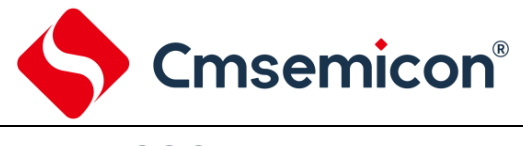

## <span id="page-174-0"></span>**23.3 TSSOP20**

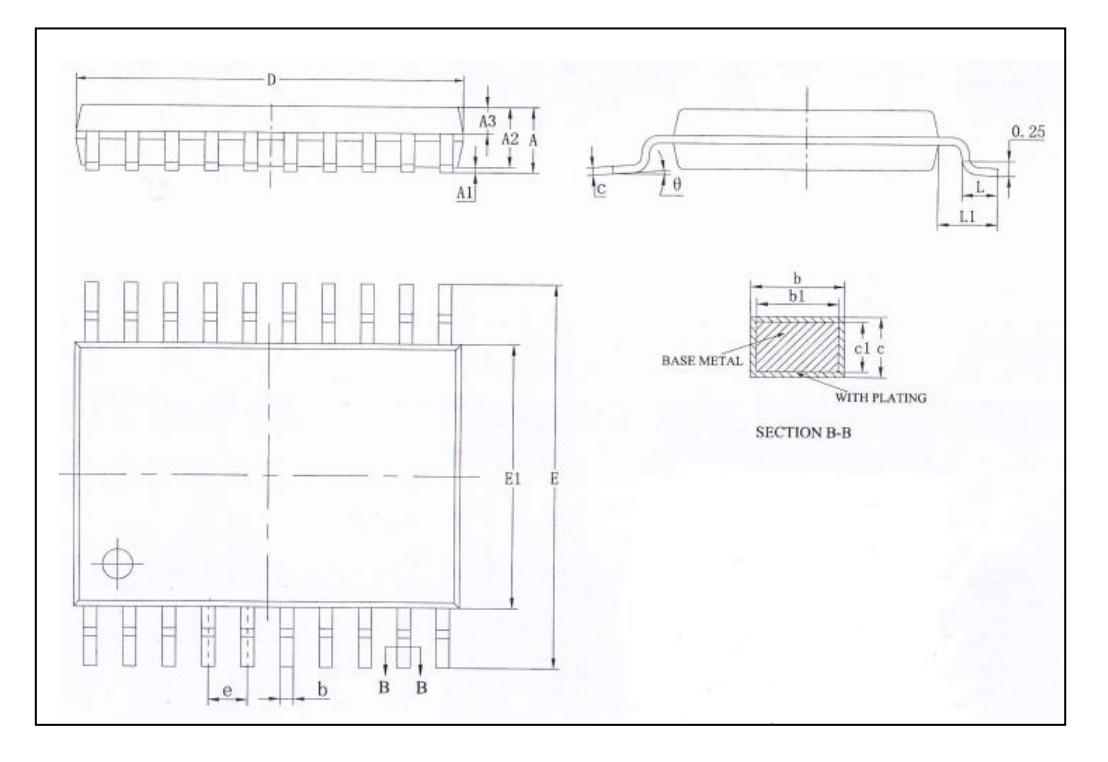

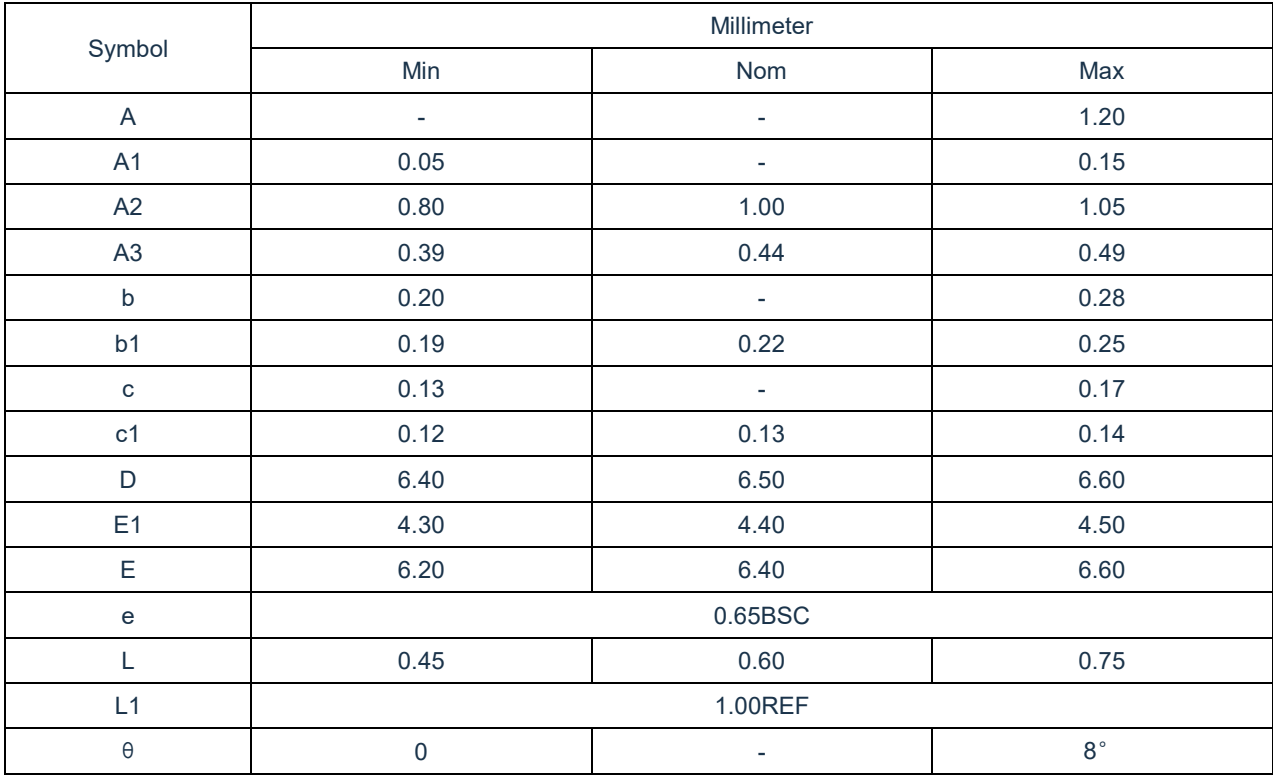

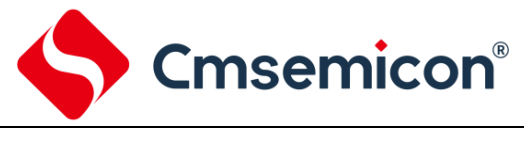

**23.4 QFN20**

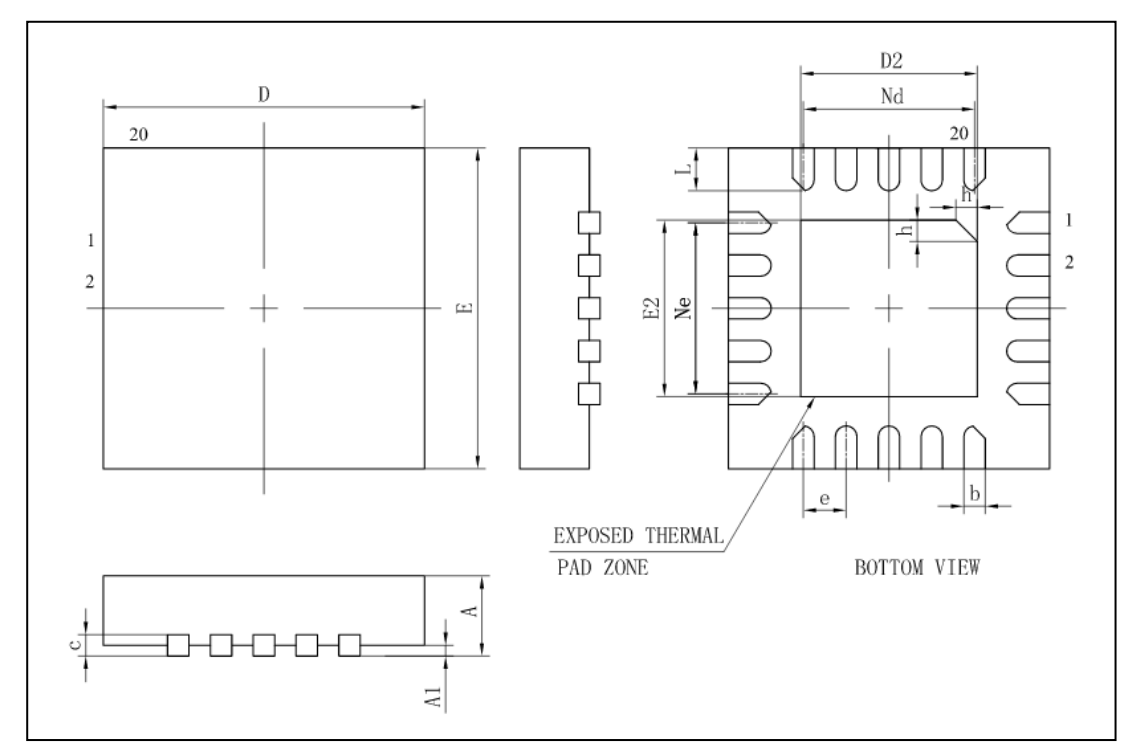

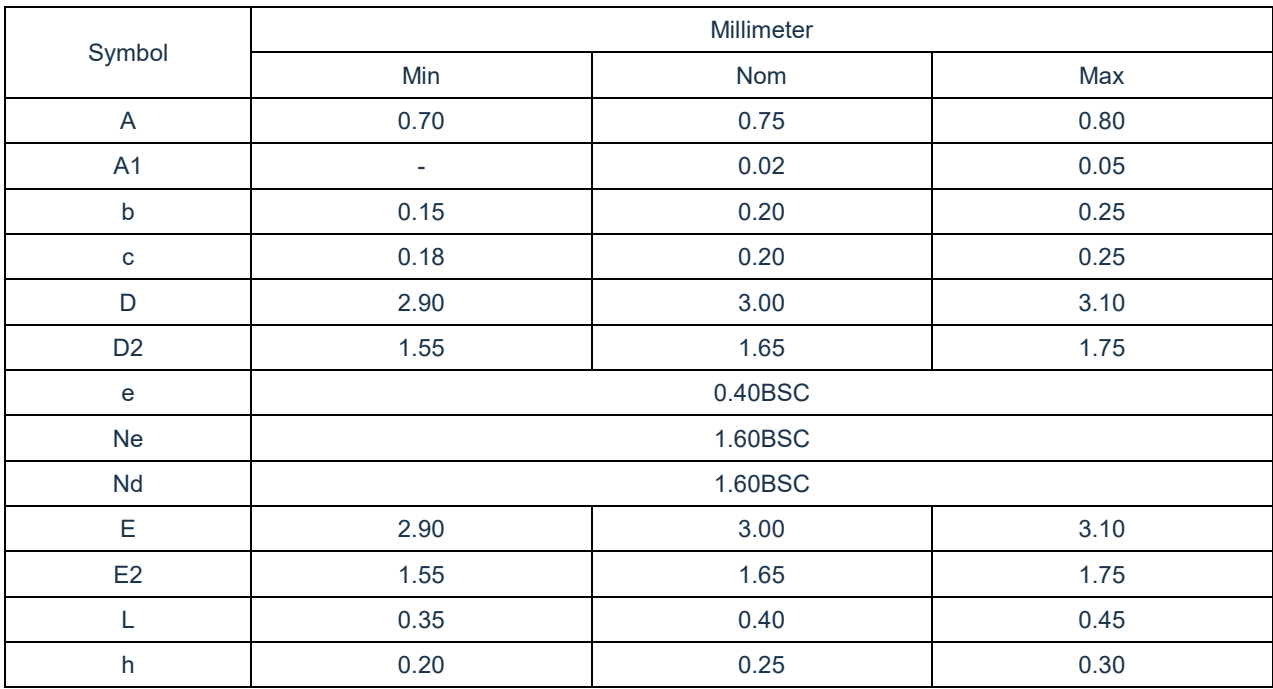

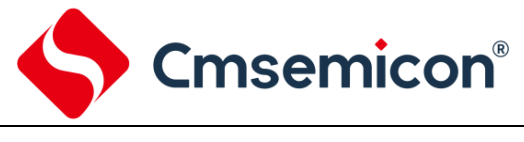

**23.5 QFN24**

<span id="page-176-0"></span>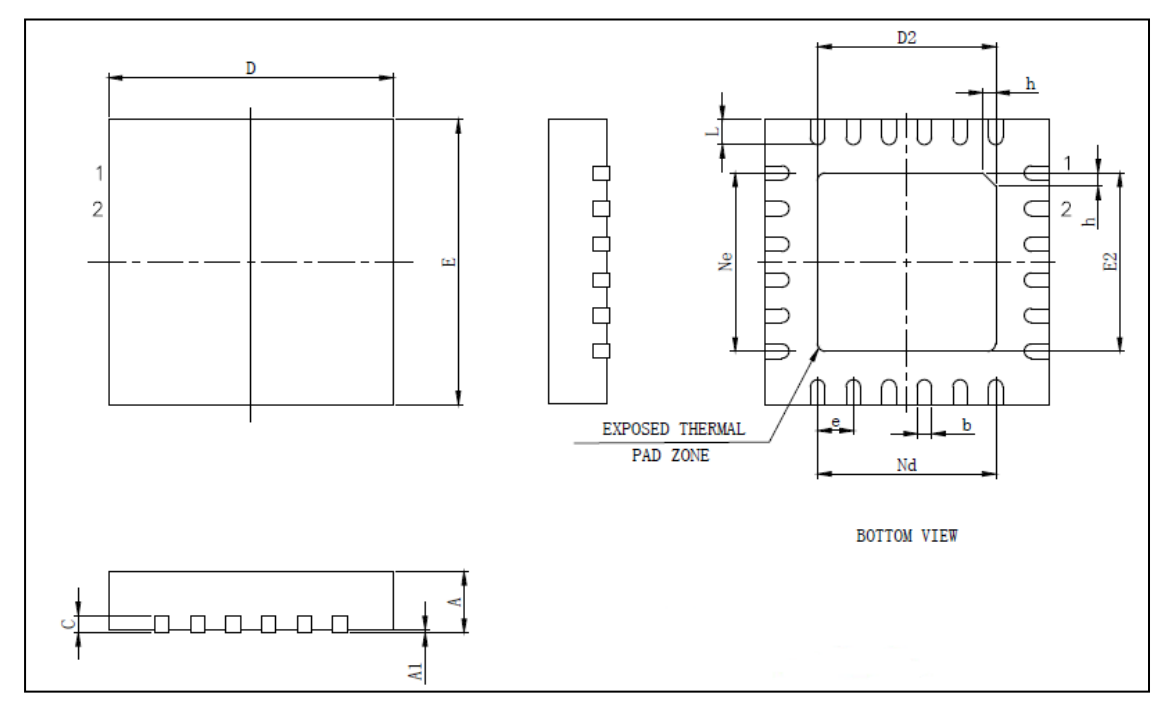

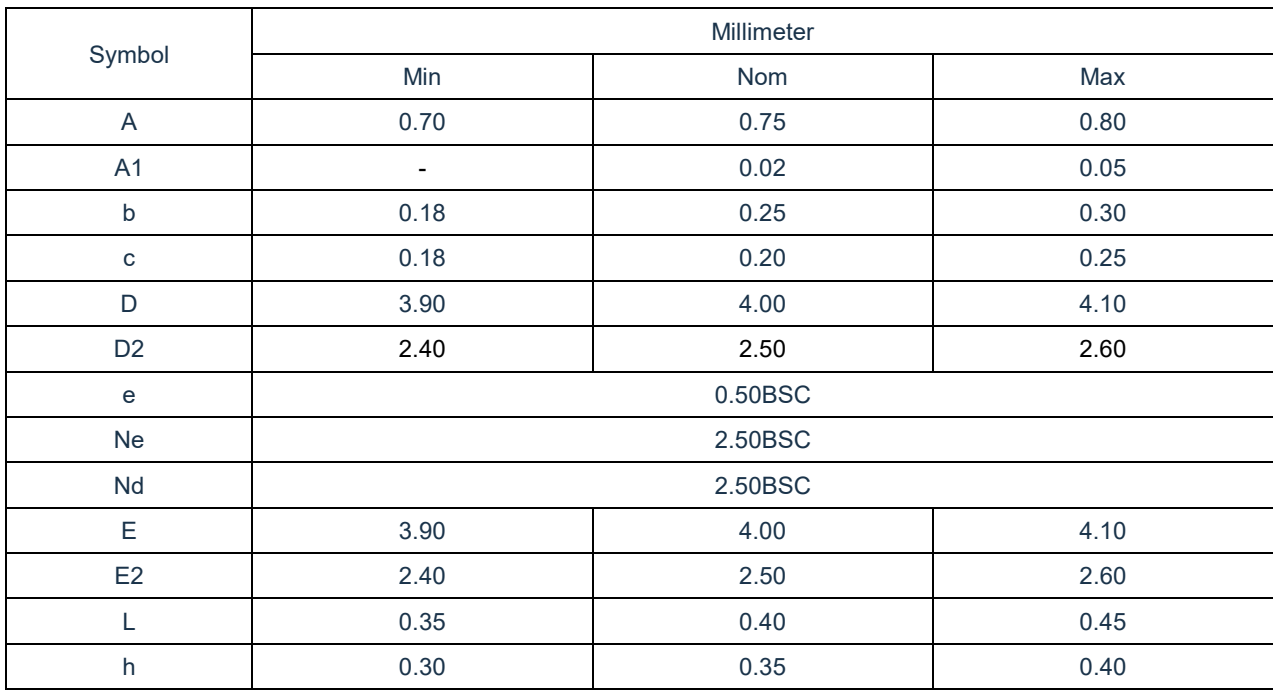

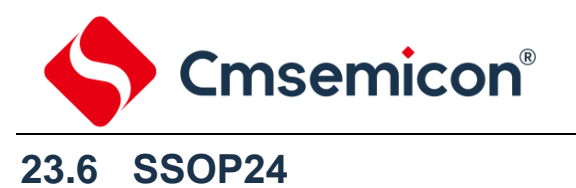

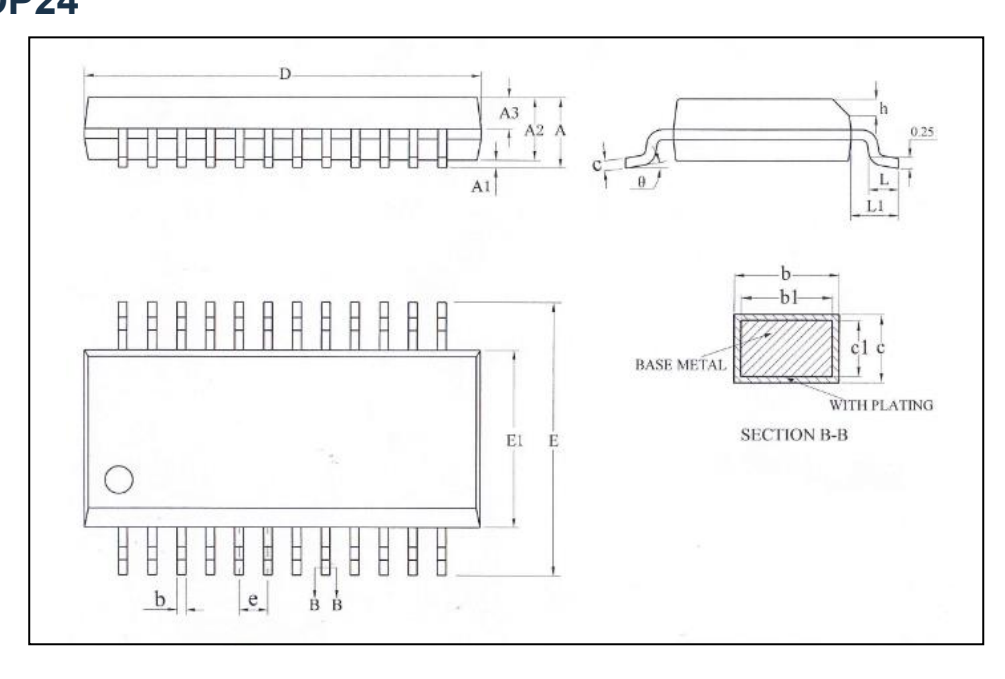

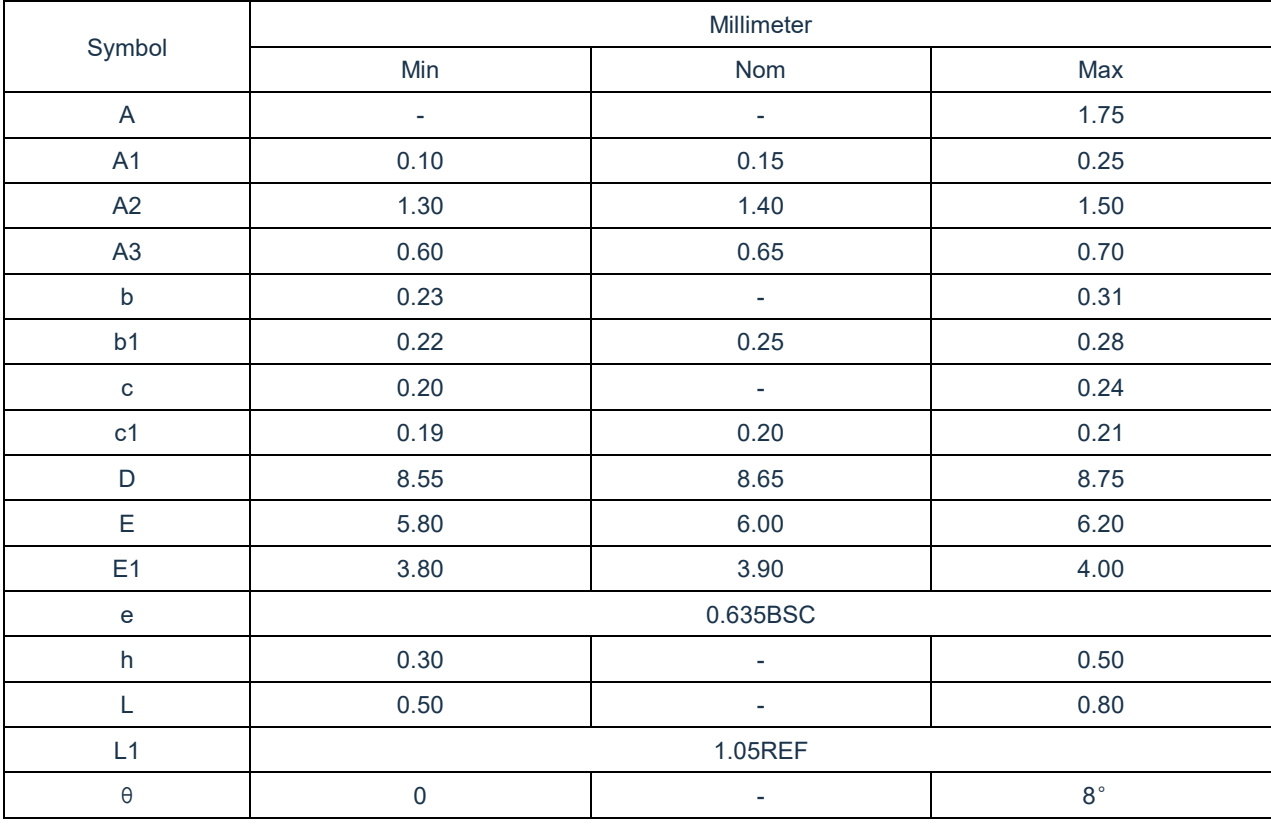

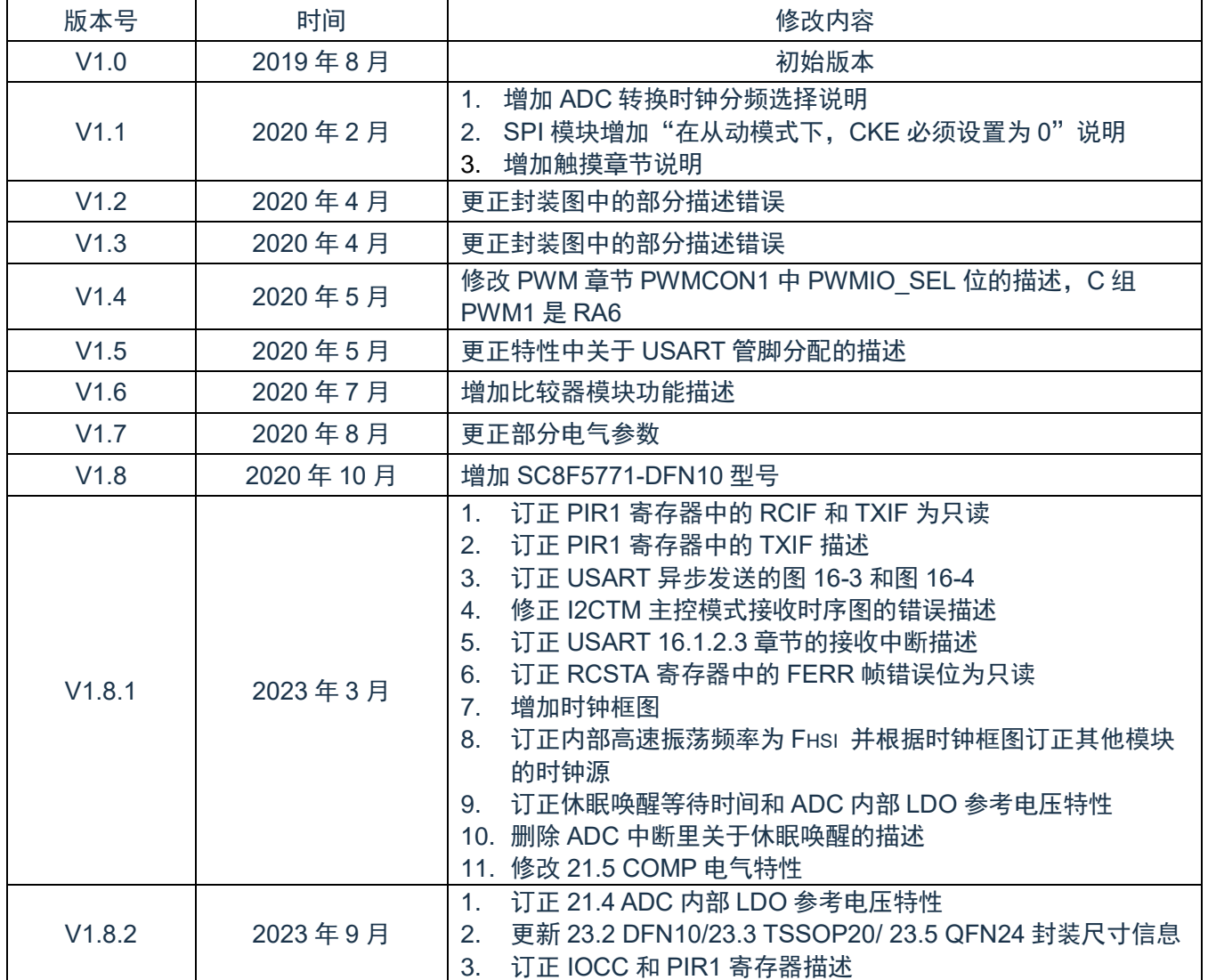